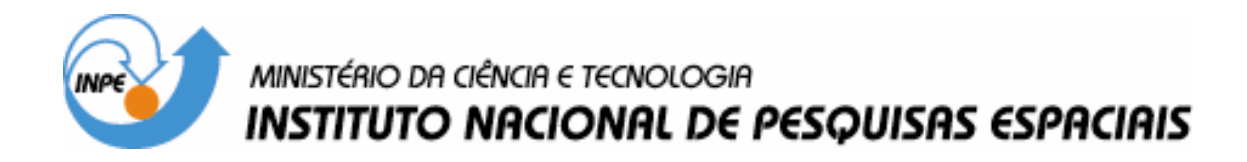

INPE-14618-TDI/1197

## DESENVOLVIMENTO E APLICAÇÕES DE UM AMBIENTE COMPUTACIONAL PARA A ANÁLISE DE PADRÕES-**GRADIENTES**

Roberto Affonso da Costa Júnior

Tese de Doutorado do Curso de Pós-Graduação em Computação Aplicada, orientada pelos Drs. Fernando Manuel Ramos e Reinaldo Roberto Rosa, aprovada em 25 de maio de 2004.

> INPE São José dos Campos 2007

### Publicado por: **esta página é responsabilidade do SID**

Instituto Nacional de Pesquisas Espaciais (INPE) Gabinete do Diretor – (GB) Serviço de Informação e Documentação (SID) Caixa Postal 515 – CEP 12.245-970 São José dos Campos – SP – Brasil Tel.: (012) 3945-6911 Fax: (012) 3945-6919 E-mail: pubtc@sid.inpe.br

> **Solicita-se intercâmbio We ask for exchange**

 **Publicação Externa – É permitida sua reprodução para interessados.** 

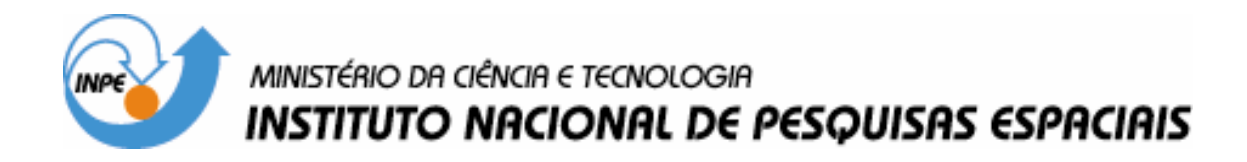

INPE-14618-TDI/1197

## DESENVOLVIMENTO E APLICAÇÕES DE UM AMBIENTE COMPUTACIONAL PARA A ANÁLISE DE PADRÕES-**GRADIENTES**

Roberto Affonso da Costa Júnior

Tese de Doutorado do Curso de Pós-Graduação em Computação Aplicada, orientada pelos Drs. Fernando Manuel Ramos e Reinaldo Roberto Rosa, aprovada em 25 de maio de 2004.

> INPE São José dos Campos 2007

## 519.713:621.01

Costa Jr., R. A.

 Desenvolvimento e aplicações de um ambiente computacional para a análise de padrões-gradientes / Roberto Affonso da Costa Júnior. - São José dos Campos: INPE, 2004. 202p. ; – (INPE-14618-TDI/1197)

 1. Padrões gradiente. 2. Ambiente computacional. 3. Estrutura espaço-temporal. 4. Estruturas complexas. 5. Variabilidade não linear. I. Título.

Aprovado pela Banca Examinadora em cumprimento ao requisito exigido para a obtenção do Título de Doutor em Computação Aplicada.

Dr. Haroldo Fraga de Campos Velho

Dr. Reinaldo Roberto Rosa

Dr. Fernando Manoel Ramos

Dr. Gerald Jean Francis Banon

Dr. German Ignácio Gomero Ferrer

Dr. Ricardo Luiz Viana

Dr. Elbert Einstein Nehrer Macau

Dr. Paulo Murilo Castro de Oliveira

Membro da Banca/INPE, SJCampos-SP

Presidente/INPE, SJCampos-SP

SJGampos-SP

SJCampos-SH

Orientador/INPE.

Orientador/INP

Membro da Banca/Convidado-Instituto de Física Teorica-SP

Membro da Banca/Convidado - IF/UFPR

Membro da Banca/SUPLENTE

Membro da Banca/SUPLENTE

Aluno: Roberto Affonso da Costa Júnior

"Alguém um dia escreveu que a explicação mais simples em geral está correta. Minha experiência me diz que neste complicado mundo a explicação mais simples em geral está completamente errada."

Scott Adams

Dedico esta tese à minha esposa, Suelene Fátima dos Santos Costa e às minhas filhas, Michelle Fátima dos Santos Costa e Katherine Fátima dos Santos Costa.

#### AGRADECIMENTOS

Agradeço inicialmente a Deus por deixar-me realizar esse sonho.

Agradeço às pessoas que me ajudaram a concluir esse trabalho, em especial aos meus orientadores que dispensam maiores comentários.

À Universidade de Mogi das Cruzes, pelo auxílio financeiro de três anos de bolsa.

Aos colegas do NUSASC, Mariana, Adriana, Cristiane, Márcia, Erico e Rogério e outros que sempre me incentivaram e ajudaram no desenvolvimento do trabalho.

Aos doutores João, Fabiano, Alan, Mauricio que sempre me mostraram o dia de amanhã.

Ao Instituto Nacional de Pesquisas Espaciais - INPE pela oportunidade de estudos e utilização de suas instalações.

Aos professores do INPE pelo conhecimento compartilhado.

Às secretárias Carolina, Fabiana, Cris, Vanessa, Adriana e outras que sempre procuraram me orientar quanto à parte documental do curso.

À minha irmã Márcia e meu cunhado José Eduardo e a seus filhos Junior, Stephany e Hyohana que com seu amor me deram muitas coisas inalcançáveis.

A meus parentes do Rio de Janeiro que não vou citar nomes para não esquecer de ninguém, pois a união da família passa de geração para geração.

A meus parentes de Pouso Alegre-MG que sempre me deixaram descansar.

Ao tio Mauro César e tia Heloisa que me aconselharam nos momentos difíceis.

Especialmente à minha mãe, Joana de Almeida Costa, que sem ela eu "JAMAIS" poderia estar escrevendo esse trabalho.

A meu pai, Roberto Affonso da Costa, que Deus o tenha. "Pai, como prometido aqui está. Espero um dia ser um milésimo do Senhor".

#### RESUMO

O objetivo deste trabalho é construir um ambiente computacional, GPASim – Simulador de Análise de Padrões Gradientes, desenvolvido para ambiente IDL. A função deste software é analisar estruturas espaço-temporais e formação de padrões, através do cálculo dos momentos gradientes obtidos através da Analise de Padrões-Gradientes (GPA, a partir do termo em inglês gradient pattern analysis). Com esta ferramenta vamos apresentar propriedades de dois momentos do operador GPA, e suas aplicabilidades em séries de padrões relacionadas a sistemas com estruturas complexas. O programa oferece ainda a possibilidade de investigar variabilidades não-lineares em séries temporais e séries de padrões-gradientes elementares.

## DEVELOPMENT AND APPLICATIONS OF A COMPUTATIONAL ENVIRONMENT FOR THE ANALYSIS OF PATTERNS-GRADIENTS.

### ABSTRACT

The goal of this work is to develop and to apply a computational environment, the GPASim – Gradient Pattern Analysis of Simulator, developed for the IDL environment. The function of this software is to analyze space-temporal structures and pattern formation through the calculation of the gradients moments obtained from Gradient Pattern Analysis (GPA). With this tool we present properties of two moments of GPA operator, and its applicability on pattern sequences related to systems with structural complexity. Also the program offers the possibility of nonlinear variability investigation related to time series and elementar gradient pattern series.

## SUMÁRIO

## LISTA DE [FIGURAS](#page-20-0)

### LISTA DE [TABELAS](#page-28-0)

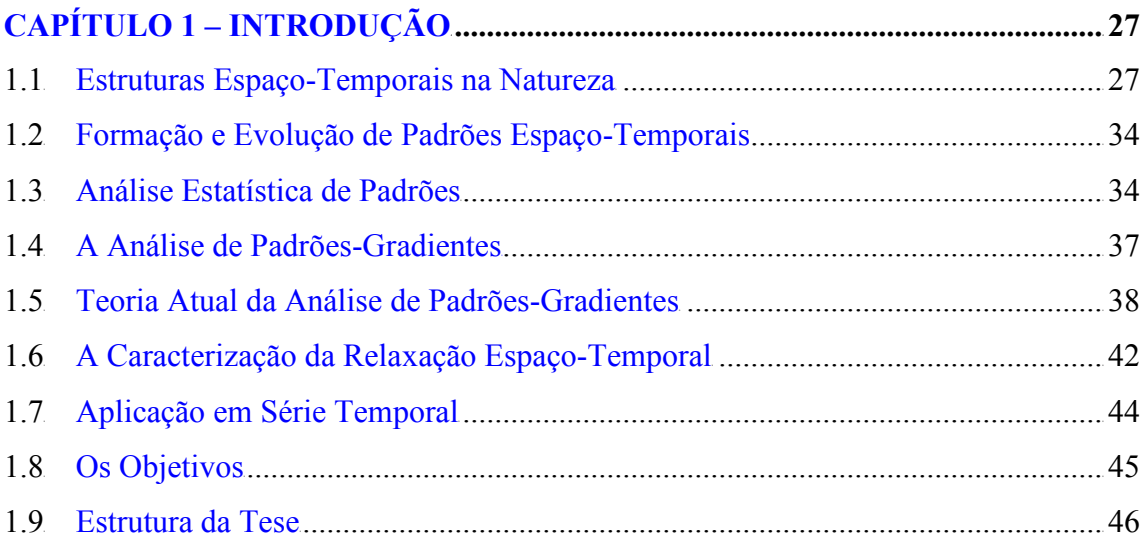

# [CAPÍTULO](#page-50-0) 2 – GPASIM4.............................................................................................4 7 2.1<sup>à</sup> [Ambiente](#page-50-1) IDL<sup>à</sup> ........................................................................................................<sup>à</sup> 47 2.2<sup>à</sup> [Algoritmo](#page-51-0) do Programaà..........................................................................................<sup>à</sup> 48 2.3<sup>à</sup> [Ambiente](#page-53-0) do Programa...........................................................................................<sup>à</sup> 50 2.3.1<sup>à</sup> Opção [Constante](#page-57-0)<sup>à</sup> ....................................................................................................<sup>à</sup> 54 2.3.2<sup>à</sup> Opção [Fonte/Sumidouro](#page-59-0)<sup>à</sup> ........................................................................................<sup>à</sup> 56 2.3.3<sup>à</sup> Opção [Turbilhão](#page-61-0)à.....................................................................................................<sup>à</sup> 58 2.3.4<sup>à</sup> Opção [Doublet.](#page-63-0).......................................................................................................<sup>à</sup> 60 2.3.5<sup>à</sup> Opção Campo [Aleatório](#page-64-0)<sup>à</sup> .........................................................................................<sup>à</sup> 61

# CAPÍTULO 3 – ESTUDO DAS CARACTERÍSTICAS DE ASSIMETRIA

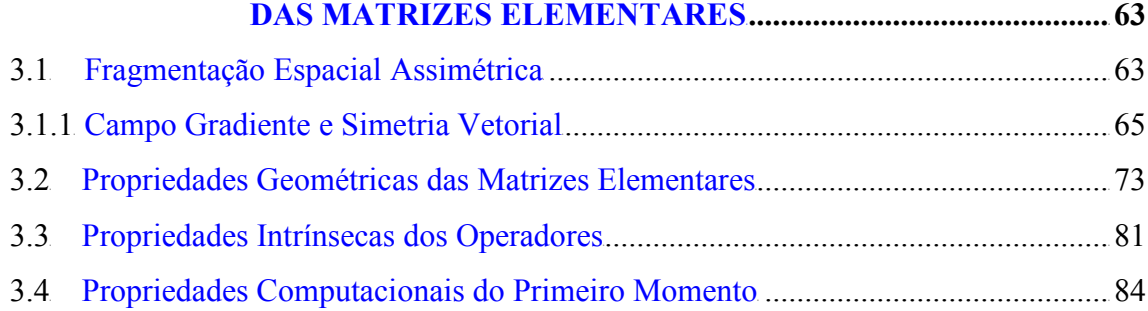

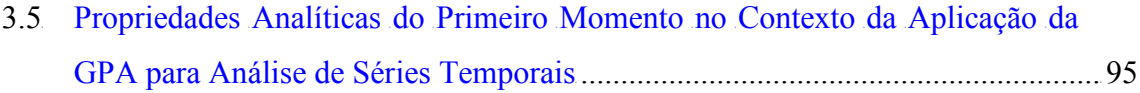

# CAPÍTULO 4 – ESTUDO DAS [CARACTERÍSTICAS](#page-112-0) DE ASSIMETRIA DAS MATRIZES GENERALIZADAS4.........................................<sup>4</sup> 109

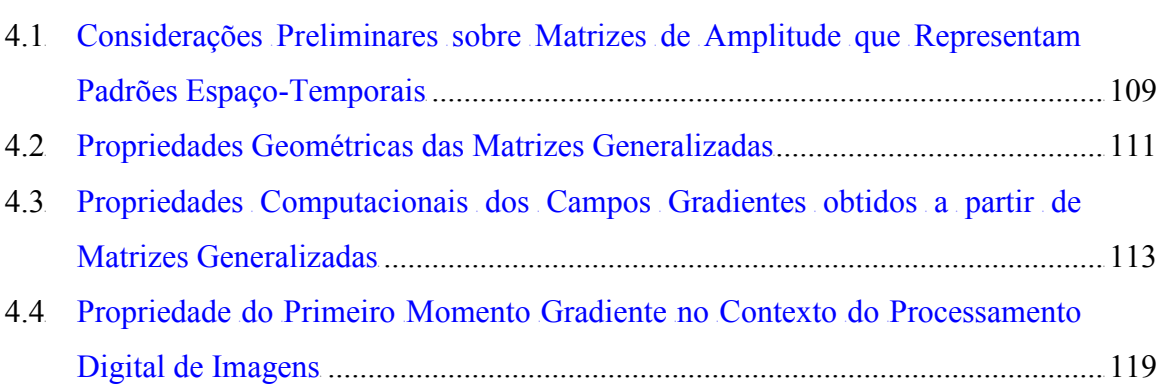

## CAPÍTULO 5 – DEFINIÇÕES E ESTUDO DAS PROPRIEDADES DA FORMA ENTRÓPICA COMPLEXA<sup>4</sup> [..........................................](#page-136-0)<sup>4</sup> 133

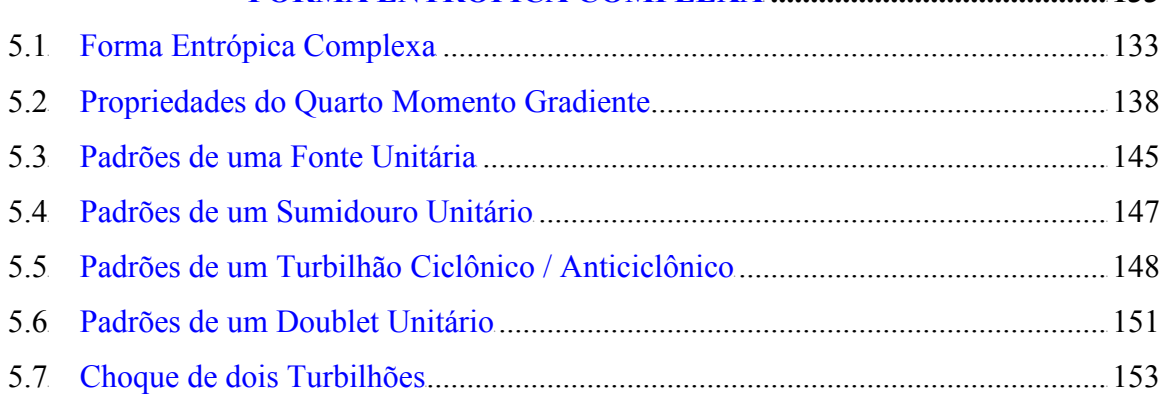

# CAPÍTULO 6 – AMBIENTE INTEGRADO PARA ANÁLISE DE PADRÕES

GRADIENTES E APLICAÇÕES<sup>4</sup> [................................................](#page-160-0).<sup>4</sup> 157

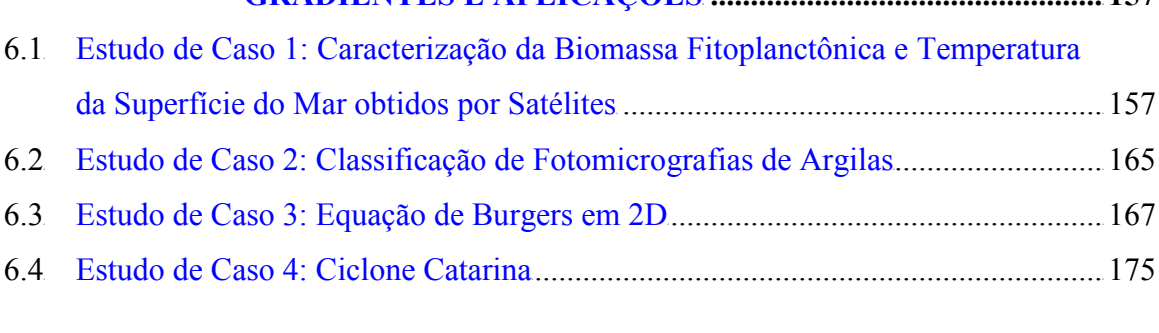

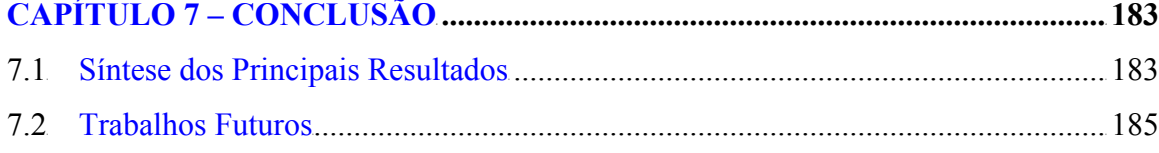

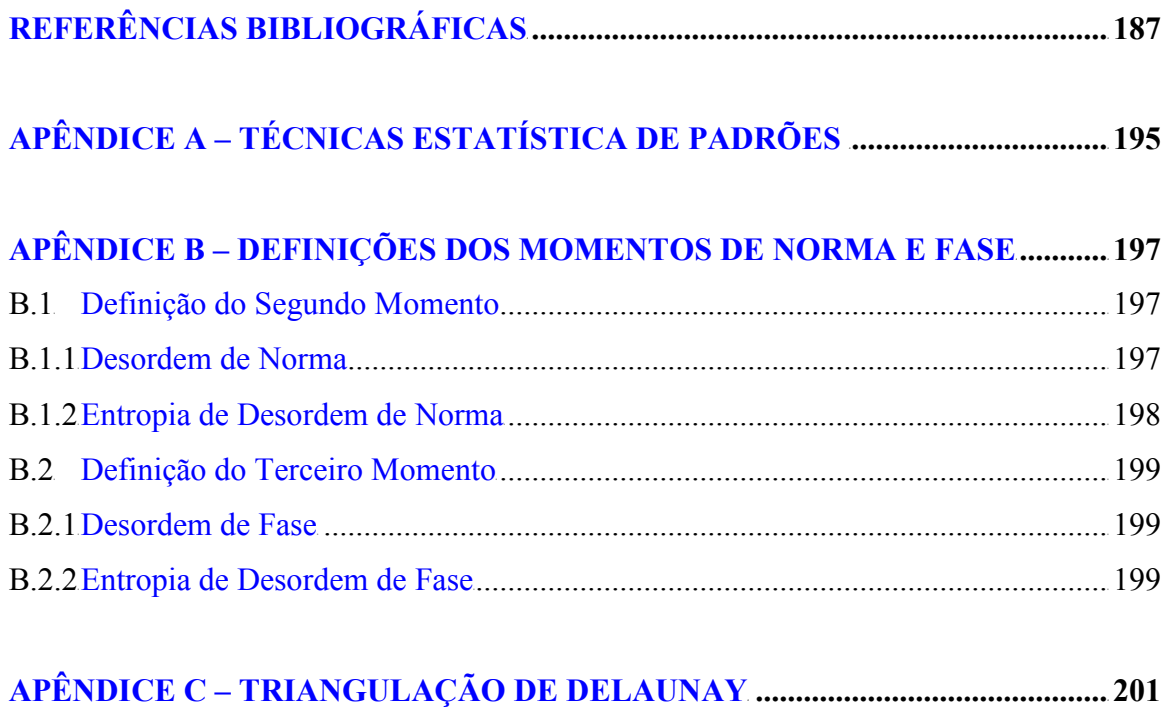

## LISTA DE FIGURAS

<span id="page-20-0"></span>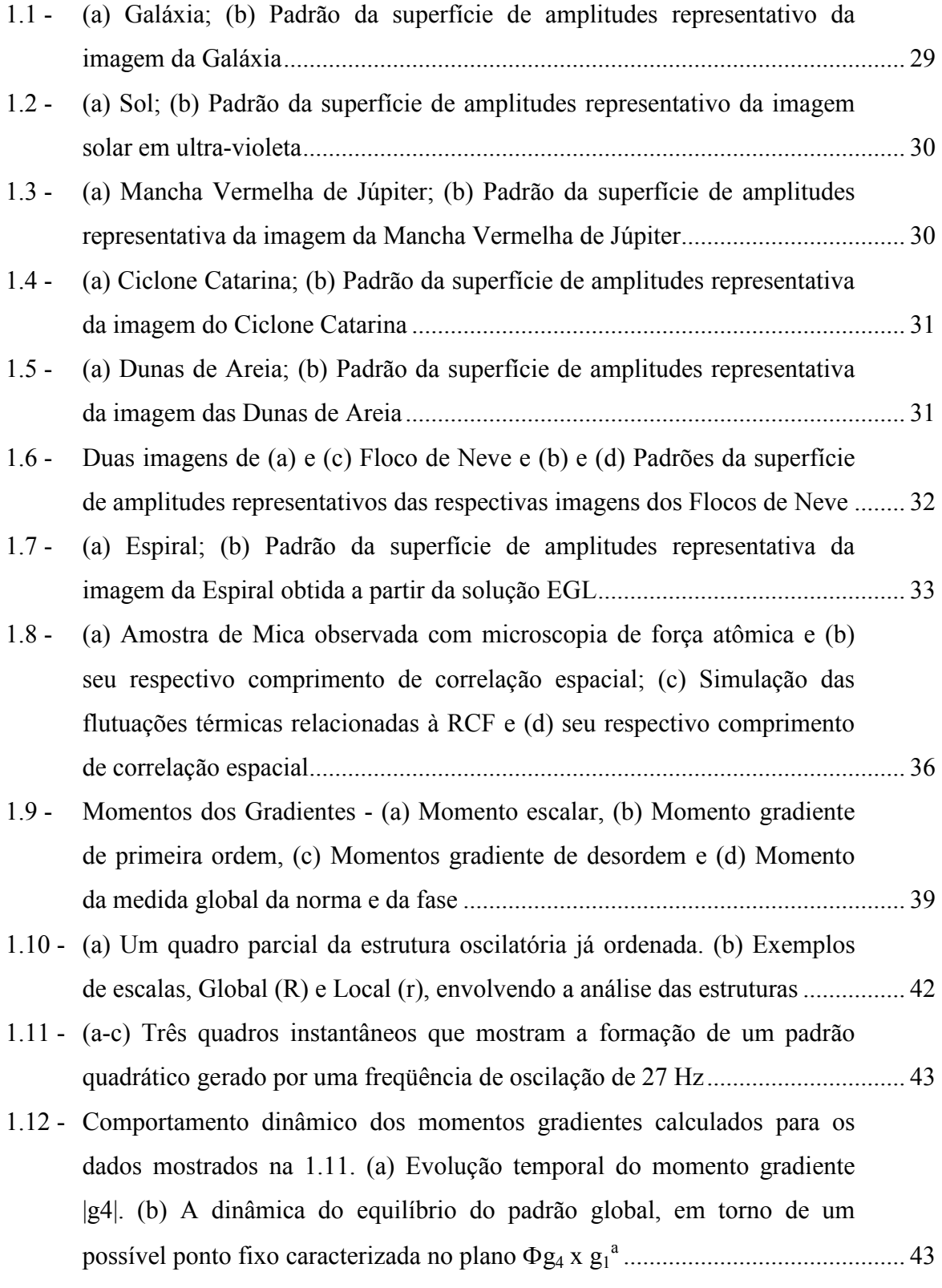

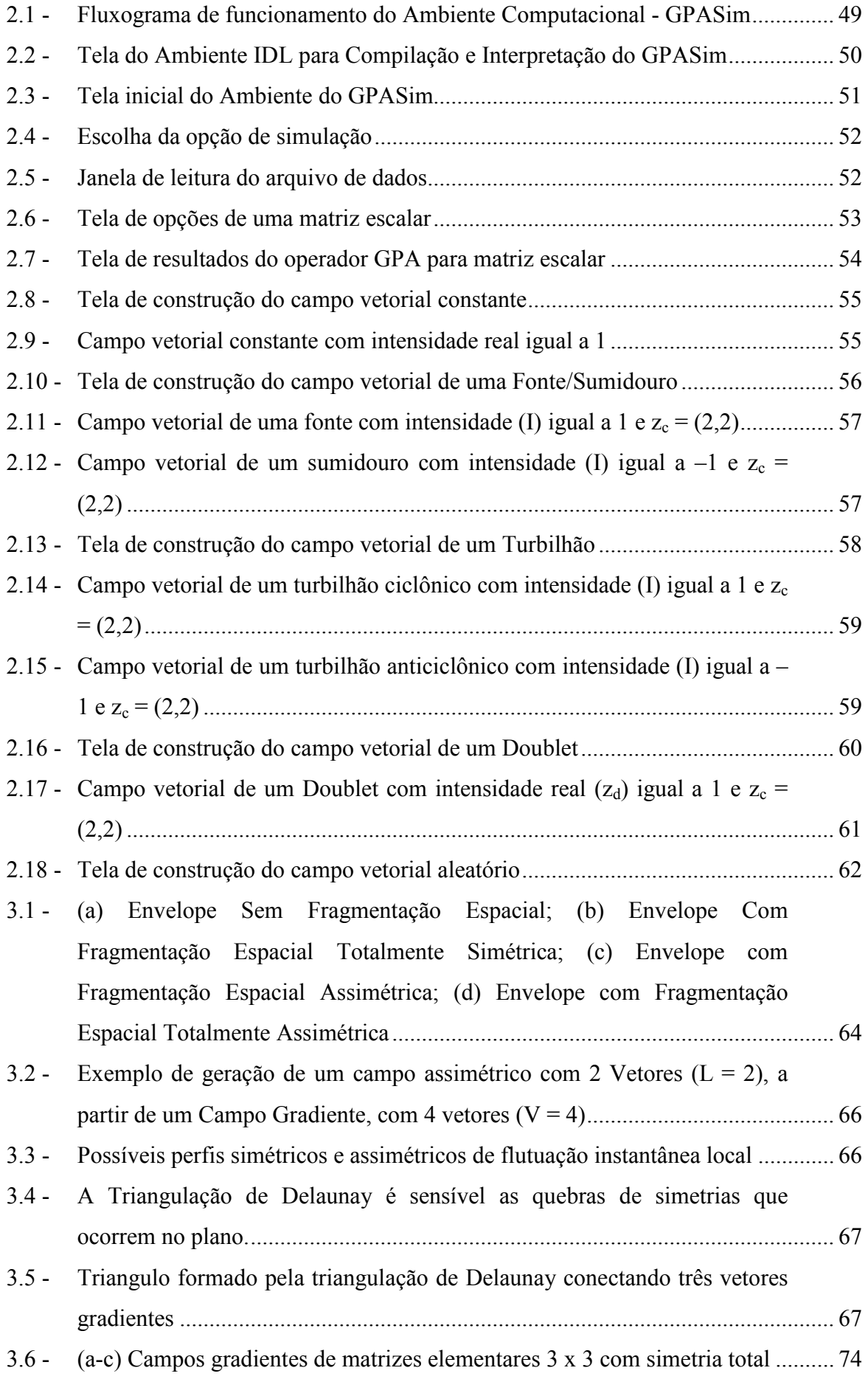

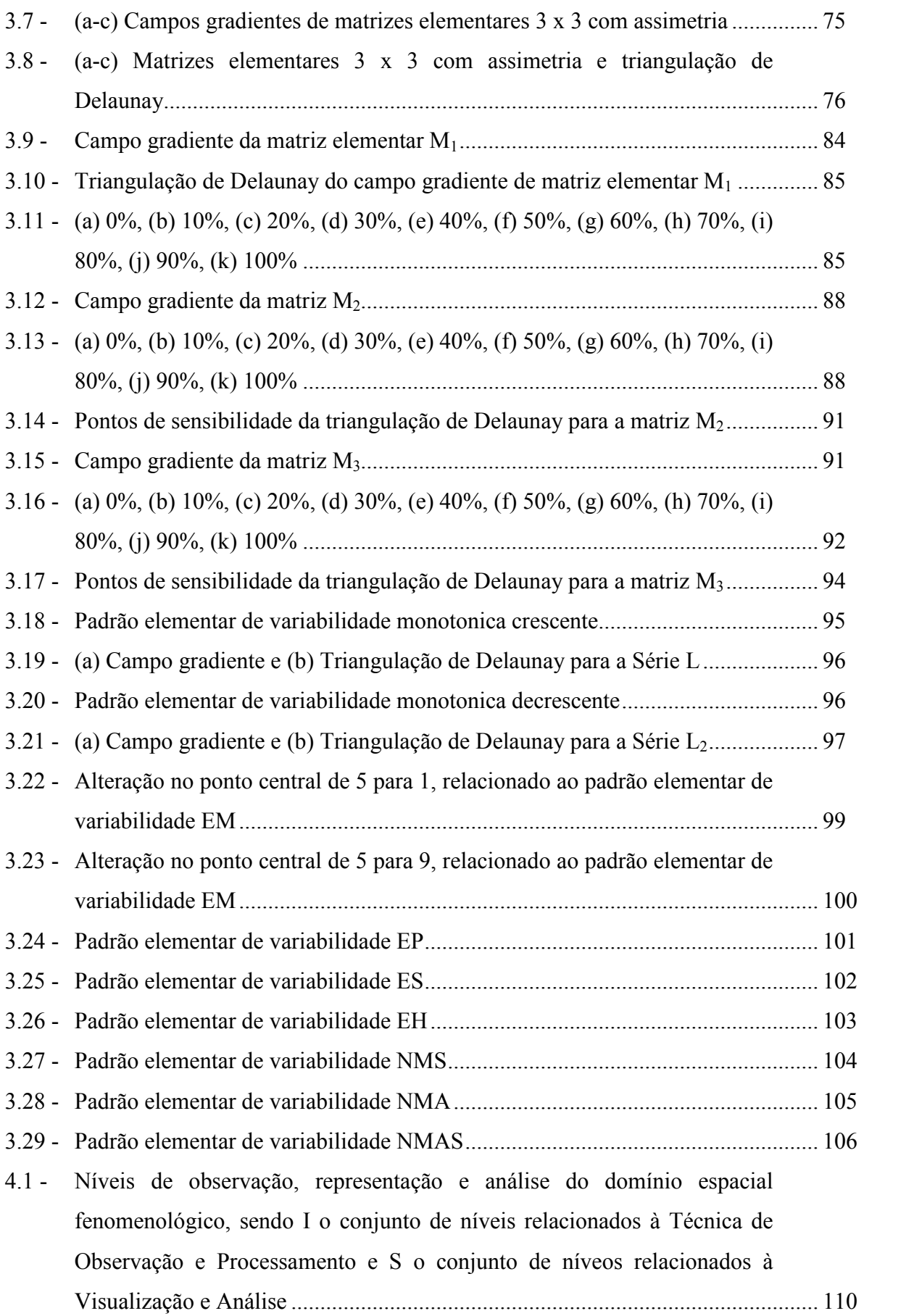

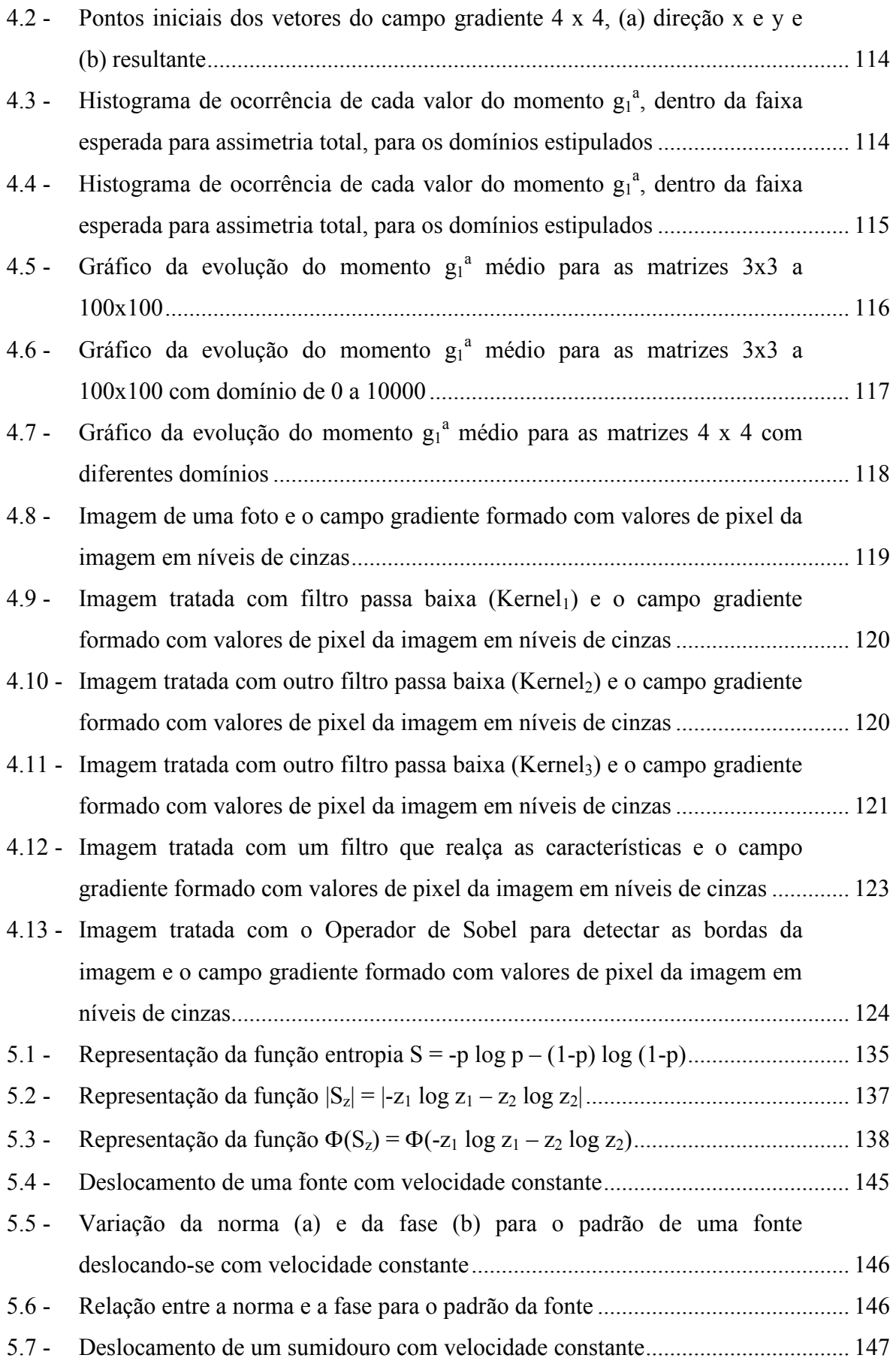

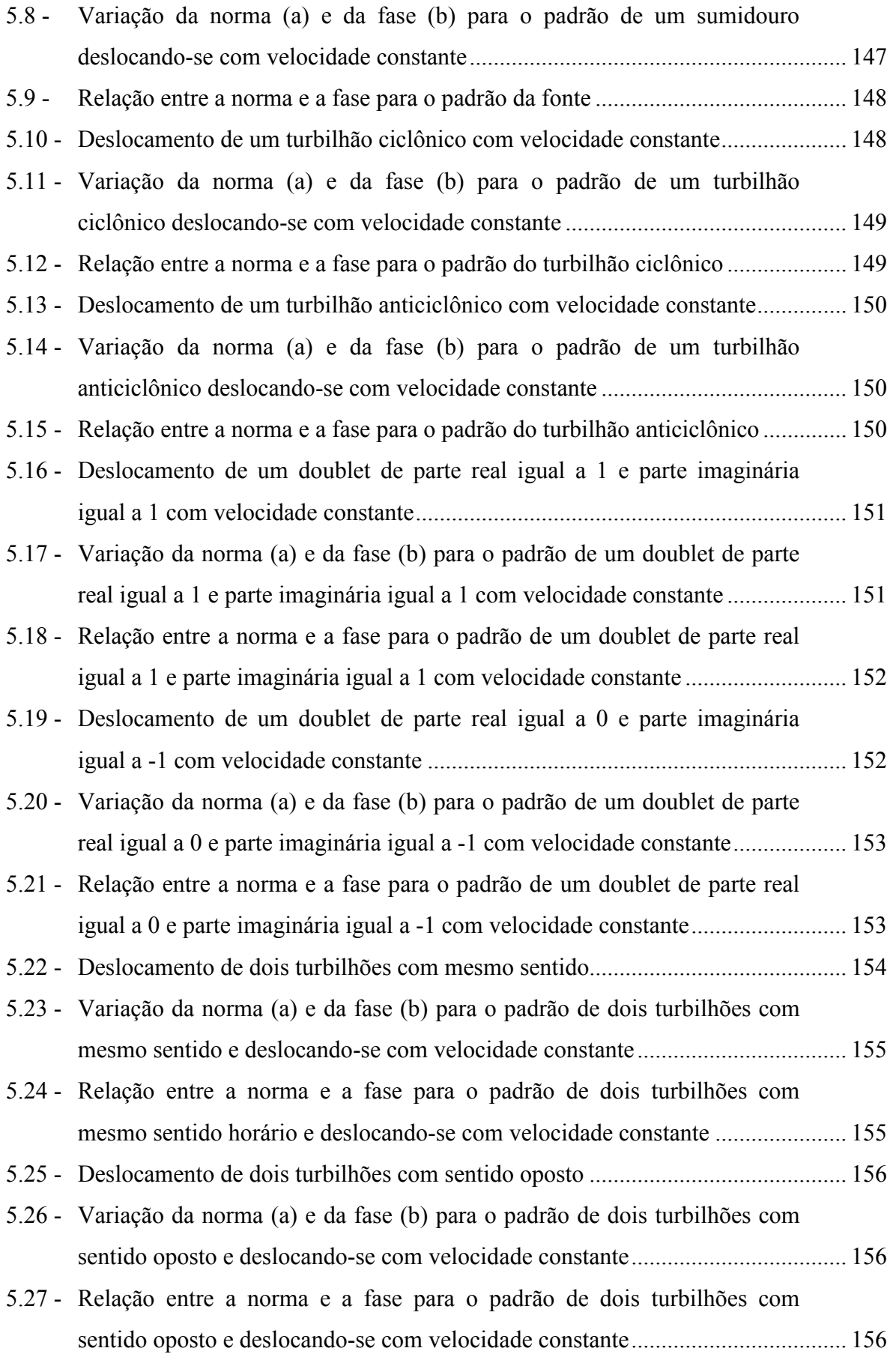

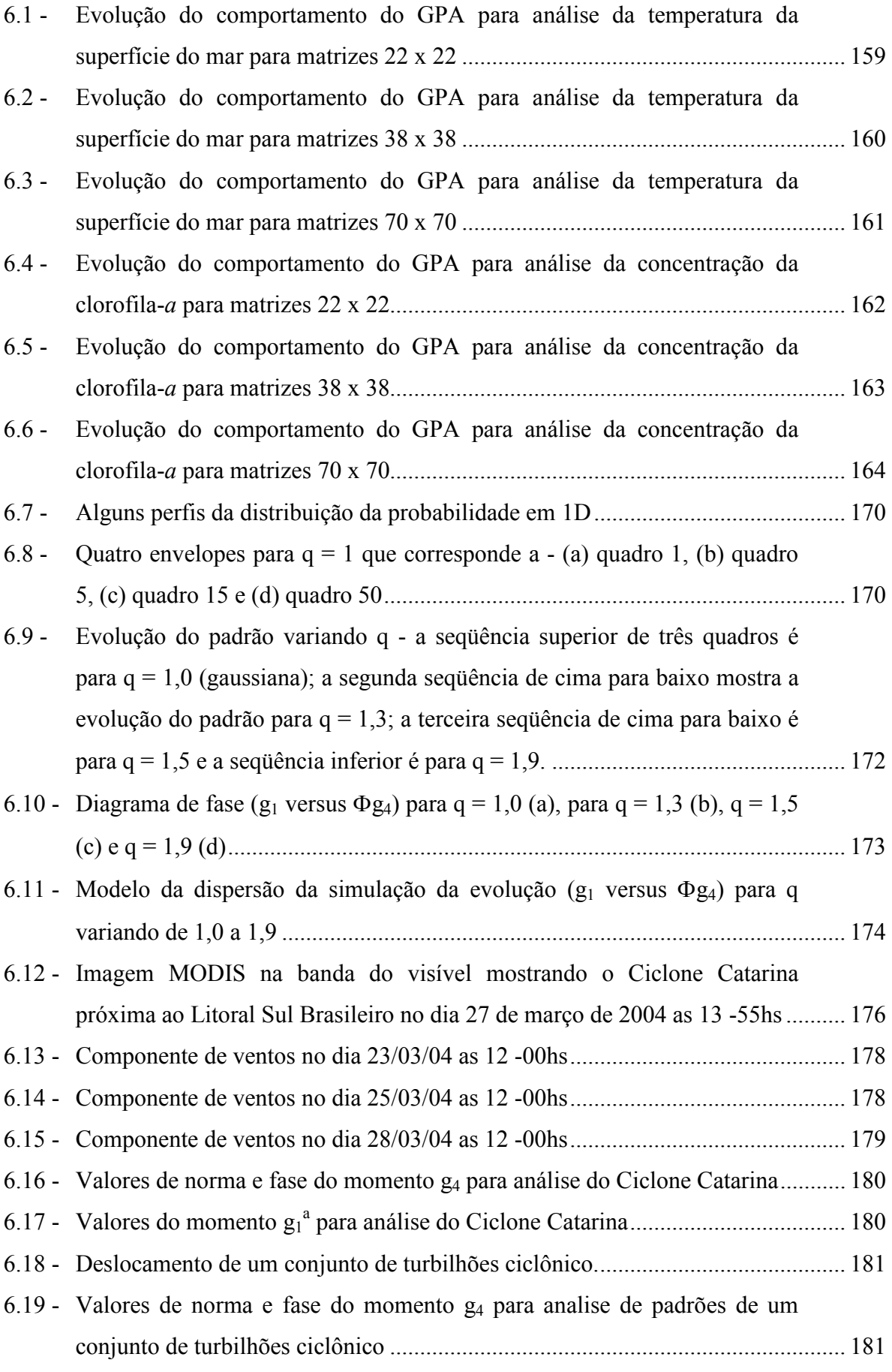

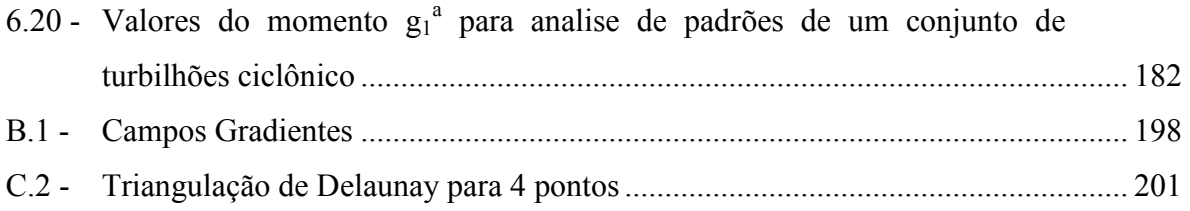

### LISTA DE TABELAS

<span id="page-28-0"></span>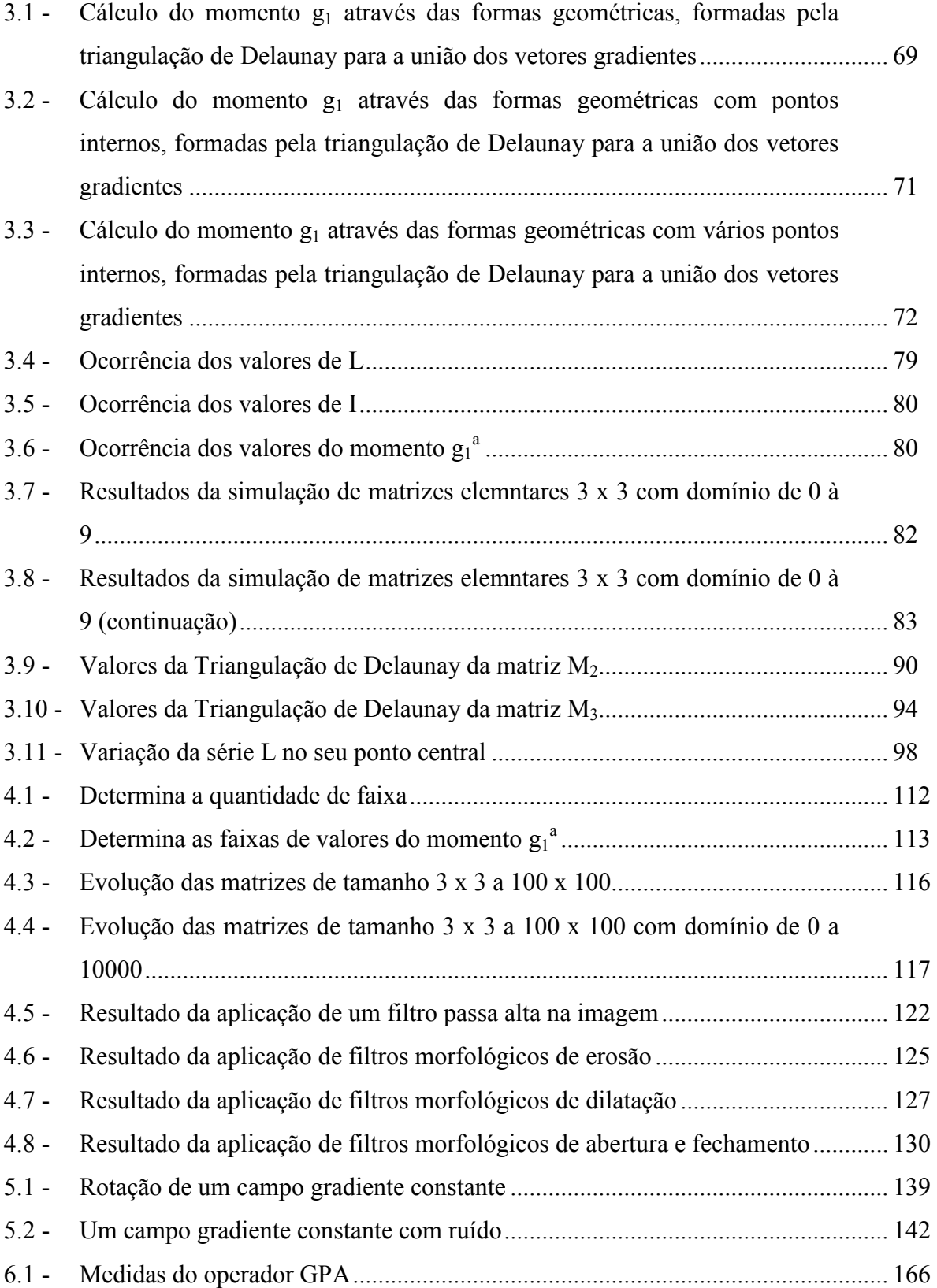

### CAPÍTULO 1

### INTRODUÇÃO

<span id="page-30-1"></span><span id="page-30-0"></span>O Capítulo 1 tem como objetivo introduzir alguns aspectos básicos sobre a formação e evolução de padrões que ocorrem na natureza e também podem ser modelados a partir de experimentos numéricos. Procura ainda descrever, de maneira sucinta, o estado atual da teoria de análise de padrões espaço-temporais, com destaque para o objeto de estudo principal desta tese que são as propriedades dos operadores computacionais utilizados dentro da teoria da Análise de Padrões Gradientes (GPA, do termo original em inglês: gradient pattern analysis). Por último, serão apresentados os assuntos relacionados a GPA, a serem investigados nos próximos capítulos.

### 1.1 Estruturas Espaço-Temporais na Natureza

A natureza, em sua maioria, é constituída por estruturas que apresentam elevado grau de coerência entre diferentes escalas espaciais o que resulta em diversos tipos de padrões estruturais com morfologias que evoluem no tempo. O fenômeno da formação de estruturas espaço-temporais, em condições fora do equilíbrio, tem sido investigado por meio de abordagens tanto experimentais como teóricas, principalmente em pesquisas sobre dinâmica de fluidos, camadas granulares oscilatórias, óptica eletrônica, materiais porosos ativos, plasmas e lasers [1, 2 e 3]. Existem sistemas que, embora composto por padrões instantâneos desordenados, apresentam coerência de fase suficiente para que, em um tempo médio, revelem estruturas espaciais regulares e quase-periódicas. Na natureza, as estruturas coerentes são observadas desde a dinâmica do Universo em grande escala até processos que ocorrem em escalas nanométricas. Por isso, elas estão presentes também em todos os processos evolutivos, incluindo os processos biológicos e psicossociais de adaptabilidade, aprendizagem e inteligência, relacionados aos seres vivos. A partir de um ponto de vista generalista, os processos de formações de padrões podem ser interpretados como responsáveis pela geração espontânea de informação nos sistemas físicos, químicos, biológicos e sociais [4].

O estudo da geração espontânea de informação encontra obstáculos analíticos e de modelagem devido, principalmente, a não homogeneidade dos sistemas ao longo das

escalas espaciais e temporais envolvidas e ainda por estarem sujeitos a uma alta diversidade de mecanismos de transporte e dissipação de energia presente na natureza. Muitos destes mecanismos ainda não são completamente compreendidos devido a dificuldades e limitações de caráter experimental e/ou observacional. Entretanto, muitas propriedades relacionadas a sistemas fora do equilíbrio podem ser observadas através de experimentos em laboratório e também numéricos. Para casos devidamente controlados as teorias, baseadas nos conceitos de leis de Grahan, teorema de Glansdorf-Prigogine, equações de Amplitude, instabilidades de Turing, e Caos espaço-temporal, entre outros (Manneville, 1990, Cross and Hohenberg, 1993, Walgraef, 1996 [5, 6 e 1]), permitem interpretar e descrever, de maneira elegante, diferentes regimes dinâmicos e termodinâmicos que resultam na formação e evolução de padrões complexos no domínio espaço-temporal.

Os estudos nessa área começaram no início dos anos 20, com observação e análise de vários dados de instabilidade em fluidos e reações químicas. Somente no final dos anos 50, com o surgimento do laser, as características "anômalas" observadas começaram a ser compreendidas e levadas em consideração na descrição dos fenômenos (as primeiras observações de padrões complexos foram consideradas proveniente de problemas metodológicos ou apenas devido a efeitos de fronteira, impurezas e instabilidades extrínsecas) [7]. Por volta de 1990 alguns padrões experimentais foram observados em reação físico-químicos, causando grande excitação científica, não pelo fato de serem os primeiros exemplos de formação de padrão em condições fora do equilíbrio, mas sim por serem os primeiros a confirmar a hipótese de Alan Turing que, em 1952, observou que um processo reativo-difusivo [8] poderia explicar a emergência de padrões complexos em reações físico-químicas devido a altos gradientes das concentrações de reagentes e catalisadores [9]. Podemos citar vários exemplos de estruturas, observadas em diversas escalas, cujo processo de formação de padrão espaço-temporal ainda merece uma interpretação mais detalhada: Topologia do Universo e Estruturas em Larga Escala (Exemplo da Galáxia – Figura 1.1), Macro e Meso Circulação atmosférica em estrelas (Exemplo do Sol – Figura 1.2), planetas gasosos (Exemplo de Júpiter – Figura 1.3) e atmosfera terrestre (Exemplo do Ciclone – Figura 1.4), Ondulações em Matéria Sólida (Exemplo das Dunas – Figura 1.5). As Figuras 1.1 a 1.5 nos fornecem para cada imagem as intensidades de cada pixel ao longo da imagem. Motivados pelas diversidades e similaridades entre padrões gerados por diferentes tipos de sistema,

podemos formular, como exemplo, algumas questões para o caso da areia das dunas das praias e dos desertos. Seria um processo dinâmico em equilíbrio? Mesmo o processo que leva à formação de ondulação na areia é parcialmente compreendido. Sabe-se que a condução se dá através de vento (ou água). O vento geralmente suspende e transporta os grãos de areias no ar e lhes dá energia cinética, difusiva e convectiva. Depois esses grãos retornam e através de fricção interagem com os grãos remanescentes que estão em equilíbrio sobre o solo. A formação de faixas quase regulares é compreendida através de experiências em laboratório e de simulações de computadores. Eles localizam milhares de grãos matemáticos que colidem entre si com regras especificas de interação. Mas existe uma grande dificuldade de compreender a dinâmica granular e sua interação com os fluídos (vento e água). Os resultados mostram que não há um comportamento linear para as estabilidades e instabilidades envolvidas. Ao contrário, a propagação da onda, em geral, aumenta lentamente podendo alcançar quilômetros como mostrado nas dunas de areia marciana.

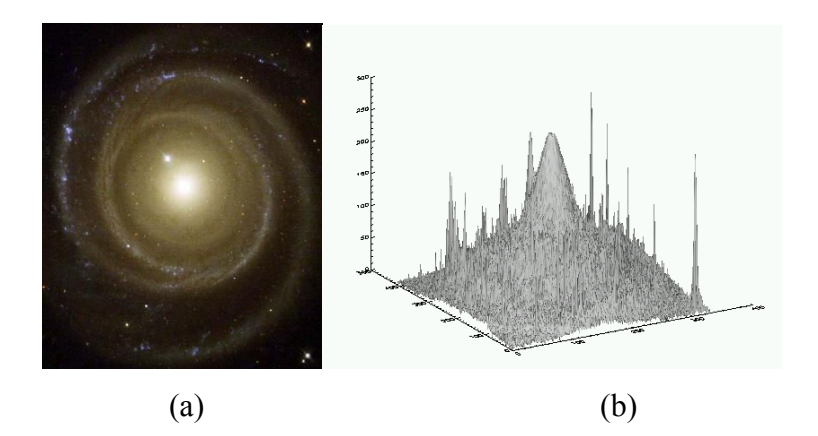

FIGURA 1.1 - (a) Galáxia1; (b) Padrão da superfície de amplitudes representativo da imagem da Galáxia.

 $\overline{a}$ 

<sup>&</sup>lt;sup>1</sup> Nasa and The Hubble Heritage Team (STScl/AURA). Hubble Space Telescope WFPC2. STScl-PRC02-03.

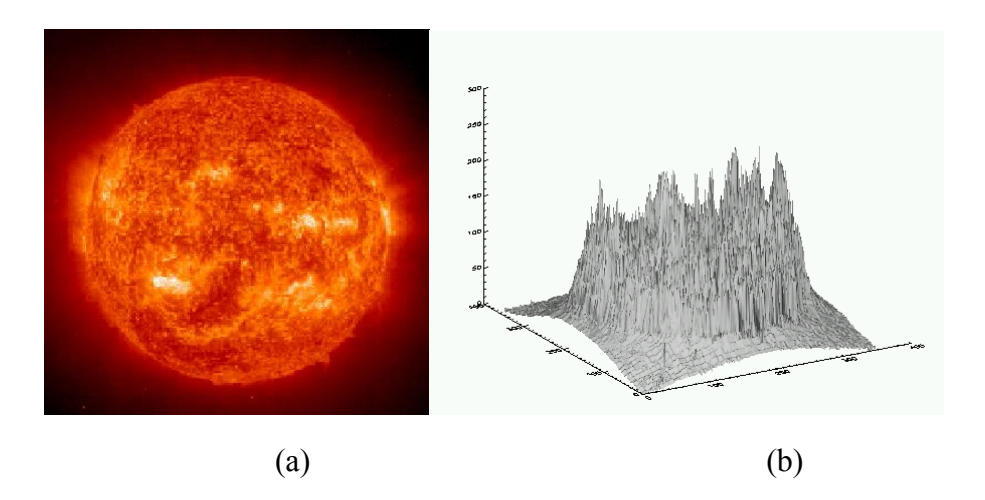

FIGURA 1.2 - (a) Sol2; (b) Padrão da superfície de amplitudes representativo da imagem solar em ultra-violeta.

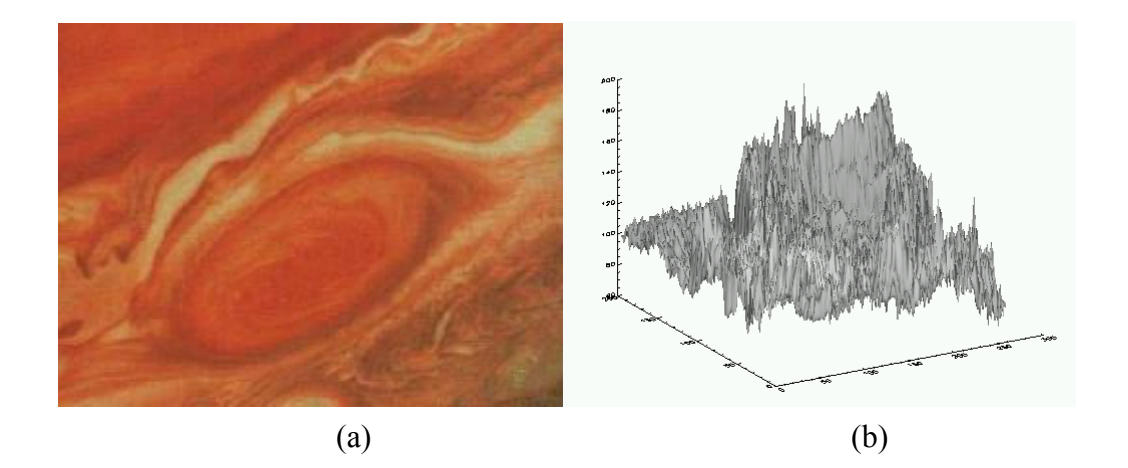

FIGURA 1.3 - (a) Mancha Vermelha de Júpiter<sup>3</sup>; (b) Padrão da superfície de amplitudes representativo da imagem da Mancha Vermelha de Júpiter.

<sup>3</sup> Imagem obtida da NASA:

 $\overline{a}$ 

<sup>2</sup> Imagem obtida da missão SOHO's: [http://nssdc.gsfc.nasa.gov/image/solar/eit\\_sl\\_304.jpg](http://nssdc.gsfc.nasa.gov/image/solar/eit_sl_304.jpg) 

[http://www.windows.ucar.edu/tour/link=/jupiter/atmosphere/J\\_clouds\\_GRS.html.](http://www.windows.ucar.edu/tour/link=/jupiter/atmosphere/J_clouds_GRS.html) 

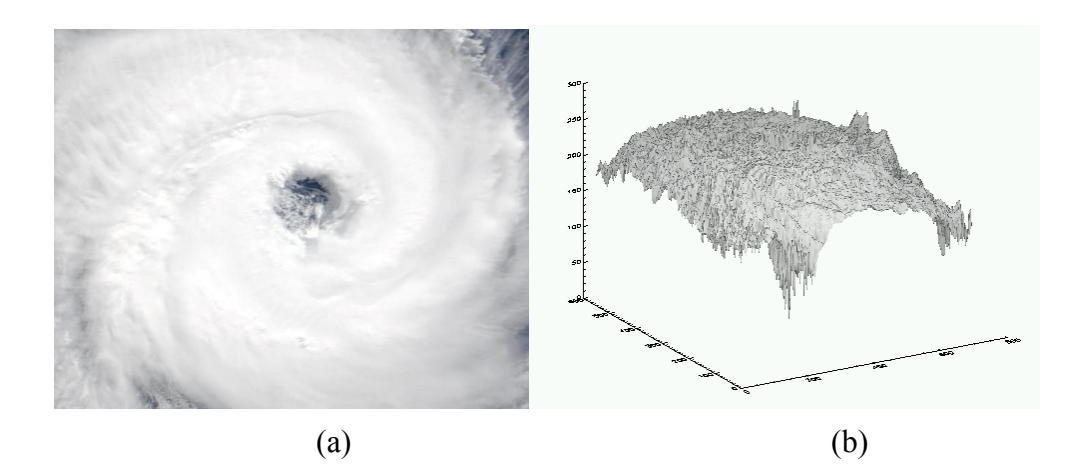

FIGURA 1.4 - (a) Ciclone Catarania4; (b) Padrão de superfície de amplitudes representativo do imagem do Ciclone Catarina.

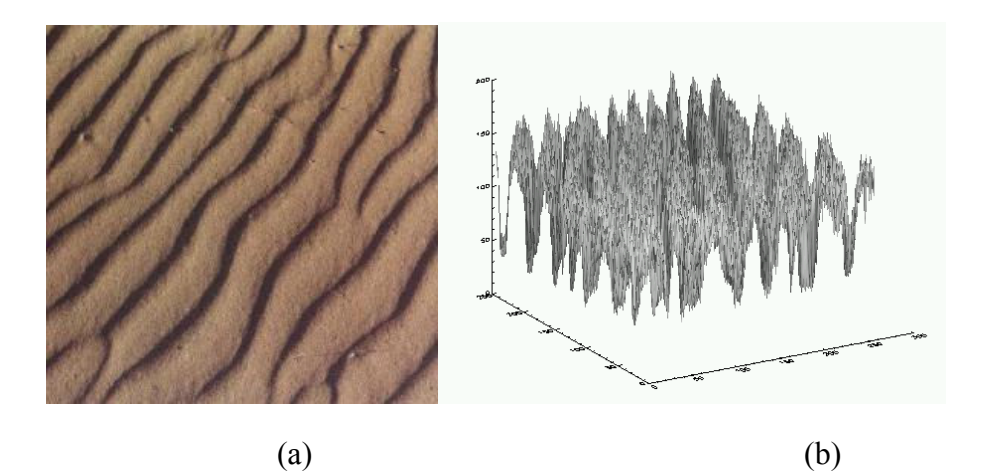

FIGURA 1.5 - (a) Dunas de Areia5; (b) Padrão da superfície de amplitudes representativo da imagem das Dunas de Areia.

Outro exemplo interessante, agora em escalas centimétricas, envolve o estudo de dendritos cristalinos que possuem uma rica estrutura espacial (Figura 1.6), apresentando mudanças na sua forma conforme a evolução do sistema.

 $\overline{a}$ 

<sup>4</sup> Recorte da imagem MODIS na banda do visível mostrando o Ciclone Catarina próximo ao Litoral Sul Brasileiro no dia 27 de março de 2004 as 13:55hs.

<sup>5</sup> Imagem tirada do trabalho de Grigoriev03.

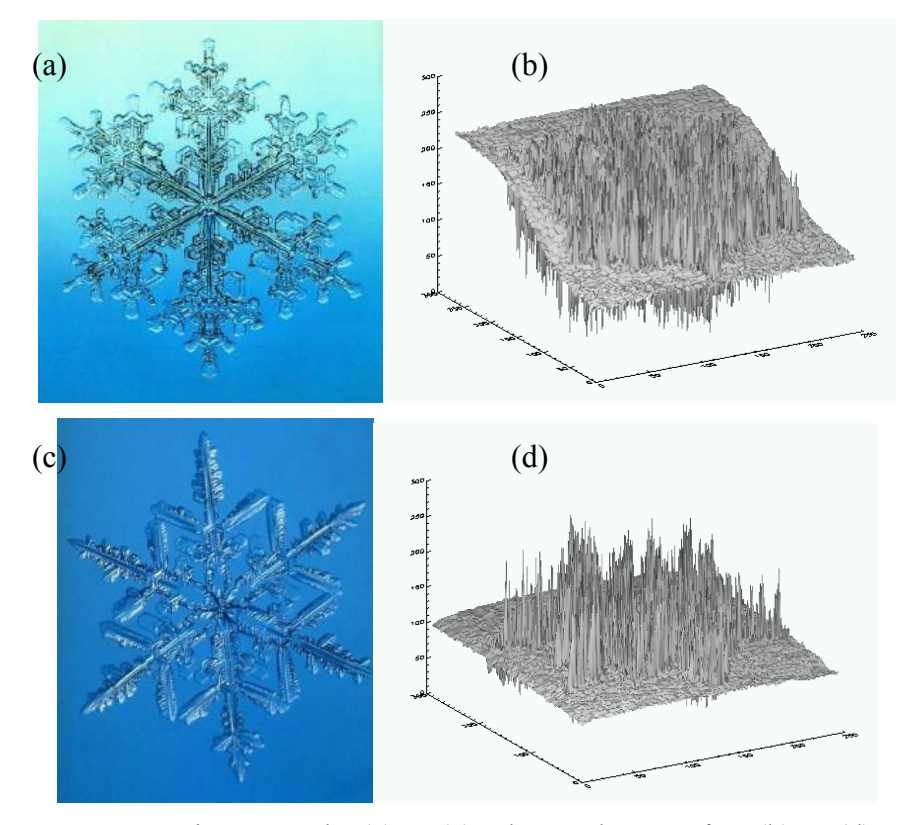

FIGURA 1.6 - Duas imagens de (a) e (c) Flocos de Neve<sup>6</sup> e (b) e (d) Padrões da superfície de amplitudes representativos dos respectivos Flocos de Neve.

Outro exemplo que merece menção: o limo (Dyctyostelium), uma colônia de células minúsculas que cresce no chão das florestas. Estas gastam a maioria da vida, vivendo solitariamente atrás de comida. Quando a comida fica escassa, elas secretam um atrator que ativa uma formação de padrão e agrega eventualmente de 5 a 10 células em sua massa central. Esta massa evolui depois como uma multiestrutura celular se distribuindo por novas regiões até encontrar comida.

O interesse por estas células é devido à propagação espontânea do seu padrão espaço temporal que tem a forma de ondas espirais. Este padrão mostra-se ser notavelmente semelhante ao observado cuidadosamente em reações reativas inorgânicas preparadas em laboratório. Esses estados espirais são observados em muitos outros sistemas fora do equilíbrio. A dinâmica possui um gradiente químico "continuo" e independente dos gradientes de temperatura e velocidade. O padrão espiral nos leva a indagar se não existe uma equivalência entre os processos que geram padrões espirais (ex. galáxias espirais). O que determina a freqüência e a velocidade das ondas nas espirais e como
estas quantidades variam com os demais parâmetros? Como explicar que uma estrutura biológica, em particular associada a um sistema multicelular, gere um padrão espaço temporal equivalente àqueles gerados pelo campo gravitacional galáctico? O mesmo padrão e conseqüentemente as mesmas perguntas são pertinentes com respeito aos padrões gerados pelas reações do tipo Belousov-Zhabotinsky [8], usualmente modeladas pelas equações do tipo Ginzburg-Landau (EGL) [2 e 6] (Figura 1.7).

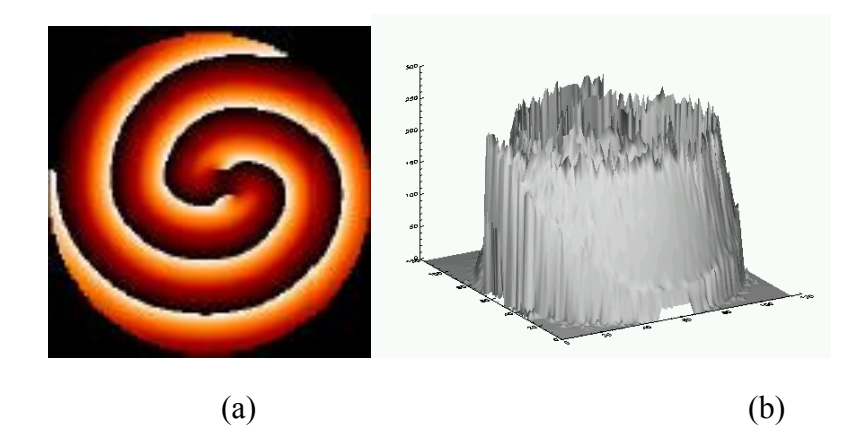

FIGURA 1.7 - (a) Espiral; (b) Padrão da Superfície de Amplitude Representativo da imagem da Espiral obtida a partir da solução da EGL.

Em geral, o estudo experimental da geração de padrões espaço-temporais exige a caracterização rigorosa do sistema em observação: suas variáveis físicas, os parâmetros de controle utilizados externamente (como campos elétricos ou magnéticos, ph, gradientes de temperatura, etc.), escalas envolvidas nos contornos e raios de aspecto, bem como rigoroso controle na mensuração destes parâmetros, pois, não raro, a presença de artefatos, gerados na imprecisão destas medidas ou na flutuação destas, pode desestabilizar o sistema, induzindo à formação de um padrão não relacionado com as características intrínsecas do sistema. Além disso, a presença de não linearidades exige calibração precisa da mensuração, a fim de que os valores obtidos possam ser comparados aos resultados gerados a partir de possíveis modelos teóricos [9 e 10].

A emergência de padrões não homogêneos, comumente gerados por sistemas não lineares, requer a utilização de recursos sofisticados de análise de imagens, em particular para as técnicas de captura e processamento digital. Usualmente, são

 $\overline{a}$ 

<sup>6</sup> Imagem tirada do trabalho de Spatiotemporal Dynamics and Pattern Formation with Examples from Physics, Chemistry, and Biology - Grigoriev, R..

necessários recursos avançados para o controle automático de câmeras, possibilitando a detecção, no tempo e no espaço, de gradientes dos níveis de cinza. Uma boa captura e visualização de detalhes permite, por mecanismos de detecção de borda, correlações espaciais e outros métodos, a investigação do sistema gerador de padrões, tendo como paradigma modelos matemáticos definidos no domínio espaço-temporal.

#### 1.2 Formação e Evolução de Padrões Espaço-Temporais

Como vimos nos exemplos anteriores, vários tipos de sistemas podem apresentar a formação de estruturas coerentes em virtude de diferentes processos. Entretanto, através da interpretação termodinâmica, os físicos mostraram que a maioria dos sistemas é conduzida para fora do equilíbrio termodinâmico devido a um gradiente crítico aplicado a uma variável de estado interpretada como uma medida da energia do sistema (temperatura, velocidade, concentração de reagentes, campo magnético, etc). Para um gradiente suficientemente pequeno, os campos envolvidos preservam o mesmo padrão de simetria da geometria do sistema. Porém, quando o gradiente aumenta, atingindo um valor crítico, a configuração inicial do sistema torna-se instável. Nesse limite, os campos de temperatura e velocidade, por exemplo, quebram espontaneamente a simetria da geometria do sistema gerando a formação de estruturas no domínio espaço-temporal. Em duas dimensões, os padrões macroscópicos podem emergir como um conjunto de quadrados, listras, hexágonos, ou ainda espirais rotatórias. Com gradientes ainda maiores, a morfologia dos padrões torna-se ainda mais complexa refletindo uma desordem de natureza caótica ou turbulenta no espaço e no tempo. Portanto, a caracterização quantitativa de padrões espaço-temporais em termos de processos físicoestatísticos é fundamental para a compreensão dos fenômenos espaço-temporais observados e medidos na forma de sinais com variabilidade complexa [11 e 12].

#### 1.3 Análise Estatística de Padrões

Nas últimas duas décadas, a *teoria da análise de sinais* (principalmente aqueles estruturados na forma de série temporais, imagens e hipercubos dinâmicos) presenciou um aumento significativo da demanda pelo desenvolvimento e aprimoramento de novas

técnicas e metodologias para análise estatística de dados. Os dois motivos principais são:

- a) Desenvolvimento de instrumentos com alta resolução (temporal e espacial) e alta sensibilidade (um exemplo é a câmera CCD), o que tem permitido a observação de fenômenos dinâmicos mais complexos em termos de evolução espaço-temporal e leis de escala.
- b) Aumento significativo do volume de dados (o que tem implicado na emergência de novos paradigmas do processamento, visualização e análise de dados observados com alta resolução).

Dessa forma, novas ferramentas teóricas para análise de séries espaço-temporais baseadas em técnicas estatísticas, foram propostas, desenvolvidas e aplicadas à problemas específicos da matemática, da engenharia, da física, da química e da biologia. Entretanto, quase todos os novos métodos baseiam-se em medidas de correlações e dimensões de escala (ex. fractais) [13] e na teoria métrica dos funcionais de Minkowski [47]. Em geral, tais metodologias apresentam alta especificidade apenas para o domínio espacial e são raros, na literatura, estudos sistemáticos sobre a robustez e a universalidade, principalmente para tratar da formação e evolução de padrões dinâmicos que envolvem não-linearidades espaço-temporais. Mais ainda, todos os métodos modernos propostos, descritos no Apêndice A, operam e analisam os valores absolutos das matrizes geradoras de padrões<sup>7</sup> (MGP). Nenhum deles opera sobre os valores relativos das MGP, o que permitiria analisar diretamente a evolução das flutuações espaços-temporais (gradientes) das amplitudes que descrevem o padrão analisado. Além disso, quase todos os métodos, com exceção do cálculo da dimensão fractal, caracterizam a rugosidade estrutural através de uma variabilidade funcional associada a cada matriz, e não apenas através de uma única quantidade numérica associada a cada matriz. Por exemplo, mostramos na Figura 1.8a um padrão quase regular para uma amostra de mica com deposição de ouro [14] e na Figura 1.8c mostramos um padrão simulado, com estrutura irregular para as flutuações da radiação cósmica de fundo (RCF). Os seus respectivos comprimentos de correlação espacial [15], dada pela Equação 1.1, são mostrados nas Figuras 1.8b e 1.8d.

 $\overline{a}$ 

<sup>7</sup> Matriz que representa um conjunto de amplitudes (pixeis) visualizado como um padrão estrutural no domínio espacial.

$$
E(\Delta_i, \Delta_j) = \frac{\sum_{i=1}^{N} \sum_{j=1}^{N} \hat{x}(i, j)\hat{x}(i + \Delta_i, j + \Delta_j)}{\sum_{i=1}^{N} \sum_{j=1}^{N} \hat{x}(i, j)^2}
$$
(1.1)

 onde E(∆i, ∆j) é a autocorrelação, entre as intensidades x(i,j) que compõem uma imagem, para um deslocamento (lag)  $\Delta = (\Delta i, \Delta j)$  sendo  $\hat{x}$  o valor médio das intensidades.

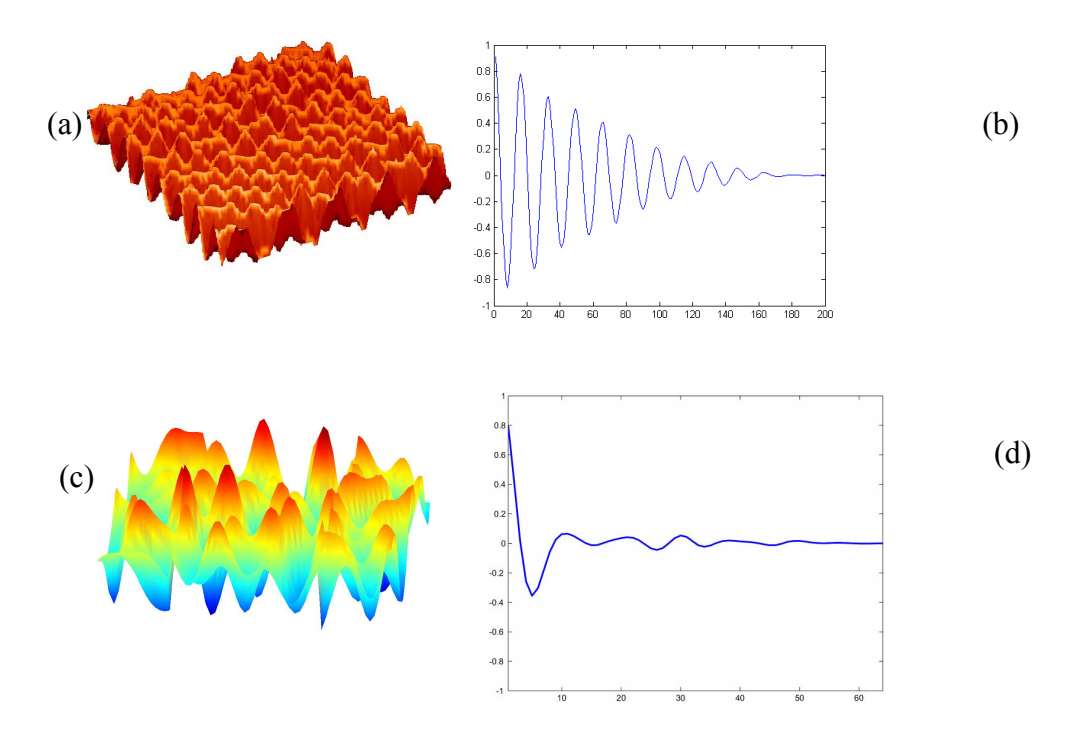

FIGURA 1.8 - (a) Amostra de Mica observada com microscopia de força atômica e (b) seu respectivo comprimento de correlação espacial; (c) Simulação das flutuações térmicas relacionadas à RCF e (d) seu respectivo comprimento de correlação espacial.

Note na Figura 1.8 que a variação de E(∆i, ∆j) fornece uma representação, ao longo da matriz, do grau e da uniformidade da rugosidade da estrutura visualizada.

Considerando a necessidade de caracterizar com precisão variações globais e locais da regularidade, uma nova técnica que se propôs a analisar, com robustez e universalidade, estruturas espaço-temporais e formação de padrões, trabalhando diretamente no espaço de representação das flutuações, foi denominada Análise de Padrões Gradientes - APG

(Gradient Pattern Analysis - GPA) introduzida por Rosa (1996) e aprimorada por Rosa et al (1998, 1999 e 2003 [55 e 56]) e Ramos et al. (2000).

#### 1.4 A Analise de Padrões Gradientes

Entre 1995 e 1996, durante sua pesquisa de doutorado na Universidade de Maryland, R.R. Rosa [16 e 17] introduziu o conceito de Fragmentação Assimétrica de Amplitudes (FAA) numa tentativa de caracterizar as estruturas dinâmicas espaço-temporais da região ativa da coroa solar, observadas através do telescópio de raio X moles do satélite Yohkoh. No trabalho final de sua tese (1996) foi apresentada a primeira versão do operador computacional AAF (Asymmetric Amplitude Fragmentation), que foi utilizado com êxito para caracterizar, pela primeira vez, a presença de turbulência localizada em regiões ativas da coroa solar [18].

O desenvolvimento desse operador foi motivado devido a escassez de metodologias robustas capazes de identificar padrões instantâneos numa série espaço-temporal, caracterizando regimes de assimetria e quebra da mesma ao longo espaço e do tempo. A técnica foi proposta principalmente, pela necessidade fenomenológica de analisar a natureza da complexidade espaço-temporal (instantânea), de padrões complexos. O operador computacional AAF quando aplicado a uma série espaço-temporal, permite caracterizar, no domínio espaço-temporal, regimes ou padrões de assimetria (global ou local) de maneira instantânea.

A Análise de Padrões Gradientes é capaz de caracterizar, com alta precisão e através de medidas singulares, diferentes regimes complexos: relaxação espaço-temporal, turbulência localizada, intermitência e desordem de fase, além de outros.

No ano de 1997, F.M. Ramos introduziu um operador para cálculo da entropia associada a um campo gradiente, como definido por Rosa-Sharma-Valdivia [19 e 54]. O novo operador, denominado de Forma Entrópica Complexa (CEF - Complex Entropic Form) foi desenvolvido com o objetivo de obter medidas global e simultânea da entropia associada às amplitudes (também chamadas de normas) e às fases (aqui chamadas de fases) dos vetores de flutuação que compõem o campo gradiente. O CEF foi aplicado com êxito em mapas acoplado bidimensionais do mapa logístico em regime caótico,

caracterizando a coerência das estruturas intermediarias e finais em relação ao padrão da condição inicial [20]. As medidas de assimetria e das entropias de amplitude e fase foram calculadas em conjunto para diferentes dinâmicas espaço-temporais, em particular em padrões espaço-temporais de osmosedimentação modelados a partir de equações diferenciais parciais [12 e 21]. Esta foi a aplicação pioneira que procurou comparar e integrar em uma mesma analise os resultados obtidos a partir dos operadores AAF e CEF. No início de 2002 iniciaram-se as pesquisas que buscaram compreender de forma integrada os três parâmetros calculados a partir do campo gradiente de um padrão espaço-temporal: a medida das assimetrias, da entropia das amplitudes e da entropia das fases. Em 2003 a técnica, já denomina Analise de Padrões Gradientes, que será descrita na próxima seção, foi aplicada na caracterização de relaxação espaço-temporal em camadas granulares oscilatórias [22] e em dinâmica de cadeias moleculares [23].

#### 1.5 Teoria Atual da Análise de Padrões Gradientes

Um padrão espacialmente gerado em duas dimensões (x, y) é representado pela matriz das amplitudes  $M = L^{\lambda x \lambda}$  {M(1,1), ..., M(i,j), ..., M( $\lambda, \lambda$ ) | i,j  $\in$  I and M  $\in \mathcal{R}$ }, essencialmente uma grade quadrada, L, se as duas dimensões espaciais, x e y, estão discretizadas em  $\lambda$  x  $\lambda$  pixels, com i = 1,...,  $\lambda$  e j = 1,...,  $\lambda$ . Assim, uma sucessão dinâmica de N grades,  $L_0$ ,  $L_1$ , ...,  $L_N$ , está relacionada à visualização da evolução temporal de um envelope de amplitude  $\mathcal{M}_{x,y,t} \equiv \varepsilon(x,y,t)$ . Usualmente, a intensidade da amplitude ε(i,j), representa uma medida local de energia espacialmente distribuída (são exemplos a velocidade relativa, a taxa de concentração, etc). A flutuação espacial do padrão global ε(x,y), para um dado instante t, pode ser caracterizada através do campo vetorial gradiente  $G_t = \nabla [ \varepsilon(x,y) ]_t$ . Uma flutuação espacial local, entre um par instantâneo de intensidades, pertencentes ao padrão global, é caracterizada por seu vetor gradiente, definido entre cada par de pontos da grade bi-dimensional. Nesta representação, o valor relativo entre as amplitudes (que determinam a norma e a orientação de cada vetor) é analiticamente mais relevante do que os respectivos valores absolutos associados a cada pixel da matriz.

Dentro do formalismo GPA, Figura 1.9, um campo vetorial gradiente  $G_t = \nabla [ \varepsilon(x,y) ]_t$ , composto por V vetores r, onde cada vetor ri,j, localizado na posição (i,j) do campo

gradiente, caracterizado por sua norma e fase  $(r_{i,j} = (r, \phi))$ , pode ser descrito pela composição de quatro momentos gradientes: o momento gradiente de primeira ordem, g1, uma medida global da distribuição de todos os vetores; o momento gradiente de segunda ordem, g<sub>2</sub>, um momento de diversidade de norma; o momento gradiente de terceira ordem, g<sub>3</sub>, um momento de diversidade de fase; e o momento gradiente de quarta ordem, g<sub>4</sub>, uma medida da norma e da fase dos vetores (extraída da matriz composta por todas as normas e fases locais).

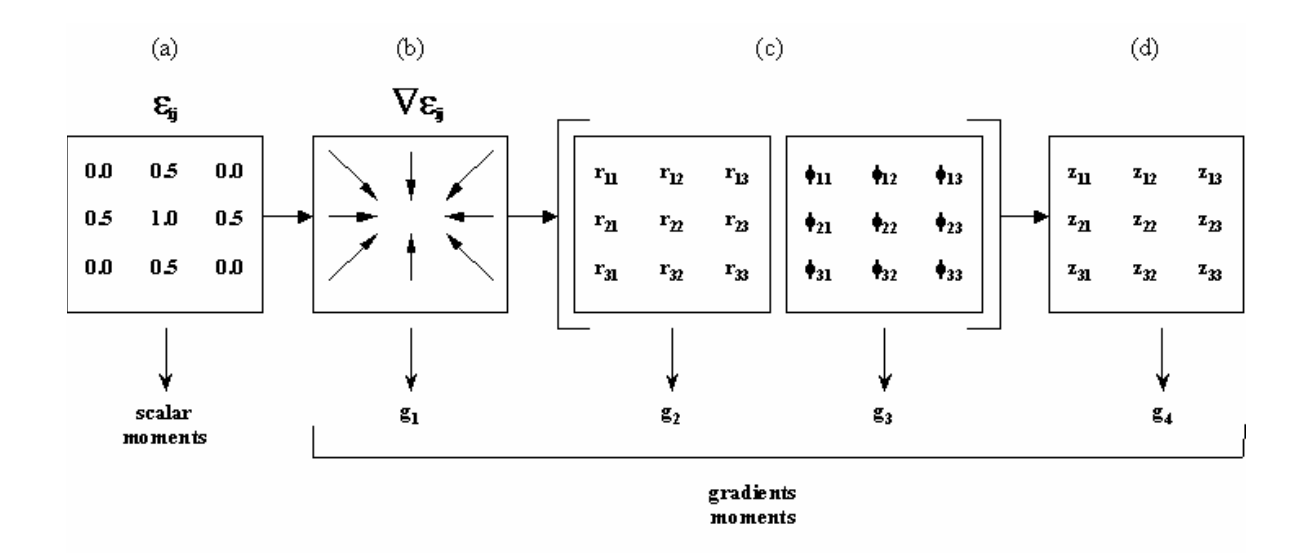

FIGURA 1.9 - Momentos dos Gradientes: (a) Momento escalar, (b) Momento gradiente de primeira ordem, (c) Momentos gradiente de desordem e (d) Momento da medida global da norma e da fase.

Considerando os conjuntos de {r} e {Φ} como sendo grupos compactos discretos, espacialmente distribuídos, os momentos gradientes são equivalentes a medidas de Haar (h) [50], as quais possuem a propriedade de serem invariantes à rotação e a translação da amplitude:

$$
g_1^{(t)} = h_1(\{(r_1, \Phi_1), ..., (r_k, \Phi_k), ..., (r_V, \Phi_V)\}_t)
$$
  
\n
$$
g_2^{(t)} = h_2(\{r_1, ..., r_k, ..., r_V\}_t)
$$
  
\n
$$
g_3^{(t)} = h_3(\{\Phi_1, ..., \Phi_k, ..., \Phi_V\}_t)
$$
  
\n
$$
g_4^{(t)} = h_4(\{z_1, ..., z_k, ..., z_V\}_t)
$$
\n(1.2)

Os momentos g<sub>2</sub> e g<sub>3</sub> precisam de maiores estudos e de uma caracterização mais adequada, no apêndice B, apresentamos duas abordagens, ainda em teste, para cada um destes momentos. Os momentos,  $g_1$  e  $g_4$  são representados pelos operadores FAA e CEF, respectivamente, descritos anteriormente.

Os momentos,  $g_1$  e  $g_4$ , são representados pelo campo gradiente  $G_t = \nabla [g(x,y)]_t$ , como sendo a seguinte grandeza complexa:

$$
G_{t} = \left(g_1 \oplus |g_4|e^{i\Phi g_4}\right)_t
$$
 (1.3)

Escrevendo o termo  $|g_4|e^{i\Phi g_4}$  $g_4|e^{i\Phi g_4} = \sum \{z_{i,j}\}\$ , as medidas de  $|g_4| = \text{Re}(\sum \{z_{i,j}\})$  e  $\Phi g_4 =$ Im(Σ{zi,j}) são obtidos a partir de uma generalização do conceito de degenerescência W, dado pela fórmula de coeficiente multinomial, normalmente utilizada para deduzir a expressão entrópica de Shannon para campos escalares positivos, como no caso de grades numéricas. Considerando o gradiente  $\nabla(\varepsilon)$  definido acima,  $W(z_{1,1},...,z_{\lambda,\lambda})$  pode ser generalizado como segue:

$$
W_z = \frac{\Gamma(z)}{\Gamma(z_{1,1})...\Gamma(z_{\lambda,\lambda})}
$$
(1.4)

 $\text{com } z = \sum_{ij}$  $z_{ij}$  com Γ(z) sendo a função gama. Utilizando a fórmula de Stirling tem-se:

$$
S_z = -\sum_{i,j} \frac{z_{ij}}{z} \log \left( \frac{z_{ij}}{z} \right)
$$
 (1.5)

Verifica-se facilmente que o CEF,  $S_z = |g_4|e^{i\Phi g_4}$  $g_4|e^{i\Phi g_4}$ , é invariante a rotações e translação do campo gradiente e que  $\Phi$ g<sub>4</sub> = Im(S<sub>z</sub>) = 0 e |g<sub>4</sub>| = Re(S<sub>z</sub>) = S(|z<sub>i,j</sub>|), quando todos os z<sub>i,j</sub> apresentam a mesma orientação. Em outras palavras, nenhuma informação é fornecida pelas fases quando elas têm os mesmos valores. Vamos mostrar que: a) o momento gradiente |g4| possui sensibilidade ao processo de relaxação espaço-temporal, quantificando a informação sobre as variações da amplitude local (desordem de norma)

e que b) o momento gradiente Φg4 caracteriza as transições entre a dinâmica da amplitude para a dinâmica da fase (desordem de fase). Entretanto, o período intermediário de um regime de relaxação espaço-temporal é repleto de estruturas coerentes assimétricas cujo aparecimento pode ser caracterizado por meio do primeiro momento gradiente,  $g_1$ , uma medida das assimetrias vetoriais no campo gradiente  $G_t$  $\nabla[\epsilon(x,y)]_t$ .

A medida de quebras de simetrias do campo gradiente, g1, relacionada a par de medidas (|g4|, Φg4) mede o grau de fragmentação assimétrica das amplitudes. Padrões bidimensionais sem fragmentação (por exemplo, aquele dado por um envelope Gaussiano) ou padrões fragmentados com simetria total (por exemplo, aquele dado por um envelope Besseliano) possuem momento gradiente g<sub>1</sub> nulo (não há desordem na distribuição). Este operador computacionalmente gera uma medida da assimetria global do padrão espaço-temporal, quantificando, no tempo, as possíveis quebras de simetria. O operador AAF tem sido utilizado em diversas aplicações [24, 21 e 25], especialmente para caracterizar a não-linearidade espacial e crescimento da porosidade em materiais com fotoluminescência [24]. O AAF opera de uma maneira direta no campo gradiente. A partir do ∇(ε) os pares simétricos de vetores são removidos (i.e., os pares de vetores que têm o mesmo módulo, mas sentidos opostos) obtendo-se assim o campo gradiente assimétrico  $\nabla_A(\varepsilon)$ . A medida de fragmentação assimétrica espacial  $g_1$  (usualmente denominada parâmetro de fragmentação assimétrica da amplitude,  $F_A$ ) é definida como:

$$
\begin{cases}\nI \ge L > 0 \implies F_A \stackrel{\Delta}{=} \frac{I - L}{L} \\
I < L \, e \, L < 3 \implies F_A \stackrel{\Delta}{=} 0\n\end{cases} \tag{1.6}
$$

onde L é o número de vetores assimétricos e I o número de barras de correlação gerado por uma triangulação de Delaunay tomando o ponto médio de cada vetor assimétrico como vértice. A triangulação de Delaunay  $T_D(I, L)$ , neste contexto, é um campo fracionário com dimensão menor que a dimensão da grade (igual a 2) [19]. Quando não há nenhuma correlação assimétrica no padrão, o número total de vetores assimétricos é zero, e então, por definição, o momento gradiente g<sub>1</sub> é nulo. Para uma determinada

grade de tamanho  $\lambda$  x  $\lambda$ , enquanto um padrão totalmente desordenado gera o mais alto valor para g<sub>1</sub>, padrões convectivos compostos por estruturas em forma de rolos e labirintos, por exemplo, apresentam valores específicos não-nulos para  $g_1^a$ .

## 1.6 A Caracterização da Relaxação Espaço-Temporal

Em geral a formação e evolução de padrões está associado às correlações espaçotemporais entre as amplitudes das flutuações em pequenas e largas escalas. Nesta sessão apresentamos uma propriedade importante da técnica GPA. Trata-se da sua capacidade para caracterizar a emergência de padrões ordenados a partir de padrões iniciais totalmente desordenados: um regime macroscópico usualmente chamado de Relaxação Espaço-Temporal (RET). Em geral, a RET é um regime complexo descrito por meio de várias excitações localizadas denominadas *oscillons* [26]. Aqui analisaremos a RET gerada por uma camada granular oscilatória [27]. Trata-se de um sistema altamente dissipativo composto por milhares de grãos macroscópicos (esferas de bronze com diâmetro variando de 0.15mm a 0.18 mm) interagindo por forças de contato e estabilizando-se não linearmente em um padrão simétrico globalmente distribuído (ver Figuras 1.10 e 1.11). As ondas granulares geradas (quadráticas, hexagonais, etc) dependem da freqüência e do modo de vibração, bem como da sua amplitude.

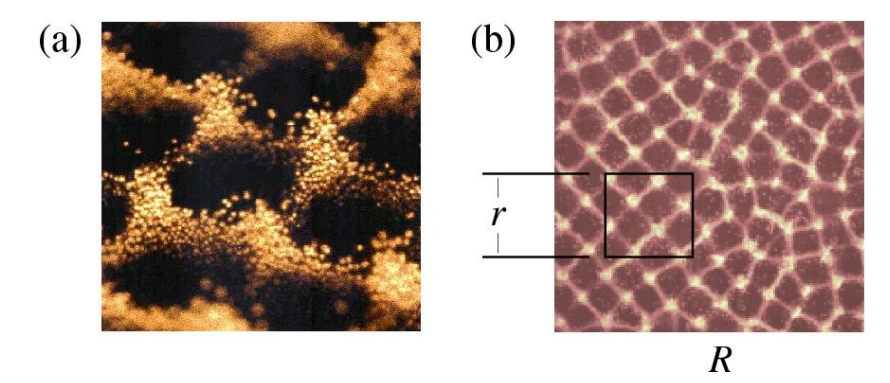

FIGURA 1.10 - (a) Um quadro parcial da estrutura oscilatória já ordenada. (b) Exemplos de escalas, Global (R) e Local (r), envolvendo a análise das estruturas.

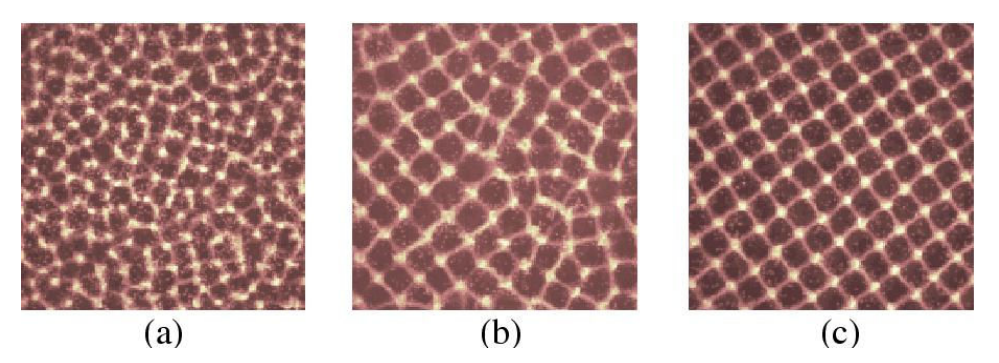

FIGURA 1.11 - (a-c) Três quadros instantâneos que mostram a formação de um padrão quadrático gerado por uma freqüência de oscilação de 27 Hz.

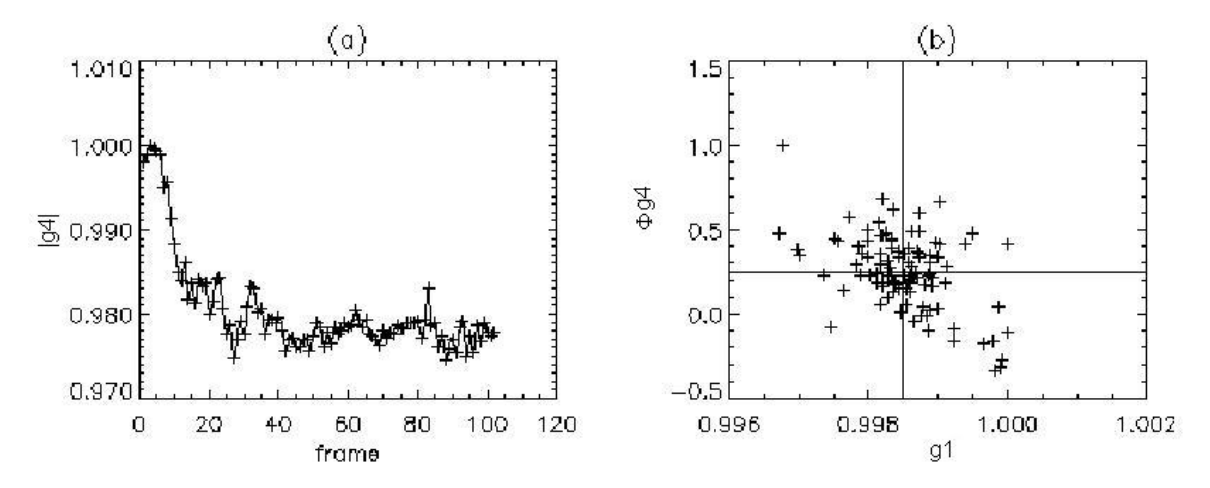

FIGURA 1.12 - Comportamento dinâmico dos momentos gradientes calculados para os dados mostrados na Figura 1.11. (a) Evolução temporal do momento gradiente |g4|. (b) A dinâmica do equilíbrio do padrão global, em torno de um possível ponto fixo, caracterizada no plano  $\Phi$ g<sub>4</sub> x g<sub>1</sub>

A seguir mostramos a caracterização dos regimes de relaxação espaço-temporal utilizando o formalismo  $G_t$  (g<sub>1</sub>, g<sub>4</sub>). Aplicamos os momentos gradientes g<sub>1</sub> e g<sub>4</sub> na série espaço-temporal parcialmente ilustrada na Figura 1.11. Para uma aplicação adequada dos operadores [19], o processo de relaxação é descrito por uma seqüência de matrizes 64 x 64, composta por 96 quadros representando o sistema a cada instante.

O processo de relaxação global pode ou não ser dominado pela dinâmica da amplitude e também pela influência das condições de contorno sobre o equilíbrio local das estruturas. Para relaxações anormais podem ocorrer muitos sub-regimes de relaxação normal que afetam o equilíbrio do padrão global (EPG). O EPG é caracterizado quando as derivadas temporais dos momentos gradientes (g1, |g4|, Φg4) são nulas. Uma

descrição completa do processo de relaxação espaço-temporal compreende o estudo: a) da variação temporal de |g4|, que quantifica a flutuação das amplitudes durante a relaxação; b) da busca de pontos fixos no plano  $\Phi$ g<sub>4</sub> x g<sub>1</sub> Figura 1.12b, caracterizando uma condição de equilíbrio das pequenas flutuações dado pela desordem das fases vetoriais e pela evolução das quebras de simetria.

Para a camada granular oscilatória, parcialmente ilustrada na Figura 1.11 (a)-(c), o sistema rapidamente evolui de um estado totalmente desordenado para um estado próximo da estabilidade estrutural global, exibindo padrões aproximadamente quadráticos em diferentes escalas. Na Figura 12a, mostramos os valores de |g4| para cada quadro da série. A camada granular oscila inicialmente com baixa amplitude desordenada e evolui para oscilação de maior amplitude quase totalmente ordenada. Na fase inicial (15 da evolução) o sistema oscila sua amplitude tentando nuclear células de oscilação, o que ocorre rapidamente (lei exponencial) na direção de um modo característico de oscilação para o qual a variância da desordem de amplitude é mínima (Figura 1.12a). A Figura 1.12b mostra que o padrão global é aproximadamente estável em torno de um ponto fixo no plano Φg4 x g1, caracterizando um processo dinâmico relativamente simples e meta-estável. Durante a relaxação, as correlações de fase ficam mais fortes e o padrão médio de equilíbrio mostra, aproximadamente, uma invariância da escala geométrica característica responsável pela meta-estabilidade do padrão quadrático atingido.

#### 1.7 Aplicação em Série Temporal

Em 1999 R.R. Rosa adaptou a técnica Gradient Pattern Analysis - GPA para análise de séries apenas com variabilidade no domínio do tempo [28]. A partir de 2002, Assireu [25] aprimora o método denominando de GPA1D. Em 2003 [29], como trabalho de tese, apresenta o método como uma nova ferramenta para caracterizações de processos oceanográficos observados através de séries temporais lagrangeanas obtidas a partir de derivadores rastreados por satélite e correntógrafos. Este autor enfatiza em sua tese o fato de que algumas conclusões tiradas a partir das técnicas GPA, não poderiam ter sido obtidas a partir de técnicas estatísticas convencionais. Por exemplo, por se basear em propriedades geométricas, e não propriedades estatísticas da série, a técnica GPA

fornece resultados mais robustos para um número menor de dados (~500 pontos). Segundo os resultados obtidos por [25] a técnica GPA1D consegue distinguir com precisão, em séries curtas, regimes de variabilidade quase-regulares de variabilidades caóticas e turbulentas.

#### 1.8 Os Objetivos

Como vimos, complementar a outras medidas para caracterizar a formação de estruturas [30], a Análise de Padrões Gradientes especifica quantitativamente as flutuações relativas de amplitude e a coerência de escala durante uma dinâmica com relaxação espaço-temporal. Trata-se de uma nova ferramenta com potencial para o estudo criterioso de processos não-lineares no domínio espaço-temporal, principalmente para aqueles caracterizados pela emergência de padrões desordenados que surgem durante a evolução do sistema. Podemos citar, como exemplo, todos os sistemas não-lineares geradores de dinâmicas reativo-difusivas, caóticas e turbulentas no domínio espaçotemporal. Entretanto, a técnica do GPA, como mostrado em Rosa 1999, está baseada em algumas conjecturas computacionais que ainda carecem de uma descrição mais rigorosa em termos das propriedades geométricas envolvidas com o campo de triangulação e propriedades estatísticas envolvidas com a entropia complexa.

Esta tese possui três objetivos a serem alcançados. O primeiro é desenvolver um ambiente computacional para analise de estruturas espaço-temporais e a formação de padrões gradientes, através do cálculo dos momentos gradientes pertinentes a método de Análise de Padrões Gradientes (GPA). O segundo é utilizar esta ferramenta computacional, chamada de GPASim, para estudar as propriedades do operador GPA, principalmente dos momentos g1 e g4. E terceiro, ilustrar com algumas aplicações relevantes, em áreas como Oceanografia, Física Computacional ou a Ciência dos Materiais, a versatilidade do GPASim e a utilidade do método GPA.

#### 1.9 Estrutura da Tese

No Capítulo 2 será descrito o ambiente GPASim (GPA Simulador), mostrando seu funcionamento, suas telas de iteração com o usuário, as ferramentas de análise de padrões elementares e descrevendo a necessidade de se ter um software "laboratório" para aprimoramento e aplicabilidade de análise de padrões-gradientes.

O Capítulo 3 aborda a teoria da Fragmentação Assimétrica, sua construção, como obter os campos e os momentos gradientes de matrizes elementares. Seu conteúdo mais importante é das propriedades matemáticas fundamentais do momento gradiente  $g_1$ , que até então eram conjecturas apresentadas individualmente. Vamos descrever essas propriedades e levantar questões importantes como a sensibilidade do operador em detectar a entrada ou o acréscimo de um vetor gradiente dentro de uma grade analisada.

No Capítulo 4, vamos estender o conhecimento adquirido com matrizes elementares (3x3) para matrizes generalizadas (NxN). As propriedades para matrizes NxN, procuram abordar situações reais da variabilidade do momento gradiente g1 quando calculados sobre imagem alterada, ou não, através de filtros.

No Capítulo 5 apresentaremos a teoria da Forma Entrópica Complexa e suas propriedades na caracterização da variação de padrões pré-definidos como fonte, sumidouro, turbilhão, doublet, constante e aleatório. Todos descritos no capítulo 2 como parte do ambiente computacional do GPASim.

O Capítulo 6 pretende mostrar algumas aplicações do método a problemas como a caracterização da biomassa fitoplanctônica e temperatura da superfície do mar obtido por satélite, na classificação de fotomicrografias de argilas, na equação de Burgers em 2D e no Ciclone Catarina, mostrando alguns resultados dos momentos gradientes obtidos e analisados de forma conjunta ou individualmente.

Finalmente no Capítulo 7 apresentamos as conclusões desta tese, destacando, também, os futuros trabalhos a serem realizados.

#### CAPITULO 2

#### GPASIM

O GPASim é uma ferramenta computacional para análise e simulação de padrões gradientes. Esse software traz para área da análise de séries espaços-temporais uma metodologia robusta implementada em um ambiente computacional que facilita o trabalho de caracterizar padrões estruturais instantâneos pertencentes a uma seqüência dinâmica. Por esse motivo o aplicativo desenvolvido nesse projeto de doutorado em computação aplicada, considerando a necessidade fenomenológica de analisar também a natureza da complexidade estrutural, permite também simular alguns protótipos de vórtices e turbilhões mais complicados que envolvem regimes de assimetria (global ou local) nos respectivos campos de gradientes. Considerando este propósito foi desenvolvido, em ambiente IDL (Interactive Data Language), o programa GPASim que será descrito neste capítulo. Apresentamos a estrutura construída para dar suporte de dados e rotinas ao programa principal, descrevendo as ferramentas de implementação que o IDL disponibiliza e o GPASim utiliza no seu funcionamento.

#### 2.1 Ambiente IDL

O IDL é um ambiente básico avançado de computação para processamento, visualização e análise de dados. Integra seu ambiente uma linguagem orientada as análises matemáticas numéricas e técnicas da exposição gráfica. Ele é uma combinação de princípios de linguagens C e Fortran, e possui um ambiente gráfico para Windows chamado "GUIBuilder". Com esse ambiente é possível construir janelas, botões, labels e outros dispositivos de interface (widgets). Atualmente o IDL está na sua sexta versão, e é utilizado amplamente em varias plataformas e sistemas operacionais para processamento, visualizacào e análise de grandes arquivos de dados científicos (ex. a maioria das missões da NASA e ESA utilizam o IDL como código mestre de seus aplicativos para tratamento de dados espaciais). Como a primeira versão do operador AAF (inerente à GPA) foi construído em IDL devido à sua aplicação pioneira em dados de explosões solares, observadas pelos telescópios a bordo do satélite Yohkoh (missão americana, inglesa e japonesa), preferiu-se desenvolver o GPASim nesse ambiente, aproveitando como ponto de partida as rotinas previamente implementadas [31].

Inicialmente o operador GPA possuía dois arquivos em linguagens diferentes. O AAF para cálculo do parâmetro F<sub>A</sub> (Fragmentação Assimétrica) tinha sua versão para o IDL e o CEF (Forma Entrópica Complexa) tinha versão escrita em linguagem C. O CEF foi adaptado ao ambiente IDL, possibilitando o segundo passo que foi o da integração de ambos os programas em um só ambiente computacional. Uma das vantagens do IDL sobre os outros ambientes científicos baseados em linguagem de alto nível é a sua excelente capacidade de gerar um output de visualização de alta qualidade e ainda, possuir uma interface robusta com vários pacotes de rotinas científicas, como é o caso do Numerical Recipes em C.

## 2.2 Algoritmo do Programa

O fluxograma a seguir, descreve de forma sucinta as características do ambiente computacional GPASim.

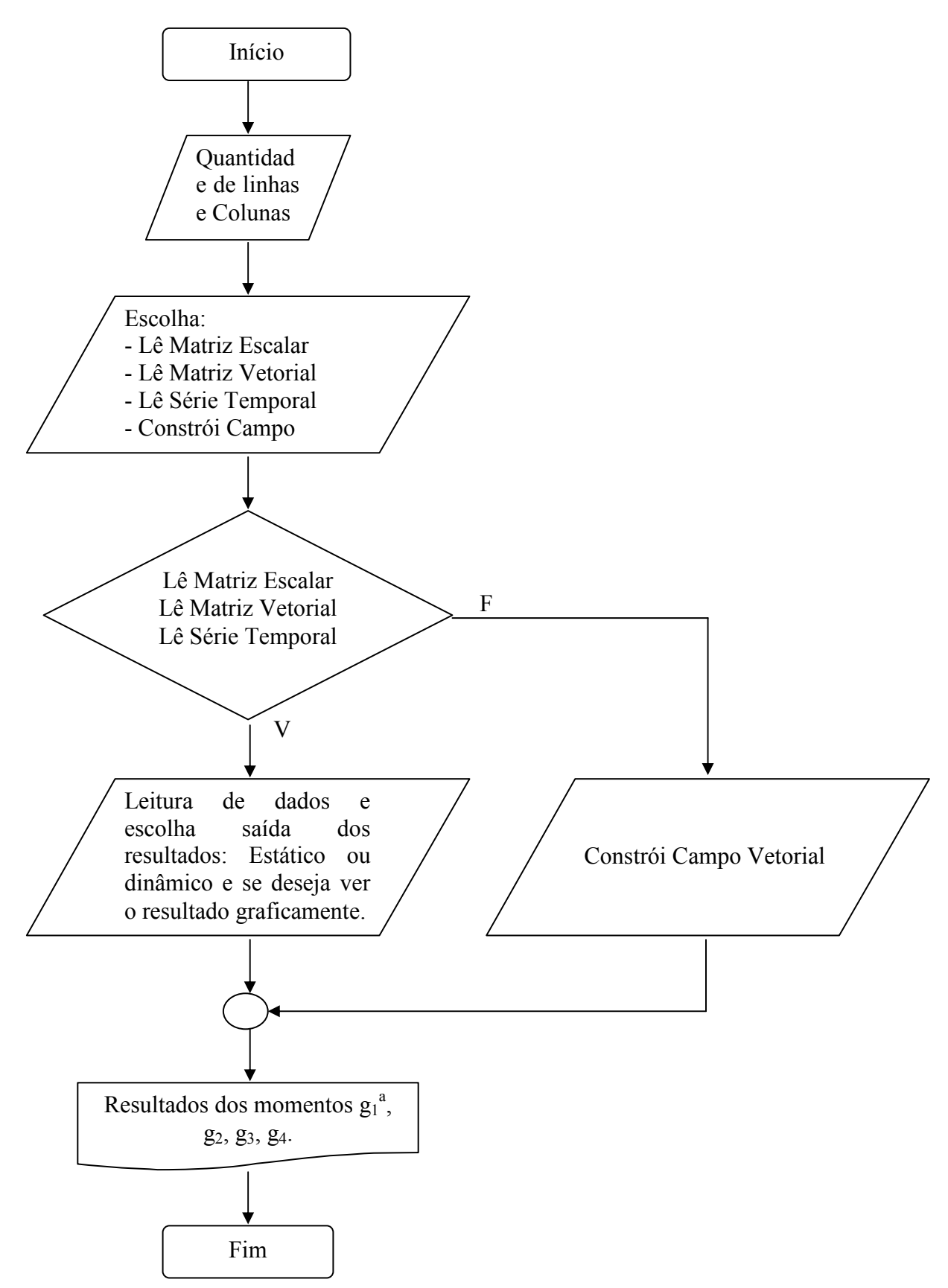

FIGURA 2.1 - Fluxograma de funcionamento do Ambiente Computacional – GPASim.

#### 2.3 Ambiente do Programa

Para usar o fluxograma anteriormente descrito, o usuário deve entrar no ambiente do programa IDL e abrir o arquivo que foi nomeado como "rob6.pro". Agora, na barra de tarefas do IDL o usuário escolhe a opção "RUN" e a opção "compile ROB6.PRO" como visto na Figura 2.2, ou simplesmente pressione as teclas  $\langle$ Ctrl $>$  +  $\langle$ F5 $>$ , realizando assim a compilação do programa "rob6.pro". No próximo passo, o usuário, volta a barra de tarefas e escolhe novamente a opção "RUN" e a opção "Run ROB6.PRO" , ou pressione <F5> somente, para que o programa seja interpretado.

| <b>EDL # - - [ROB6.PRO]</b>                                                                         |                                                                        |                                                         |
|----------------------------------------------------------------------------------------------------|------------------------------------------------------------------------|---------------------------------------------------------|
| 電 File<br>Edit<br>Search                                                                            | Project<br>Macros Window<br><b>Run</b>                                 | Help                                                    |
| 日右二日手                                                                                               | Compile ROB6.PRO<br>Compile ROB6, PRO from Memory                      | Ctrl+F5                                                 |
| 口やった物<br>Prog:                                                                                      | Compile All<br>Run ROB6<br>Resolve Dependencies<br>Profile<br>Test GUI | F <sub>5</sub><br>Versão:<br>$C$ trl+T                  |
| pro FRR_even<br>COMMON<br>res<br><b>COMMON</b><br>-bot.<br>COMMON ini                               | <b>Break</b><br>Stop<br>Reset                                          | Ctrl+Break<br>Ctrl+R                                    |
| COMMON ini<br>COMMON lab<br>COMMON fund<br>COMMON<br>fund<br><b>COMMON</b><br>fund<br>COMMON<br>fun | Step Into<br>Step Over<br>Step Out<br>Trace                            | F8<br>func <sub>5</sub><br>F10<br>Ctrl+F8               |
| COMMON<br>cam'<br>COMMON cam<br>COMMON cam<br>COMMON cam                                            | <b>Run to Cursor</b><br>Run to Return                                  | Ьо3,<br>car<br>F7<br>Ьο9.<br>car<br>bampo15.<br>Ctrl+F7 |
| COMMON said<br>COMMON val<br>$f2$ ,<br>COMMON<br>f3,<br>COMMON                                      | Set Breakpoint<br>Disable Breakpoint<br>Edit Breakpoints               | txt74.<br>F <sub>9</sub><br>v7. v{<br>F11               |
| COMMON<br>lis<br>COMMON<br>jant<br>COMMON<br>din<br>WIDGET_CON <br>MIDGET COM                       | <b>Up Stack</b><br>Down Stack<br><b>List Call Stack</b>                | Ctrl+Up<br>RAW_3, I<br>Ctrl+Down                        |

FIGURA 2.2 - Tela do IDL para Compilação e Interpretação do programa.

Após a interpretação do IDL o usuário receberá a interface mostrada na Figura 2.3 que permitirá iniciar o trabalho. No campo "Quantidades de Linhas e Colunas", o usuário deve informar os tamanhos (LxL) da matriz. Mesmo que a análise seja sobre uma série temporal, executa-se o mesmo procedimento, considerando, entretanto, o valor do tamanho ao quadrado. Nesse caso, esse valor corresponderá a quantidade de pontos da série temporal que será rearranjado em forma de matriz para que o operador GPA execute a análise. O tamanho da matriz elementar é 3 x 3, contendo dessa forma nove valores correspondente a uma estrutura ou a nove medidas de uma série temporal se esse for o caso. Em seguida apertar a tecla <ENTER> para prosseguir. O caso 3x3 aparece como situação defaut.

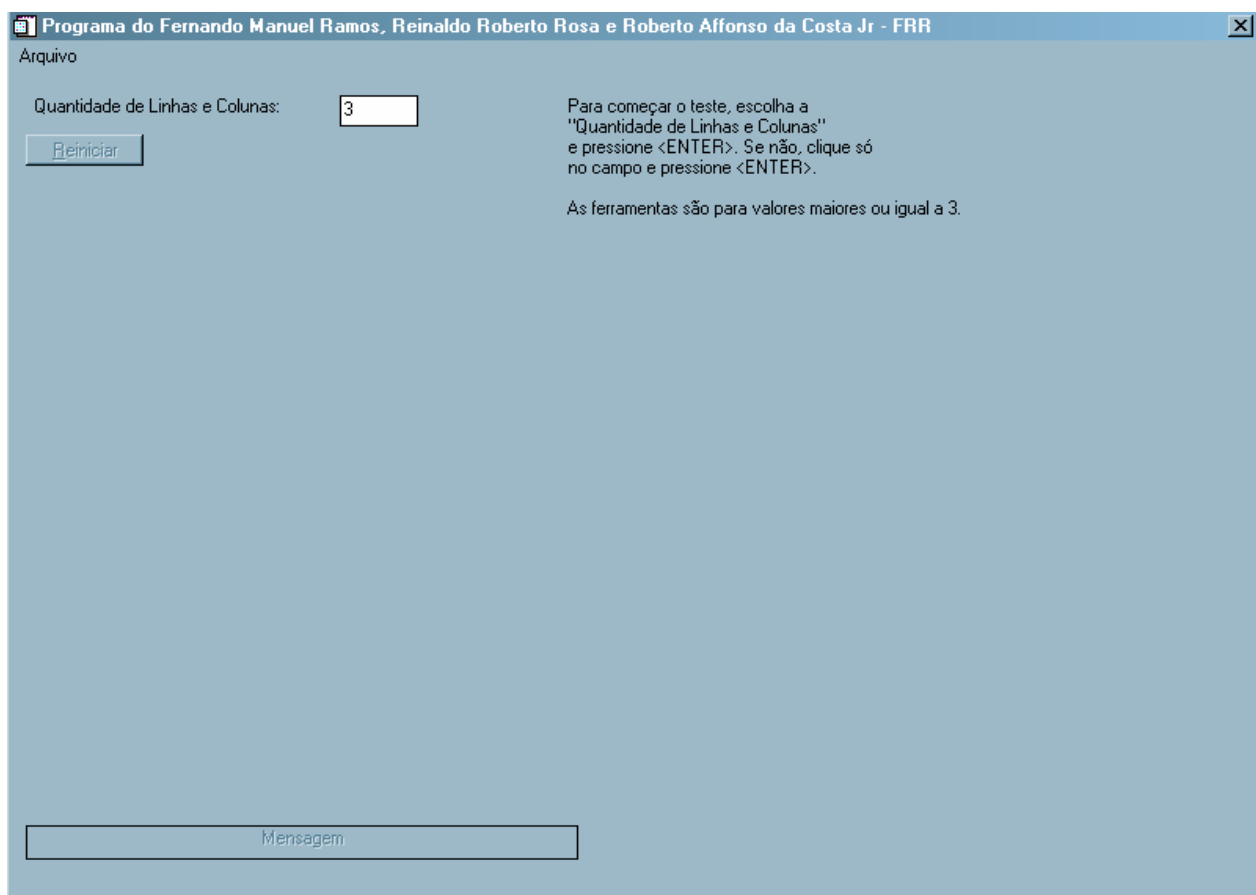

FIGURA 2.3 - Tela inicial do ambiente do programa do operador GPA.

Em seguida aparecerá a tela de opções onde pode se realiza a análise de (ou simulação) de (com) matrizes elementares e generalizadas, matrizes vetoriais (já compostas pelo campo-gradiente ou campo de velocidades), séries temporais. A Figura 2.4 aparece, oferecendo ao usuário estas 4 opções de simulação.

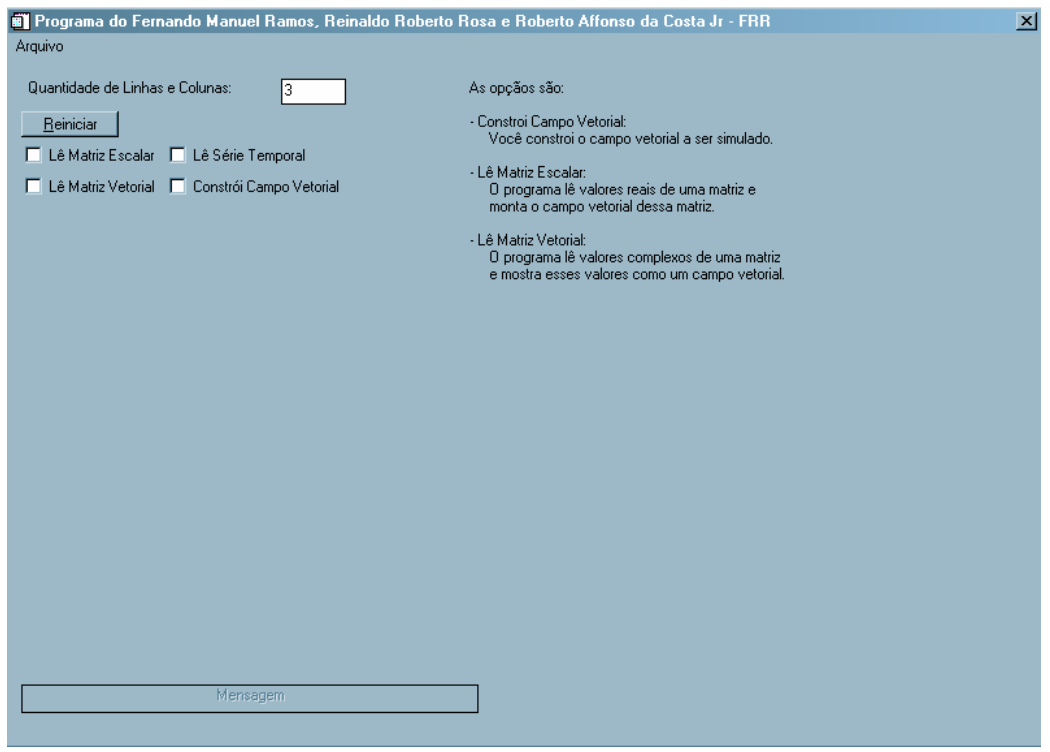

FIGURA 2.4 - Escolha da opção de simulação.

Se a escolha for uma das três primeiras opções, será solicitado um arquivo de dados no formato ASCII e com extensão "dat" (Figura 2.5). Esse arquivo deve estar formatado de forma compatível com a opção desejada.

| Please Select a File for Reading                                       |                                                          |       |  |       | $2 \times$ |
|------------------------------------------------------------------------|----------------------------------------------------------|-------|--|-------|------------|
|                                                                        | Examinar: <b>Ga</b> Catarina                             |       |  | ←自合画・ |            |
| 63<br>Histórico<br>Desktop<br><u>то,</u><br>Meus docume<br>Meu computa | catarina<br>Ð<br>catarina2<br><mark>∋</mark> ] catarina3 |       |  |       |            |
|                                                                        | Nome do arquivo:                                         |       |  |       | Abrir      |
| Meus locais d                                                          | Arquivos do tipo:                                        | *.dat |  |       | Cancelar   |

FIGURA 2.5 - Janela de leitura do arquivo de dados.

Assumindo que o usuário escolheu a opção "Lê matriz escalar" da Figura 2.4 e na Figura 2.5 escolheu abrir o arquivo "Catarina.dat", o programa mostrará a tela da Figura 2.6. O usuário agora escolhe a forma de visualizar os resultados (estático ou dinâmico). A opção estático é para uma única matriz enquanto que a opção dinâmico é para uma seqüência composta por mais de uma matriz. A opção "Resultado Graficamente" é o modo de visualizar os resultados. Após a escolha clique no botão "Executa", para começar a análise ou simulação.

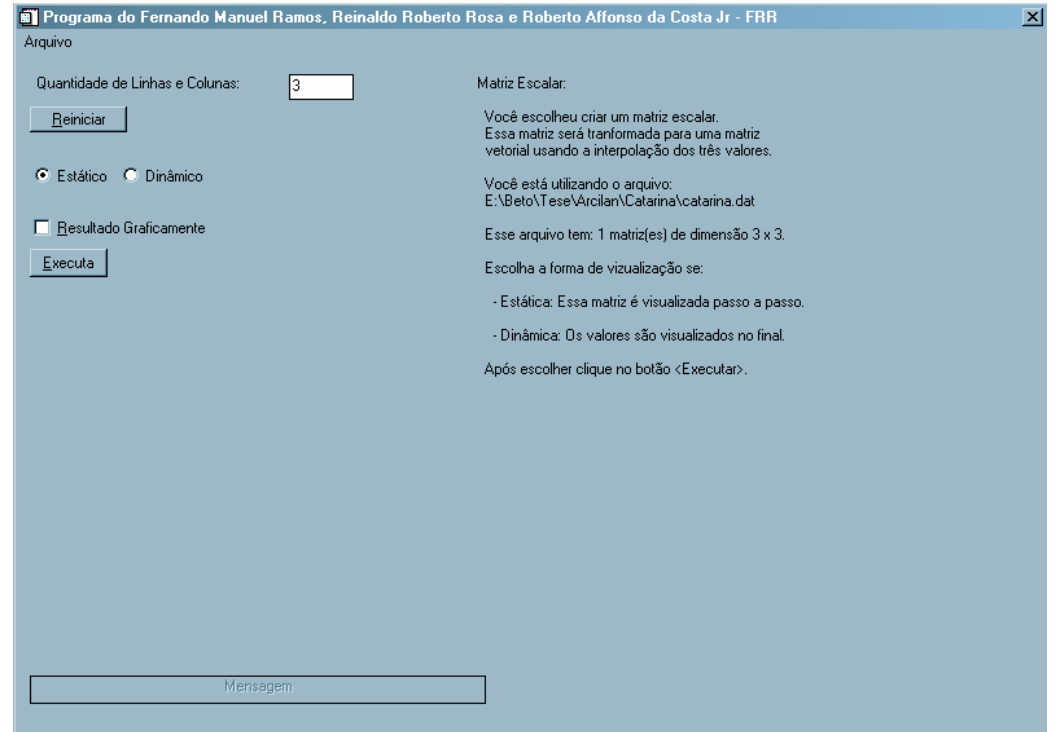

FIGURA 2.6 - Tela de opções de uma matriz escalar.

Na Figura 2.7, aparece os resultados do operador GPA para matriz escalar. O botão "Visualizar gráficos" abre uma janela que apresenta os resultados graficamente, o botão "Executar novamente" é para que o usuário possa repetir a simulação novamente e o botão "Reiniciar" é para voltar a tela inicial, considerando que essa última opção pode ser escolhida em cada uma das etapas do processo.

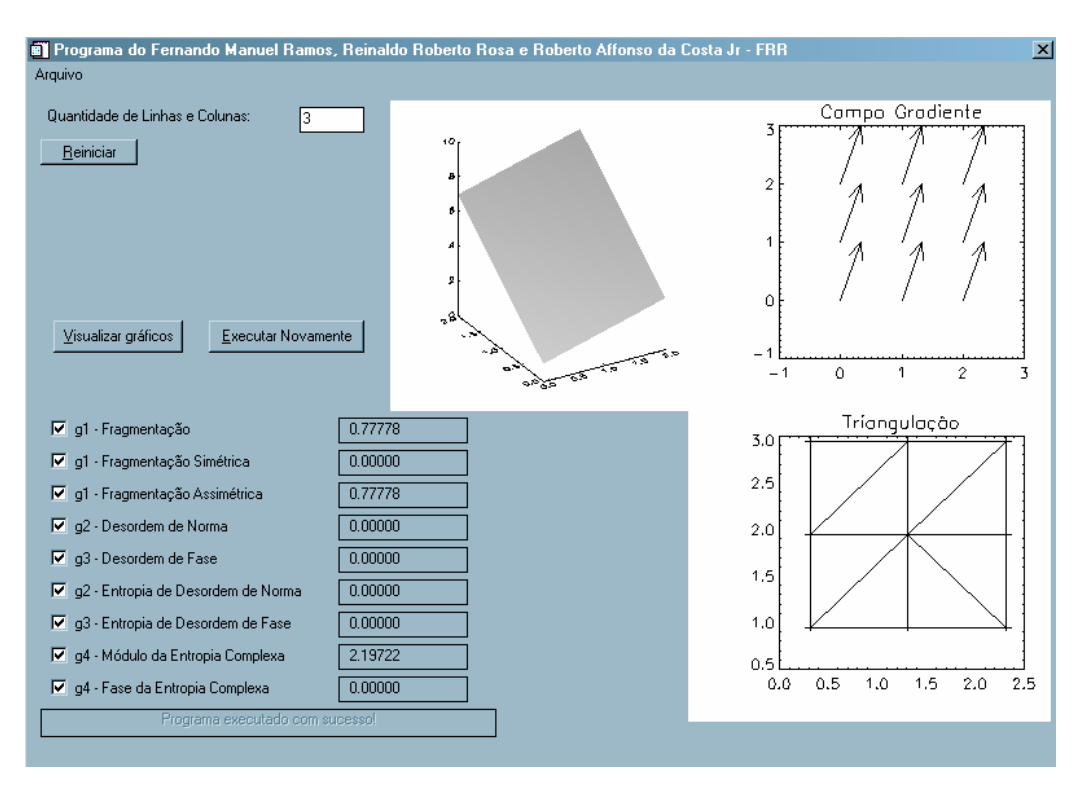

FIGURA 2.7 - Tela de resultados do operador GPA para matriz escalar.

Os mesmos procedimentos descritos pela opção "Lê matriz escalar" é atribuído as opções "Lê matriz vetorial" e "Lê série temporal".

A quarta opção da Figura 2.4 "Construir campo vetorial" é uma ferramenta computacional para gerar campos gradientes compostos de padrões elementares como fonte/sumidouro, turbilhão, doublet, constante e aleatório. Dessa forma, a ferramenta GPASim, serve para analisar os momentos gradientes dos padrões 'protótipos' simulados.

#### 2.3.1 Opção Constante

A opção "Constante" cria um campo gradiente constante com valores da "Parte Real da Constante" e da "Parte Imaginária da Constante" que deve ser informado, como mostra a Figura 2.8. Uma vez escolhida a parte, deve-se clicar no botão "Executa".

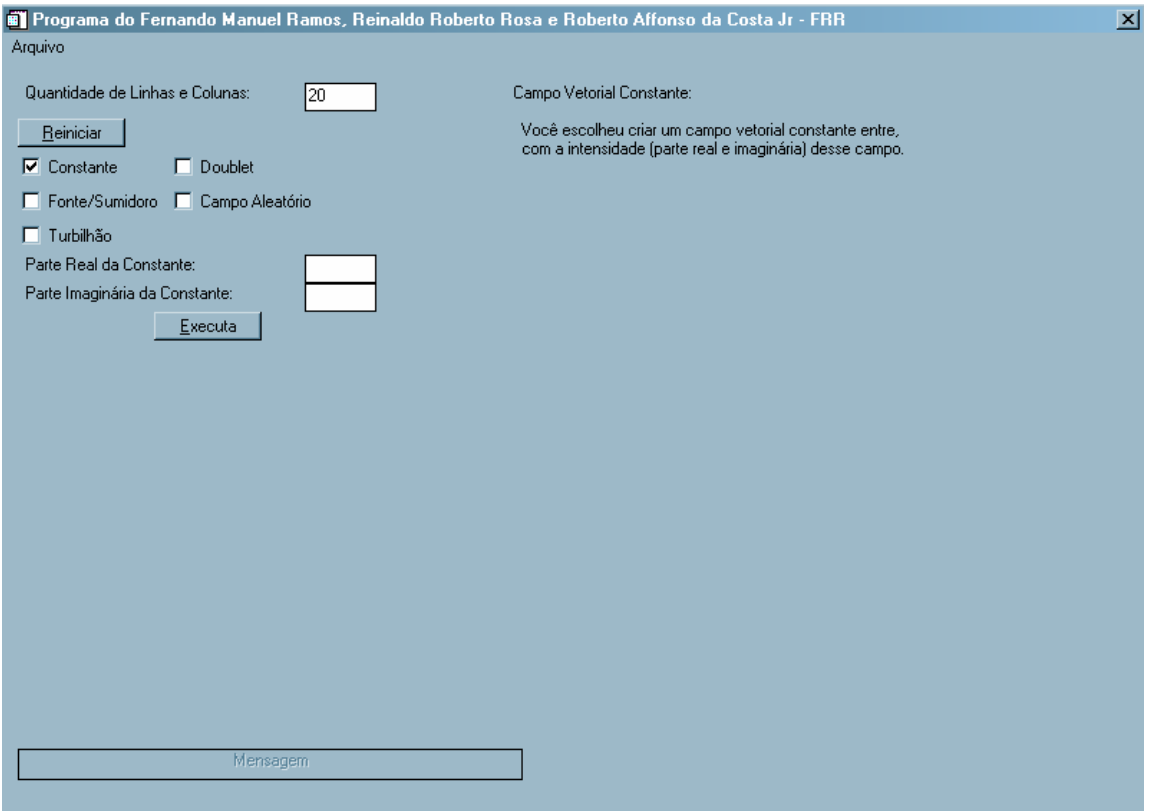

FIGURA 2.8 - Tela de construção do campo vetorial constante.

Sua construção é a mais simples, pois os valores são todos atribuídos igualmente, isto é,  $z =$  "Parte Real da Constante" + *i* "Parte Imaginária da Constante", para todos os valores da matriz. A Figura 2.9 mostra o campo vetorial constante

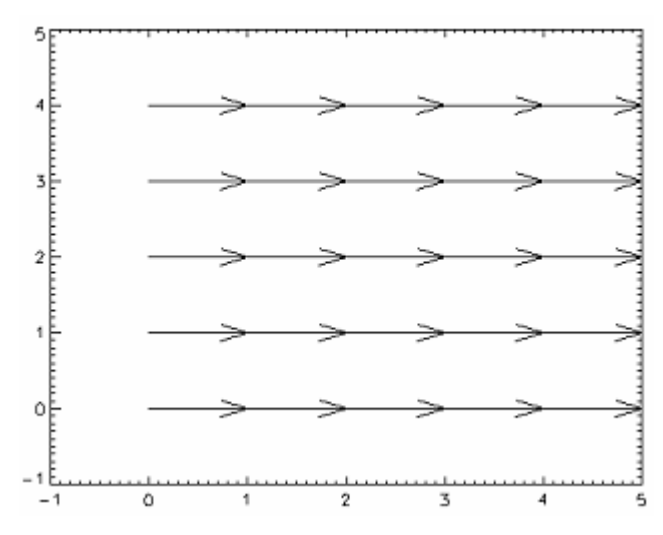

FIGURA 2.9 - Campo vetorial constante com intensidade real igual a 1.

## 2.3.2 Opção Fonte/Sumidouro

A opção "Fonte/Sumidouro" cria um campo gradiente com uma fonte ou um sumidouro. Para isso, deve-se entrar com o valor da "Intensidade da Fonte/Sumidouro", da "Parte Real da Coordenada da Fonte/Sumidouro" e da "Parte Imaginária da Coordenada da Fonte/Sumidouro", como mostra a Figura 2.9. Se o valor de intensidade for positivo é criada uma fonte, se o valor da intensidade for negativo é criado um sumidouro. Após entrar com os dados anteriores o usuário pode escolher realizar a simulação no modo "estático" ou "dinâmico". Se escolher a opção "dinâmico" terá que entrar com o "Número de Passo da Simulação", "Parte Real da Velocidade" e "Parte Imaginária da Velocidade", e em seguida clicar no botão "Executa".

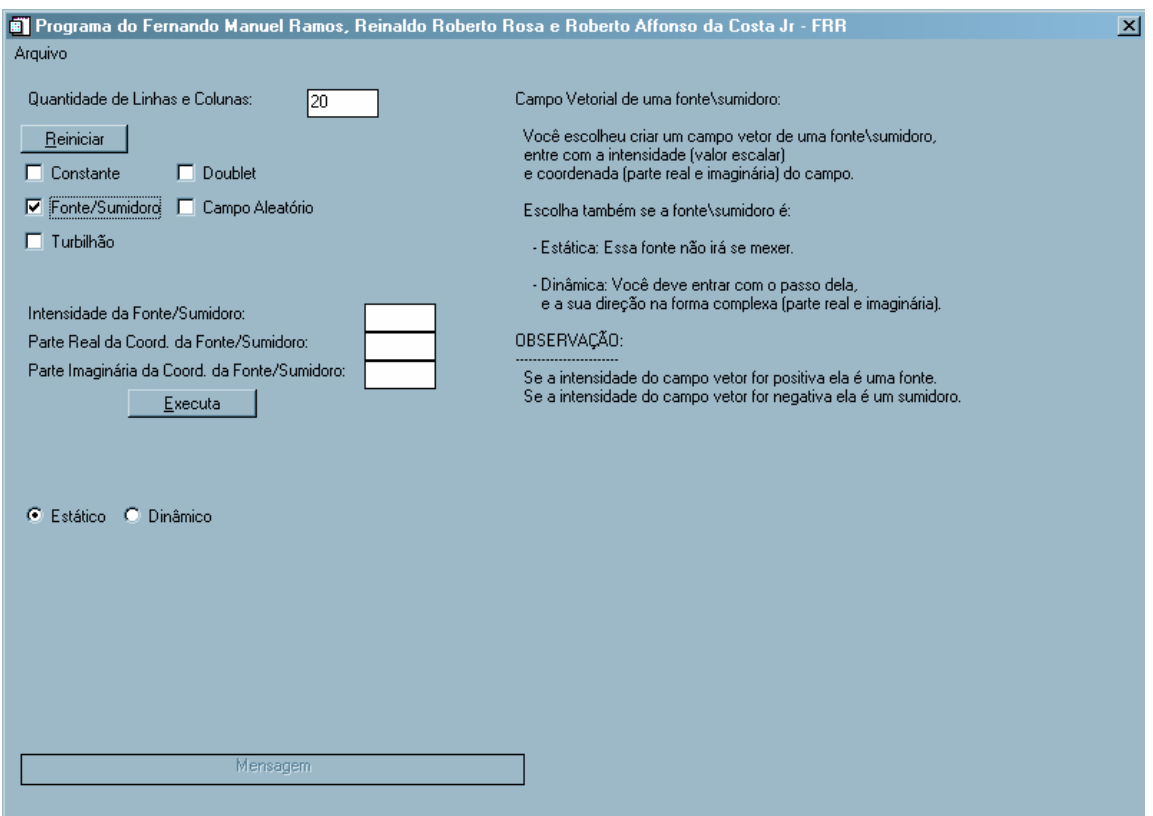

FIGURA 2.10 - Tela de construção do campo vetorial de uma Fonte/Sumidouro.

Os elementos desse padrão são obtidos conforme a Equação 2.1 a seguir:

$$
z = \begin{cases} 0, & z_{ij} = z_c \\ \frac{I}{2\pi(z_{ij} - z_c)}, & z_{ij} \neq z_c \end{cases}
$$
 (2.1)

onde I é a intensidade da fonte/sumidouro, z<sub>ij</sub> é o número complexo formado pelas coordenadas da matriz e z<sub>c</sub> é o número complexo formado pelos valores da "Parte Real da Coordenada da Fonte/Sumidouro" e da "Parte Imaginária da Coordenada da Fonte/Sumidouro". As Figuras 2.10 e 2.11 mostram o campo vetorial de uma fonte gerado pela Equação 2.1.

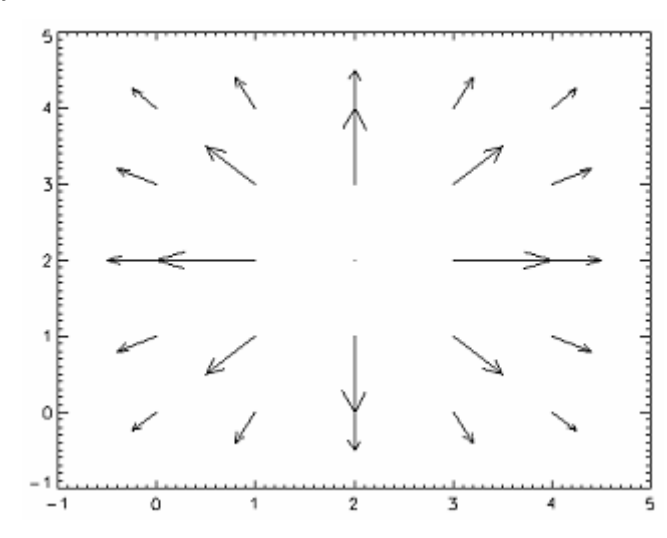

FIGURA 2.11 - Campo vetorial de uma fonte com intensidade (I) igual a 1 e  $z_c = (2, 2)$ .

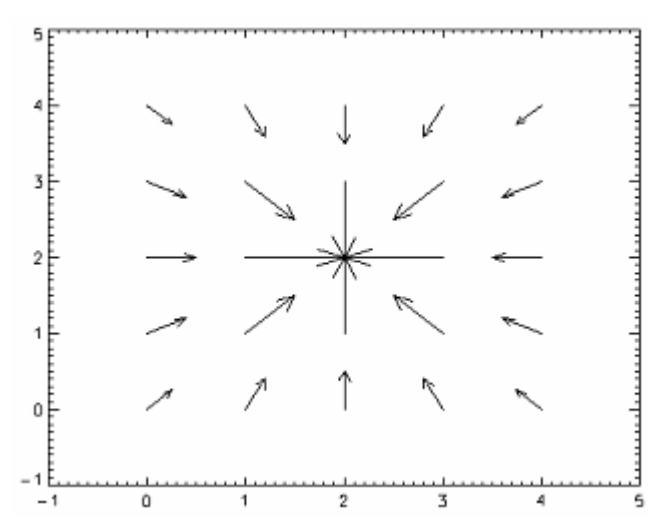

FIGURA 2.12 - Campo vetorial de um sumidouro com intensidade (I) igual a -1 e  $z_c$  = (2,2).

## 2.3.3 Opção Turbilhão

A opção "Turbilhão" cria um campo gradiente com o padrão elementar de um turbilhão. Igualmente à opção anterior, deve-se entrar com o valor da "Intensidade do Turbilhão", da "Parte Real da Coordenada do Turbilhão" e da "Parte Imaginária da Coordenada do Turbilhão", como mostra a Figura 2.10. Após entrar com os dados anteriores o usuário pode escolher realizar a simulação no modo "estático" ou "dinâmico". Se escolher a opção "dinâmico" terá que entrar com o "Número de Passo da Simulação", "Parte Real da Velocidade" e "Parte Imaginária da Velocidade", e em seguida clicar no botão "Executa".

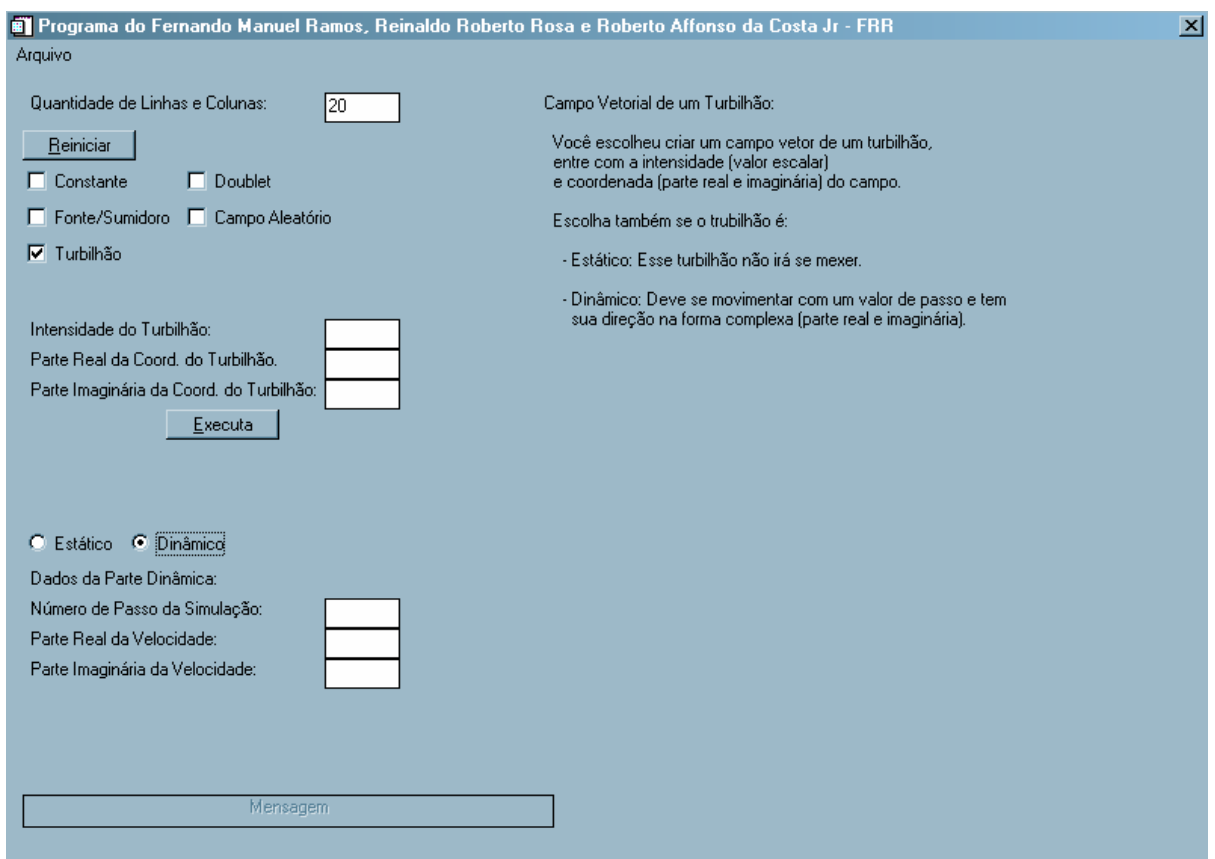

FIGURA 2.13 - Tela de construção do campo vetorial de um Turbilhão.

Os elementos desse padrão são obtidos conforme a Equação 2.2 a seguir:

$$
z = \begin{cases} 0, & z_{ij} = z_c \\ \frac{I \cdot i}{2\pi (z_{ij} - z_c)}, & z_{ij} \neq z_c \end{cases}
$$
 (2.2)

onde I é a intensidade do turbilhão,  $i = \sqrt{-1}$ ,  $z_{ij}$  é o número complexo formado pelas coordenadas da matriz e z<sub>c</sub> é o número complexo formado pelos valores da "Parte Real da Coordenada da Fonte/Sumidouro" e da "Parte Imaginária da Coordenada da Fonte/Sumidouro". As Figuras 2.14 e 2.15 mostram o campo vetorial de um turbilhão gerado pela Equação 2.2.

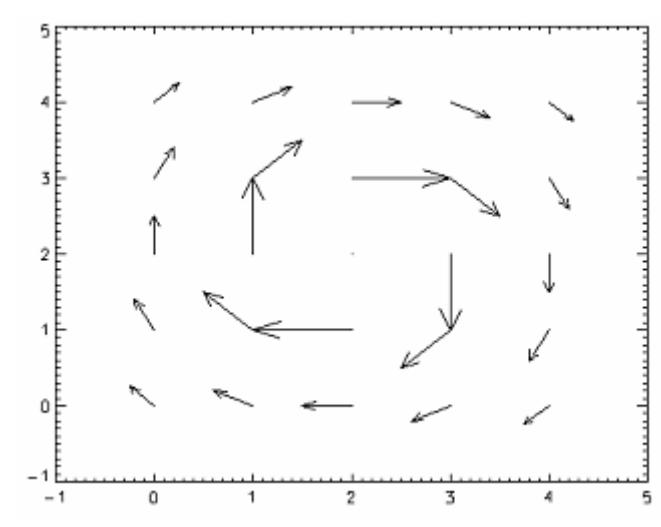

FIGURA 2.14 - Campo vetorial de um turbilhão ciclônico com intensidade (I) igual a 1  $e z_c = (2, 2).$ 

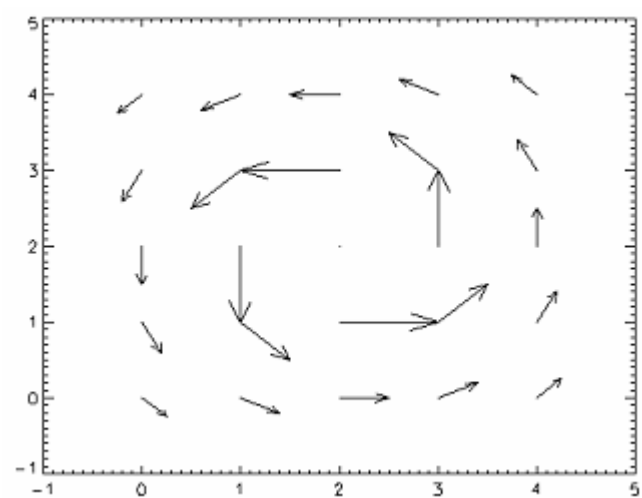

FIGURA 2.15 - Campo vetorial de um turbilhão anticiclônico com intensidade (I) igual  $a-1$  e  $z_c = (2, 2)$ .

## 2.3.4 Opção Doublet

A opção "Doublet" cria um campo gradiente com padrão elementar de um doublet. Tem-se aqui que digitar o valor da "Parte Real da Intensidade do Doublet", "Parte Imaginária da Intensidade do Doublet", da "Parte Real da Coordenada do Doublet" e da "Parte Imaginária da Coordenada do Doublet", como mostra a Figura 2.11. Após entrar com os dados anteriores as opções de "Estático" ou "Dinâmico" são iguais ao anterior e clica-se no botão "Executar" para começar a simulação.

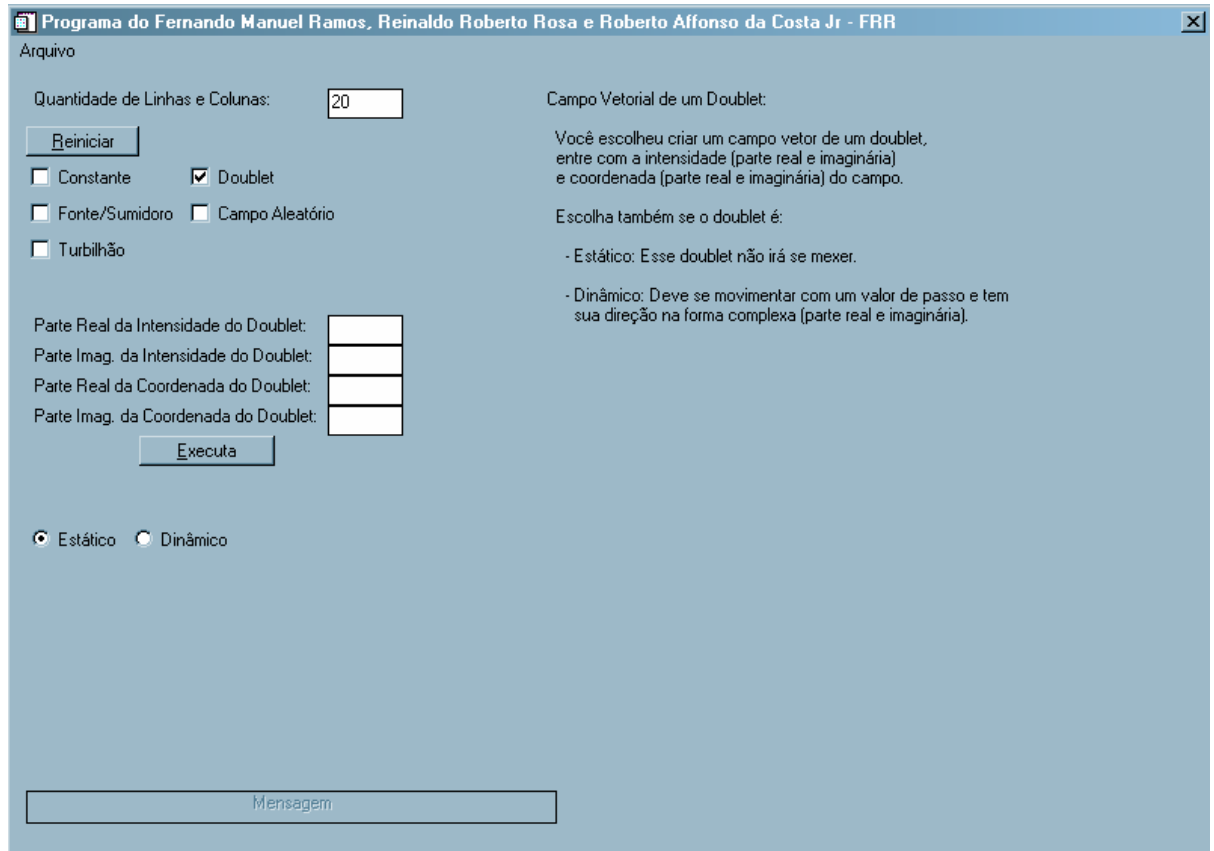

FIGURA 2.16 - Tela de construção do campo vetorial de um Doublet.

Os elementos desse padrão são obtidos conforme a Equação 2.3 a seguir:

$$
z = \begin{cases} 0, & z_{ij} = z_c \\ \frac{z_d}{2\pi(z_{ij} - z_c)^2}, & z_{ij} \neq z_c \end{cases}
$$
 (2.3)

onde z<sub>d</sub> é o número complexo formado pela "Parte Real da Intensidade do Doublet" e da "Parte Imaginária da Intensidade do Doublet", z<sub>ij</sub> é o número complexo formado pelas coordenadas da matriz e z<sub>c</sub> é o número complexo formado pelos valores da "Parte Real da Coordenada da Fonte/Sumidouro" e da "Parte Imaginária da Coordenada da Fonte/Sumidouro". A Figura 2.17 mostra o campo vetorial de um Doublet gerado pela Equação 2.3.

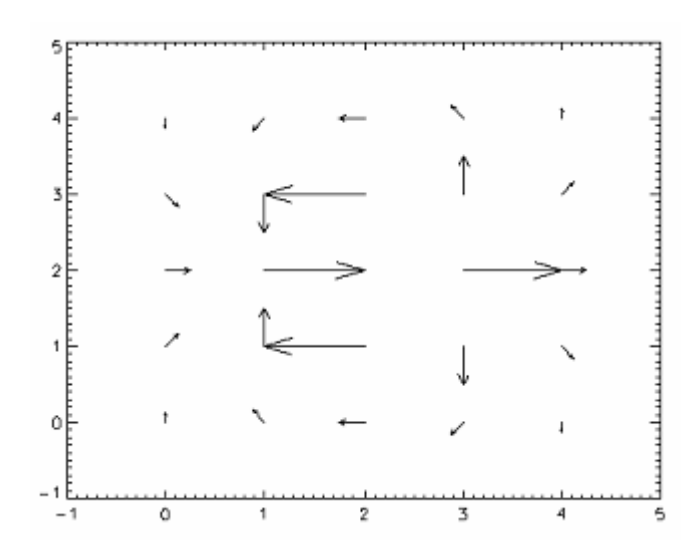

FIGURA 2.17 - Campo vetorial de um Doublet com intensidade real  $(z_d)$  igual a 1 e  $z_c$  =  $(2,2)$ .

## 2.3.5 Opção Campo Aleatório

A opção "Campo Aleatório" cria um campo gradiente com distribuição aleatória. Os seus dados de entrada são o valor da "Intensidade, Parte Real", "Intensidade, Parte Imaginária", como mostra a Figura 2.11. Deve-se obrigatoriamente preencher os dois campos, caso contrário o programa não prossegue. Em seguida deve-se clicar o botão "Executa".

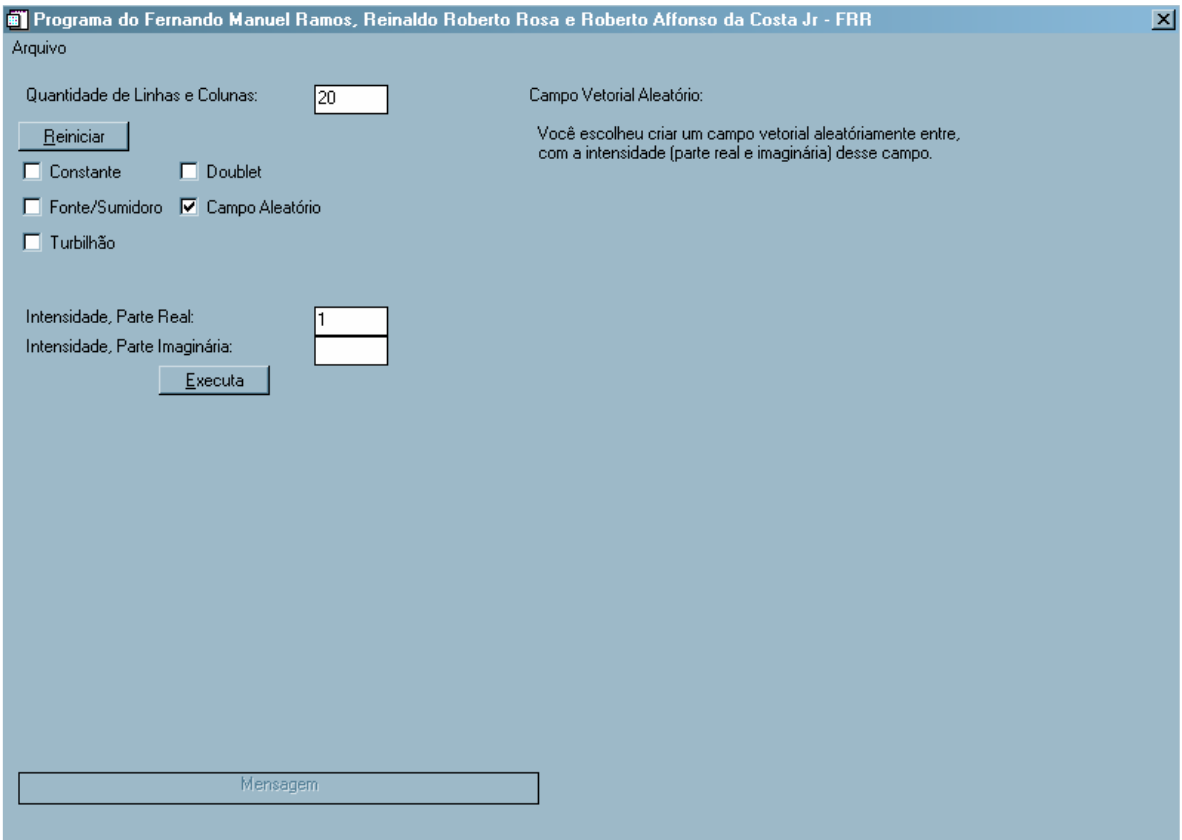

FIGURA 2.18 - Tela de construção do campo vetorial aleatório.

Para todos os casos existe um arquivo \*.txt que traz os valores dos momentos do operador GPA. E arquivos \*.png para mostrar os resultados gráficos, que podem ser adaptados para simulações diferentes.

Este software é visto como um laboratório que propicia investigar as propriedades dos operadores FAA e CEF, que fornecem os momentos gradientes discutidos no Capítulo 1.

# CAPÍTULO 3

# ESTUDO DAS CARACTERÍSTICAS DE ASSIMETRIA DAS MATRIZES ELEMENTARES

#### 3.1 Fragmentação Espacial Assimétrica

Considere uma distribuição de amplitudes (ou intensidades) que representa um conjunto de medidas espacialmente distribuídas em duas dimensões (x, y), usualmente escrita na forma de uma matriz m x m e visualizado como um envelope (ou função bidimensional) E(x,y). A seqüência dinâmica de matrizes que registra a evolução temporal de um envelope E(x, y, t), pode ser escrito como sendo o conjunto {E(x, y, 1), ..., E(x, y, n)} onde adota-se o índice n para o tempo.

A forma tradicional de analisar a estrutura  $E(x,y,n)$  é por meio de medidas estatísticas, geralmente baseadas no chamado Comprimento de Correlação Espacial (CCE), definido como uma medida da importância estatística de certas regiões da estrutura com relação ao todo (Swinney, 1994). Para isso, dividi-se cada matriz, E(x,y), em sub matrizes (regiões onde em torno de cada elemento é considerada uma vizinhança de raio arbitrário) e calcula-se uma mesma medida estatística para cada região (medida local), incluindo o cálculo da mesma medida para a matriz na sua escala integral E(X,Y) (medida global). A razão entre cada uma das sub-medidas e a medida global quantifica as escalas mais freqüentes e regulares que caracterizam o padrão espacial visualizado. Em sistemas de matrizes evoluindo no tempo, esse método tem sido útil na identificação de padrões de baixa complexidade que, na maioria das vezes, aparecem apenas como um produto médio da integração temporal de todas as imagens. Por outro lado, essa metodologia não é robusta na caracterização de padrões instantâneos que apresentam estruturas irregulares tanto no espaço como no tempo.

A Análise de Padrões-Gradientes [Rosa et al, 2003] propõe que a complexidade de uma estrutura espacial seja caracterizada pelo seu grau de assimetria espacial e a extensão da sua fragmentação assimétrica. A fim de identificar a natureza da fragmentação espacial e seu relacionamento com as simetrias presentes no sistema foram introduzidas, por Rosa et al 1999, as seguintes definições:

- 1) O envelope E(x, y) não é fragmentado se ele possui uma única estrutura simetricamente localizada, em toda a sua extensão. Um exemplo simples seria uma função contínua centrada na grade e com um único máximo (por exemplo, a função Gaussiana mostrada na Figura 3.1 a).
- 2) E(x, y) é fragmentado se existem múltiplas regiões de máximo e de mínimo da função. A fragmentação é simétrica se existe um máximo com respeito ao quais outros máximos estão distribuídos simetricamente (Figura 3.1 b) e assimétrica1 no caso contrário (Figura 3.1 c) ou totalmente assimétrica (Figura 3.1 d). Nesses casos, a assimetria (local e global) funciona como uma medida que caracteriza o grau de irregularidade (local e global) da função que descreve o padrão da estrutura espacial.

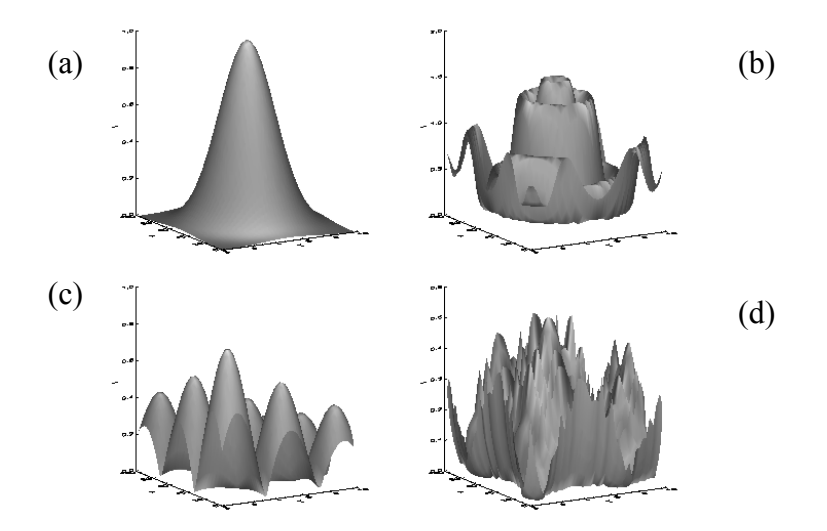

FIGURA 3.1 - (a) Envelope sem fragmentação espacial; (b) envelope com fragmentação espacial totalmente simétrica; (c) envelope com fragmentação espacial assimétrica; (d) envelope com fragmentação espacial totalmente assimétrica.

 $\overline{a}$ 

<sup>1</sup> "Assimetria parcial" é dada pelo cancelamento de alguns pares de valores simétricos e "assimetria total" é dado para o caso de não haver simetria.

#### 3.1.1 Campo Gradiente e Simetria Vetorial

Como já discutido no Capítulo 1, as flutuações espaciais podem ser caracterizadas através do campo gradiente ∇E da matriz E. O campo gradiente especifica quantitativamente as variações pixel a pixel sendo por isso um indicador quantitativo da fragmentação da estrutura. Dessa forma a matriz de valores pode ser representada por um campo gradiente com V vetores, (Grad $V(E)$ ), onde cada vetor está associado a um ponto de grade no espaço bidimensional, agora representado pelos valores relativos entre os pixeis (ao invés dos valores absolutos).

Considerando dois vetores  $V_i$  e  $V_j$ , com  $i \neq j$ , pertencentes a conjunto Grad<sup>V</sup>(E) defini-se que  $V_i$  e  $V_j$  são vetorialmente simétricos se  $V_i = -V_j$ . Em termos computacionais, queremos dizer que o módulo do vetor resultante Ri,j é nulo dentro de uma dada tolerância ε. A tolerância ε deve ser escolhida de acordo com a distribuição dos vetores gradientes, por exemplo, igual a um décimo do: (a) desvio padrão das magnitudes, e (b) desalinhamento entre eles, dado pela razão entre os ângulos arbitrários  $\theta_i$  e  $\theta_j$  dos vetores gradientes com relação à direção mais comum a par de vetores [Rosa et al, 1999].

Campo Assimétrico: removendo do campo Grad $V(E)$ , todos os pares de vetores simétricos, gera-se um campo com L vetores (sobreviventes à essa operação), todos vetorialmente assimétricos, representado pelo conjunto  $A^{L}(E) = \{ L_{i} + L_{j} \neq 0 \}$  para todo  $i \neq j\}_{\epsilon}$ . Na Figura 3.2, temos uma ilustração mostrando a geração de um campo  $A^2(E)$ , a partir de um campo Grad ${}^{4}(E)$ . Essa operação tem por objetivos: (i) destacar e quantificar de forma absoluta as irregularidades da estrutura e (ii) diminuir a complexidade computacional envolvida na representação e no calculo do primeiro momento gradiente. Trabalhando apenas com os vetores assimétricos melhora-se a visualização tanto das flutuações que quebram a simetria ao longo do padrão como também do campo de triangulação que será gerado para caracterizar uma medida de assimetria do padrão global.

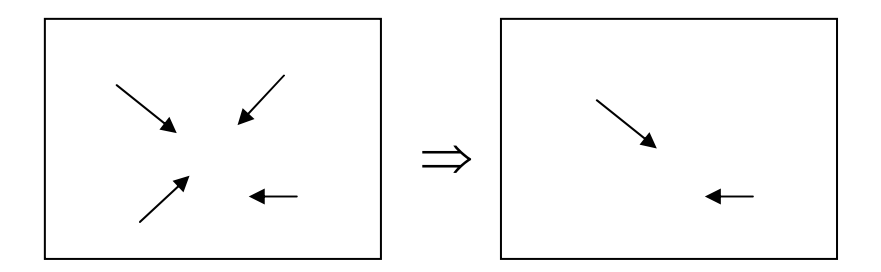

FIGURA 3.2 - Exemplo de geração de um campo assimétrico com 2 vetores ( $L = 2$ ), a partir de um campo gradiente, com 4 vetores ( $V = 4$ ).

A Figura 3.3 exemplifica, em perfil, como são definidas as assimetrias locais no campo gradiente. Os exemplos de perfis de amplitude a, b, c apresentam pares elementares simétricos, enquanto que os exemplos d, e, f apresentam pares elementares assimétricos. Considerando os perfis elementares, a assimetria local pode ser determinada pela análise conjunta das fórmulas  $U^+ = |U_i - U_{i+L}|$  e  $U = |U_i - U_{i-L}|$ . Na simetria temos  $U^+ = U$ -. Quando  $U^+ \neq U$ - temos assimetria.

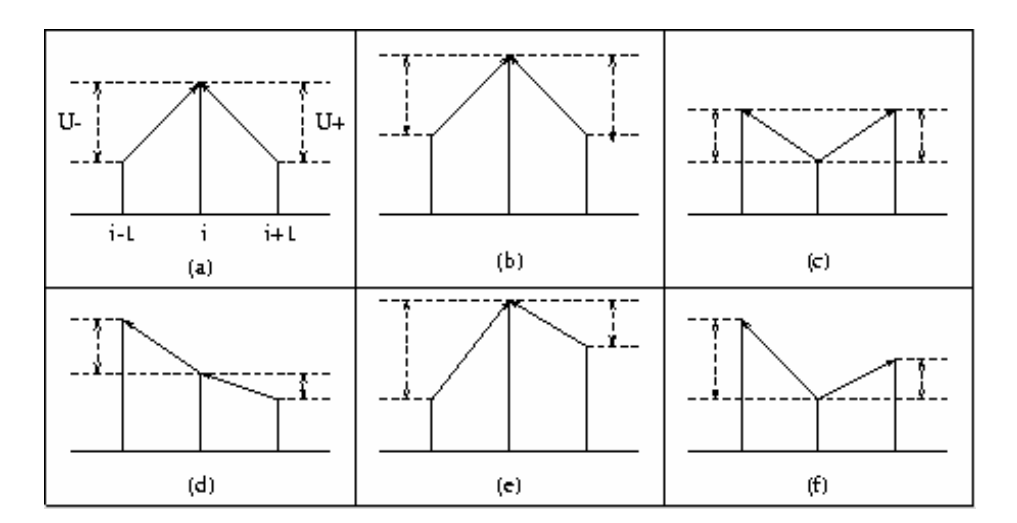

FIGURA 3.3 - Possíveis perfis simétricos (a,b,c) e assimétricos (d,e,f) de flutuação instantânea local.

A simples contagem do número de vetores assimétricos  $L \in A^L(E)$ , permite distinguir diferentes padrões-gradientes, principalmente os totalmente simétricos daqueles com alguma assimetria.

Como discutido em Rosa et al [1999], o parâmetro L por si só é uma medida, porém de baixa precisão, das flutuações assimétricas do padrão. No Capítulo 1, vimos que conjugando a Triangulação de Delaunay ao ponto escalar que representa cada vetor, obtém-se uma medida mais precisa das assimetrias expressa pela Fórmula 1.5.

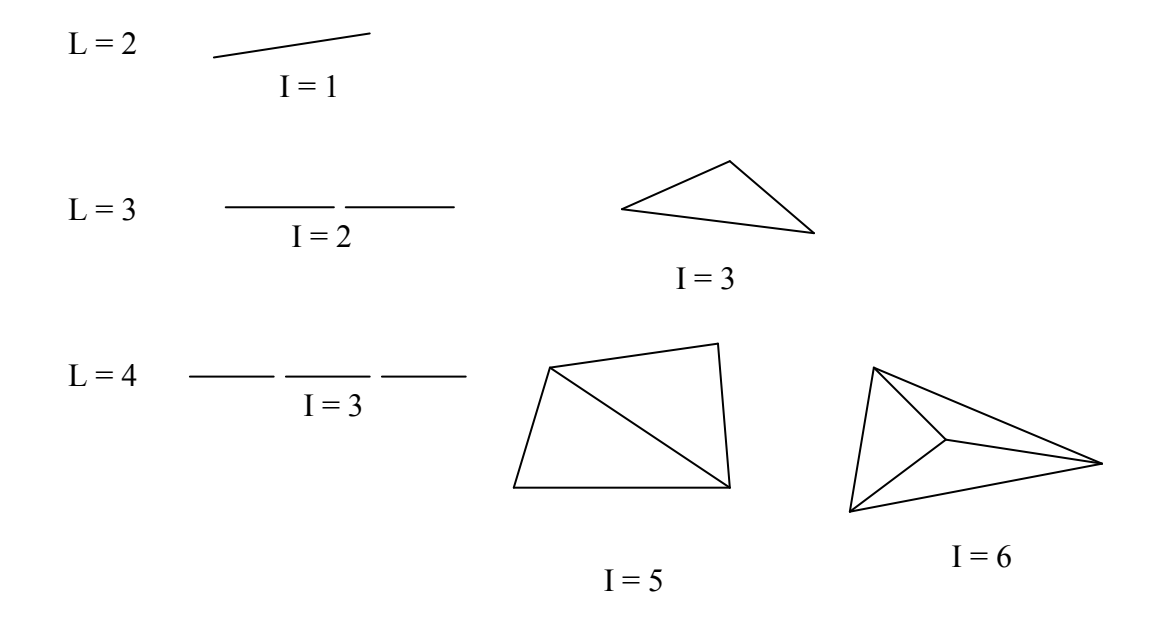

# FIGURA 3.4 - A triangulação de Delaunay é sensível as quebras de simetrias que ocorrem no plano.

Observa-se que na aplicação da técnica de triangulação de Delaunay a geometria elementar no plano é aquela que conecta três pontos (ver Figura 3.4). A Figura 3.5 representa a construção da triangulação de Delaunay para três vetores não colineares.

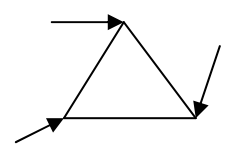

FIGURA 3.5 - Triângulo formado pela triangulação de Delaunay conectando três vetores gradientes.

Para esse caso, considerando a quantidade de pontos  $(L = 3)$  e a quantidade de linhas que formam a triangulação de Delaunay ( $I = 3$ ), obtemos via a equação 1.5 o valor para  $g_1^a$ :

$$
g_1^a = \frac{I - L}{L} = \frac{3 - 3}{3} = 0.00
$$

Esse valor nos informa que a estrutura mínima da construção do momento  $g_1^a$  começa em zero e por definição iremos considerar apenas os casos onde I > L. Dessa forma, é possível considerar o aumento do número de pontos (ou de gradientes) e obter outros polígonos que são mostradas na Tabela 3.1.

Os valores da Tabela 3.1 mostram que a evolução do momento geométrico varia cada vez menos conforme vai aumentando o número de pontos da forma geométrica. Deduz-se que o número total de linhas formada pela triangulação de Delaunay é expressa, em função da quantidade total de pontos, e é dado por  $I = 2L - 3$ . Substituindo esse valor na equação do momento  $g_{1a}$  temos:

$$
g_1^a = \frac{2L - 3 - L}{L} = \frac{L - 3}{L}
$$

No limite, considerando o valor máximo para o polígono com maior número de lados, o valor de  $g_1^a$  é expresso por:

$$
\lim_{L \to \infty} g_1^a = \lim_{L \to \infty} \frac{L - 3}{L} = \lim_{L \to \infty} 1 - \frac{3}{L} \approx 1
$$

Note que nesse caso não considera-se polígonos com pontos interiores.
| Polígonos | I  | L                | Momento $g_1^a$                      |
|-----------|----|------------------|--------------------------------------|
| Quadrado  | 5  | $\overline{4}$   | $g_1^a = \frac{5-4}{4} = 0,25000$    |
| Pentágono | 7  | 5                | $g_1^a = \frac{7-5}{5} = 0,40000$    |
| Hexágono  | 9  | $\sqrt{6}$       | $g_1^a = \frac{9-6}{6} = 0,50000$    |
| Heptágono | 11 | $\boldsymbol{7}$ | $g_1^a = \frac{11-7}{7} = 0,57143$   |
| Octógono  | 13 | $\,$ 8 $\,$      | $g_1^a = \frac{13-8}{8} = 0,62500$   |
| Nonógono  | 15 | 9                | $g_1^a = \frac{15-9}{9} = 0,66667$   |
| Decágono  | 17 | 10               | $g_1^a = \frac{17-10}{10} = 0,70000$ |

TABELA 3.1 - Cálculo do momento  $g_1^a$  através dos polígonos, formadas pela triangulação de Delaunay.

Conclui-se que o momento g<sub>1</sub>ª varia de 0 à 1 para uma distribuição do campo gradiente numa forma geométrica com configuração somente externa. Para casos em que os campos gradientes possuem vetores situados dentro dos polígonos obtemos outra faixa de variação expressa na Tabela 3.2.

Com a entrada de um ponto dentro do polígono o número de linhas que liga os pontos do campo gradiente aumenta e por consequência aumenta o valor do momento do operador  $g_1^a$ . Isto é, a flutuação começa a ficar maior dentro da forma geométrica, pois surgem novos vetores do campo gradiente alterando a sua formação e trazendo mais informação ao padrão analisado.

Os resultados da Tabela 3.2 podem ser interpretados de duas maneiras. Primeira: aumento da informação devido a inclusão de um novo vetor no campo gradiente. Essa ocorrência, por exemplo, no caso do triângulo altera o valor do momento  $g_1^a$  de 0 para 0.5. Segunda: no polígono um dos vetores do campo gradiente sofrer uma alteração na forma geométrica convexa. Por exemplo, um dos pontos do quadrado passa a ficar numa posição que se tenha como forma geométrica externa um triângulo com um ponto interno. O primeiro momento gradiente varia então de 0.25 para 0.5. Ambas as alterações caracterizam uma transição assimétrica na estrutura. O aparecimento de uma nova flutuação no sistema tem maior variação do que a mudança de um ponto de flutuação. Isto quer dizer que quanto mais pontos interiores forem incluídos maior será o valor do momento g<sub>1</sub>ª tendendo a uma saturação dada pelo regime assintotico discutido anteriormente. Estudando uma única forma geométrica, por exemplo, o triângulo, e aumentando o número de pontos interiores a ele, obtemos os valores relacionados na Tabela 3.3.

|                                    | Polígonos | I  | L | Momento $g_1^a$                                                                  |
|------------------------------------|-----------|----|---|----------------------------------------------------------------------------------|
| Triângulo com um<br>ponto interior |           | 6  |   | 4 $g_1^a = \frac{6-4}{4} = 0,50000$                                              |
| Quadrado com um<br>ponto interior  |           | 8  |   | $5 \begin{array}{c} 5 \\ g_1^a = \frac{8-5}{5} = 0,60000 \end{array}$            |
| Quadrado com um<br>ponto interior  |           | 10 |   | 6 $g_1^a = \frac{10-6}{6} = 0,66667$                                             |
| Hexágono com um<br>ponto interior  |           | 12 |   | $\begin{vmatrix} 7 & 8 \ 1 & 2 \end{vmatrix}$ $g_1^a = \frac{12-7}{7} = 0,71428$ |

TABELA 3.2 - Cálculo do momento  $g_1^a$  através dos polígonos com pontos internos, formados pela triangulação de Delaunay para a união dos vetores gradientes.

|                                | Forma Geométrica | I  | L               | Momento g <sub>1</sub> <sup>a</sup>  |
|--------------------------------|------------------|----|-----------------|--------------------------------------|
| Sem elemento<br>interno        |                  | 3  | 3               | $g_1^a = \frac{3-3}{3} = 0$          |
| Com um elemento<br>interno     |                  | 6  |                 | 4 $g_1^a = \frac{6-4}{4} = 0,50000$  |
| Com dois elementos<br>internos |                  | 9  | $\overline{5}$  | $g_1^a = \frac{9-5}{5} = 0,80000$    |
| Com três elementos<br>internos |                  | 12 | $6\overline{6}$ | $g_1^a = \frac{12-6}{6} = 1,00000$   |
| Com quatro elementos internos  |                  | 15 | $\overline{7}$  | $g_1^a = \frac{15-7}{7} = 1,14286$   |
| Com cinco elementos internos   |                  | 18 | 8               | $g_1^a = \frac{18-8}{8} = 1,25000$   |
| Com seis elementos internos    |                  | 21 | 9               | $g_1^a = \frac{21-9}{9} = 1,33333$   |
| Com sete elementos internos    |                  | 24 | 10              | $g_1^a = \frac{24-10}{10} = 1,40000$ |

TABELA 3.3 - Cálculo do momento  $g_1^a$  através dos polígonos com vários pontos internos, formados pela triangulação de Delaunay para a união dos vetores gradientes.

Quanto mais pontos interiores forem aparecendo à quantidade de ligação dos pontos aumenta. Sua relação com o número de pontos agora é  $I = 3 L - 6$ , o momento  $g_1^a$  passa a ser:

$$
g_1^a = \frac{3L - 6 - L}{L} = \frac{2L - 6}{L}
$$

quando o número de pontos tende ao infinito, temos:

$$
\lim_{L \to \infty} g_1^a = \lim_{L \to \infty} \frac{2L - 6}{L} = \lim_{L \to \infty} 2 - \frac{6}{L} \cong 2
$$

Nessa condição o valor do momento  $g_1^a$  tende a 2, como dado pelo regime assintotico descoberto por Rosa et al [1999]. Trata-se de uma medida da assimetria relativa da distribuição dos vetores em relação aos eixos simétricos aos pontos interiores.

#### 3.2 Propriedades Geométricas das Matrizes Elementares

Considera-se aqui como matrizes elementares àquelas de ordem 3 x 3, contendo por isso 9 elementos. Essas matrizes têm sido separadas em dois tipos:

- Aquelas com total simetria vetorial, ou seja, os vetores do seu campo gradiente serão removidos, não tendo pontos no campo escalar assimétrico ( $L = 0$ ). Na Figura 3.4 temos 3 exemplos de matrizes elementares deste tipo, onde são mostrados os respectivos campos gradientes, incluindo os respectivos valores de quantidade de vetores (V) e quantidade de pontos (L). Note que para esses exemplos representa-se apenas os vetores relevantes no campo gradiente, por isso a quantidade V não é necessariamente igual ao número de elementos da matriz;
- Aquelas onde não ocorre simetria vetorial total. Na Figura 3.5 temos 3 exemplos de matrizes elementares deste tipo, onde também são mostrados os respectivos campos gradientes, incluindo os respectivos valores para V e L. Para o exemplo (a) tem-se uma alta simetria vetorial e apenas uma quebra de simetria bem localizada devido aos valores referentes aos elementos  $e_{13}$  e  $e_{31}$ . Na comparação combinatorial entre os vetores, a partir do vetor 1, o vetor 4 será removido junto com o vetor 6, devido à simetria vetorial existente entre eles. Já nos exemplos (b) e (c) nenhum par será removido. Entretanto convém notar que a habilidade do parâmetro L na distinção entre os exemplos (b) e (c) não funciona. Isto é, apesar de serem campos gradientes completamente diferentes, temos  $L = 9$  nos dois casos.

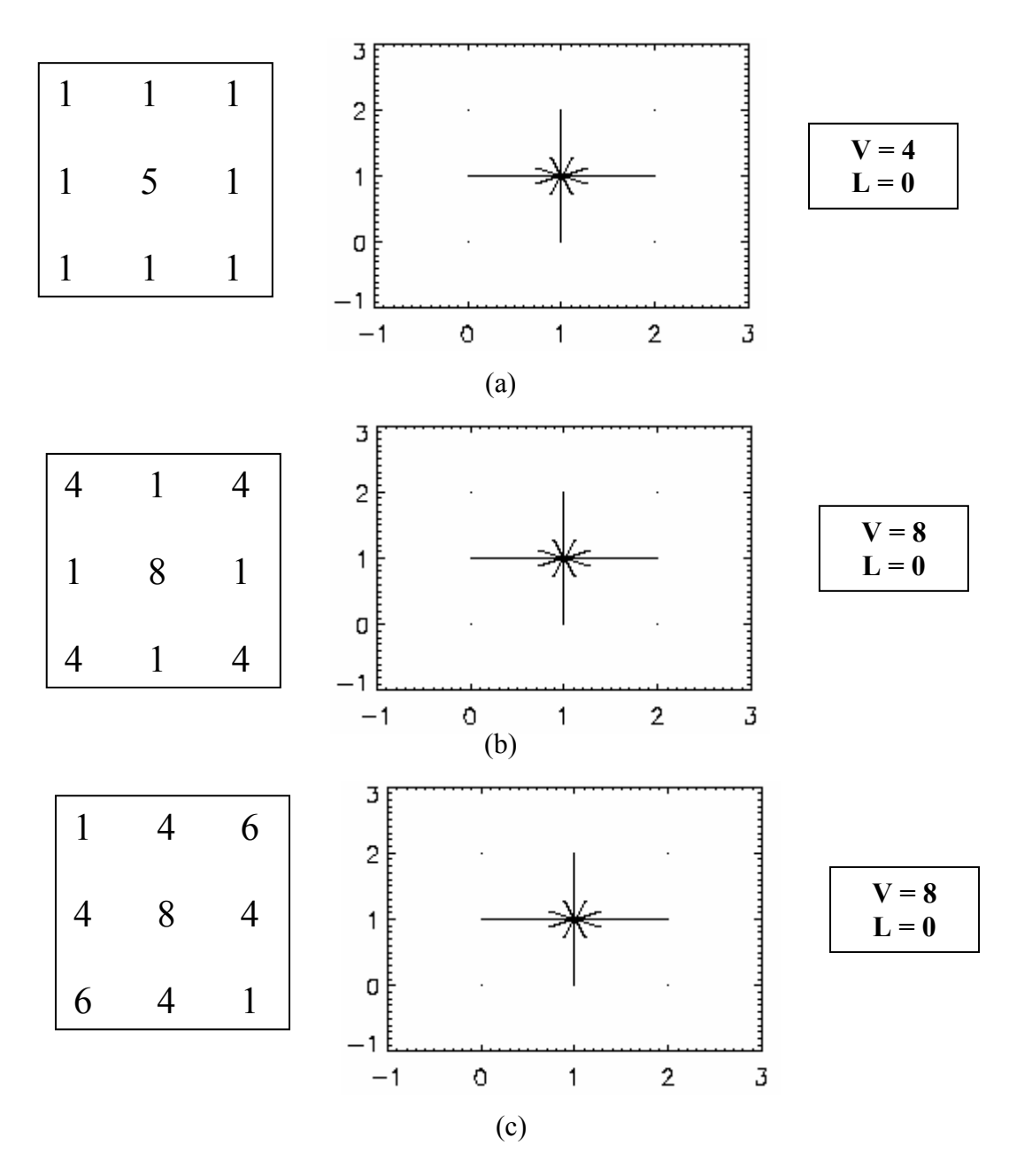

FIGURA 3.6 - Campos gradientes de matrizes elementares 3 x 3 com simetria total vetorial  $(L=0)$ .

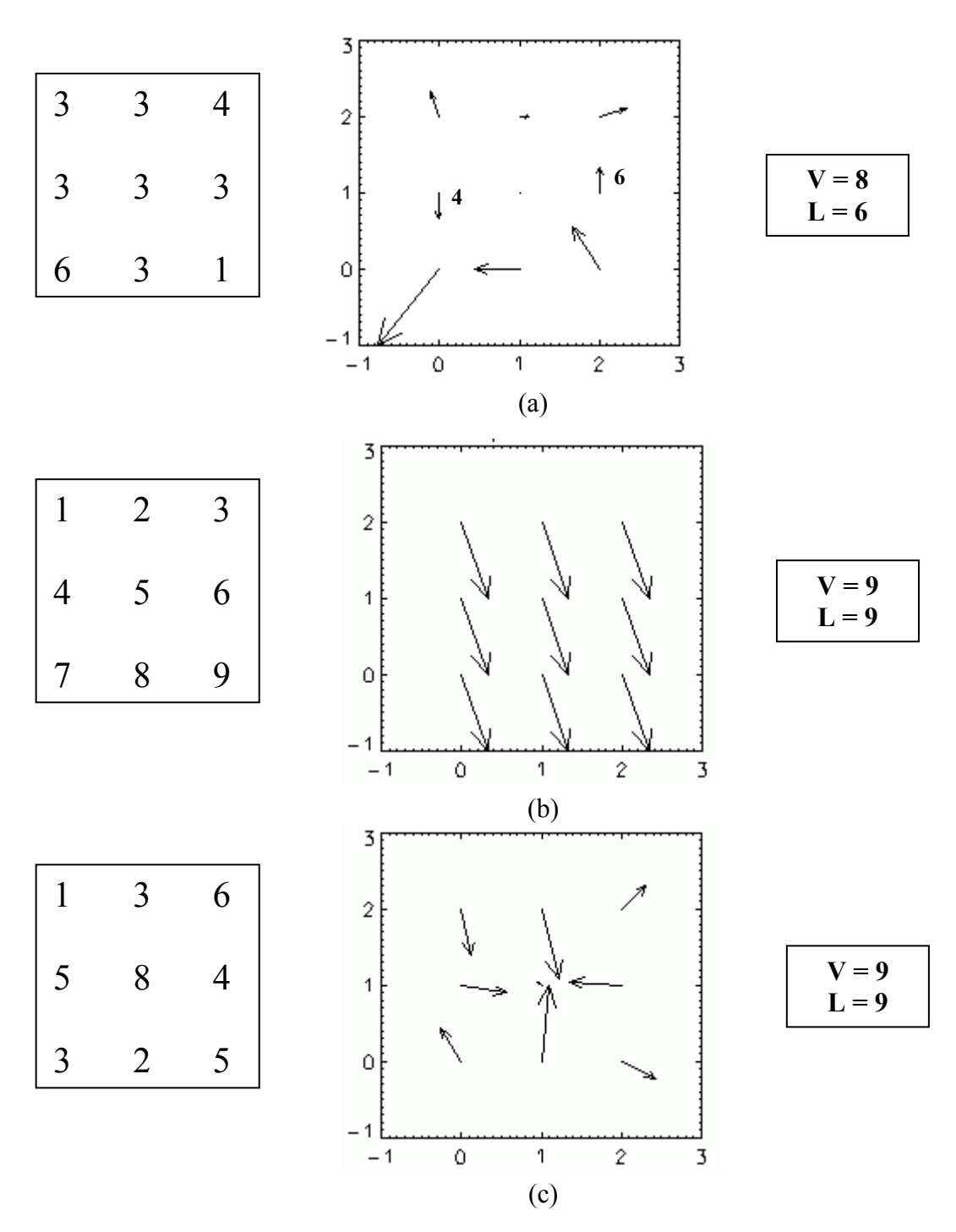

FIGURA 3.7 - Campos gradientes de matrizes elementares 3 x 3 que não ocorre simetria vetorial total  $(L \neq 0)$ .

Por definição no caso de matrizes simétricas com  $L = 0$ , o momento  $g_1^a = 0$ . Para os demais casos o cálculo de  $g_1^a$  é feito pela Equação 1.4. Na Figura 3.6 temos as matrizes 3 x 3, com assimetria total.

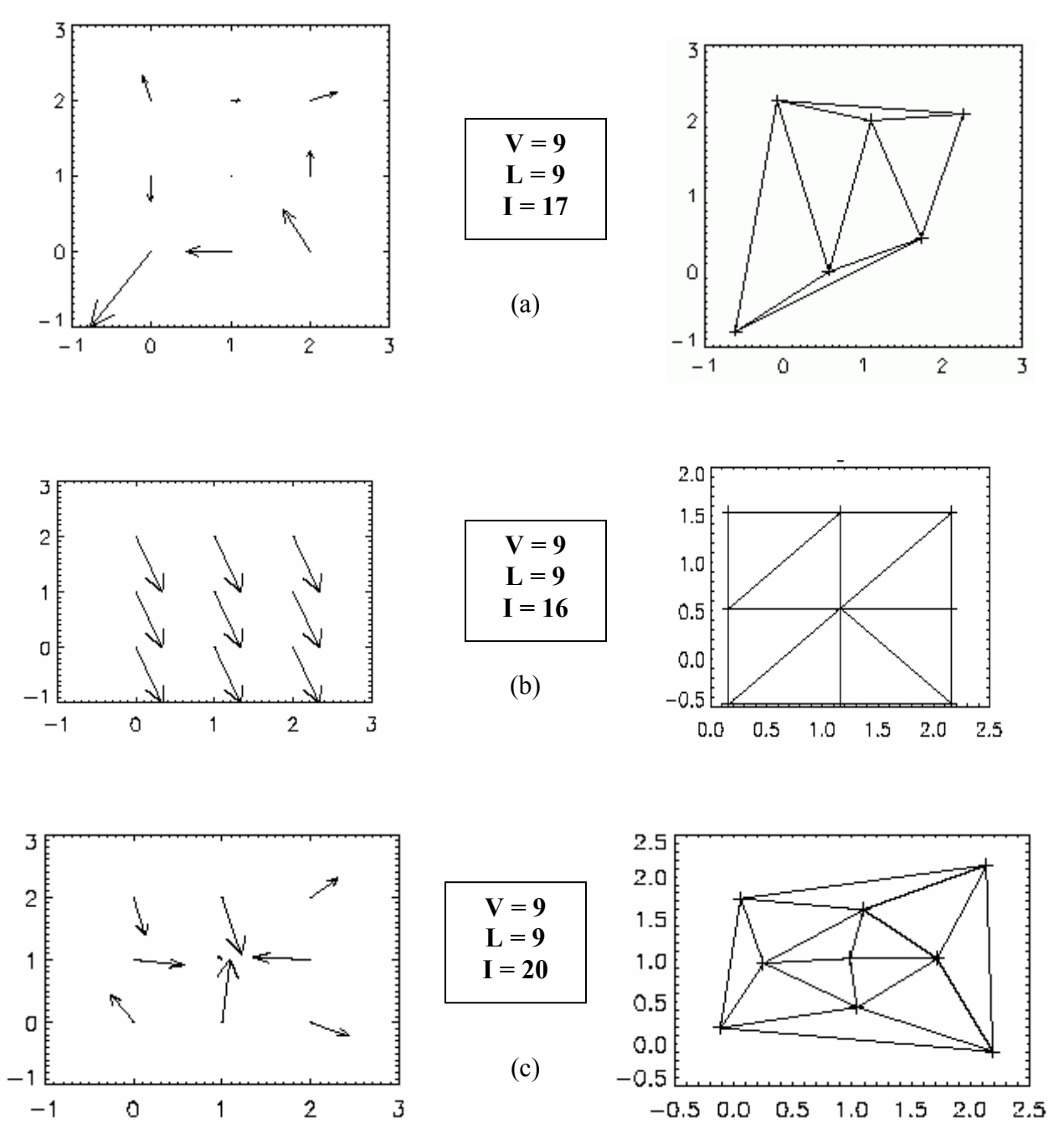

FIGURA 3.8 - Matrizes elementares 3 x 3 com assimetria e triangulação de Delaunay.

Considerando que sempre temos assimetria total podemos determinar a faixa de valores da fragmentação assimétrica para matrizes elementares 3 x 3, esses valores e sua configuração geométrica estão representados a seguir:

.

a) Octógono com um ponto no interior: 
$$
g_1^a = \frac{16-9}{9} = 0.77778
$$

b) Heptágono com dois pontos no interior: 
$$
g_1^a = \frac{17-9}{9} = 0.88889
$$

c) Hexágono com três pontos no interior: 
$$
g_1^a = \frac{18-9}{9} = 1.00000
$$

d) Pentágono com quatro pontos no interior: 
$$
g_1^a = \frac{19-9}{9} = 1.11111
$$

- e) Quadrado com cinco pontos no interior: 9  $20 - 9$ 1  $g_1^a = \frac{20-9}{2}$
- f) Triângulo com seis pontos no interior: 9  $21 - 9$ 1  $g_1^a = \frac{21-9}{2}$

É direta a interpretação que os valores variam de faixa em faixa de 0.11111, isto é, 1 / 9 por ser matriz elementar 3 x 3. Entretanto, se não houver assimetria total, isto é, termos casos que o vetor pode ser nulo ou pode haver simetria, a ocorrência de menos pontos torna-se possível e com isso temos alguns casos como os a seguir.

#### Para 8 pontos:

- a) Octógono sem ponto no interior: 8  $13 - 8$ 1  $g_1^a = \frac{13-8}{8}$
- b) Heptágono com um ponto no interior: 8  $14 - 8$ 1  $g_1^a = \frac{14-8}{8}$
- c) Hexágono com dois pontos no interior: 8  $15 - 8$ 1  $g_1^a = \frac{15-8}{8}$
- d) Pentágono com três pontos no interior: 8  $16 - 8$ 1  $g_1^a = \frac{16-8}{8}$

e) Quadrado com quatro pontos no interior: 
$$
g_1^a = \frac{17-8}{8} = 1.12500
$$

f) Triângulo com cinco pontos no interior: 
$$
g_1^a = \frac{18-8}{8} = 1.25000
$$

## Para 7 pontos:

a) Heptágono sem ponto no interior: 7  $11 - 7$ 1  $g_i^a = \frac{11-7}{7}$ 

b) Hexágono com um ponto no interior: 
$$
g_1^a = \frac{12-7}{7} = 0.71429
$$

- c) Pentágono com dois pontos no interior: 7  $13 - 7$ 1  $g_1^a = \frac{13-7}{7}$
- d) Quadrado com três pontos no interior: 7  $14 - 7$ 1  $g_i^a = \frac{14-7}{7}$
- e) Triângulo com quatro pontos no interior: 7  $15 - 7$ 1  $g_1^a = \frac{15-7}{7}$

#### Para 6 pontos:

- a) Hexágono sem ponto no interior: 6  $9 - 6$ 1  $g_1^a = \frac{9-6}{6}$
- b) Pentágono com um ponto no interior: 6  $10 - 6$ 1  $g_1^a = \frac{10-6}{6}$
- c) Quadrado com dois no pontos interior: 6  $11 - 6$ 1  $g_1^a = \frac{11-6}{6}$
- d) Triângulo com três pontos no interior: 6  $12 - 6$ 1  $g_1^a = \frac{12-6}{6}$

## Para 5 pontos:

- a) Pentágono sem pontos no interior: 5  $7 - 5$ 1  $g_1^a = \frac{7-5}{5}$
- b) Quadrado com um pontos no interior: 5  $8 - 5$ 1  $g_1^a = \frac{8-5}{5}$
- c) Triângulo com dois pontos no interior: 5  $9 - 5$ 1  $g_1^a = \frac{9-5}{5}$

#### Para 4 pontos:

- a) Quadrado sem ponto no interior: 4  $5 - 4$ 1  $g_1^a = \frac{5-4}{4}$
- b) Triângulo com um ponto no interior: 4  $6 - 4$ 1  $g_1^a = \frac{6-4}{4}$

#### Para 3 pontos:

a) Triângulo sem ponto no interior: 
$$
g_1^a = \frac{3-3}{3} = 0.00000
$$

Realizando um teste com cinco mil matrizes elementares 3 x 3 com valores de 0 a 9 com valores randômicos, obtém-se os valores mostrados nas Tabelas 3.4, 3.5 e 3.6.

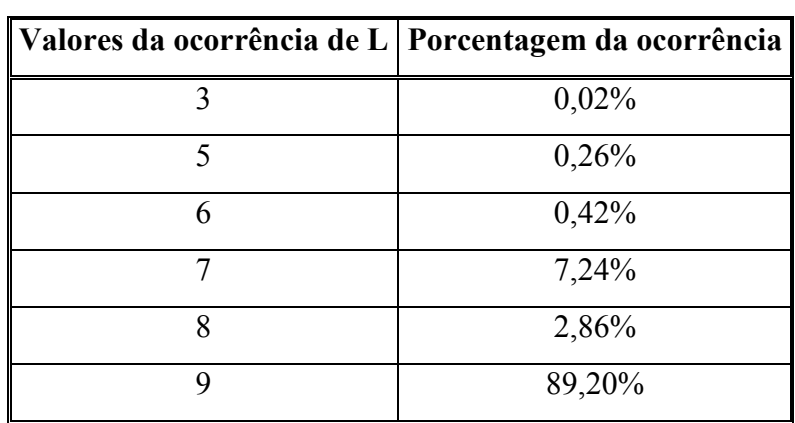

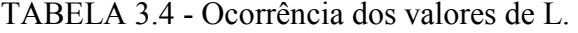

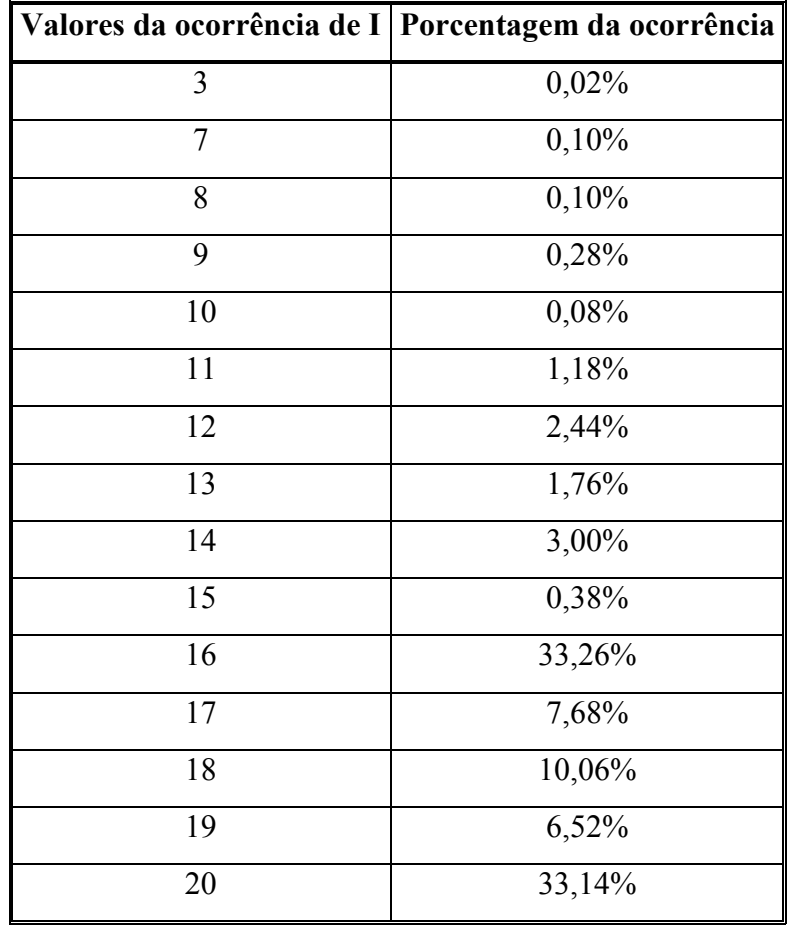

TABELA 3.5 - Ocorrência dos valores de I.

TABELA 3.6 - Ocorrência dos valores de  $g_1^a$ .

| Valores da ocorrência de ${g_1}^a$  Número de ocorrência   Porcentagem da ocorrência |                |       |
|--------------------------------------------------------------------------------------|----------------|-------|
| 0,00000                                                                              |                | 0,02% |
| 0,40000                                                                              | 5              | 0,10% |
| 0,50000                                                                              | 11             | 0,22% |
| 0,57143                                                                              | 53             | 1,06% |
| 0,60000                                                                              | 5              | 0,10% |
| 0,62500                                                                              | 23             | 0,46% |
| 0,66667                                                                              | $\overline{4}$ | 0,08% |
| 0,71429                                                                              | 122            | 2,44% |
| 0,75000                                                                              | 28             | 0,56% |

(continua)

| 0,77778 | 1643 | 32,86% |
|---------|------|--------|
| 0,80000 | 3    | 0,06%  |
| 0,83333 | 6    | 0,12%  |
| 0,85714 | 65   | 1,30%  |
| 0,87500 | 19   | 0,38%  |
| 0,88889 | 331  | 6,62%  |
| 1,00000 | 645  | 12,90% |
| 1,11111 | 326  | 6,52%  |
| 1,12500 | 53   | 1,06%  |
| 1,22222 | 1657 | 33,14% |

TABELA 3.7 – Conclusão.

Os resultados anteriores mostram que, como esperado, a maior ocorrência de uma matriz elementar é a de número de pontos (L) igual a 9 (Tabela 3.4). Note que a composição de triangulação mais freqüente é aquela para as triangulações compostas por linhas de 16 e 20 (Tabela 3.5). Considerando os valores possíveis para  $g_1^a$ , esperava-se que a maior ocorrência fosse  $g_1^a = 1.00000$ , pois este acontece com L = 9, 8, 7 e 6, mas tivemos como resultado das maiores ocorrências os casos relacionados e  $g_1^a = 0.77778$  e  $g_1^a = 1.22222$  (Tabela 3.6). Entretanto, o valor médio dos resultados de  $g_1^a$  é igual a 0,981978 ± 0,20182.

## 3.3 Propriedades Intrínsecas do Momento

Como apresentado no Capitulo 1, na construção da teoria da análise de padrões-gradientes conjectura-se que os momentos gradientes calculados sejam medidas de Haar. Isto é, valores invariantes a rotação e a translações da matriz. O teste desta propriedade é apresentada nas Tabelas 3.7 e 3.8 utilizando algumas matrizes elementares com valor aleatório do momento  $g_1^a$  e aplicando movimento de rotação e translação sobre os seus valores.

Os valores comprovam que o operador é invariante à translação e à rotação devido ao gradiente dos vetores. Outros resultados, como o da troca de linhas e colunas das matrizes acabou mostrando que se cria uma nova matriz, essa por sua vez pode ter a assimetria da matriz original ou não. A matriz inversa que é um dual da matriz original merece um estudo mais detalhado (em alguns casos da Tabela 3.8 não tivemos a matriz inversa).

| <b>Matriz</b>                      | 1       | $\overline{2}$ | 3       | $\overline{\mathbf{4}}$ | 5                     | 6                    |
|------------------------------------|---------|----------------|---------|-------------------------|-----------------------|----------------------|
| <b>Normal</b>                      | 1.00000 | 0.77778        | 0.77778 | 1.22222                 | $\overline{1}$ .11111 | 0.71429              |
| Transposta                         | 1.00000 | 0.77778        | 0.77778 | 1.22222                 | 1.11111               | 0.71429              |
| Rotação 90°                        | 1.00000 | 0.77778        | 0.77778 | 1.22222                 | 1.11111               | 0.71429              |
| Rotação 180°                       | 1.00000 | 0.77778        | 0.77778 | 1.22222                 | 1.11111               | 0.71429              |
| Rotação 270°                       | 1.00000 | 0.77778        | 0.77778 | 1.22222                 | 1.11111               | 0.71429              |
| Rotação transposta 90°             | 1.00000 | 0.77778        | 0.77778 | 1.22222                 | 1.11111               | $\overline{0.71429}$ |
| Rotação transposta 180°            | 1.00000 | 0.77778        | 0.77778 | 1.22222                 | 1.11111               | 0.71429              |
| Rotação transposta 270°            | 1.00000 | 0.77778        | 0.77778 | 1.22222                 | 1.11111               | 0.71429              |
| Translação de +2                   | 1.00000 | 0.77778        | 0.77778 | 1.22222                 | 1.11111               | 0.71429              |
| Translação de - 4                  | 1.00000 | 0.77778        | 0.77778 | 1.22222                 | 1.11111               | 0.71429              |
| Troca da 1ª Linha com              | 0.77778 | 1.22222        | 0.77778 | 1.00000                 | 1.2222                | 0.71429              |
| a 2 <sup>ª</sup> Linha             |         |                |         |                         |                       |                      |
| Troca da 2 <sup>ª</sup> Linha com  | 1.22222 | 1.00000        | 1.22222 | 0.88889                 | 0.77778               | 0.85714              |
| a 3 <sup>ª</sup> Linha             |         |                |         |                         |                       |                      |
| Troca da 1ª Coluna com             | 1.22222 | 1.22222        | 1.22222 | 0.77778                 | 0.77778               | 0.85714              |
| a 2 <sup>ª</sup> Coluna            |         |                |         |                         |                       |                      |
| Troca da 2 <sup>ª</sup> Coluna com | 0.77778 | 1.00000        | 0.88889 | 1.11111                 | 1.22222               | 0.85714              |
| a 3ª Coluna                        |         |                |         |                         |                       |                      |
| <b>Inversa</b>                     | 1.22222 | 0.77778        | 0.77778 | 1.22222                 | 0.77778               | 0.77778              |

TABELA 3.8 - Resultados da simulação de matrizes elementares 3 x 3 com domínio de 0 à 9.

| <b>Matriz</b>                      | $\overline{7}$ | 8       | 9       | 10      | 11      | 12      |
|------------------------------------|----------------|---------|---------|---------|---------|---------|
| <b>Normal</b>                      | 0.57143        | 1.12500 | 0.88889 | 0.87500 | 0.77778 | 0.00000 |
| <b>Transposta</b>                  | 0.57143        | 1.12500 | 0.88889 | 0.87500 | 0.77778 | 0.00000 |
| Rotação 90°                        | 0.57143        | 1.12500 | 0.88889 | 0.87500 | 0.77778 | 0.00000 |
| Rotação 180°                       | 0.57143        | 1.12500 | 0.88889 | 0.87500 | 0.77778 | 0.00000 |
| Rotação 270°                       | 0.57143        | 1.12500 | 0.88889 | 0.87500 | 0.77778 | 0.00000 |
| Rotação transposta 90°             | 0.57143        | 1.12500 | 0.88889 | 0.87500 | 0.77778 | 0.00000 |
| Rotação transposta 180°            | 0.57143        | 1.12500 | 0.88889 | 0.87500 | 0.77778 | 0.00000 |
| Rotação transposta 270°            | 0.57143        | 1.12500 | 0.88889 | 0.87500 | 0.77778 | 0.00000 |
| Translação de +2                   | 0.57143        | 1.12500 | 0.88889 | 0.87500 | 0.77778 | 0.00000 |
| Translação de - 4                  | 0.57143        | 1.12500 | 0.88889 | 0.87500 | 0.77778 | 0.00000 |
| Troca da 1ª Linha com              | 1.00000        | 1.11111 | 1.00000 | 0.87500 | 0.77778 | 0.00000 |
| a 2 <sup>ª</sup> Linha             |                |         |         |         |         |         |
| Troca da 2 <sup>ª</sup> Linha com  | 1.22222        | 0.77778 | 1.00000 | 0.66667 | 0.77778 | 0.00000 |
| a 3 <sup>ª</sup> Linha             |                |         |         |         |         |         |
| Troca da 1ª Coluna com             | 1.22222        | 0.75000 | 1.22222 | 0.75000 | 0.77778 | 0.80000 |
| a 2 <sup>ª</sup> Coluna            |                |         |         |         |         |         |
| Troca da 2 <sup>ª</sup> Coluna com | 0.85714        | 0.87500 | 0.77778 | 1.00000 | 0.77778 | 0.80000 |
| a 3 <sup>ª</sup> Coluna            |                |         |         |         |         |         |
| Inversa                            | 0.77778        | 1.22222 | 0.77778 |         |         | 0.77778 |

TABELA 3.9 - Resultados da simulação de matrizes elementares 3 x 3 com domínio de 0 à 9 (continuação).

# 3.4 Propriedades Computacionais do Momento

O processo de obtenção do valor do momento  $g_1^a$  começa com a entrada da matriz elementar, por exemplo, a matriz a seguir:

$$
\mathbf{M}_1 = \begin{bmatrix} 1 & 2 & 6 \\ 3 & 5 & 7 \\ 2 & 8 & 4 \end{bmatrix}
$$

Com esses valores calcula-se para essa matriz o seu campo gradiente em cada ponto da matriz, até termos o campo gradiente conforme a Figura 3.7:

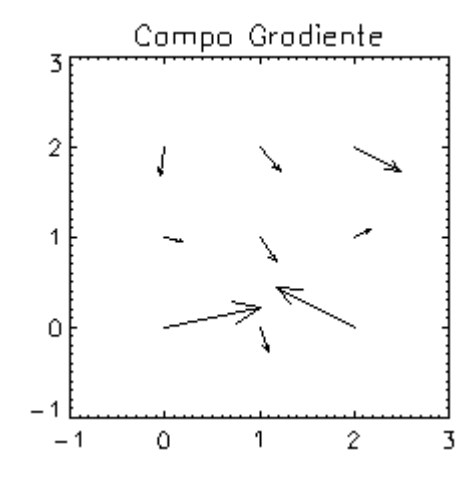

FIGURA 3.9 - Campo gradiente da matriz elementar M1.

para essa situação a triangulação de Delaunay é a dada na Figura 3.8:

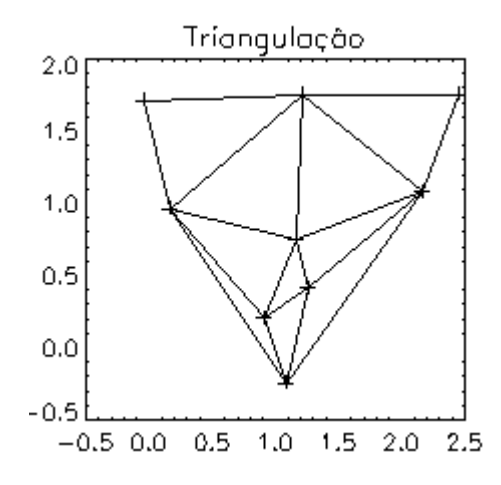

FIGURA 3.10 - Triangulação de Delaunay do campo gradiente da matriz elementar M1.

Para realizar a triangulação de Delaunay considerou-se a extremidade do vetor do campo gradiente. Esta escolha justifica-se por apresentar maior sensibilidade ao deslocamento tanto da norma quanto da fase. Isso pode ser verificado variando-se a posição do vetor para realização da triangulação, para a qual adotou-se o ponto inicial do vetor como ponto 0 %, variando-se a partir do ponto inicial a localização do ponto de triangulação de 10 % em 10 %. Os resultados estão apresentados na Figura 3.9.

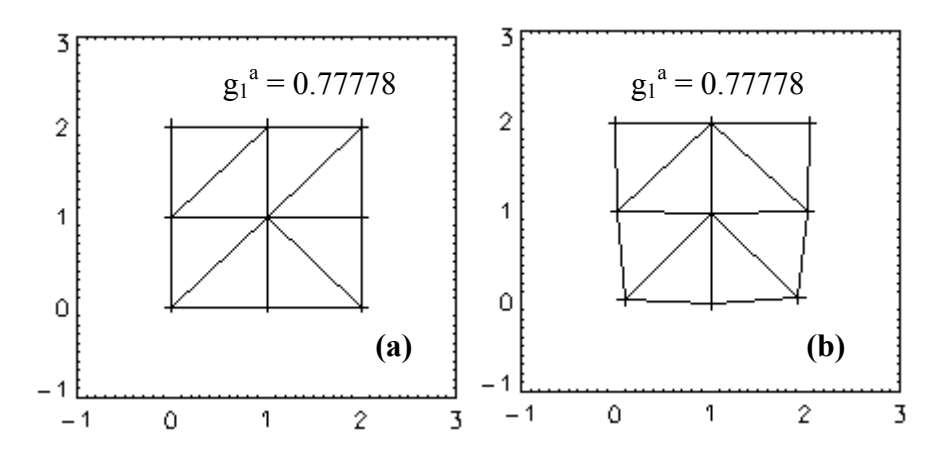

FIGURA 3.11 - (a) 0%, (b) 10%, (c) 20%, (d) 30%, (e) 40%, (f) 50%, (g) 60%, (h) 70%, (i) 80%, (j) 90%, (k) 100%.

(continua)

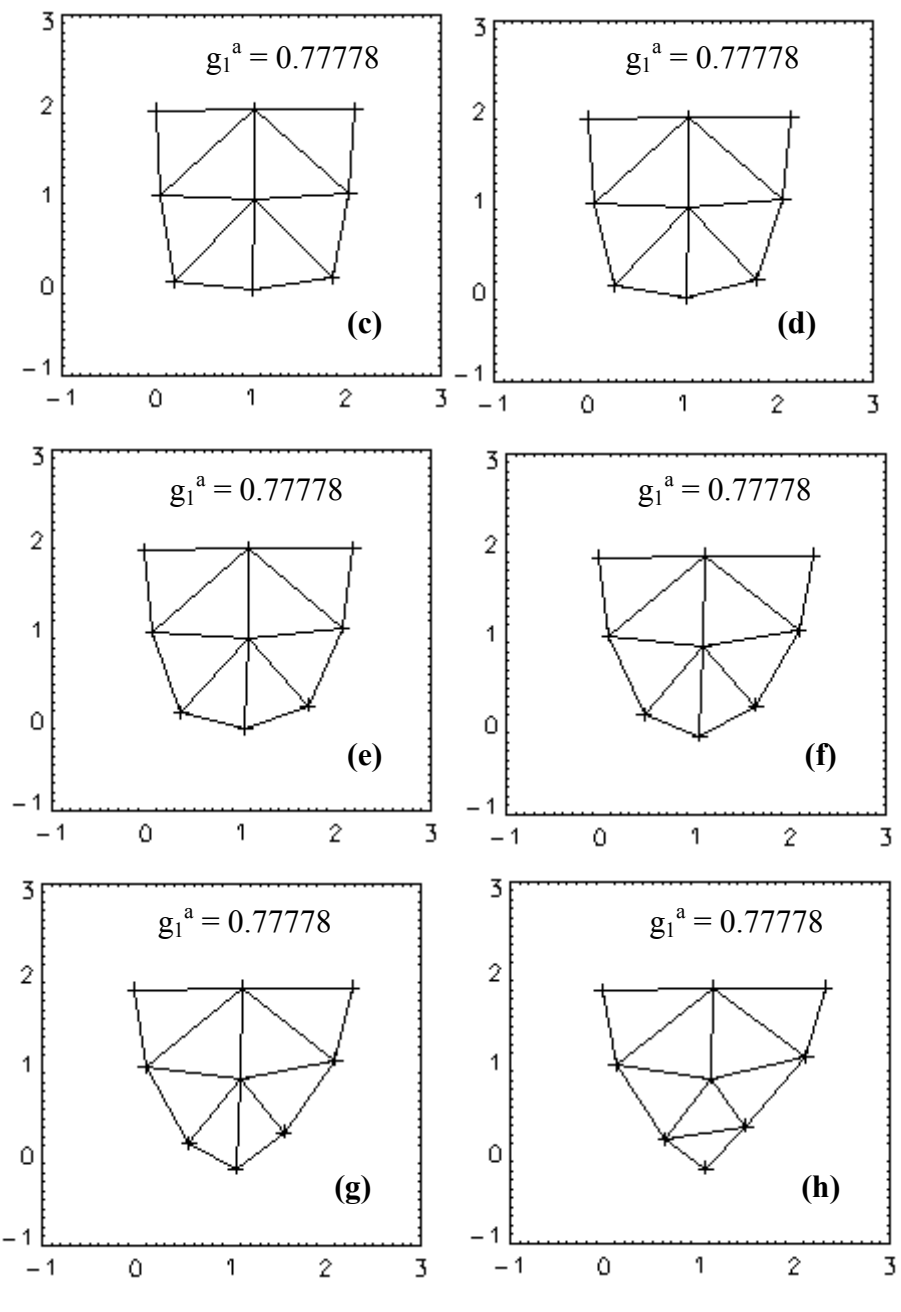

FIGURA 3.11 – Continuação.

(continua)

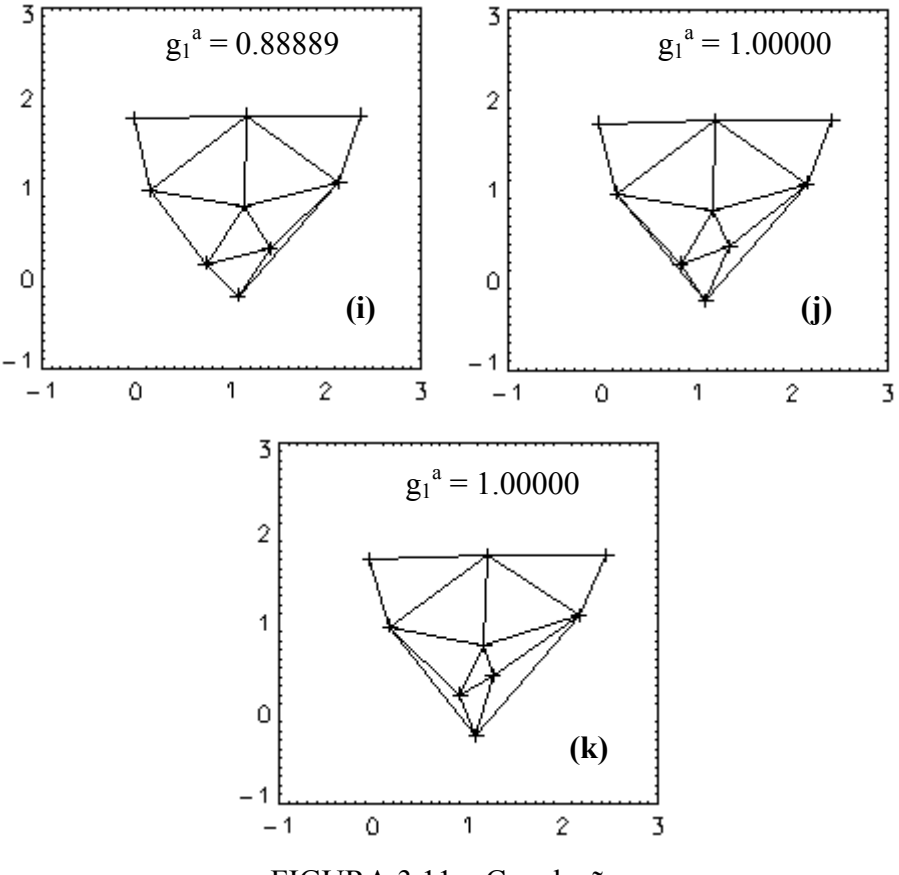

FIGURA 3.11 – Conclusão.

Observar-se que os valores começam alterar-se de 70 % em diante, de forma não linear. Com 60 % a configuração não era idêntica a de 70 %, mas já apresentava valores do operador  $g_1^a$ idênticos. Para estudar esse problema observou-se o comportamento de outras duas matrizes elementares particulares, a matriz M2:

$$
M_2 = \begin{bmatrix} 3 & 6 & 0 \\ 7 & 0 & 1 \\ 3 & 5 & 5 \end{bmatrix}
$$

O campo gradiente da matriz M2 é o mostrado na Figura 3.10:

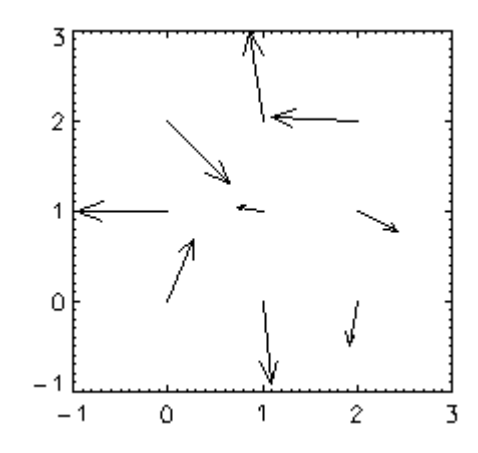

FIGURA 3.12 - Campo gradiente da matriz M2.

Esse campo gradiente produz para cada uma das porcentagens de 0 a 100% variando de 10% em 10 % as seguintes triangulações de Delaunay, mostrados na Figura 3.11.

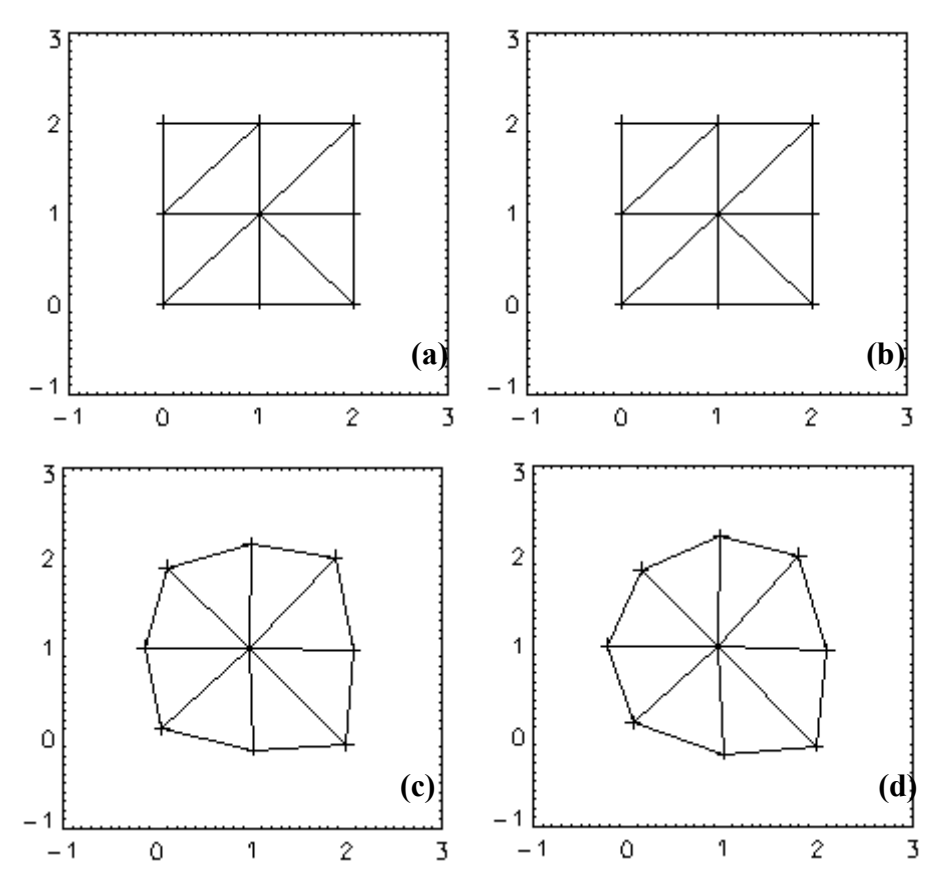

FIGURA 3.13 - (a) 0%, (b) 10%, (c) 20%, (d) 30%, (e) 40%, (f) 50%, (g) 60%, (h) 70%, (i) 80%, (j) 90%, (k) 100%.

(continua)

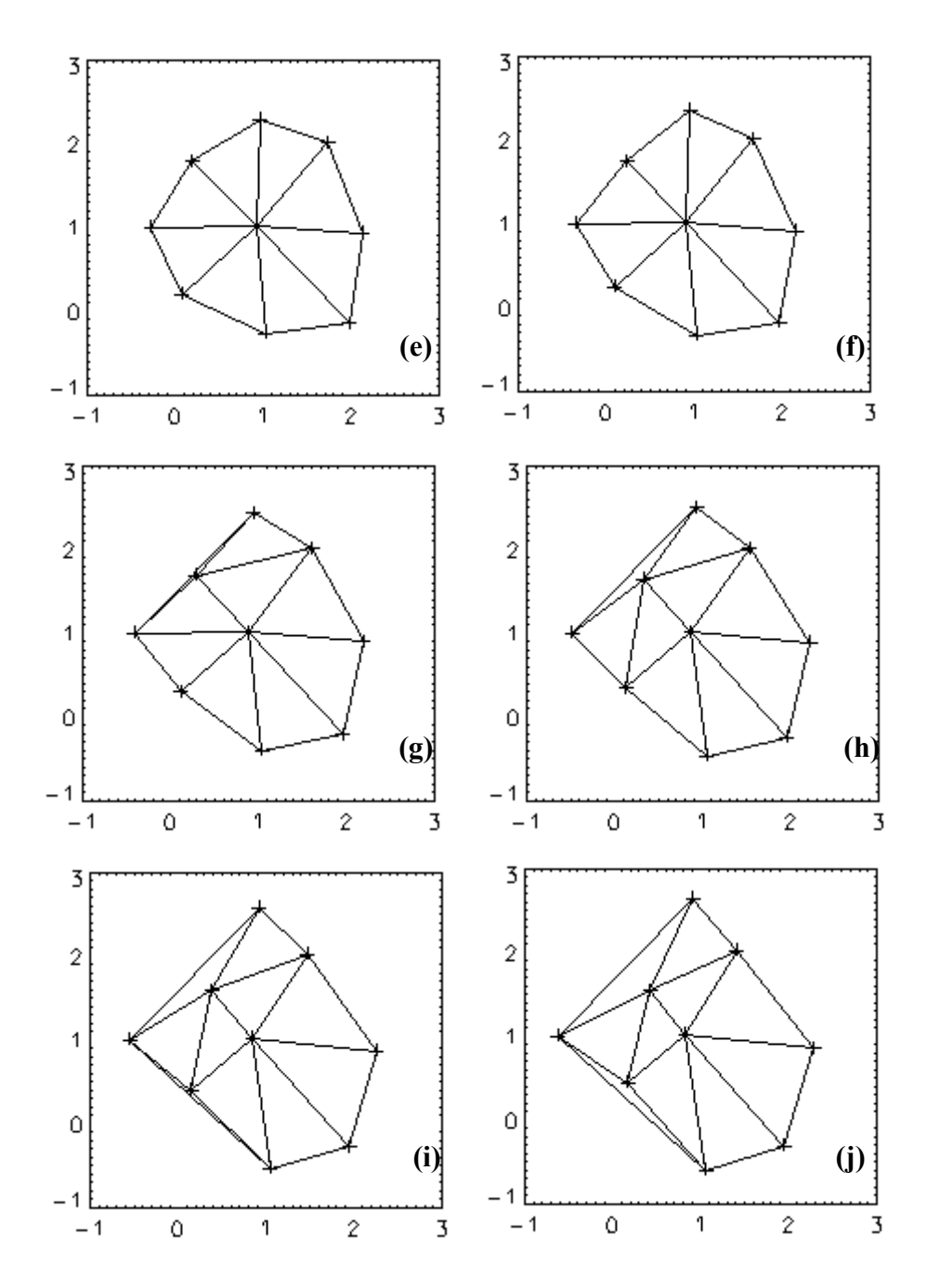

FIGURA 3.13 - Continuação.

(continua)

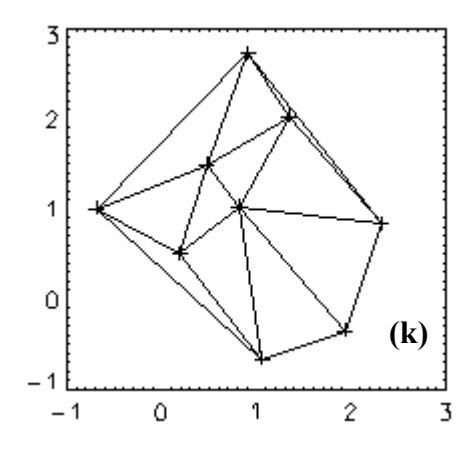

FIGURA 3.13 - Conclusão.

Os valores de I, L e do operador  $g_1^a$  dessa matriz estão mostrados na Tabela 3.9.

| Porcentagem | L  | L | $g_1$    |
|-------------|----|---|----------|
| $0\%$       | 16 | 9 | 0.777778 |
| $10\%$      | 16 | 9 | 0.777778 |
| $20\%$      | 16 | 9 | 0.777778 |
| $30\%$      | 16 | 9 | 0.777778 |
| 40 $\%$     | 16 | 9 | 0.777778 |
| 50%         | 17 | 9 | 0.888889 |
| 60%         | 17 | 9 | 0.888889 |
| 70%         | 18 | 9 | 1.00000  |
| 80 %        | 19 | 9 | 1.11111  |
| $90\%$      | 19 | 9 | 1.11111  |
| $100\%$     | 19 | 9 | 1.11111  |

TABELA 3.10 - Valores da triangulação de Delaunay da matriz M2.

Nota-se que entre 40 % e 50 % e entre 60 %, 70 % e 80 % ocorreram mudanças de valores do operador  $g_1^a$ , mas a primeira vista a triangulação da Figura 3.11 (e) e (f) são as mesmas. Esse é um problema computacional a ser resolvido, pois ocorreu sensibilidade nos pontos mostrado na Figura 3.12.

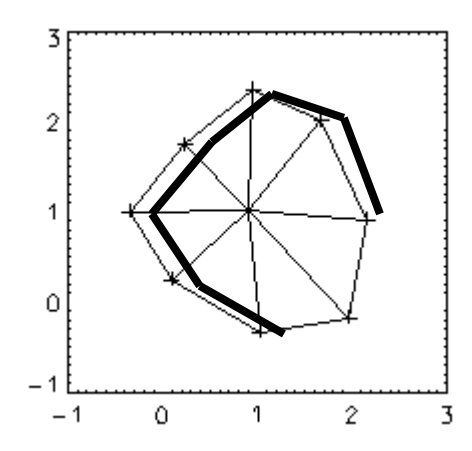

FIGURA 3.14 - Pontos de sensibilidade da triangulação de Delaunay para a matriz M2.

Outra matriz que apresentou problemas de simulação e deve também ser avaliada é a matriz M3:

$$
M_3 = \begin{bmatrix} 1 & 2 & 3 \\ 1 & 2 & 3 \\ 1 & 1 & 1 \end{bmatrix}
$$

Nesse caso, conforme a Figura 3.13, um dos vetores do campo gradiente é nulo e ela só possui oito posições para ser estudada.

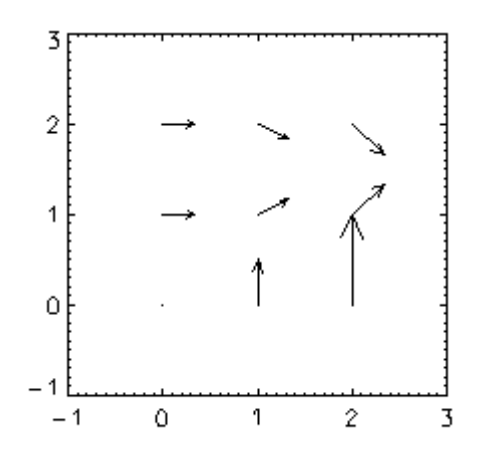

FIGURA 3.15 - Campo gradiente da matriz M3.

Repetindo os passos anteriores temos:

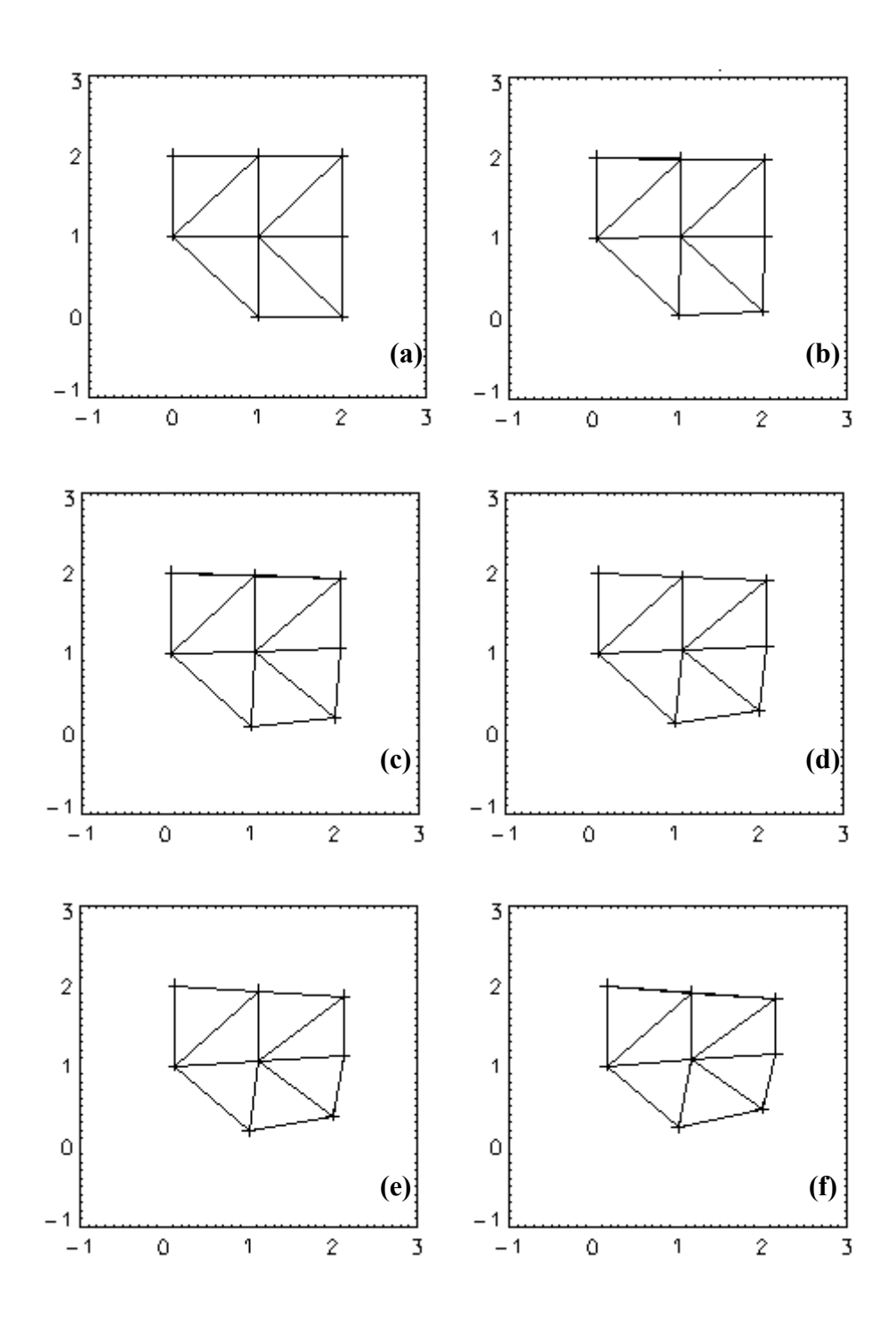

FIGURA 3.16 - (a) 0%, (b) 10%, (c) 20%, (d) 30%, (e) 40%, (f) 50%, (g) 60%, (h) 70%, (i) 80%, (j) 90%, (k) 100%.

(continua)

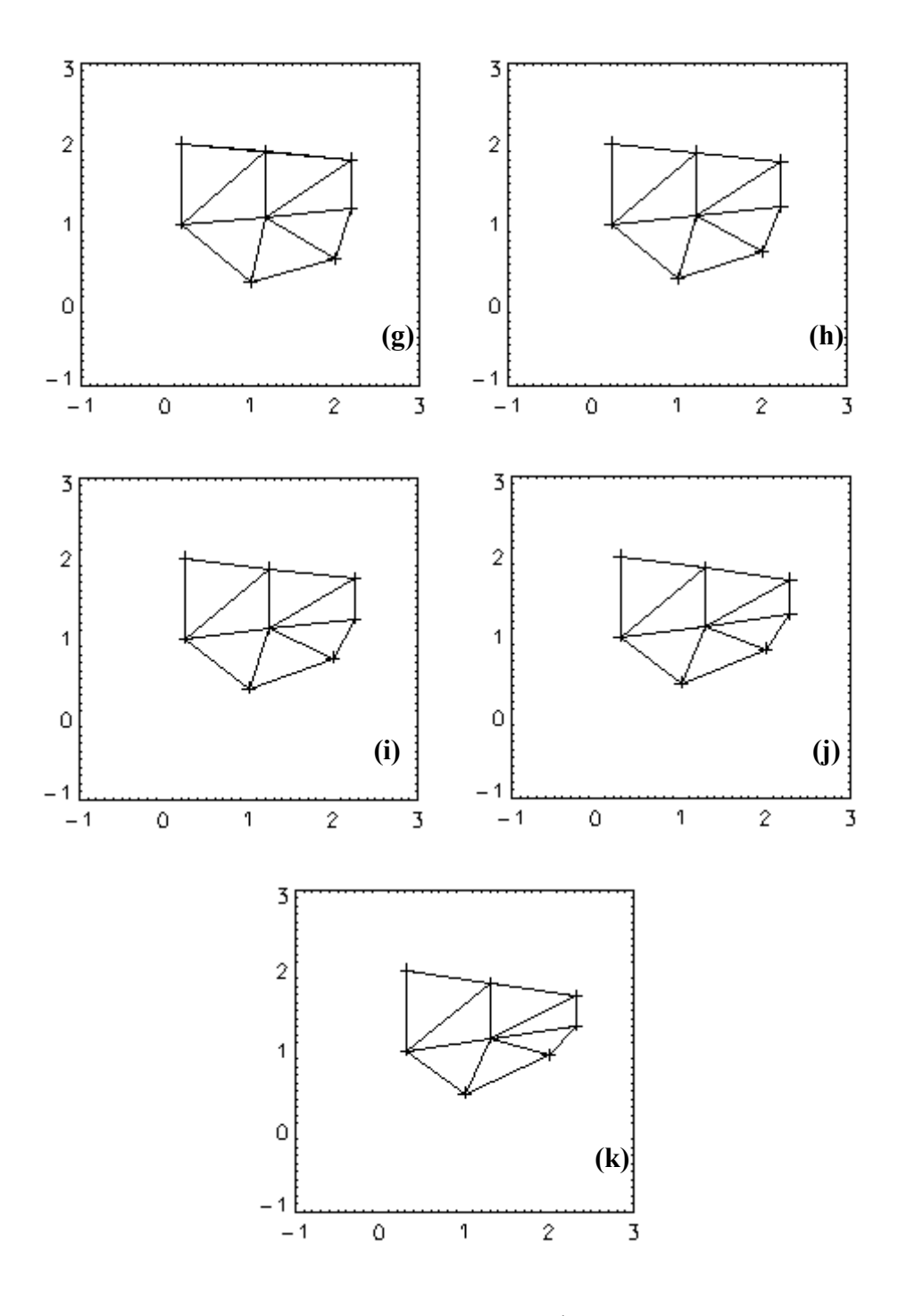

FIGURA 3.16 – Conclusão.

Os valores de I, L e  $g_1^a$  dessa matriz são mostrados na Tabela 3.10.

| Porcentagem | I  | L | Momento $g_1^a$ |
|-------------|----|---|-----------------|
| $0\%$       | 14 | 8 | 0.750000        |
| $10\%$      | 15 | 8 | 0.875000        |
| $20\%$      | 15 | 8 | 0.875000        |
| 30%         | 15 | 8 | 0.875000        |
| 40 $\%$     | 15 | 8 | 0.875000        |
| $50\%$      | 15 | 8 | 0.875000        |
| 60%         | 15 | 8 | 0.875000        |
| 70 %        | 14 | 8 | 0.750000        |
| $80\%$      | 14 | 8 | 0.750000        |
| $90\%$      | 14 | 8 | 0.750000        |
| $100\%$     | 15 | 8 | 0.875000        |

TABELA 3.11 - Valores da triangulação de Delaunay da matriz M3.

A sensibilidade desse problema é tal que não conseguimos determinar através dos campos de triangulação se a quantidade correta é igual a 14 ou 15 linha de triangulação. Esses problemas ocorreram todos na faixa assinalada na Figura 3.17.

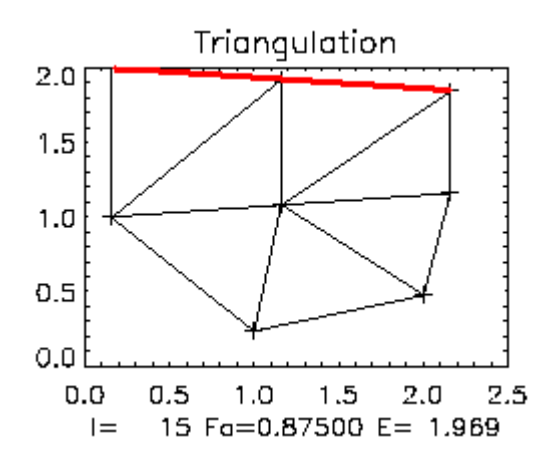

FIGURA 3.17 - Pontos de sensibilidade da triangulação de Delaunay para a matriz M3.

Analisando todos os resultados anteriores, nota-se que ao considerar os valores de 0 % e 10 % não ocorre uma flutuação significativa. Os valores entre 20 % a 90 % apresentam grande sensibilidade numérica a essa posição. Como havíamos mencionando anteriormente, o ponto ideal é o de 100 % do vetor do campo gradiente. Isto é, adota-se a ponta de cada vetor para construir o campo escalar a ser triangulado.

Nas próximas seções investigaremos algumas propriedades do primeiro momento gradiente importante para a aplicação da técnica para a analise de series temporais conforme a metodologia introduzida por Rosa, 1997 e Assireu et al. 2002.

# 3.5 Propriedades Analíticas do Primeiro Momento no Contexto da Aplicação da GPA para Análise de Séries Temporais

Conforme comentado no Capítulo 1, Rosa, 1997 e Assireu, 2002, adaptaram a GPA para ser aplicada na análise de séries estritamente temporais (ou analises de dados com variabilidade de 1 dimensão). Por exemplo, a série de valores  $L = \{1, 2, 3, 4, 5, 6, 7, 8, 9\}$  ao ser aplicada ao programa passa a ser analisada como se fosse a matriz:

$$
M = \begin{bmatrix} 1 & 2 & 3 \\ 4 & 5 & 6 \\ 7 & 8 & 9 \end{bmatrix}
$$

Nesse caso tem-se que a série L representa uma reta, conforme a Figura 3.18:

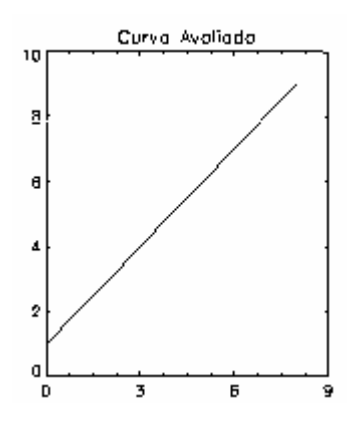

FIGURA 3.18 - Padrão elementar de variabilidade monotonica crescente.

O sistema constrói a triangulação de Delaunay apresentado na Figura 3.19 (b), após ser criado o campo gradiente a Figura 3.19 (a) e essa é a maior variabilidade assimétrica do sistema. O valor do momento  $g_1^a$  é igual a 0,77778.

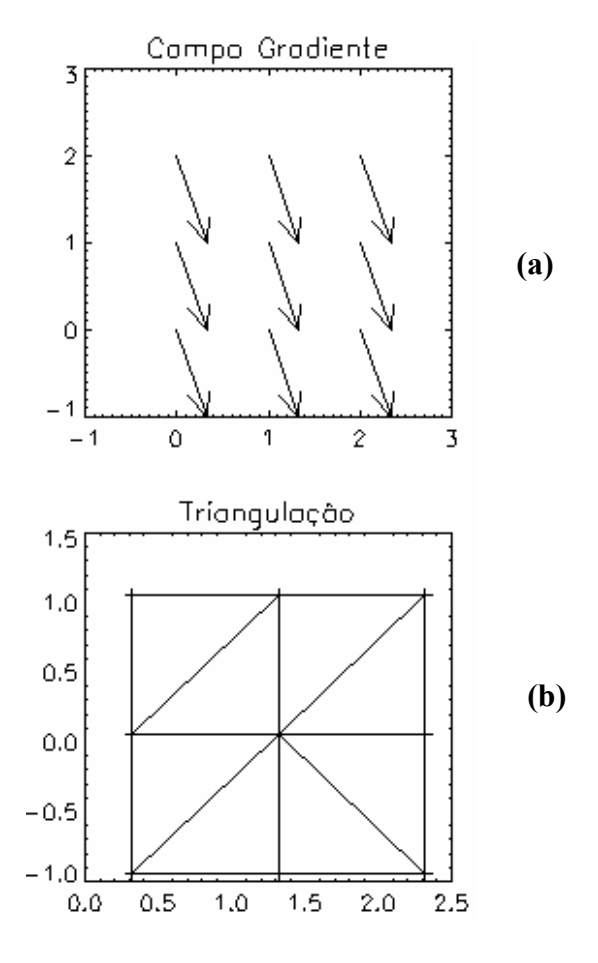

FIGURA 3.19 - (a) Campo gradiente e (b) Triangulação de Delaunay para a Série L.

O padrão de variabilidade da serie de 9 medidas em L, pode ser chamada de monotonica crescente (MO). Para verificar a situação contrária, isto é, a monotonica decrescente utiliza-se a série L =  $\{9, 8, 7, 6, 5, 4, 3, 2, 1\}$ , que é representada na Figura 3.20.

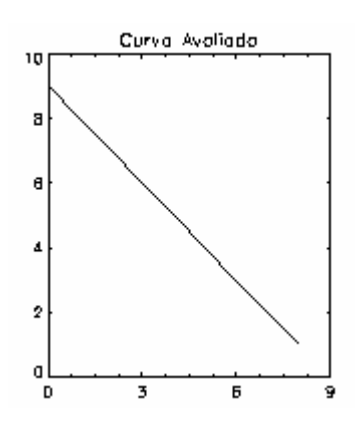

FIGURA 3.20 - Padrão elementar de variabilidade monotonica decrescente.

Já o sistema constrói o seguinte campo gradiente e a triangulação de Delaunay (Figura 3.21 (a) e (b)).

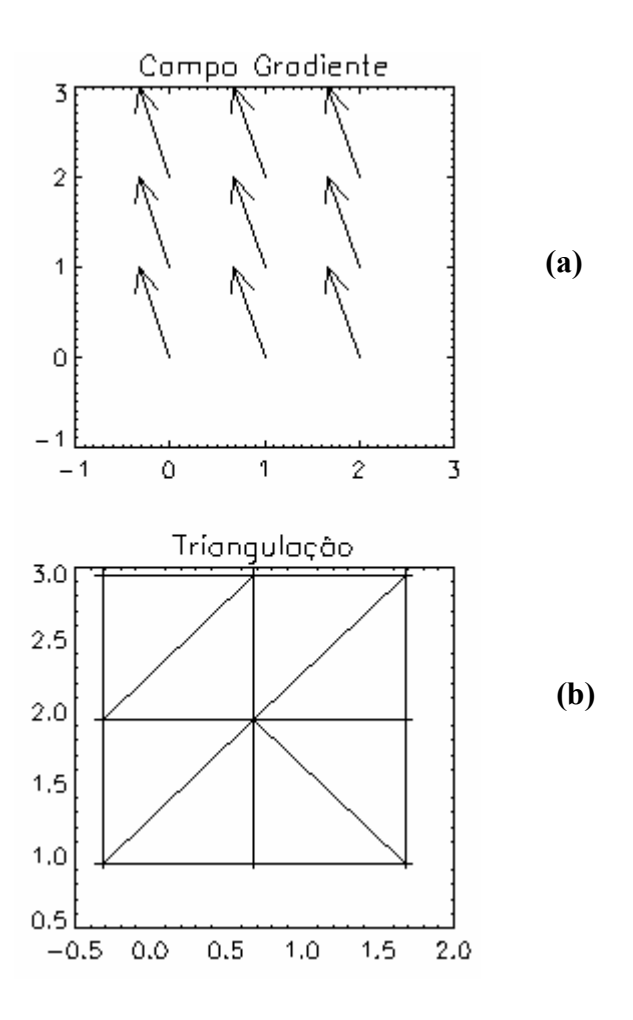

FIGURA 3.21 - (a) Campo gradiente e (b) Triangulação de Delaunay para a Série L2.

Neste caso o valor do operador  $g_1^a$  é o mesmo, alterando somente a direção do campo gradiente. Essa situação então é denominada de monotonica decrescente. Variando um pouco essa situação, isto é, aplicando perturbações no valor central da série  $L_1$  e  $L_2$  montamos a seguinte Tabela 3.11:

| Novas séries                    | Momento g <sub>1</sub> <sup>a</sup> |
|---------------------------------|-------------------------------------|
| $\{1, 2, 3, 4, 4, 6, 7, 8, 9\}$ | 0,77778                             |
| $\{9, 8, 7, 6, 4, 4, 3, 2, 1\}$ | 0,77778                             |
| $\{1, 2, 3, 4, 3, 6, 7, 8, 9\}$ | 0,77778                             |
| $\{9, 8, 7, 6, 3, 4, 3, 2, 1\}$ | 0,77778                             |
| $\{1, 2, 3, 4, 2, 6, 7, 8, 9\}$ | 0,77778                             |
| $\{9, 8, 7, 6, 2, 4, 3, 2, 1\}$ | 0,77778                             |
| $\{1, 2, 3, 4, 1, 6, 7, 8, 9\}$ | 0,77778                             |
| $\{9, 8, 7, 6, 1, 4, 3, 2, 1\}$ | 0,77778                             |
| $\{1, 2, 3, 4, 9, 6, 7, 8, 9\}$ | 1,22222                             |
| $\{9, 8, 7, 6, 9, 4, 3, 2, 1\}$ | 1,22222                             |
| $\{1, 2, 3, 4, 8, 6, 7, 8, 9\}$ | 1,22222                             |
| $\{9, 8, 7, 6, 8, 4, 3, 2, 1\}$ | 1,22222                             |
| $\{1, 2, 3, 4, 7, 6, 7, 8, 9\}$ | 1,22222                             |
| $\{9, 8, 7, 6, 7, 4, 3, 2, 1\}$ | 1,22222                             |
| $\{1, 2, 3, 4, 6, 6, 7, 8, 9\}$ | 1,22222                             |
| $\{9, 8, 7, 6, 6, 4, 3, 2, 1\}$ | 1,22222                             |

TABELA 3.12 - Variação na série L no seu ponto central.

As perturbações ocorridas no ponto central alteram o campo gradiente que por sua vez altera a triangulação de Delaunay. Esses padrões de variabilidade são estritamente monotonicos  $(EM)$ . Quando ocorre na parte superior da série o valor do momento  $g_1^a$  altera-se, quando ocorre na parte inferior o seu valor é preservado. Na Figura 3.22 (a) e (b) e Figura 3.23 (a) e (b) pode-se observar o que acontece.

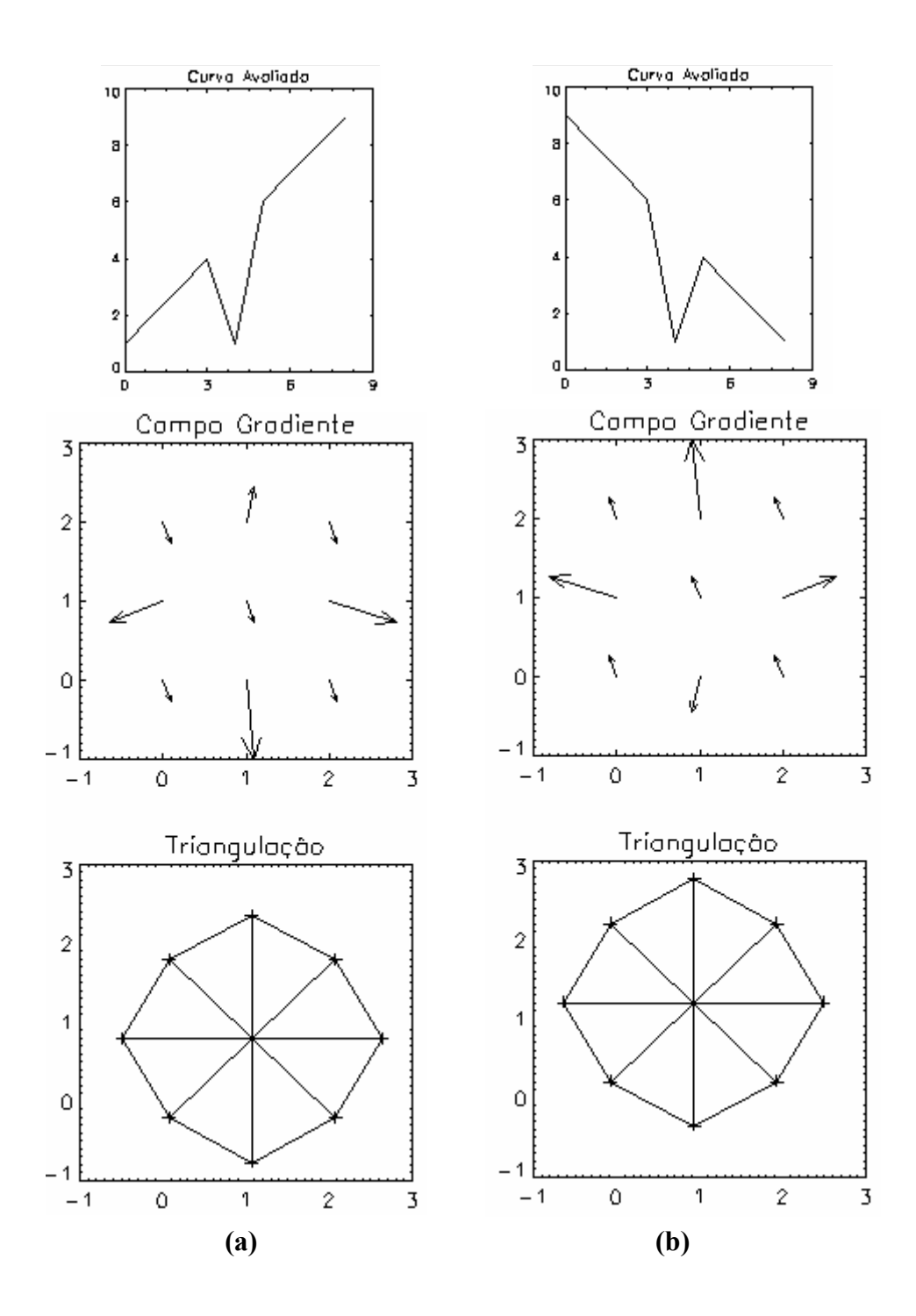

FIGURA 3.22 - Alteração no ponto central de 5 para 1, relacionado ao padrão elementar de variabilidade EM.

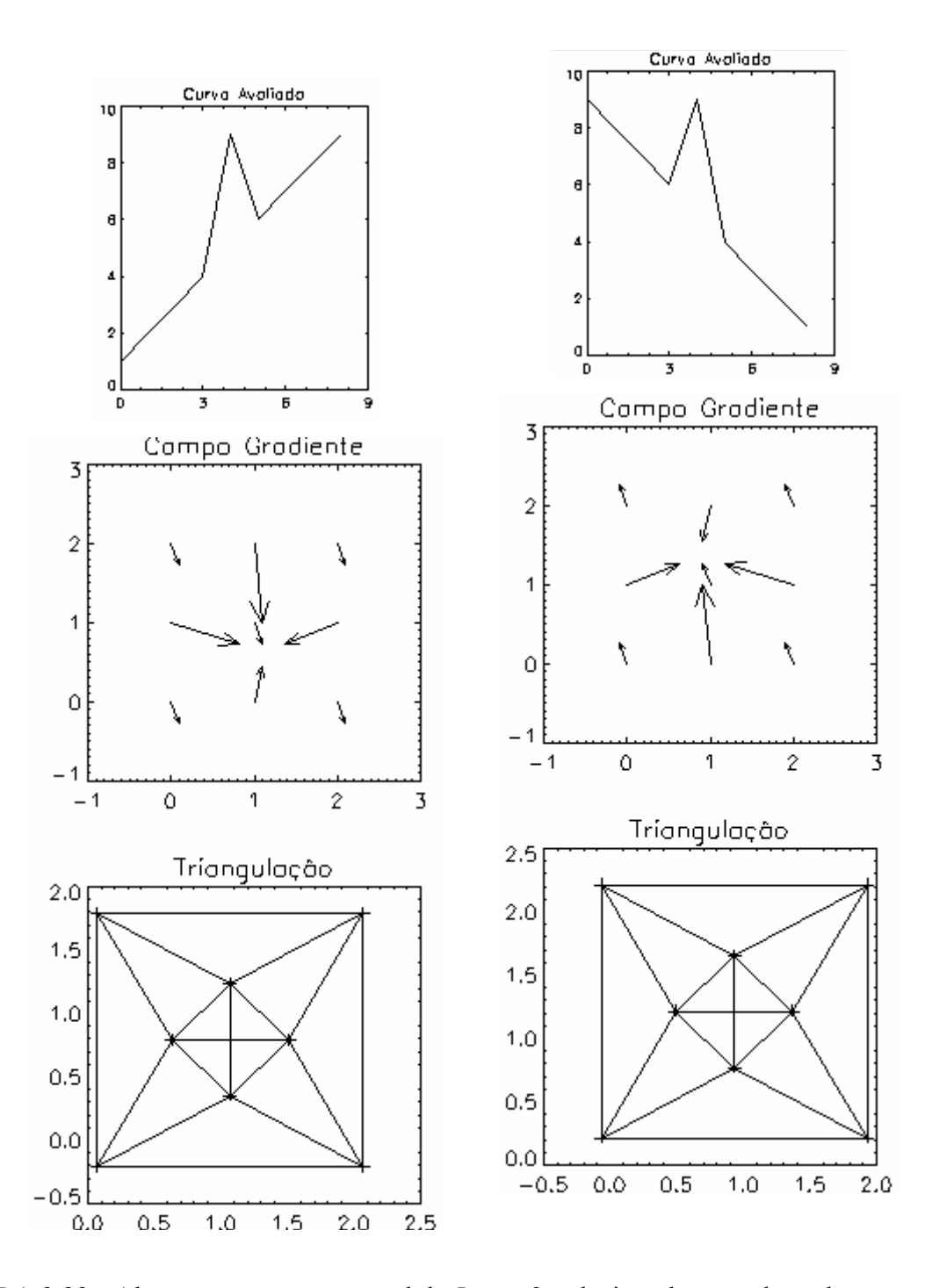

FIGURA 3.23 - Alteração no ponto central de 5 para 9, relacionado ao padrão elementar de variabilidade EM.

Outra situação avaliada foi o caso de patamares, onde se fixou a série em {1, 1, 1, 5, 5, 5, 9, 9, 9} conforme mostrado na Figura 3.24 (a) e (b). O operador  $g_1^a$  para esse caso como anteriormente fica igual a 0,77778. Esse padrão de variabilidade é denominado de monotonico em patamares (MP).

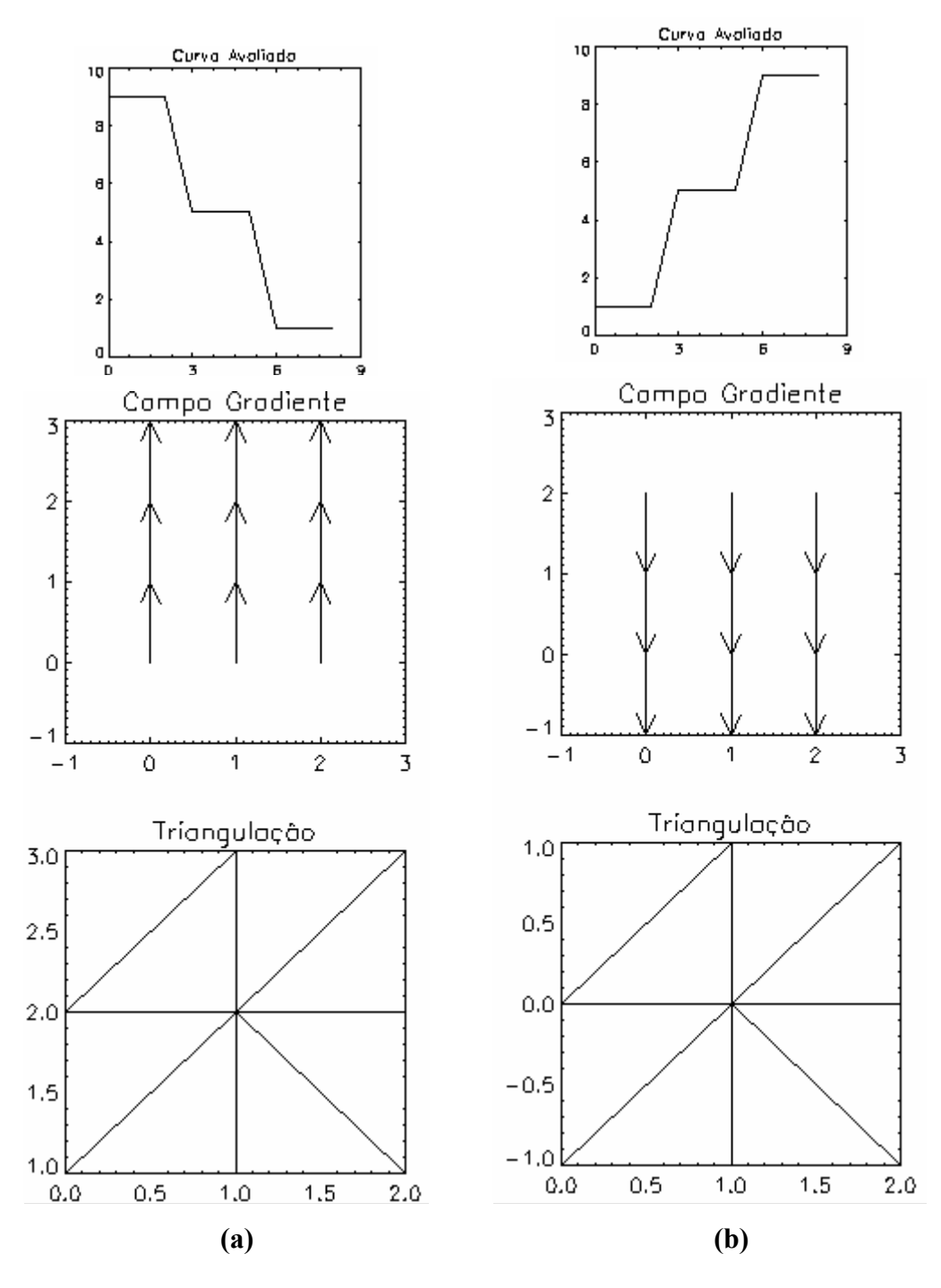

FIGURA 3.24 - Padrão elementar de variabilidade EP.

Outro padrão de variabilidade que pode ser caracterizado é aquele denominado monotonico simétrico (MS), ocorrendo quando a série apresenta perturbações simétricas em dois pontos. O momento  $g_1^a$  passa a trabalhar com valores de 0,88889. Como é o caso apresentando na Figura 3.25 (a) e (b).

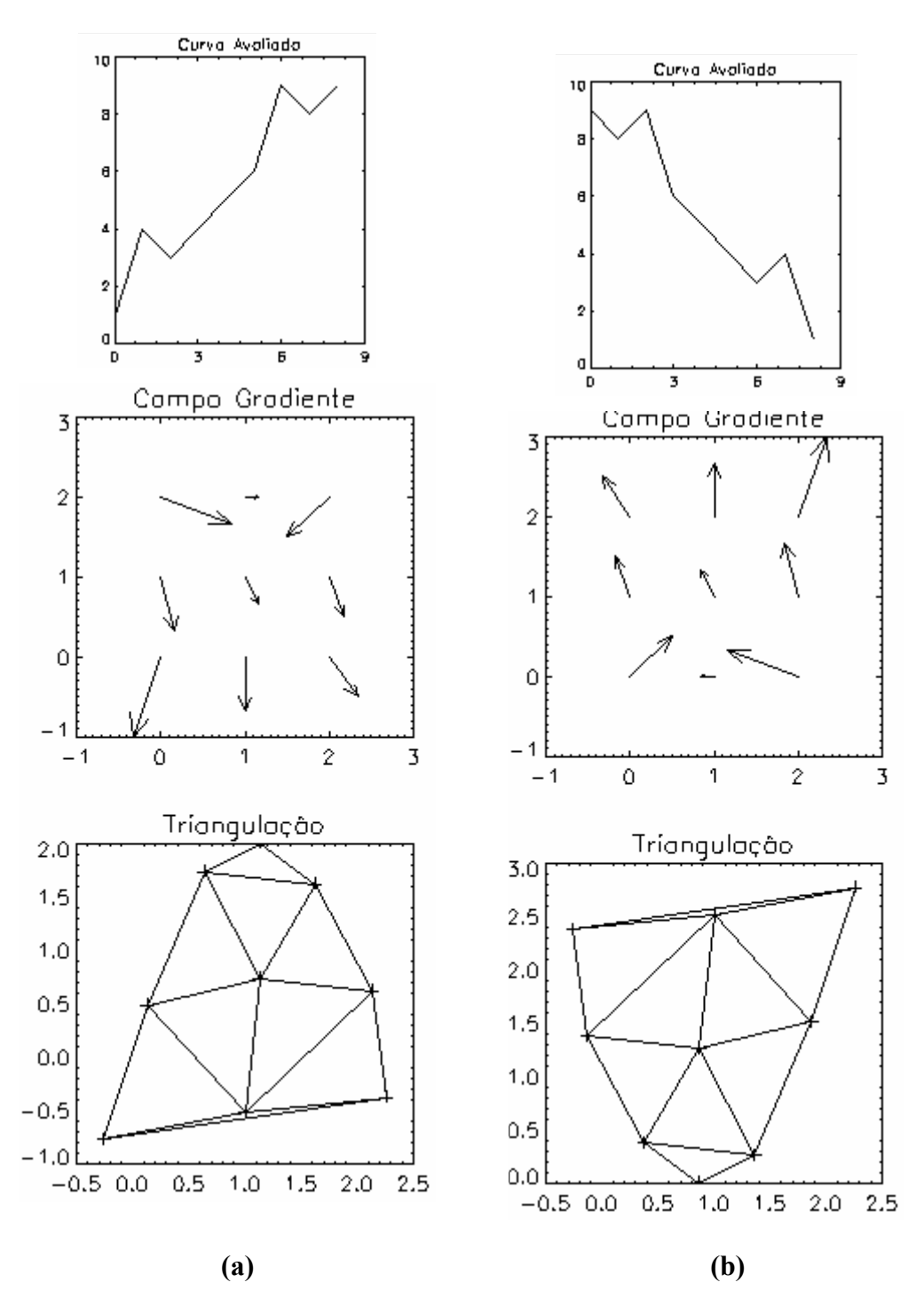

FIGURA 3.25 - Padrão elementar de variabilidade ES.

Outro padrão de variabilidade mais complexa é aquele denominado de monotonico híbrido (MH), que é o de alterações com variações nos patamares. A Figura 3.26 (a) e (b) apresentam tais situações.

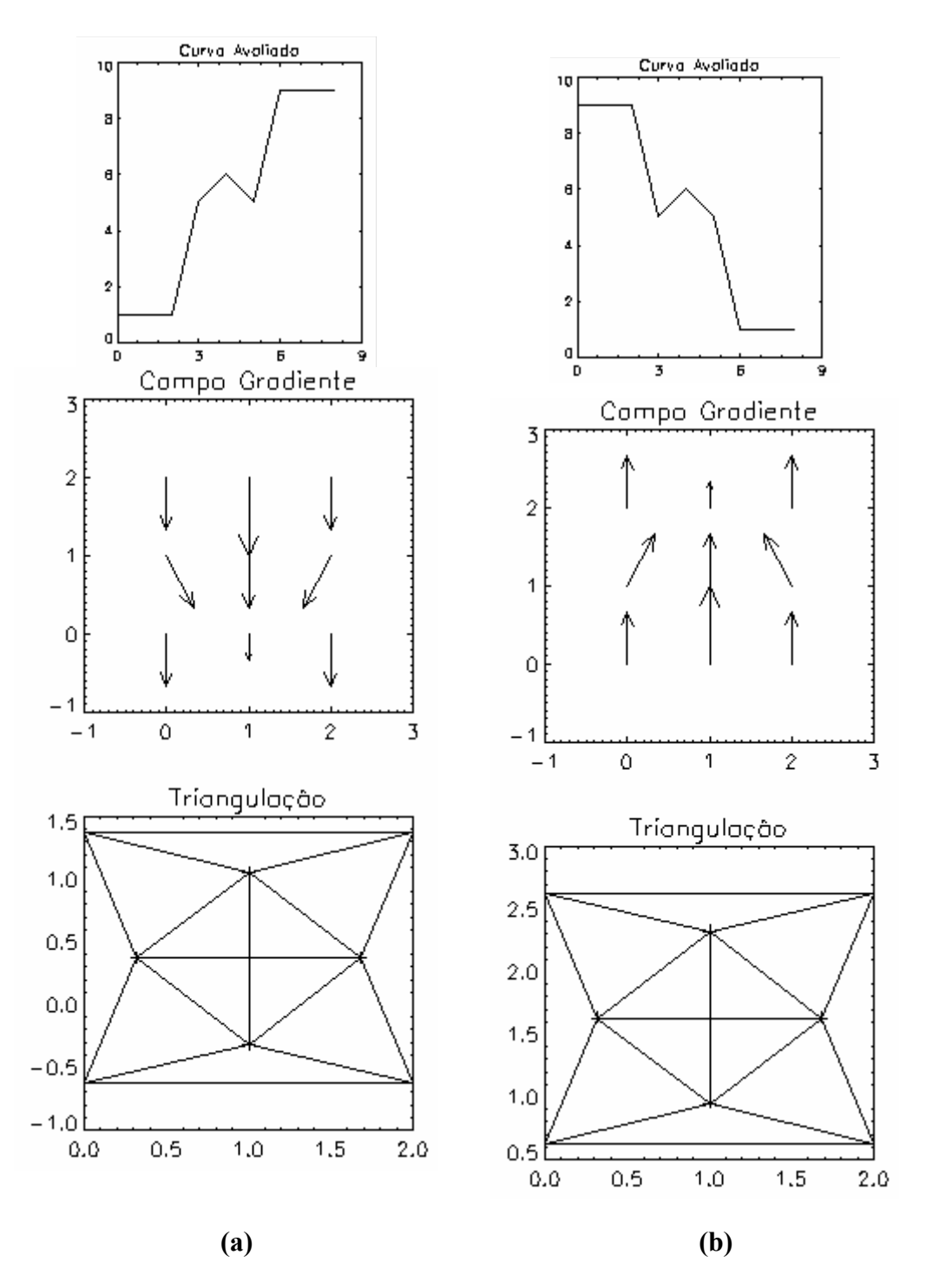

FIGURA 3.26 - Padrões elementares de variabilidade EH.

Outro padrão de variabilidade possível é denominado como não-monotonico simétrico (NMS). A Figura 3.27 (a) e (b) apresentam tais situações.

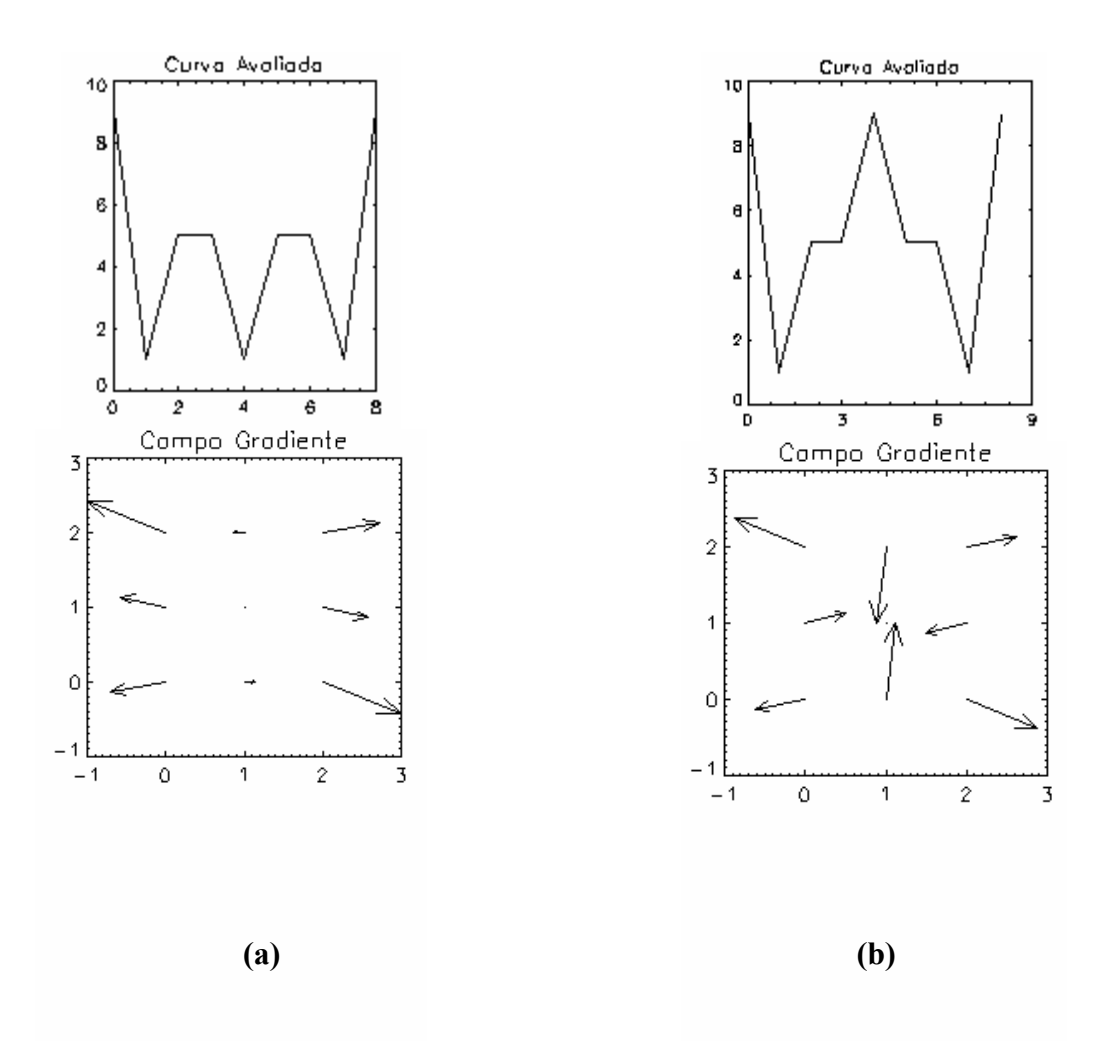

FIGURA 3.27 - Padrões elementares de variabilidade NMS.

Dessa forma, também considera-se o padrão elementar de variabilidade denominado não monotonico assimétrico (NMA). A Figura 3.28 (a) e (b) apresentam tais situações.
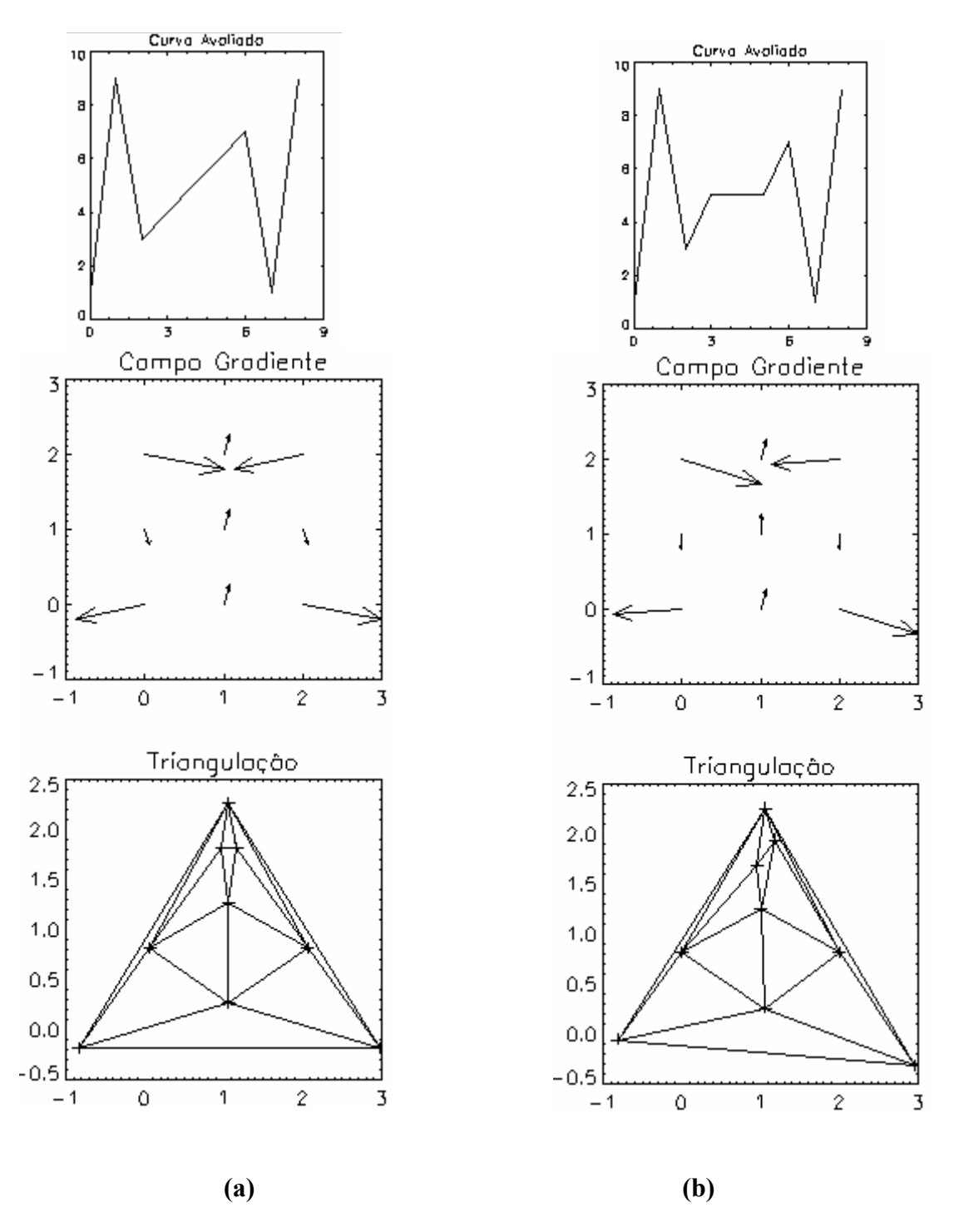

FIGURA 3.28 - Padrões elementares de variabilidade NMA.

Por ultimo, identificamos o nono tipo de padrão de variabilidade elementar que pode ser bem caracterizada pelo GPA1D, denominado padrão de variabilidade não-monotonico antisimétrico (NMAS). A Figura 3.29 (a) e (b) apresentam tais situações.

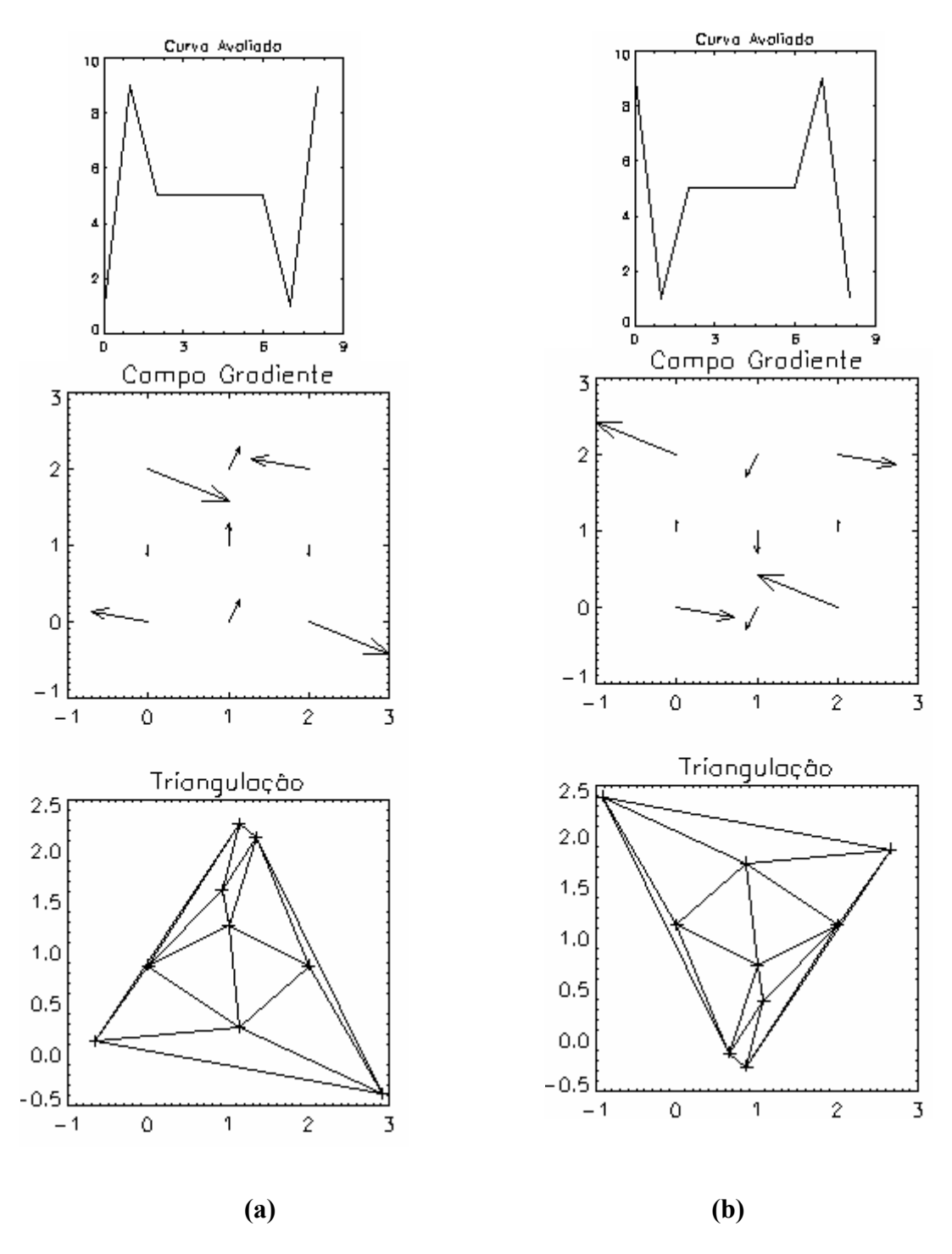

FIGURA 3.29 - Padrões elementares de variabilidade NMAS.

Portanto, definimos nove tipos de padrões elementares de variabilidade assimétrica que podem compor uma serie temporal com variabilidade complexa. A principio regime de variabilidade complexo pode ser decomposto em um conjunto de variabilidade elementares, que podem ser caracterizadas através da variabilidade do primeiro momento gradiente. Estudos preliminares de caracterização de regimes de variabilidade complexos (caóticos,

turbulentos e reativos-difusivos) poderão ser investigados a partir dessa aplicação. Os mesmos serão realizados em trabalhos futuros.

#### CAPÍTULO 4

# ESTUDO DAS CARACTERÍSTICAS DE ASSIMETRIA DAS MATRIZES GENERALIZADAS

O estudo realizado no Capítulo 3, para as matrizes elementares, pode ser estendido para matrizes generalizadas NxN, onde  $N > 3$ . Conforme descrito no capítulo 1, quanto maior a dimensão das matrizes, que apresentam grau de assimetria crescente do seu campo gradiente, maior a quantidade de triângulos de Delaunay no campo escalar bidimensional, implicando conseqüentemente maiores valores para o momento gradiente  $g_1^a$ , que tende a ter valores médios assintóticamente próximos de 2 (a dimensão do espaço escalar sobre o qual a triangulação é realizada). Neste Capítulo, investigamos as propriedades de assimetrias do campo gradiente para matrizes NxN, considerando nesse caso aspectos sobre a natureza da medida e a utilização do momento g1 no contexto do tratamento de imagem com filtros lineares e não lineares.

### 4.1 Considerações Preliminares sobre Matrizes de Amplitude que Representam Padrões Espaço-Temporais

No caso de matrizes generalizadas devemos considerar o fato de observações de um fenômeno espacial real estar representando por uma matriz de alta ordem (ex. 1024 x 1024). Portanto, antes de entrarmos no estudo das propriedades dessas matrizes dentro de contexto da análise de padrões-gradientes, faremos algumas considerações importante sobre a natureza dos dados que estamos observando, processando, visualizando e analisando.

No nível mais elementar existe o fenômeno real que ocorre no domínio espaço-temporal e é observado por meio de alguma técnica que gera o "nível digital" representado na figura 4.1. Nesse nível podemos ter um arquivo de dados de difícil interpretação quanto ao formato, header, compactação e etc. Em geral, ocorre um tratamento dos dados nesse nível a fim de representa-lo através de uma matriz de pixeis respeitando alguns domínio numérico visual (binário, inteiro, real ou complexo). Como exemplo básico, podemos citar a matriz composta por valores inteiros restritos a escala de cinza que vai de 0 a 255. Usualmente, sobre essa matriz, aplica-se alguma técnica pré-visualização (triangulação, por exemplo) fechando assim os 3 primeiros níveis chamados aqui de nível "I" (inferior) que compreende técnicas de digitalização e processamento de imagens. Nos níveis chamados aqui de superior ("S") visualiza-se a matriz, basicamente, de três formas: imagem, superfície de amplitudes e superfície de contornos de intensidade (por exemplo, no caso do IDL, temos respectivamente três rotinas que permitem optar entre os três tipos de visualização: "TVSCL", "surface" e "contour"). O último nível é aquele que já compreende um procedimento de análise sobre o padrão visualizado, cujo objetivo é obter uma medida com características "física" sobre o fenômeno real observado no nível mais elementar. Por exemplo, no nível 6, podemos obter a função de correlação espacial bidimensional ou o campo gradiente, principal representação analítica abordada neste trabalho.

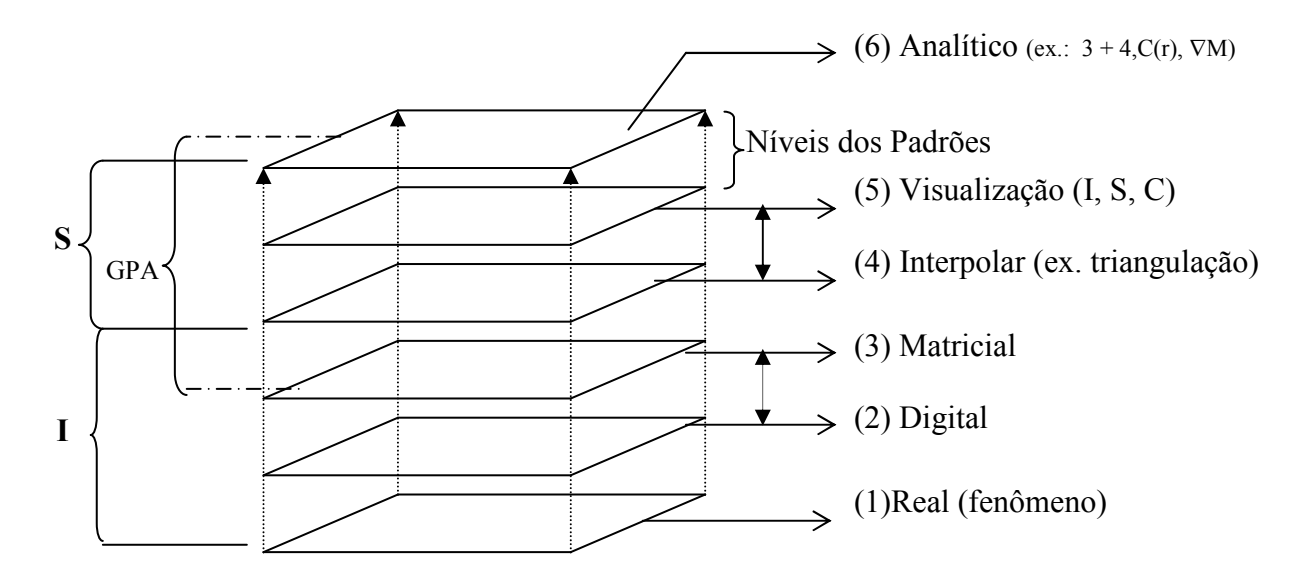

FIGURA 4.1 - Níveis de Observação, Representação e Analise do Domínio Espacial Fenomenológico, sendo I o conjunto de níveis relacionados à Técnica de Observação e Processamento e S o conjunto de níveis relacionados à Visualização e Análise1.

 $\overline{a}$ 

<sup>1</sup> Os termos "análise" e "analítico" no contexto desse trabalho referem-se à análise de dados ou análise de sinais. Não há relação com o significado "analítico" da "Análise Algébrica ou Numérica".

#### 4.2 Propriedades Geométricas das Matrizes Generalizadas

Como vimos no Capítulo 3, a quantidade máxima de linhas de conectividade representada pela quantidade de lados em uma triangulação de Delaunay é dada por:

$$
I_{\text{max}} = 3 L - 6 \tag{4.1}
$$

onde L é a quantidade de pontos (vértices) distribuídos em um plano bidimensional. No mesmo plano, a quantidade mínima de linhas de conectividade para o mesmo tipo de triangulação é dada por:

$$
I_{\min} = 2 (L - 1) \tag{4.2}
$$

Dessa forma, a quantidade de valores de linhas de conectividade, C, em uma triangulação de Delaunay é diretamente proporcional ao tamanho da matriz. Portanto, a faixa da quantidade de valores que temos para uma matriz elementar (3 x 3) é: I<sub>max</sub> = 3 \*  $9-6 = 21$  e I<sub>min</sub> =  $2*(9-1) = 16$ . Logo, a quantidade de valores (C) dentro dessa faixa é: C = (Imax – Imin) + 1 = (21 – 16) + 1 = 6. Esse exemplo ilustra exatamente a extensão do domínio para o caso abordado no capítulo 3.

Utilizando essa analogia na Tabela 4.1 são apresentadas as quantidades C relacionadas as faixas de valores máximos e mínimos para algumas matrizes de ordem superior a 3x3 até 100x100.

| <b>Tamanho da Matriz</b> | L     | $I_{max}$ | $I_{min}$ | $\mathbf C$ |
|--------------------------|-------|-----------|-----------|-------------|
| $4 \times 4$             | 16    | 42        | 30        | 13          |
| 5x5                      | 25    | 69        | 48        | 22          |
| 7x7                      | 49    | 141       | 96        | 46          |
| $8 \times 8$             | 64    | 186       | 126       | 61          |
| 9x9                      | 81    | 237       | 160       | 78          |
| $10 \times 10$           | 100   | 294       | 198       | 97          |
| $20 \times 20$           | 400   | 1194      | 798       | 397         |
| $30 \times 30$           | 900   | 2694      | 1798      | 897         |
| $40 \times 40$           | 1600  | 4794      | 3198      | 1597        |
| 50 x 50                  | 2500  | 7494      | 4998      | 2497        |
| 64 x 64                  | 4096  | 12282     | 8190      | 4093        |
| 80 x 80                  | 6400  | 19194     | 12798     | 6397        |
| $100 \times 100$         | 10000 | 29994     | 19998     | 9997        |

TABELA 4.1 - Determina a quantidade de faixa.

Analisando os valores da Tabela 4.1., percebe-se que a quantidade de valores do momento  $g_1^a$  aumenta, pois há o aumento no número de quantidade de ligações feitas pela triangulação de Delaunay (C), que acompanha o crescimento em direção ao valor máximo de assimetria do campo gradiente. Nesse caso, consideramos que todos os vetores são assimétricos, ou seja, não possuem os opostos que cancelariam o par. Com os dados obtidos na Tabela 4.1, é possível obter as faixas de valores nas quais o momento  $g_1^a$  varia de acordo com a escala da matriz que gera o campo gradiente. Considerando os valores encontrados para a ordem 64 x 64 (que será um valor de referência para aplicação do GPA) nota-se que temos um grupo de 4093 padrões globais de assimetrias distintas, com valores do primeiro momento gradiente variando de 0,99951 a 1.99854 (Tabela 4.2).

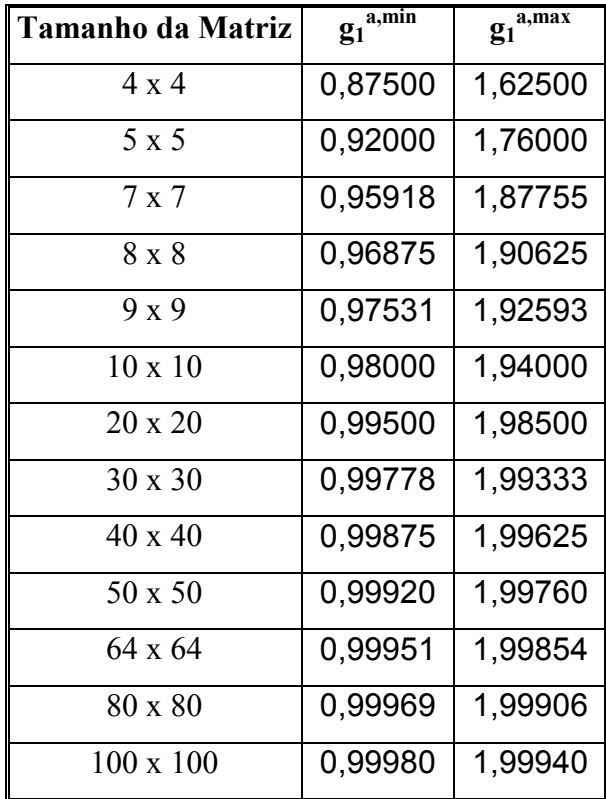

TABELA 4.2 - Faixas de valores do momento gradiente  $g_1^a$ .

## 4.3 Propriedades Computacionais dos Campos Gradientes Obtidos a Partir de Matrizes Generalizadas

Uma das propriedades computacionais importantes do operador AAF, que calcula o primeiro momento gradiente, é a operação de construção do campo gradiente, formado por um sistema reticulado de pontos que associa a cada ponto um vetor (aquele de maior norma) que representa a flutuação (ou variação) de amplitudes entre os pixeis imediatamente adjacentes. Por exemplo, a matriz de dimensão 4 x 4 tem seu campo gradiente construído a partir do reticulado mostrado na Figura 4.2b. A partir destes pontos, são traçados os vetores que definem o campo gradiente. Devido a imobilidade do reticulado a faixa de valores possíveis para o valor de  $g_1^a$  fica restrita a um subdomínio ligeiramente inferior. Entretanto, a propriedade mais importante é que alguns padrões de assimetria são mais freqüentes que outros devido à propriedade, discutida no capítulo 3, sobre a ocorrência dos polígonos.

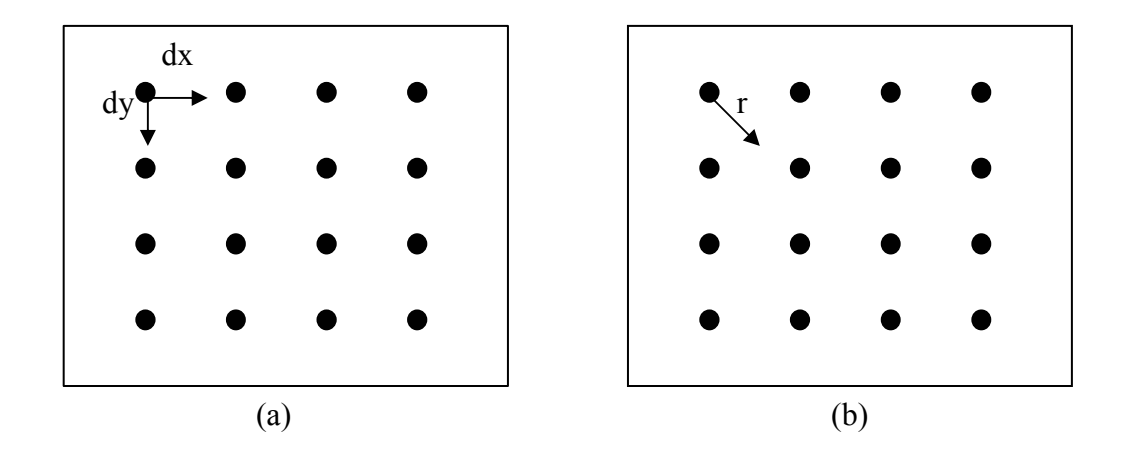

FIGURA 4.2 - Pontos iniciais dos vetores do campo gradiente 4 x 4, (a) direção x e y e (b) resultante.

Realizou-se um teste com 5000 matrizes 4 x 4, com valores escalares no seu domínio, que variou de 0 a 15, de 0 a 255 e de 0 a 1000. A partir dessa amostra de matrizes, foram obtidos os resultados mostrados nas Figuras 4.3 e 4.4, que representam o histograma dos valores do momento gradiente  $g_1^a$  para quatro domínios distintos. Os valores do momento  $g_1^a$  estão restritos na faixa que varia de 1,0625 a 1,5625.

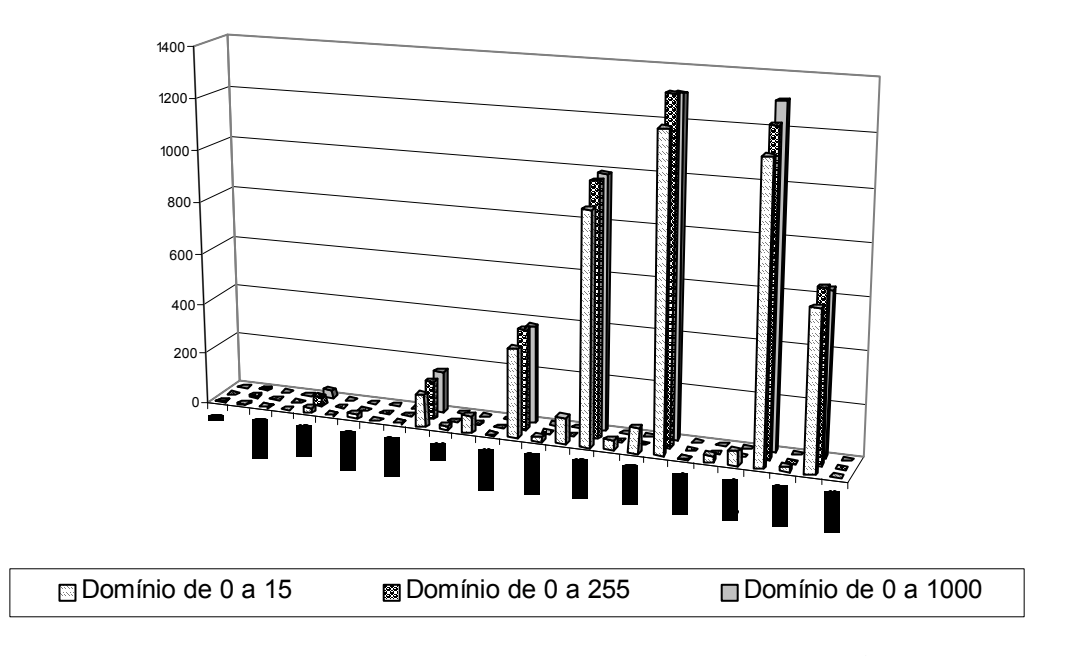

FIGURA 4.3 - Histograma de ocorrência de cada valor do momento  $g_1^a$ , dentro da faixa esperada para assimetria total, para os domínios estipulados.

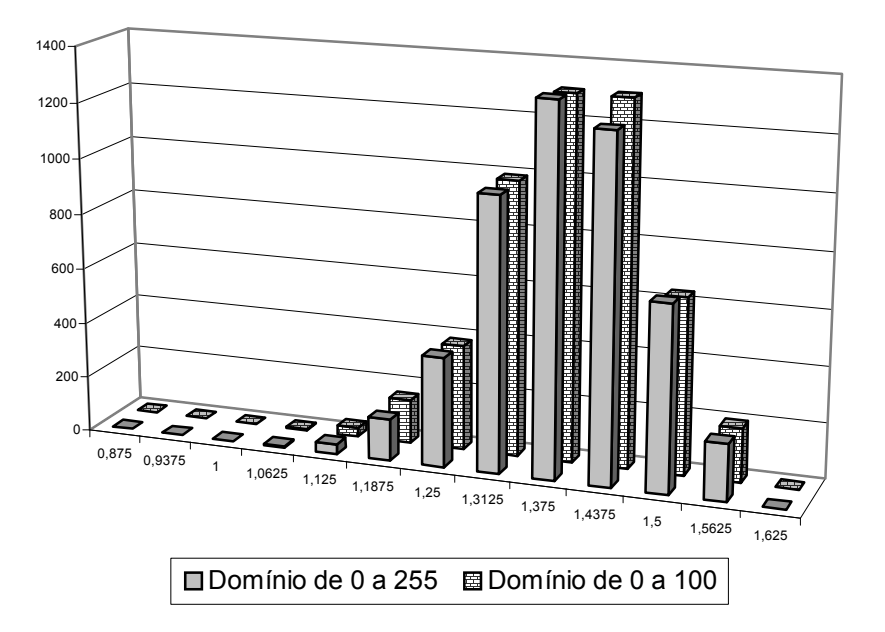

FIGURA 4.4 - Histograma de ocorrência de cada valor do momento  $g_1^a$ , dentro da faixa esperada para assimetria total, para os domínios estipulados.

A Tabela 4.3, a seguir, foi criada utilizando 200 matrizes elementares com domínio de 0 a 9 e de matrizes generalizadas, variando com as dimensões especificadas na própria tabela. Para cada dimensão, calculou-se a média da quantidade de pontos (L), a média das quantidades de linhas da triangulação de Delaunay (I) e a média do momento gradiente g<sub>1</sub>ª e seu desvio padrão. Esses resultados inéditos são complementares àqueles obtidos a partir de matrizes com valores reais gerados randomicamente publicados por Rosa et al. [1999].

Os valores médios estão dentro das faixas esperadas para cada matriz. E a característica importante que corrobora o problema anteriormente descrito, é que os valores correspondentes às matrizes com maiores dimensões tendem para valores próximos a 2 conforme Figura 4.5, pois enquanto a quantidade de pontos cresce monotonicamente, a quantidade de linhas de conexão dos triângulos de Delaunay triplica, tendência já mostrada na Figura 4.1. Um exemplo disso é a matriz 100x100 que tem seu valor médio em torno de 1,97654, cuja faixa de valores é de 0,99980 a 1,99940.

| <b>Matriz</b>    | $\langle g_1 \rangle$ | σ      |
|------------------|-----------------------|--------|
| 3x3              | 0,97900               | 0,2010 |
| $4 \times 4$     | 1,32137               | 0,1115 |
| 5x5              | 1,52004               | 0,0866 |
| $7 \times 7$     | 1,70184               | 0,0505 |
| 8 x 8            | 1,75487               | 0,0376 |
| 9x9              | 1,78777               | 0,0343 |
| $10 \times 10$   | 1,81074               | 0,0320 |
| $20 \times 20$   | 1,91128               | 0,0125 |
| 730 x 30         | 1,93794               | 0,0103 |
| 40 x 40          | 1,95052               | 0,0071 |
| 50 x 50          | 1,95928               | 0,0058 |
| 80 x 80          | 1,97169               | 0,0037 |
| $100 \times 100$ | 1,97654               | 0,0031 |

TABELA 4.3 - Evolução das matrizes elementar de 3 x 3 a 100 x 100.

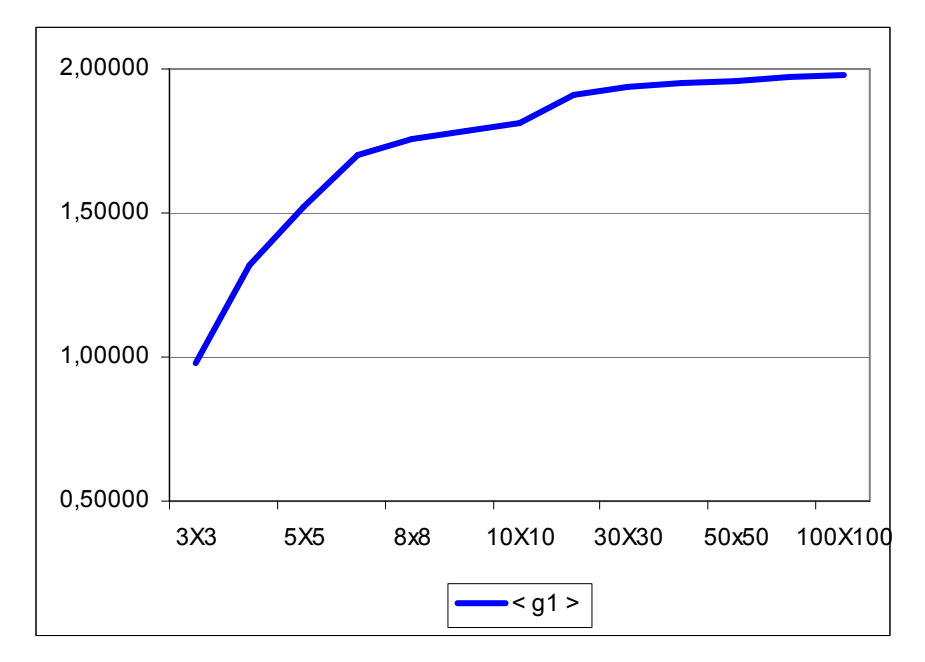

FIGURA 4.5 - Gráfico da evolução do momento g<sub>1</sub> médio para as matrizes de 3x3 a 100x100.

Para avaliar as variações apresentadas pelo momento  $g_1^a$  quando alteramos o domínio, fez-se uma experiência variando o domínio de 0 a 9, como anteriormente realizado, para o de 0 a 10000. Os resultados encontram-se na Tabela 4.4.

| <b>Matriz</b>    | $\langle g_1 \rangle$ | σ      |
|------------------|-----------------------|--------|
| 3x3              | 1,06555               | 0,1568 |
| 4x4              | 1,37875               | 0,0881 |
| 5x5              | 1,57640               | 0,0583 |
| 7x7              | 1,74459               | 0,0348 |
| 8 x 8            | 1,79235               | 0,0308 |
| 9x9              | 1,82932               | 0,0268 |
| $10 \times 10$   | 1,85790               | 0,0222 |
| $20 \times 20$   | 1,95594               | 0,0063 |
| 30 x 30          | 1,97849               | 0,0030 |
| 40 x 40          | 1,98703               | 0,0017 |
| 50 x 50          | 1,99132               | 0,0011 |
| 80 x 80          | 1,99625               | 0,0005 |
| $100 \times 100$ | 1,99747               | 0,0003 |

TABELA 4.4 - Evolução das matrizes elementar de 3 x 3 a 100 x 100 com domínio de 0 a 10000.

Observando esses valores, constata-se que o momento  $g_1^a$  é sensível ao domínio do sistema de modo que, como se verifica, na Figura 4.6, com essa mudança no domínio o momento tende, em média, para valores mais próximos de 2, e a faixa de intervalo do momento g1 acompanha essa situação. As Tabelas 4.3 e 4.4 apresentam para a matriz 100x100 um desvio padrão igual a 0,0031 para a matriz com domínio de 0 a 9, e igual a 0,0003 para aquelas com domínio de 0 a 10000.

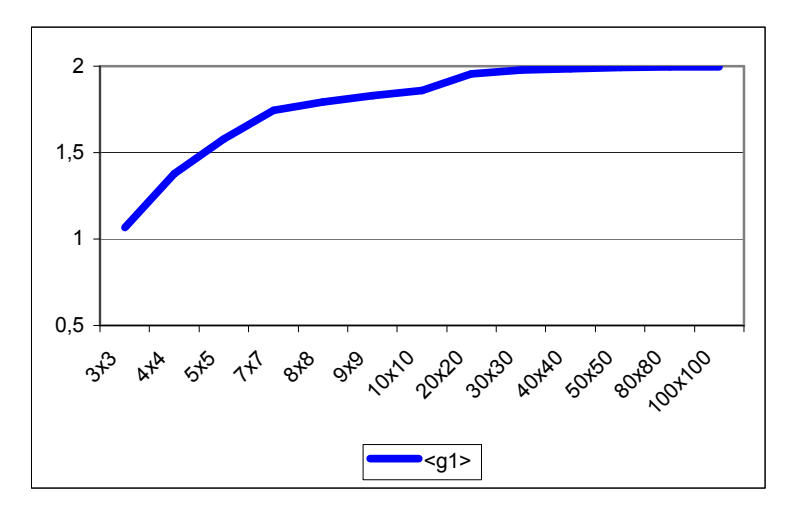

FIGURA 4.6 - Gráfico da evolução do momento  $g_1^a$  médio para as matrizes de 3x3 a 100x100 com domínio de 0 a 10000.

Para estudar a sensibilidade apresentada pelo momento  $g_1^a$  e a variação dos valores, foi realizada uma simulação alterando o limite superior do domínio de 0 a 9, para 16, 25, 50, 75, 100, 200, 500, 750, 1000, 2000, 5000, 7500 e 10000. Para verifica quais as características desta sensibilidade. A curva da variabilidade do momento  $g_1^a$  em relação ao aumento do limite superior do domínio para os valores da amplitude está ilustrada na Figura 4.7.

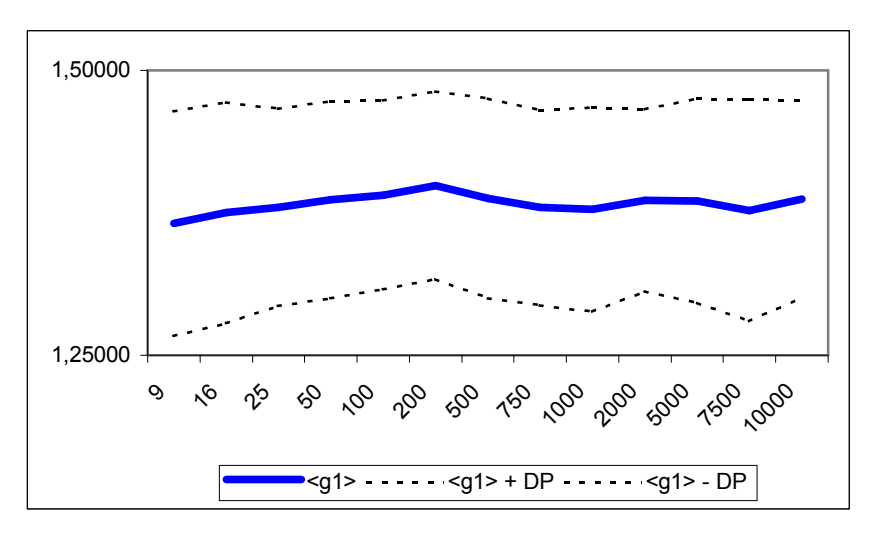

FIGURA 4.7 - Gráfico da evolução do momento g<sub>1</sub>ª médio para as matrizes de 3x3 com diferentes domínios.

Na variação ocorrida, representada na Figura 4.7, constata-se que o valor médio do momento  $g_1^a$  varia não linearmente com a variação do domínio, por isso o usuário deve ter cuidado ao assumir o domínio desejado.

### 4.4 Propriedade do Primeiro Momento Gradiente no contexto do Processamento Digital de Imagens

Nesta seção as propriedades da análise de padroes-gradientes serão investigadas no contexto da teoria de processamento de imagens [32]. Considera-se a aplicação do operador AAF em imagens digitais, como no caso da Figura 4.8, que possui dimensão de 64x64 com níveis de pixel em cinza, isto é, de 0 a 255. Para a imagem original o momento  $g_1^a$  foi de 1.99396.

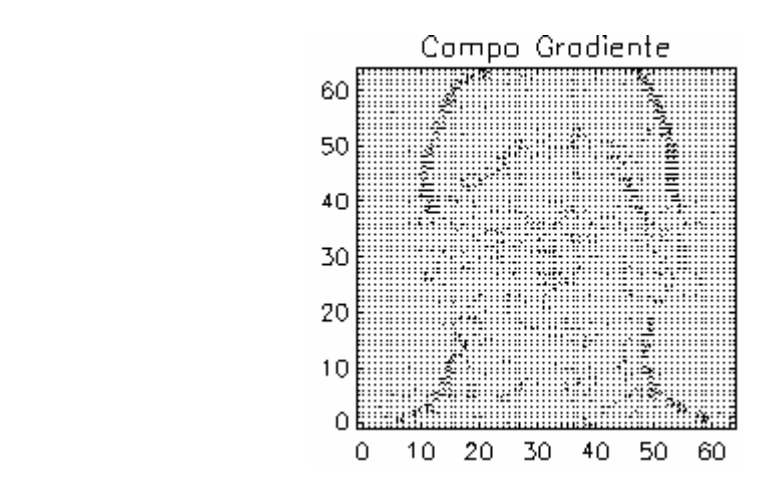

FIGURA 4.8 - Imagem de uma foto e o campo gradiente formado com valores de pixel da imagem em níveis de cinzas.

Em seguida aplicamos na imagem um filtro passa baixa do tipo:

$$
Kernel_1 = \begin{bmatrix} 1 & 1 & 1 \\ 1 & 1 & 1 \\ 1 & 1 & 1 \end{bmatrix} * \frac{1}{9}
$$

Esse filtro tende a suavizar a imagem e reduzindo os seus ruídos, como se mostra na Figura 4.9, o momento  $g_1^a$  iguala-se a 1.99152. Percebe-se, portanto que uma pequena suavização na imagem altera o valor do operador.

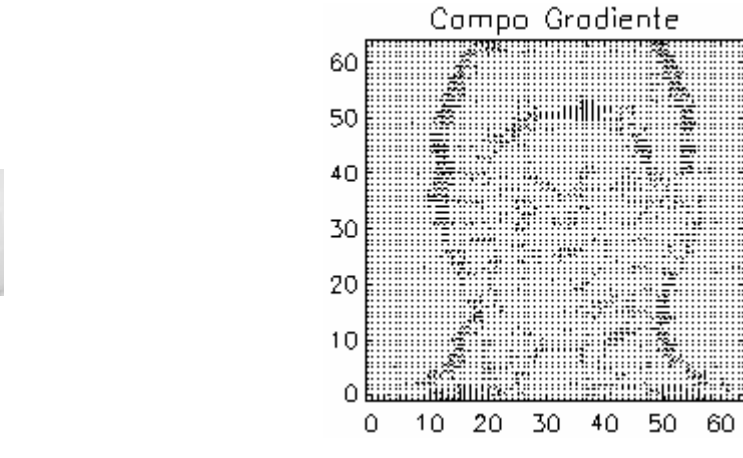

FIGURA 4.9 - Imagem tratada com filtro passa baixa (Kernel<sub>1</sub>) e o campo gradiente formado com valores de pixel da imagem em níveis de cinzas.

Outro filtro passa baixa que pode ser utilizado é:

$$
Kernel_2 = \begin{bmatrix} 1 & 1 & 1 \\ 1 & 2 & 1 \\ 1 & 1 & 1 \end{bmatrix} * \frac{1}{10}
$$

Esse filtro cria o efeito ainda suavizado como se mostra na Figura 4.10. O momento  $g_1^a$ ficou igual a 1.99144. Esse valor ficou próximo ao anterior, pois houve uma pequena alteração no filtro.

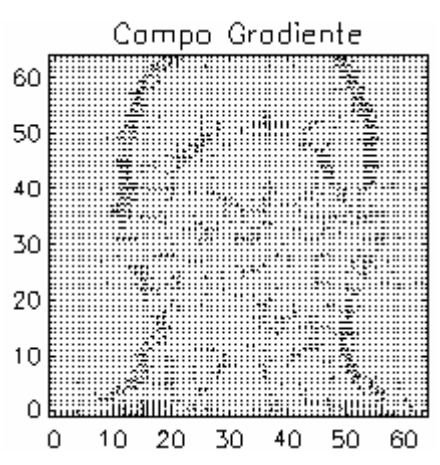

FIGURA 4.10 - Imagem tratada com outro filtro passa baixa (Kernel<sub>2</sub>) e o campo gradiente formado com valores de pixel da imagem em níveis de cinzas.

O filtro passa baixa a seguir é:

$$
Kernel_3 = \begin{bmatrix} 1 & 2 & 1 \\ 2 & 4 & 2 \\ 1 & 2 & 1 \end{bmatrix} * \frac{1}{16}
$$

Utilizado para retirar ruídos da imagem, podemos ver na Figura 4.11, o momento g<sub>1</sub>ª ficou igual a 1.99066.

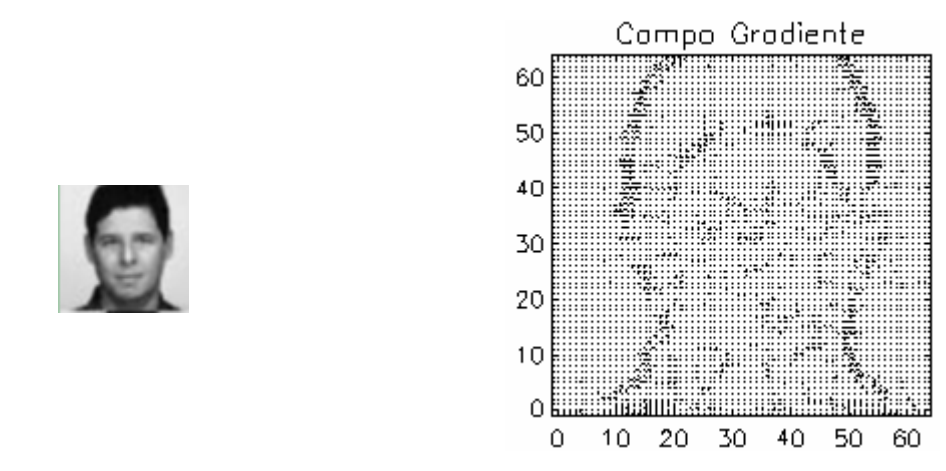

FIGURA 4.11 - Imagem tratada com outro filtro passa baixa (Kernel<sub>2</sub>) e o campo gradiente formado com valores de pixel da imagem em níveis de cinzas.

Utilizando filtros tipo passa alta, que procuram realçar os contornos das imagens (Tabela 4.5), obtivemos os seguintes resultados:

| <b>Kernel</b>                                                                                               | Imagem | <b>Campo Gradiente</b>                                                                                                    | Momento g <sub>1</sub> <sup>a</sup> |
|----------------------------------------------------------------------------------------------------|--------|----------------------------------------------------------------------------------------------------|-------------------------------------|
| $\begin{bmatrix} 1 & -2 & 1 \\ -2 & 5 & -2 \\ 1 & -2 & 1 \end{bmatrix}$                                     |        | Compo Grodiente<br><b>The Committee of the Committee of the Committee</b><br>60<br>50<br>40<br>30  <br>20<br>10 E<br>ΩB<br>30<br>10<br>20<br>40<br>50<br>60<br>0 | 1.99380                             |
| $\begin{bmatrix} 0 & -1 & 0 \\ -1 & 5 & -1 \\ 0 & -1 & 0 \end{bmatrix}$                                     |        | Compo Grodiente<br>manuscommunication<br>60<br>50<br>40<br>30<br>20<br>10<br>υŧ<br>20<br>30<br>40<br>50<br>0<br>10<br>60                                         | 1.99332                             |
| $\begin{bmatrix} -1 & -1 & -1 \end{bmatrix}$<br>$\begin{bmatrix} -1 & 9 & -1 \\ -1 & -1 & -1 \end{bmatrix}$ |        | Compo Grodiente<br>60<br>50 E<br>40<br>$\begin{bmatrix} 30 \\ 20 \\ 10 \end{bmatrix}$<br>O ESCOLLECTIVE CONTRACTOR<br>20<br>40<br>10<br>30.<br>50 60<br>0        | 1.99222                             |

TABELA 4.5 - Resultado da aplicação de um filtro passa alta na imagem.

Podemos também utilizar um realce maior da imagem com o filtro:

$$
Kernel = \begin{bmatrix} 3 & -7 & -7 & 3 \\ -7 & 13 & 13 & -7 \\ -7 & 13 & 13 & -7 \\ 3 & -7 & -7 & 3 \end{bmatrix}
$$

Este filtro realça a imagem como mostrado na Figura 4.12. O momento  $g_1^a$  para esse caso fica igual a 1.97394.

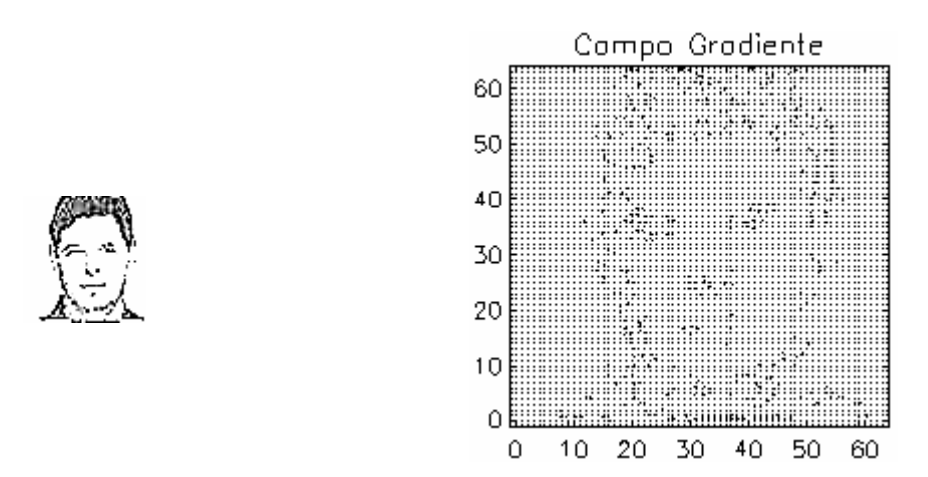

FIGURA 4.12 - Imagem tratada com um filtro que realça as características e o campo gradiente formado com valores de pixel da imagem em níveis de cinzas.

Outro tipo de análise que pode ser realizada é a com os filtros não lineares. Eles servem para minimizar/realçar ruídos e suavizar/realçar bordas. Na categoria de filtragem nãolinear, estão disponíveis os filtros: operadores para detecção de bordas e filtros morfológicos.

Um dos filtros mais conhecidos de detecção de bordas é o do Operador de Sobel. O operador gradiente de Sobel tem a propriedade de realçar linhas verticais e horizontais mais escuras que o fundo, sem realçar pontos isolados.

Ele consiste na aplicação de duas máscaras que compõem um resultado único.

\n
$$
\text{Kernel } 1 = \begin{bmatrix} -1 & 2 & -1 \\ 0 & 0 & 0 \\ 1 & 2 & 1 \end{bmatrix}
$$
\n e\n  $\text{Kernel } 2 = \begin{bmatrix} -1 & 0 & 1 \\ 2 & 0 & 2 \\ -1 & 0 & 1 \end{bmatrix}$ \n

$$
Kernel = \sqrt{(Kernel\ 1)^2 + (Kernel\ 2)^2}
$$

A aplicação do Operador de Sobel na imagem original detectou as bordas como se mostra na Figura 4.13. O momento  $g_1^a$  é 1.98960.

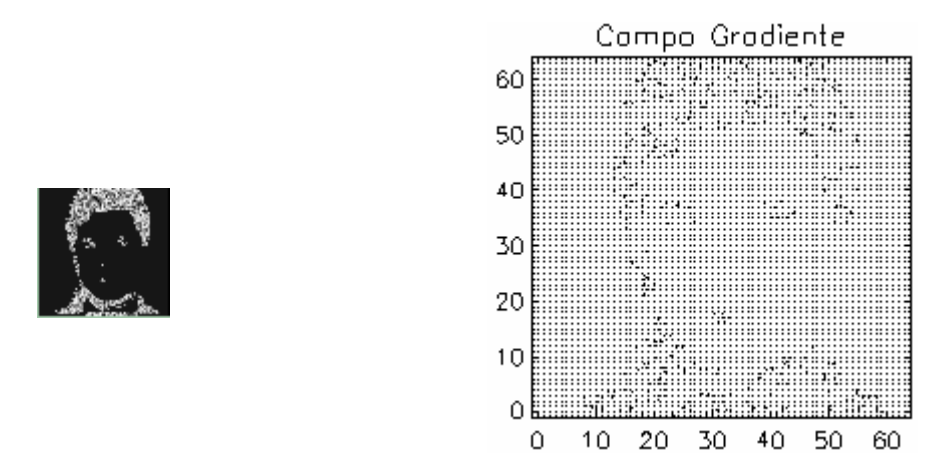

FIGURA 4.13 - Imagem tratada com o Operador de Sobel para detectar as bordas da imagem e o campo gradiente formado com valores de pixel da imagem em níveis de cinzas.

Outros filtros não lineares são os filtros morfológicos. Nos filtros morfológicos, as máscaras são denominadas de elementos estruturantes. Estes elementos devem apresentar valores 0 ou 1, de modo a considerar ou não, o "pixel" correspondente à posição da matriz. As principais operações são: erosão, dilatação, abertura e fechamento. A seguir, veremos a imagem original a aplicação desses filtros e o valor do momento  $g_1^a$ .

Os filtros morfológicos de erosão provocam efeitos de erosão das partes claras da imagem (altos níveis de cinza), gerando imagens mais escuras. Para esse filtro o momento  $g_1^a$  está dado na Tabela 4.6:

| Elemento                                                                                                    | Imagem | <b>Campo Gradiente</b>                                                                                          | Momento g <sub>1</sub> <sup>a</sup> |
|----------------------------------------------------------------------------------------------------|--------|----------------------------------------------------------------------------------------------------|-------------------------------------|
| $\mathbf{1}$<br>$\mathbf{1}$<br>$\mathbf{1}$<br>$\mathbf{1}$<br>1<br>$\mathbf{1}$<br>$\mathbf{1}$                             |        | Compo Grodiente<br>60<br>50 E<br>40 E<br>30 B<br>20 E<br>10 E<br>20<br>30<br>40<br>50<br>10<br>60<br>0          | 1.98733                             |
| $\boldsymbol{0}$<br>1<br>$\boldsymbol{0}$<br>$\mathbf{1}$<br>$\boldsymbol{0}$<br>$\pmb{0}$                                    |        | Compo Grodiente<br>60 F<br>50 E<br>40 EHE<br>30 E<br>20 E<br>10 E<br>Ω<br>10<br>20<br>30<br>40<br>50<br>60<br>٥ | 1.99001                             |
| $\boldsymbol{0}$<br>$\mathbf{1}$<br>$\overline{0}$<br>$\overline{1}$<br>$\mathbbm{1}$<br>$\boldsymbol{0}$<br>$0\quad 1$<br> 0 |        | Compo Grodiente<br>60<br>50<br>40<br>30 E<br>20<br>10 1<br>Ω<br>- 30<br>10 20<br>40<br>50<br>60<br>0            | 1.98986                             |

TABELA 4.6 - Resultado da aplicação de filtros morfológicos de erosão.

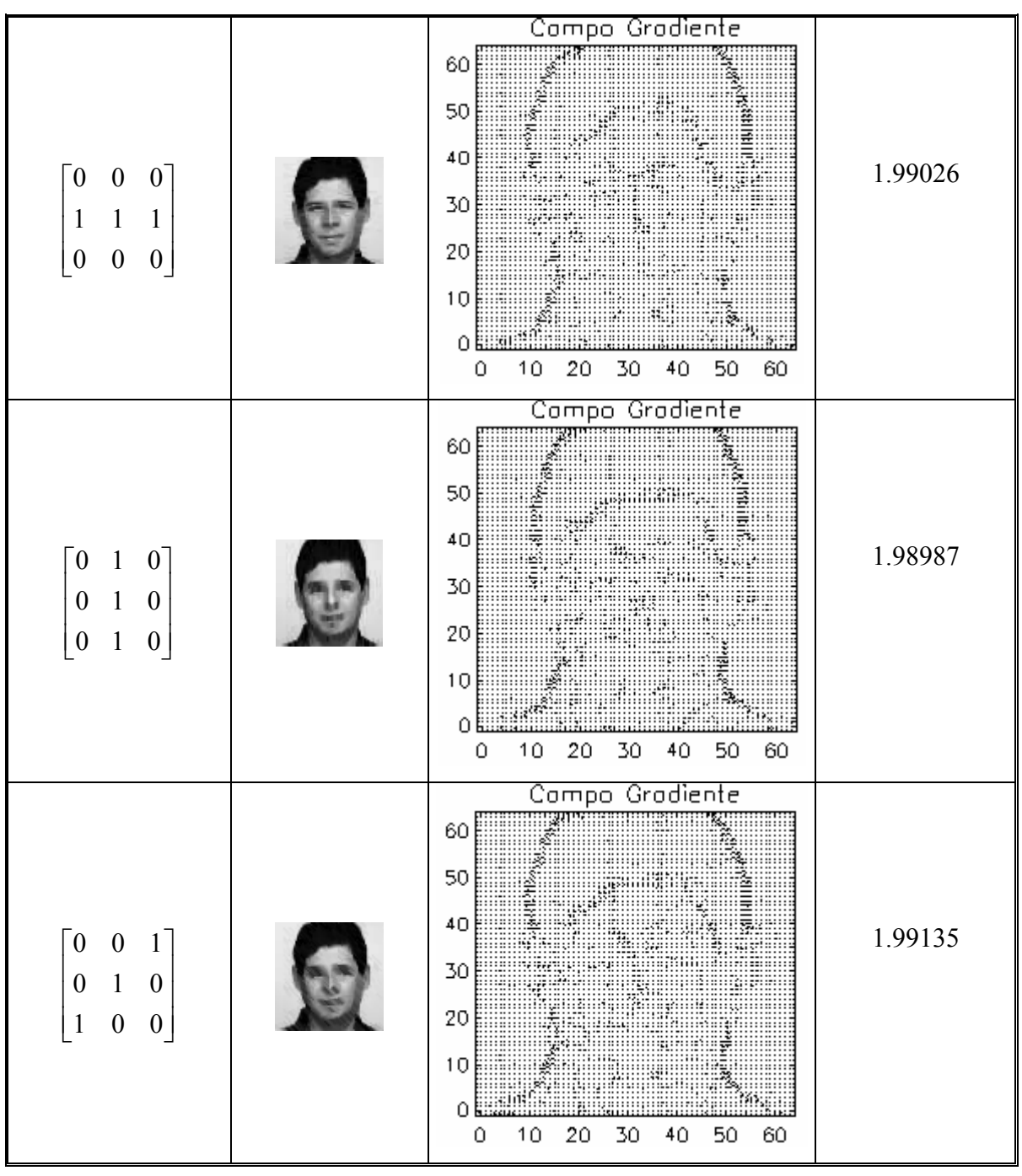

TABELA 4.6 – Continuação.

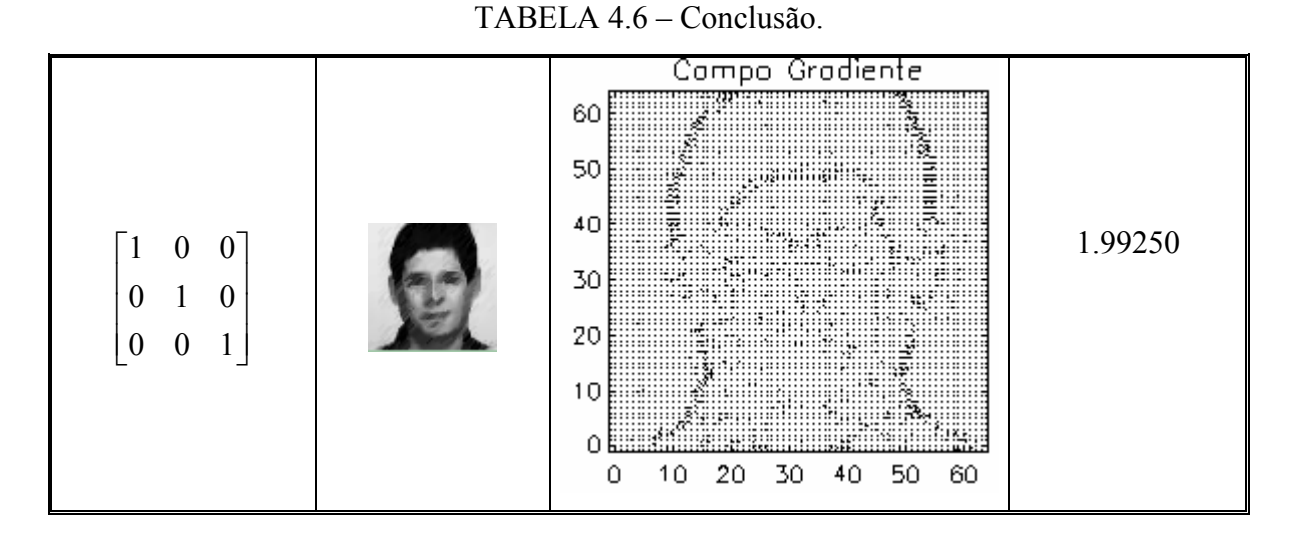

Os filtros morfológicos de dilatação provocam efeitos de dilatação das partes claras da imagem (altos níveis de cinza), gerando imagens mais claras. Assim o momento g<sub>1</sub><sup>a</sup> é dado conforme a Tabela 4.7:

| <b>Elemento</b> | Imagem | <b>Campo Gradiente</b>                                                                                                    | Momento $g_1^a$ |
|-----------------|--------|----------------------------------------------------------------------------------------------------|-----------------|
|                 |        | Compo Grodiente<br>60<br>50<br>40.<br>30<br>20<br><u> Alexandria (Alexandria) (Alexandria) (Alexandria) (Alexandria) (Alexandria) (Alexandria) (Alexandria) (Alexandria)</u><br><u> 1999 - Jan James Barn, manala</u><br>60 | 1.98989         |

TABELA 4.7 - Resultado da aplicação de filtros morfológicos de dilatação.

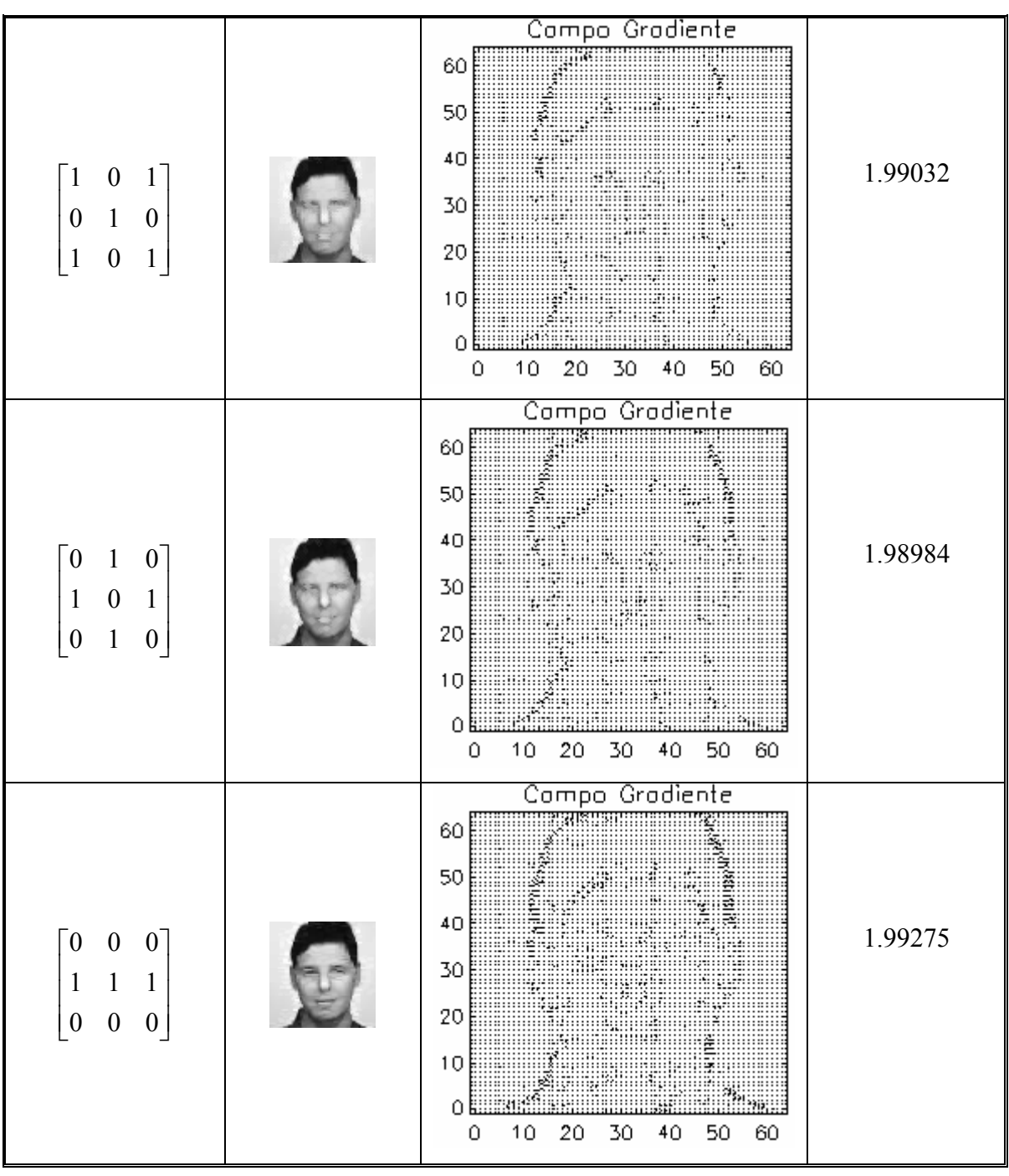

TABELA 4.7 – Continuação.

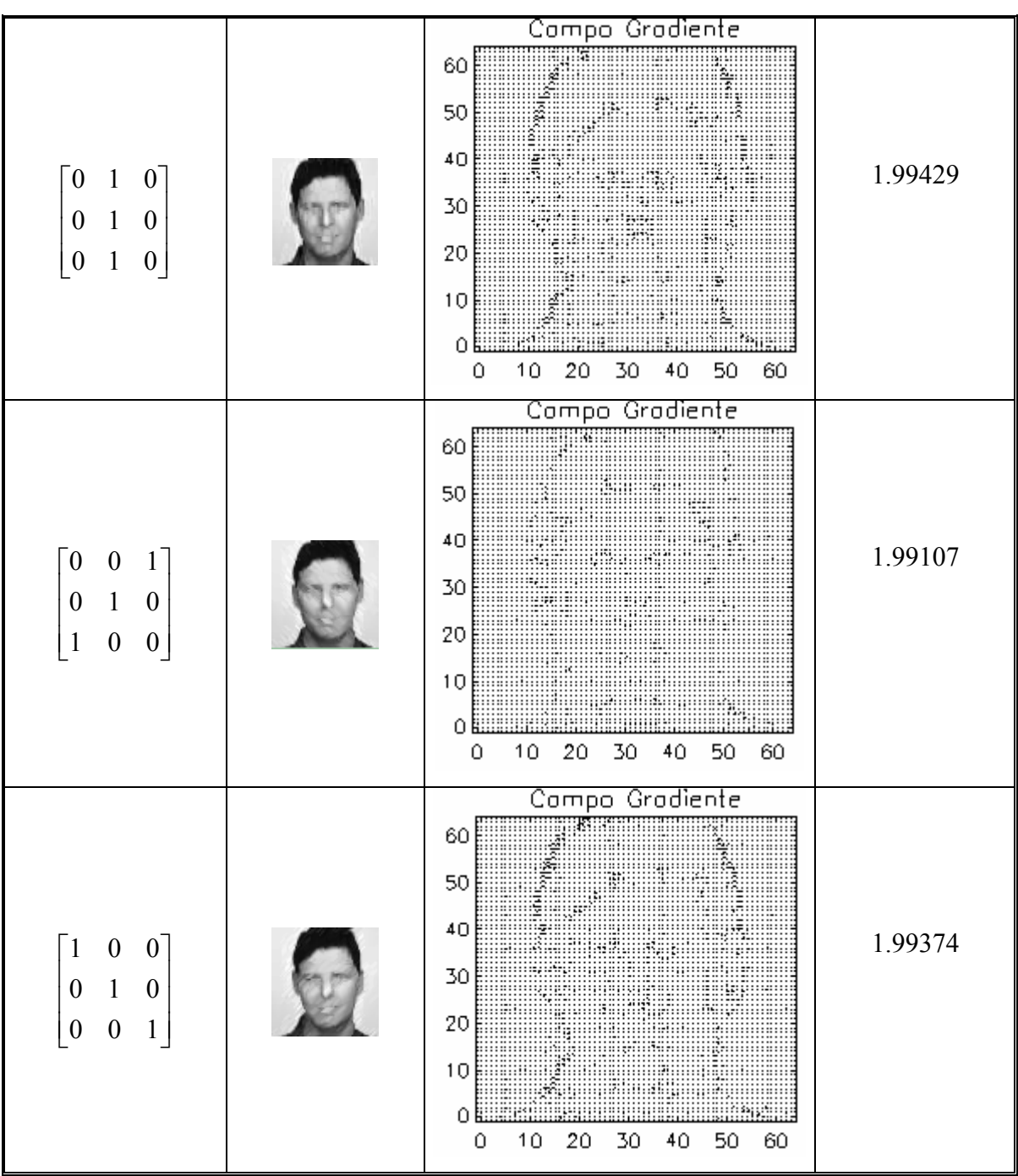

TABELA 4.7 – Conclusão.

A abertura é obtida pelo encadeamento do filtro de erosão, seguida pelo de dilatação (Tabela 4.8). O fechamento é obtido pelo encadeamento do filtro de dilatação, seguido pelo de erosão. Os resultados a seguir mostram os valores do momento g<sub>l</sub><sup>a</sup> para o fechamento e a abertura com elementos estruturantes diferentes.

| <b>Elemento</b>                                                                                                    | Imagem | <b>Campo Gradiente</b>                                                                                                    | Momento g <sub>1</sub> <sup>a</sup> |
|----------------------------------------------------------------------------------------------------|--------|----------------------------------------------------------------------------------------------------|-------------------------------------|
| Abertura<br>$\mathbf{1}$<br>$\mathbf{1}$<br>$\mathbf{1}$<br>$\mathbf{1}$<br>$\,1\,$<br>$\mathbf{1}$<br>$\mathbf{1}$<br>$\mathbf{1}$                      |        | Compo Grodiente<br><b>SAME OF STRAIN</b><br>60<br>50  <br>40<br><b>ANG BARA</b><br>30<br>20<br>10 E<br>Ω<br>10<br>20<br>30<br>40<br>50<br>60<br>0                                                                                          | 1.98890                             |
| Fechamento<br>$\mathbf{1}$<br>$\mathbf{1}$<br>$\mathbf{1}$<br>$\mathbbm{1}$<br>$\mathbf{1}$<br>$\mathbf{1}$<br>$\mathbf{1}$<br>$\mathbf{1}$              |        | Compo Gradiente<br>60<br>50 E<br>40 E 3<br>30 E<br>20 E<br>10<br>0<br>10<br>20<br>30<br>0<br>40<br>50<br>60                                                                                                    | 1.98826                             |
| <b>Abertura</b><br>$\boldsymbol{0}$<br>1<br>$\boldsymbol{0}$<br>$\mathbf{1}$<br>$\boldsymbol{0}$<br>$\boldsymbol{0}$<br>$\boldsymbol{0}$<br>$\mathbf{1}$ |        | Compo Grodiente<br><b>ANGLES DE LA PERSONAL DE LA PERSONAL DE LA PERSONAL DE LA PERSONAL DE LA PERSONAL DE LA PERSONAL DE LA PERSONAL</b><br>60<br>50<br>40 I<br>30 I<br>20<br>10<br>980899<br>ΟB<br>10<br>20<br>30<br>50<br>40<br>60<br>0 | 1.99256                             |
|                                                                                                    |        |                                                                                                    | (continua)                          |

TABELA 4.8 - Resultado da aplicação de filtros morfológicos de abertura e fechamento, respectivamente.

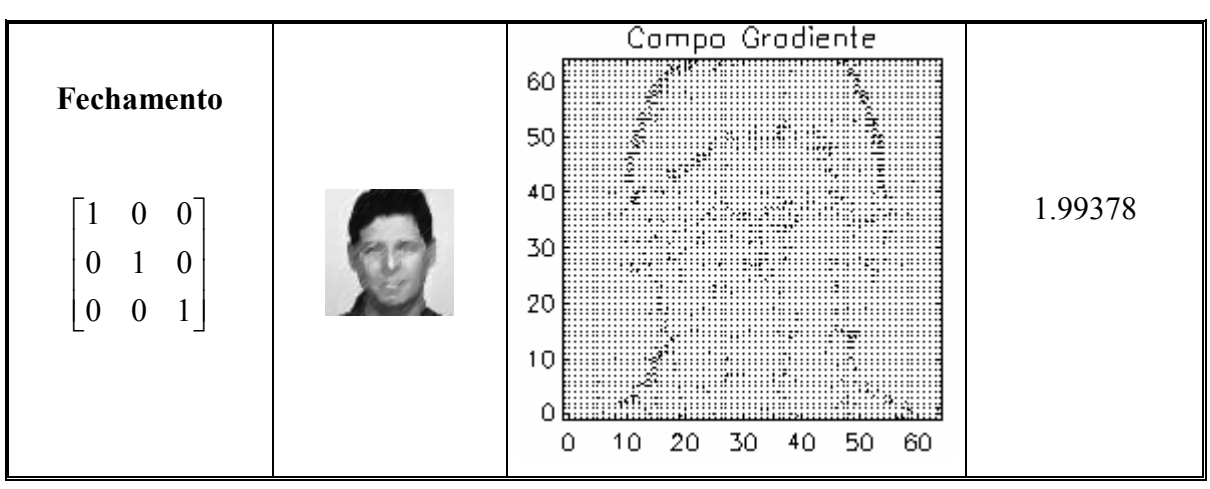

TABELA 4.8 – Conclusão

Uma vez que as faixas de valores do momento  $g_1^a$  obtidas no contexto do processamento digitais de imagens, podemos classificar, para um dado filtro aplicado a imagem, o tipo de elemento estruturante, novas aplicações devem ser realizadas. Um grupo extenso de imagens de referência deve ser construído a fim de verificar os graus de sensibilidade e redundância do primeiro momento gradiente e discutir a sua utilidade como, por exemplo, em classificar que grupo de filtros foi utilizado.

Nos Capítulos 3 e 4 investigamos algumas propriedades do primeiro momento gradiente de acordo com as abordagens já realizadas em (Rosa et al em 1999 e 2003). No caso presente objetivamos investigar as propriedades de acordo com critérios mais amplos aplicados a uma maior amostragem de matrizes. No Capítulo 5 iremos investigar, também de forma mais criteriosa, algumas propriedades do quarto momento gradiente, g4, de acordo com abordagens já desenvolvida por Ramos et al em 2000 e Rosa et al em 2003.

#### CAPÍTULO 5

# DEFINIÇÕES E ESTUDO DAS PROPRIEDADES DA FORMA ENTROPICA **COMPLEXA**

O CEF (Complex Entropic Form) é o momento que compõe o operador GPA que corresponde às medidas global e simultânea da entropia associada às amplitudes (também chamadas de normas) e às fases (aqui chamadas de fases) dos vetores de flutuação que compõem o campo gradiente. Neste capítulo vamos estudar o seu comportamento na variação de padrões pré-definidos.

#### 5.1 Forma Entrópica Complexa

A entropia é um conceito familiar em termodinâmica, mecânica estatística e teoria da informação. Ao estabelecer as bases da termodinâmica estatística, Maxwell, Boltzmann e Gibbs, foram os primeiros a estebelecer uma interpretação estatística desta grandeza. Em 1949, Shannon e Weaver [51] estabeleceram a ligação entre os conceitos de informação e entropia, ao tentar estimar quantitativamente a incerteza que é possível atribuir a uma dada seqüência de padrões ou sinais, a ser transmitida por um canal de comunicação ruidoso.

Para analisar de modo objetivo o conceito de incerteza, seja um conjunto Ω de elementos  $\omega_m$  {m = 1, ..., M} para o qual foram assinalados, respectivamente, as probabilidades *a priori* s<sub>m</sub> {m = 1, ..., M}, sujeitas à seguinte restrição,

$$
\sum_{m=1}^{M} s_m = 1
$$
\n(5.1)

Este cenário é suficientemente geral ser aplicado em diferentes classes de problemas:

a) Probabilidade: N lançamentos de um dado com M faces, a face  $\omega_m$  tendo aparecido  $N_m$  vezes, ou seja, com uma freqüência  $s_m = N_m / N$ ;

- b) Mecânica estatística: um gás com N moléculas, das quais  $N_m$  ocupam o estado  $\omega_{\rm m}$ ;
- c) Processamento de imagens: N elementos de luminância distribuídas sobre M pixels, com o pixel  $\omega_m$  recebendo a fração s<sub>m</sub> = N<sub>m</sub> / (N\*M).

Então, entre dois espaços amostrais  $\Omega_p$  e  $\Omega_q$ , cujas distribuições de probabilidade são respectivamente dadas por:

$$
s_1^{(p)} = s_2^{(p)} = \Lambda = s_M^{(p)} = \frac{1}{M} \implies \text{Incerteza máxima}
$$
  
e  

$$
s_1^{(q)} = 1, \quad s_2^{(q)} = \Lambda = s_M^{(q)} = 0, \implies \text{Certeza máxima}
$$

verifica-se que  $\Omega_p$  possui maior incerteza, pois sendo as probabilidades de ocorrência s<sub>m</sub><sup>(p)</sup> todas idênticas, qualquer previsão sobre Ω<sub>p</sub> exige mais informação. Já Ω<sub>q</sub> corresponde a um estado de mínima incerteza (máxima informação), pois a probabilidade de ocorrência de  $\omega_1$  (s<sub>1</sub><sup>(p)</sup> =1) é máxima. Neste exemplo muito simples, surge a noção de quantidade de incerteza ou de informação. Shannon e Weaver colocaram estes conceitos subjetivos num contexto matemático rigoroso ao definir (postular) a quantidade média I de informação de  $\Omega$  como sendo:

$$
I(\Omega) = -S(\Omega) \equiv \sum_{m=1}^{M} s_m \log s_m \tag{5.2}
$$

Onde S(Ω) é considerada a entropia de Ω.

Assim, com relação ao exemplo anterior, é possível agora calcular a entropia (ou incerteza) de  $\Omega_p$ :

$$
S_p = -\left(s_1^{(p)} \log s_1^{(p)} + s_2^{(p)} \log s_2^{(p)} + \Lambda + s_M^{(p)} \log s_M^{(p)}\right)
$$
  
\n
$$
S_p = -\left(\frac{1}{M} \log \frac{1}{M} + \frac{1}{M} \log \frac{1}{M} + \Lambda + \frac{1}{M} \log \frac{1}{M}\right)
$$
  
\n
$$
S_p = \log M,
$$

e  $\Omega_q$ :

$$
S_q = -\left(s_1^{(q)} \log s_1^{(q)} + s_2^{(q)} \log s_2^{(q)} + \Lambda + s_M^{(q)} \log s_M^{(q)}\right)
$$
  
\n
$$
S_q = -\left(1 \log 1 + 0 \log 0 + \Lambda + 0 \log 0\right)
$$
  
\n
$$
S_q = -\left(\log 1 + 0 + \Lambda + 0\right)
$$
  
\n
$$
S_q = 0
$$

Verificamos que o resultado  $S_p > S_q$ ratifica a impressão de maior incerteza associada a Ωp. Podemos observar graficamente a variação da entropia na Figura 5.1, para o caso simples do lançamento de uma moeda, com  $\omega = {\omega_{1 = \text{cara}}}, \omega_{2 = \text{coroa}}$  e probabilidades dadas por  $s_1 = p \cdot e \cdot s_2 = 1 - p$ :

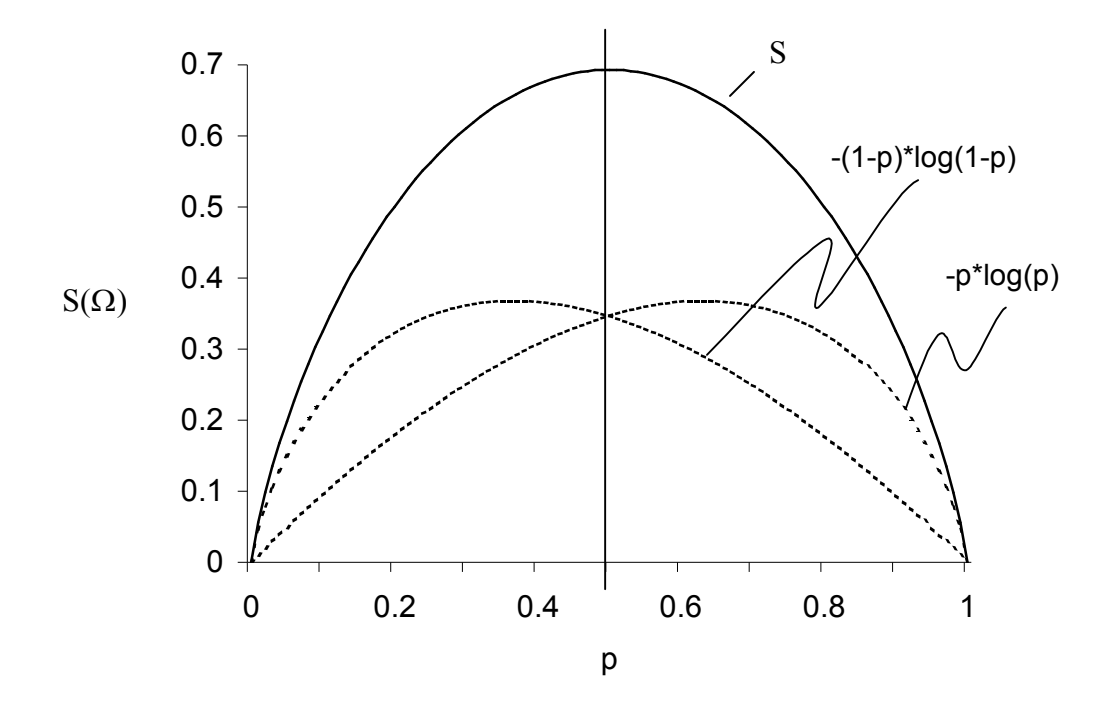

FIGURA 5.1 - Representação da função entropia S = - p log p - (1-p) log (1-p).

A Equação (5.3), ao invés de postulada, pode ser facilmente deduzida para o caso de um campo escalar bidimensional discreto (uma imagem, por exemplo). Considerando-se N o número total de elementos discretos de amplitude (luminância, por exemplo) a serem distribuídas sobre Q posições (ou pixels), a freqüência relativa associada a uma dada distribuição de elementos  $N_1$ ,  $N_2$ , ...,  $N_Q$ , é dada pela função de degenerescência (ou coeficiente multinomial):

$$
W = \frac{N!}{N_1! N_2! \Lambda N_Q!}
$$
 (5.3)

Assim, a célebre expressão da entropia de Shannon pode ser obtida imediatamente com emprego da aproximação de Stirling [52]:

$$
\frac{\log W}{N} \approx -\sum_{q=1}^{Q} \frac{N_q}{N} \log \left( \frac{N_q}{N} \right) = -\sum_{q=1}^{Q} s_q \log(s_q)
$$
\n(5.4)

Recentemente, Ramos et al (2000) generalizaram esta expressão para um campo vetorial. Para isto, associaram-no a um campo complexo, onde em cada pixel (i,j) o vetor  $V_{ij}$ ρ é assimilado a um número complexo  $z_{ij}$ . A *entropia complexa* (denominada em inglês de Complex Entropic Form - CEF) do campo vetorial é obtida da generalização da função de degenerescência a seguir:

$$
W_z = \frac{\Gamma(z)}{\Gamma(z_{1,1})...\Gamma(z_{\lambda,\lambda})}
$$
(5.5)

 $\text{com } z = \sum_{ij}$  $z_{ij}$  com Γ(z) sendo a função gama. Utilizando a fórmula de Stirling tem-se:

$$
S_z = -\sum_{i,j} \frac{z_{ij}}{z} \log \left( \frac{z_{ij}}{z} \right) \tag{5.6}
$$

Em aplicações práticas, para evitar instabilidades numéricas devido ao cancelamento simultâneo de todos os vetores (quando  $z \rightarrow 0$ ), pode-se computar as fases dos  $z_{ij}$  entre -

 $\pi/2 \leq \Phi_z \leq \pi/2$ , projetando as fases em outros quadrantes no quadrante oposto correspondente. Ressaltamos que para um campo de vetores colineares, a Equação (5.6) reduz-se a clássica formula de Shannon dada pela Equação (5.4). O operador CEF possui propriedades interessantes, algumas das quais ele compartilha com a entropia de Shannon. Destacamos, e é fácil demonstrar, a invariância de  $S<sub>z</sub>$  com relação à rotação e/ou ao escalonamento do campo complexo  $z_{ij}$ .

Para avaliar graficamente a Expressão (5.6), consideramos o caso simples de um campo complexo com apenas dois elementos,  $z_1$  e  $z_2$ , com  $z_1+z_2$  =1. Esta configuração é semelhante à utilizada para traçar a Figura 5.1. No caso presente, variamos o valor de  $\Phi$ z<sub>1</sub> de 0 a 360° (de 5 em 5°) e a de | z<sub>1</sub> | varia de 0 a 1 (de 0.1 em 0.1), para calcular a norma  $|S_z|$  e da fase  $\Phi(S_z)$  do operador e, assim, obter as Figuras 5.2 e 5.3. É interessante notar a existência máximos e simetrias que lembram o comportamento da entropia de Shannon (ver Figura 5.1).

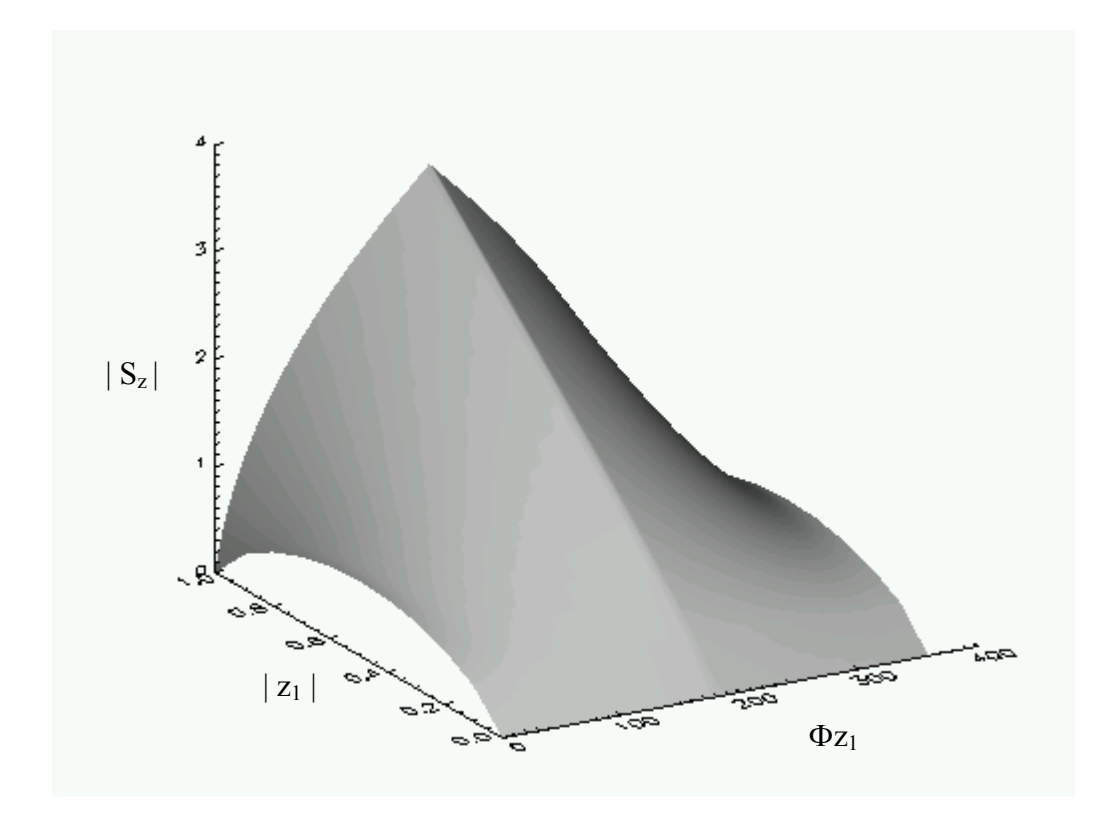

FIGURA 5.2 - Representação da função  $|S_z| = |-z_1| \log z_1 - z_2 \log z_2|$ .

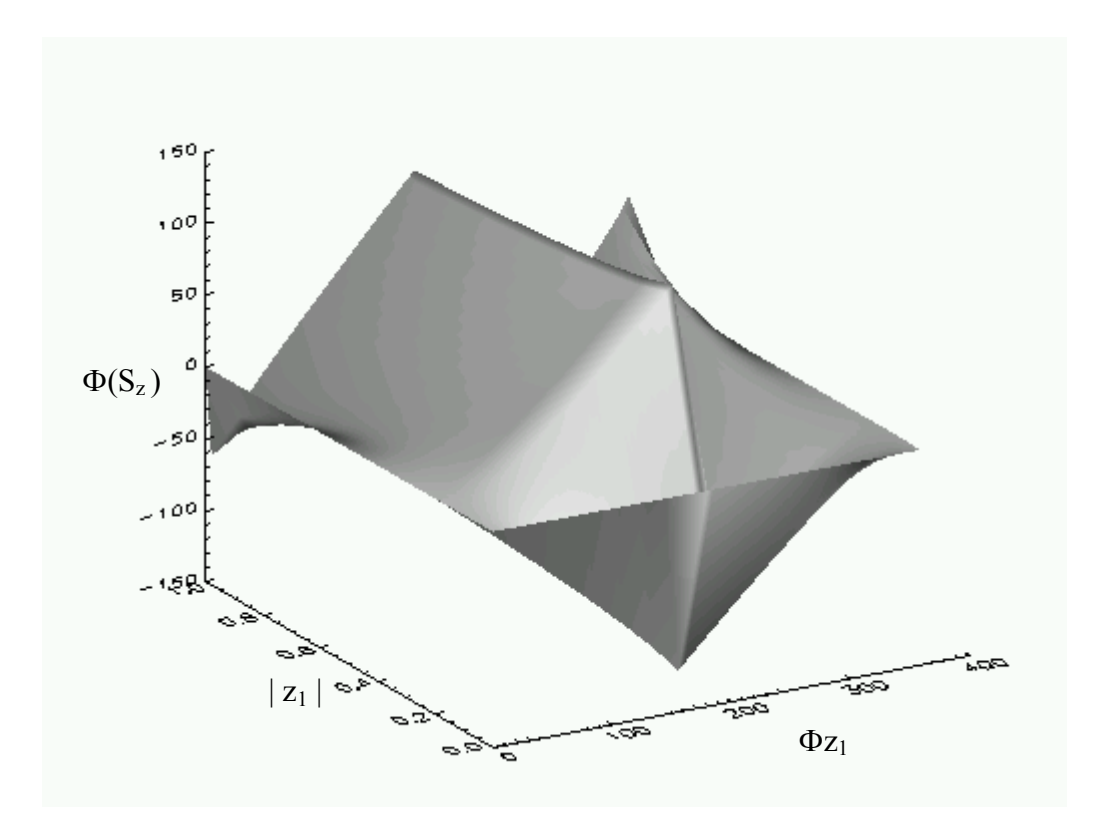

FIGURA 5.3 - Representação da função  $\Phi(S_z) = \Phi(-z_1 \log z_1 - z_2 \log z_2)$ .

#### 5.2 Propriedades do Quarto Momento Gradiente

Este momento caracteriza as transições entre a dinâmica da amplitude para a dinâmica da fase [20]. A Equação 1.3 mostra como calcular o CEF, obtendo assim uma "fotografia" do processo de relaxação espaço-temporal do sistema, quantificando a informação relativa às variações de amplitude/fase locais.

Para estudar o momento g<sub>4</sub>, desenvolvemos uma ferramenta computacional para gerar campo gradientes compostos de padrões elementares como fonte/sumidouro, turbilhão, doublet, constante e aleatório. Esses padrões elementares permitem ilustrar de que forma o momento g4 desvela a complexidade associada às flutuações de norma e fase em séries espaço-temporais.

Inicialmente vamos verificar a invariância do momento g<sub>4</sub> com relação à rotação de um campo gradiente constante. Utilizamos nesta simulação um campo gradiente de tamanho 20x20. Na Tabela 5.1 a seguir apresentamos os resultados obtidos, bem como a

intensidade e direção do campo utilizado. Em todos os casos manteve-se constante a norma dos vetores individuais e variou-se a fase de 45 em 45º.

| <b>Campo Gradiente</b>                                                  | Momento g <sub>4</sub> |                        |
|-------------------------------------------------------------------------|------------------------|------------------------|
|                                                                         |                        | Norma   Fase (Radiano) |
| Compo Grodiente<br>20<br>15<br>10<br>5<br>ο<br>10<br>5<br>15<br>20<br>n | 5.9915                 | 0.0000                 |
| Compo Grodiente<br>20<br>15<br>10<br>5                                  | 5.9915                 | 0.0000                 |
| ο<br>10<br>20<br>5<br>15<br>0                                           |                        | $\int$ continue        |

TABELA 5.1 – Rotação de um campo gradiente constante.

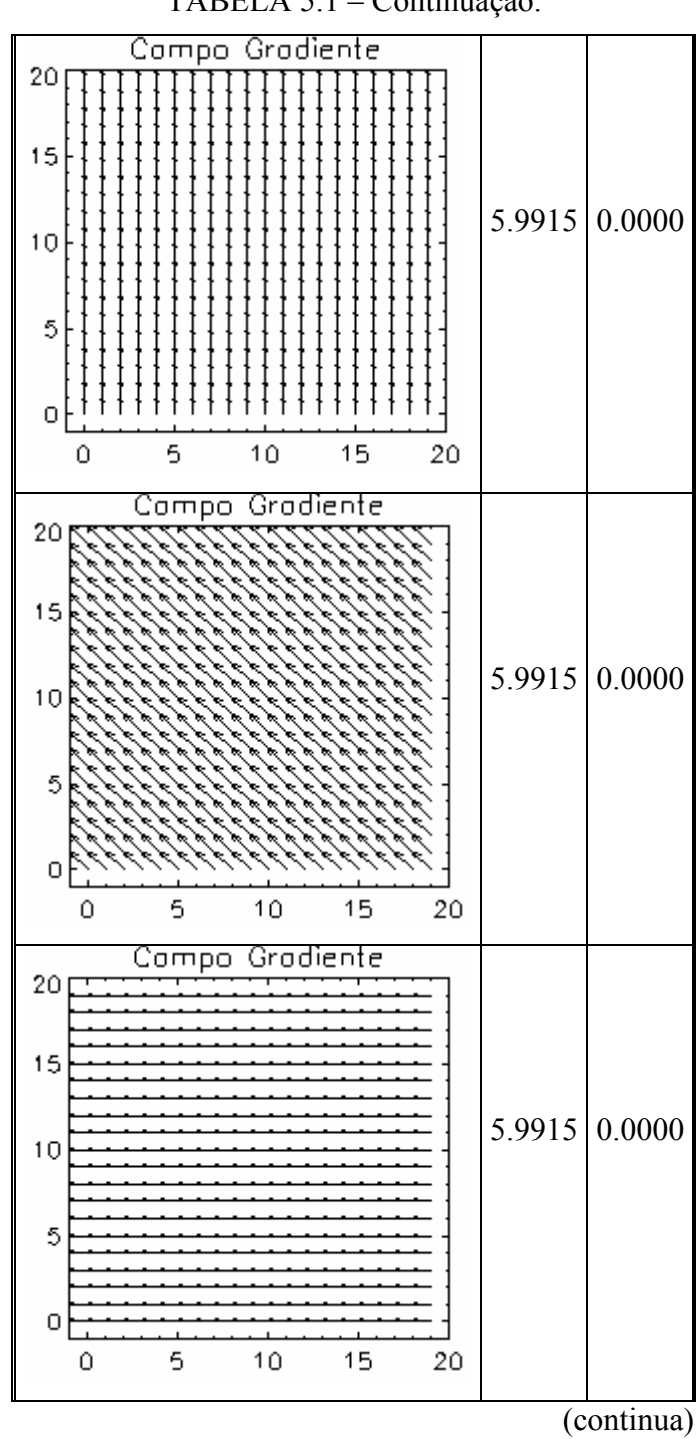

TABELA 5.1 – Continuação.
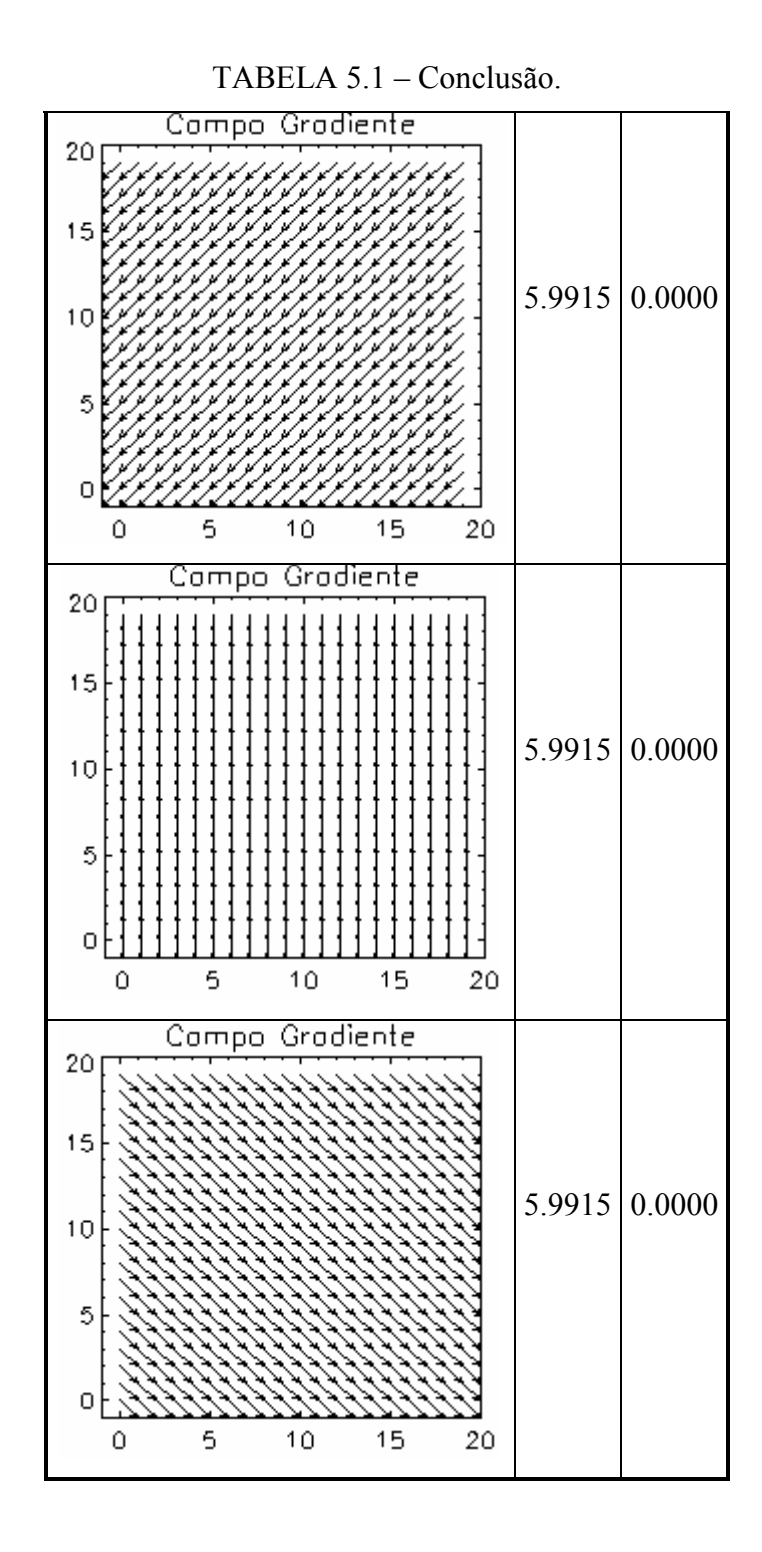

Como previsto, os resultados confirmam que o CEF é invariante à rotação. Também, observamos que o valor do operador g4 é sempre um número real que corresponde exatamente ao valor da entropia clássica de Shannon ( $S_z = S = ln(400) = 5.9915$ ), uma vez que todos os vetores do campo gradiente são colineares e, portanto, não há conteúdo

de informação associado às fases dos vetores. Para verificar a sensibilidade do operador a presença de perturbações estocástica no sistema, aplica em um dos casos anteriores vários níveis de ruído gaussiano ao campo gradiente e observamos o comportamento da norma e da fase do momento g4. Os resultados estão na Tabela 5.2.

| Ruído          | <b>Campo Gradiente</b>                                                  | Momento g <sub>4</sub> |        |  |  |
|----------------|-------------------------------------------------------------------------|------------------------|--------|--|--|
| $(\%)$         |                                                                         | Norma                  | Fase   |  |  |
| $\mathbf{1}$   | Compo Grodiente<br>20<br>15<br>10<br>5<br>0<br>5<br>10<br>15<br>20<br>٥ | 5.9915                 | 0.0000 |  |  |
| $\overline{2}$ | Compo Grodiente<br>20<br>15<br>10<br>5<br>0<br>5<br>10<br>15<br>20<br>0 | 5.9914                 | 0.0000 |  |  |
| (continua)     |                                                                         |                        |        |  |  |

TABELA 5.2 – Um campo gradiente constante com ruído.

TABELA 5.2 – Continuação.

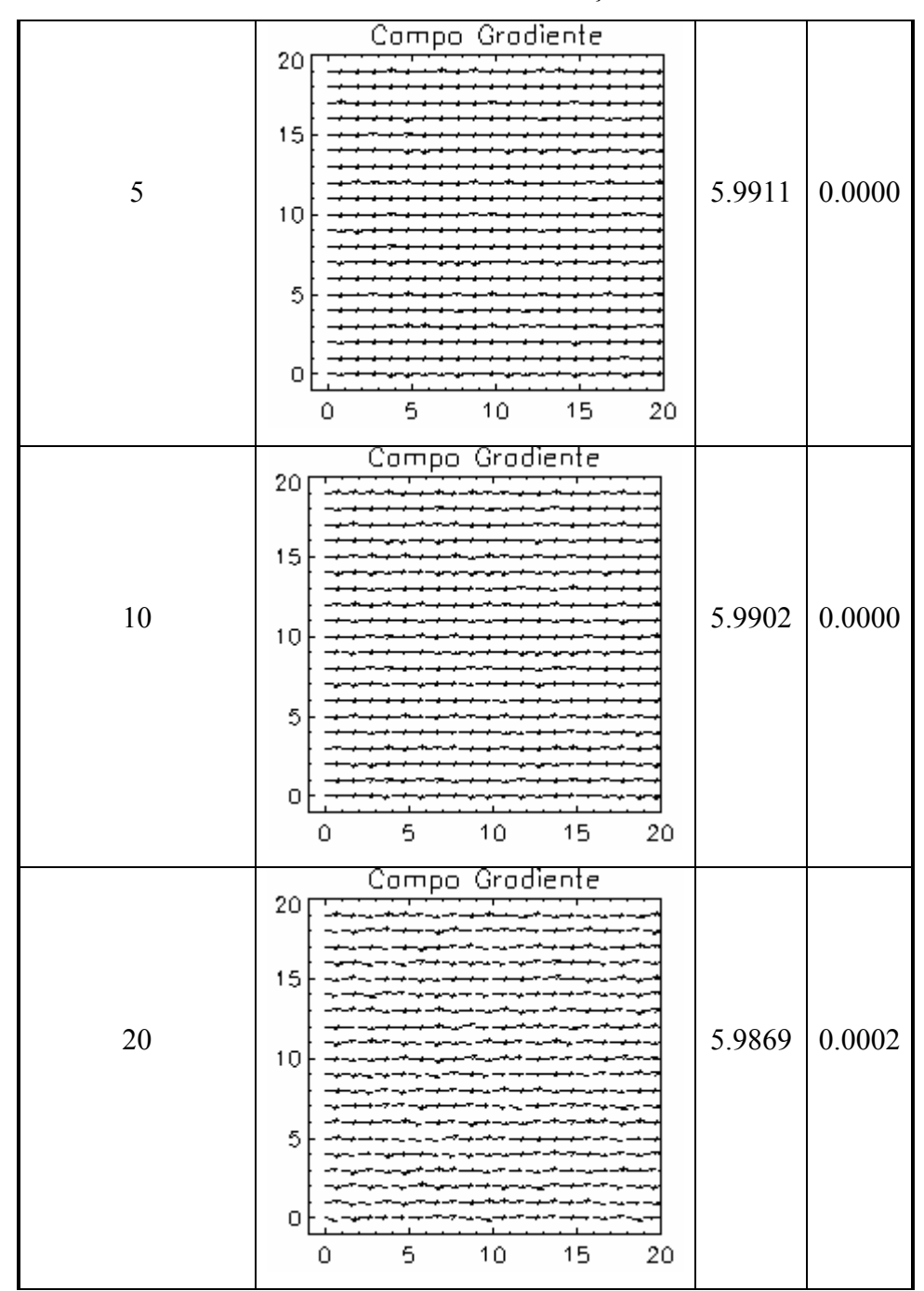

(continua)

TABELA 5.2 – Conclusão.

|         | Compo Grodiente                                                         |        |        |
|---------|-------------------------------------------------------------------------|--------|--------|
| 50      | 20<br>15<br>10<br>5<br>0<br>5<br>10<br>15<br>20<br>٥                    | 5.9638 | 0.0024 |
| $100\,$ | Compo Grodiente<br>20<br>15<br>10<br>5<br>О<br>10<br>15<br>20<br>5<br>0 | 5.9362 | 0.0129 |
| 1000    | Grodiente<br>Compo<br>20<br>15<br>10<br>5<br>о<br>20<br>5<br>10<br>15   | 6.4512 | 0.0172 |

Os resultados mostram que o operador  $g_4$  é bastante robusto pois somente com uma intensidade de ruído acima de 20 % (em relação à norma inicial dos vetores), seus valores começam a apresentar alguma variação significativa.

Para estudar o comportamento do momento g<sub>4</sub> com relação a um campo gradiente evoluindo no tempo (devido, por exemplo, à ação de alguma dinâmica conhecida ou a ser caracterizada), consideramos uma série de padrões-gradiente elementares (fontes, sumidouros, turbilhões e doublets), deslocando-se com velocidade constante em uma malha 20 x 20. As equações que definem os padrões elementares estão no capítulo 2 ou no livro de Bousquet, 1988.

### 5.3 Padrões de uma Fonte Unitária

 $\overline{a}$ 

Consideramos inicialmente uma fonte de intensidade unitária, inicialmente na coordenada (0, 0), deslocando-se com velocidade constante. A fonte move-se de 1 em 1 unidade de malha ao longo da diagonal secundária do campo gradiente. A Figura 5.4 apresenta três posições da fonte dentro do sistema.

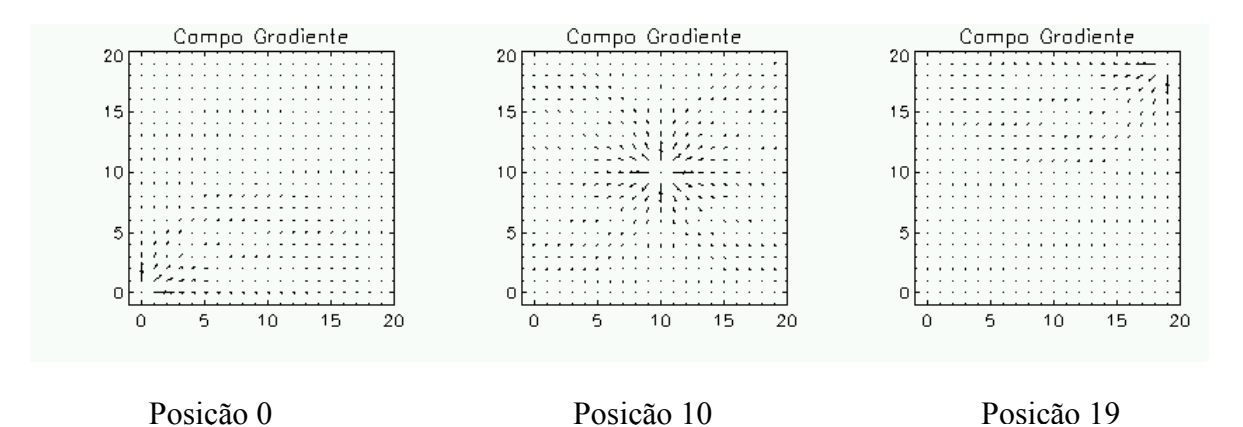

FIGURA 5.4 - Deslocamento de uma fonte com velocidade constante.

Calculando-se em cada posição o momento g<sub>4</sub>, apresentamos na Figura 5.5 a variação da norma (a) e da fase (b) do operador ao longo do deslocamento da fonte no sistema. De imediato, verificamos que a norma do operador é máxima quando a fonte encontrase exatamente no centro do sistema (posição 101), que é a configuração de máxima

<sup>&</sup>lt;sup>1</sup> A inconsistência matemática relacionada ao termo  $-zi/z \log(izi/z)$  quando  $z = 0$  está sendo tratada no contexto do quarto momento gradiente.

simetria, e mínima nas posições extremas 0 e 19. Já a fase, que varia aproximadamente como uma função seno distorcida (devido ao efeito de borda), tem seu valor máximo em módulo na posição 3 e 16 e as mínimas nas posições 0, 10 e 19. A Figura 5.4 mostra a variação conjunta da norma e da fase do sistema. Note como o conjunto de pares de valores (|g4|, Φg4) permite caracterizar uma ampla gama de padrões como, por exemplo, eventuais quebras de simetrias no campo gradiente.

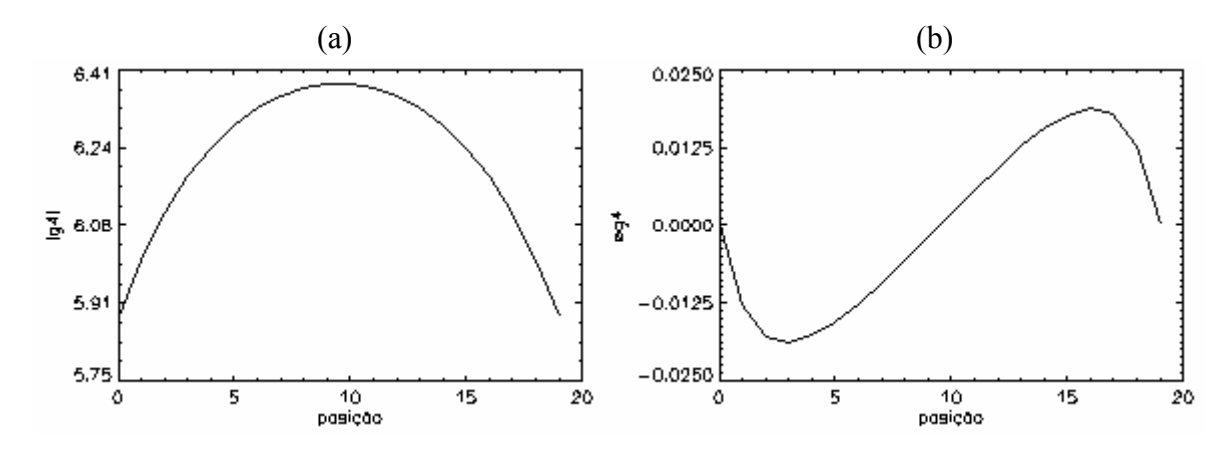

FIGURA 5.5 - Variação da norma (a) e da fase (b) para o padrão de uma fonte deslocando-se com velocidade constante.

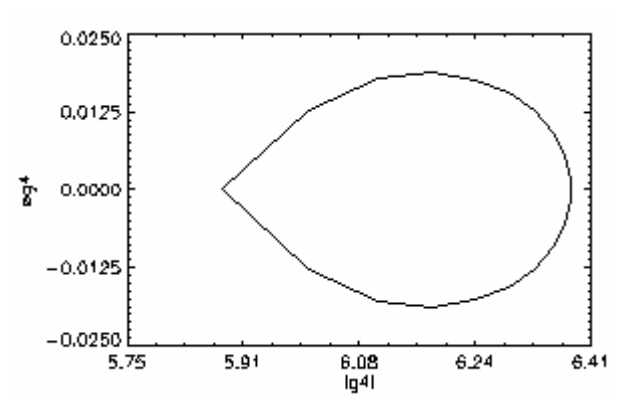

FIGURA 5.6 - Relação entre a norma e a fase para o padrão da fonte.

### 5.4 Padrões de um Sumidouro Unitário

Alterando a intensidade da fonte para –1, ela passa a ser um sumidouro, e, aplicando o procedimento anterior, obtêm-se os padrões da Figura 5.7 e os gráficos das Figuras 5.8 e 5.9.

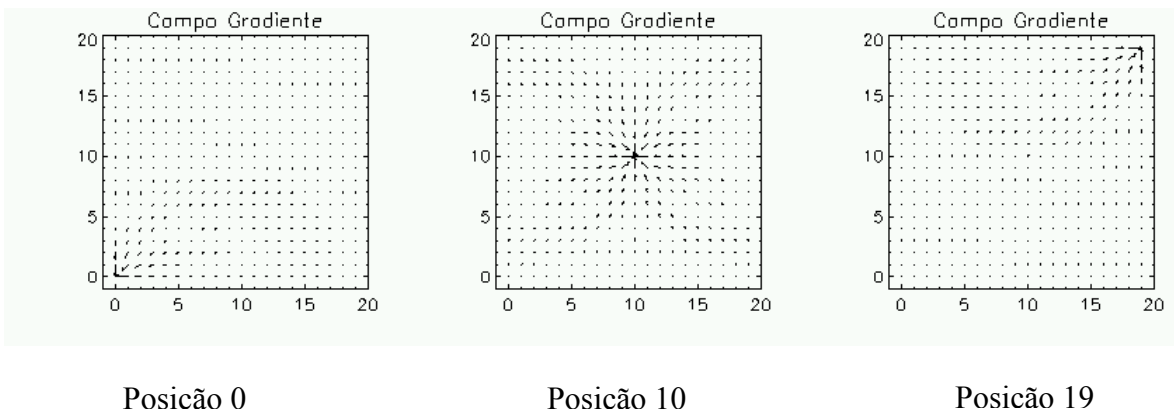

FIGURA 5.7 - Deslocamento de um sumidouro com velocidade constante.

Os resultados apresentados assemelham-se à primeira vista aos apresentados na Figura 5.5. Uma observação mais detalhada, no entanto, permite constatar que, a variação da norma de g4 é idêntica ao caso da fonte, a dinâmica da fase é exatamente oposta. Isto quer dizer que a fase permite distinguir uma fonte de um sumidouro, mesmo que a variação conjunta de ambas (Figuras 5.6 e 5.9) seja a mesma.

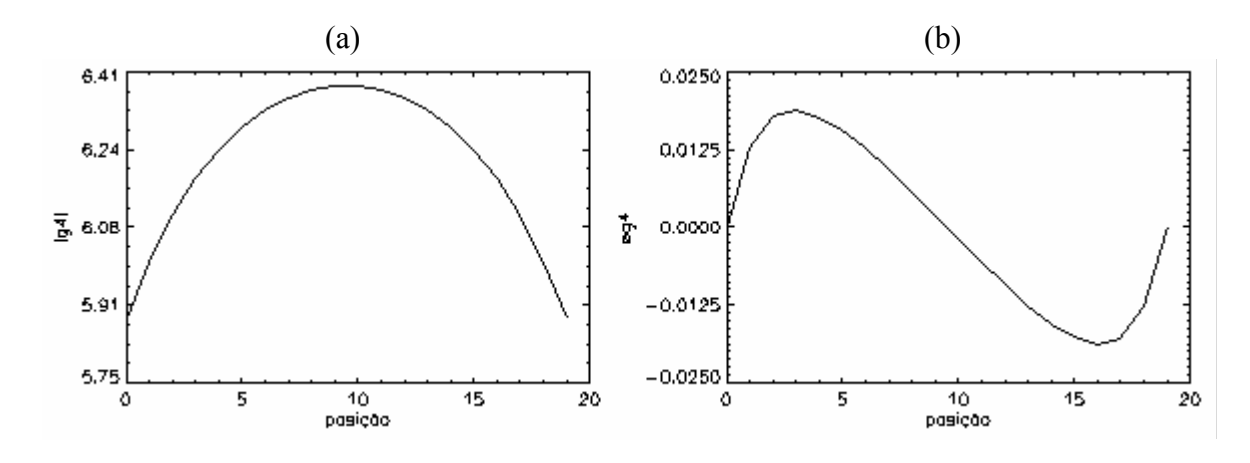

FIGURA 5.8 - Variação da norma (a) e da fase (b) para o padrão de um sumidouro deslocando-se com velocidade constante.

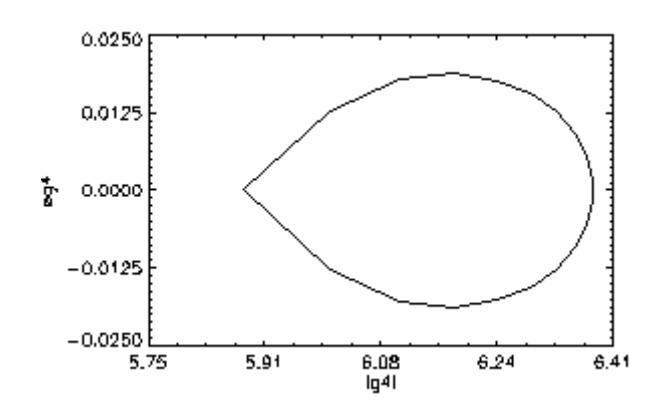

FIGURA 5.9 - Relação entre a norma e a fase para o padrão do sumidouro.

### 5.5 Padrões de um Turbilhão Ciclônico/ Anticiclônico

Repetimos as simulações anteriores para o caso de um turbilhão ciclônico, como apresentado na Figura 5.10.

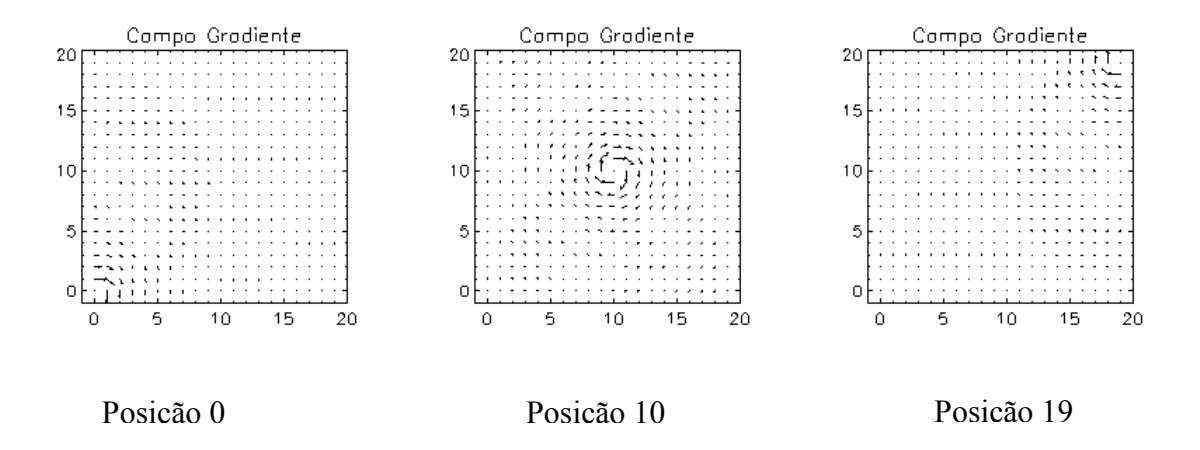

FIGURA 5.10 - Deslocamento de um turbilhão ciclônico com velocidade constante.

Curiosamente, os resultados apresentados pelo momento g<sub>4</sub> para o turbilhão ciclônico (ver Figuras 4.8 e 4.9) são idênticos aos da fonte, tanto em norma quanto em fase. Isto significa que este operador sozinho não é capaz de distinguir entre os dois padrões elementares, o que ressalta a importância da utilização do CEF em conjunto com outros momentos como o g<sub>1</sub>.

$$
(a) (b)
$$

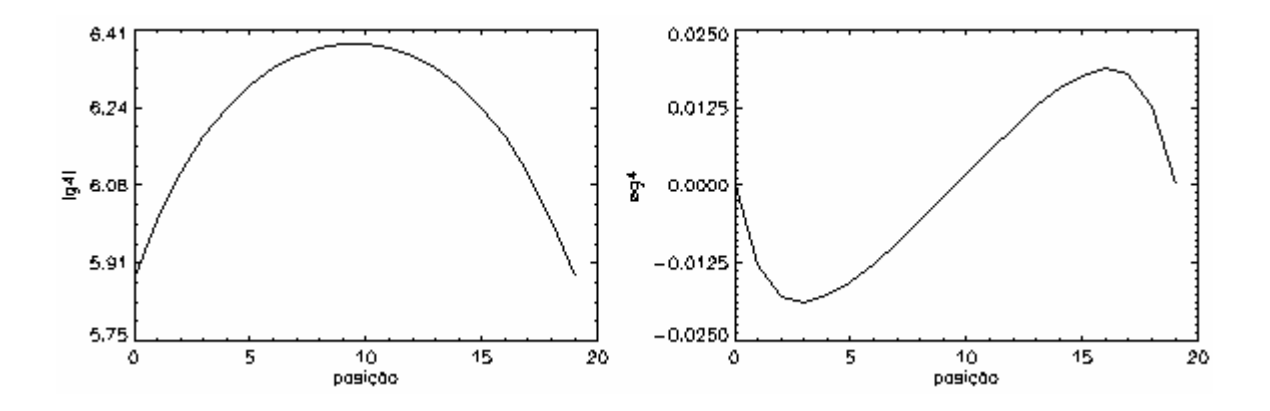

FIGURA 5.11 - Variação da norma (a) e da fase (b) para o padrão de um turbilhão ciclônico deslocando-se com velocidade constante.

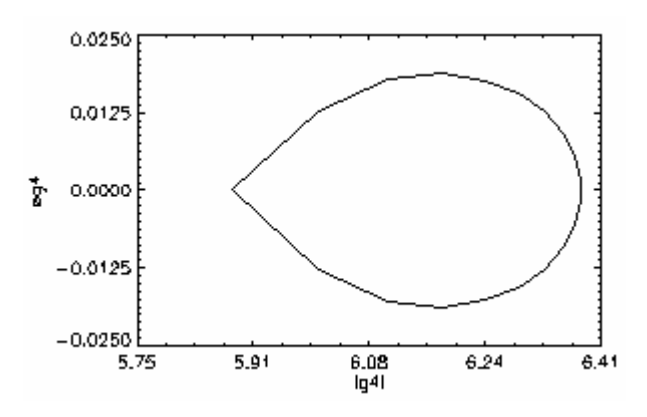

FIGURA 5.12 - Relação entre a norma e a fase para o padrão do turbilhão ciclônico.

Como esperado, os resultados do turbilhão anticiclônico (Figura 5.13) são iguais aos apresentados pelo sumidouro, como indicado nas Figuras 5.14 e 5.15.

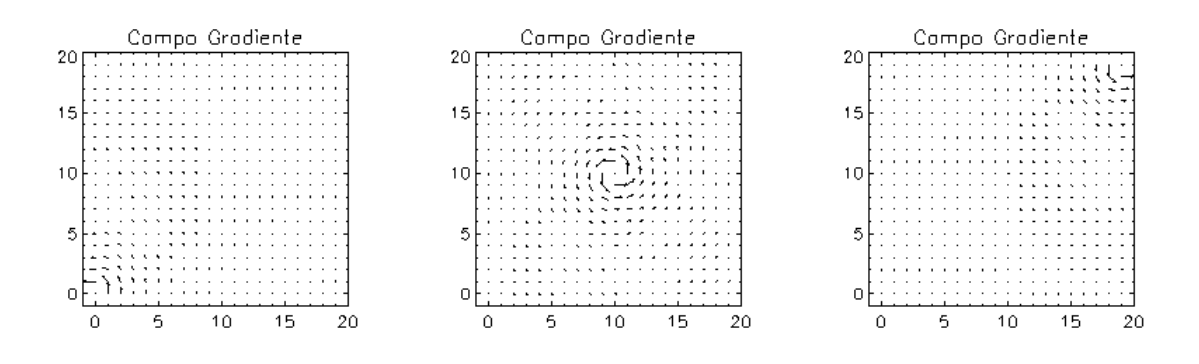

FIGURA 5.13 - Deslocamento de um turbilhão anticiclônico com velocidade constante. Posição 0 Posição 10 Posição 19

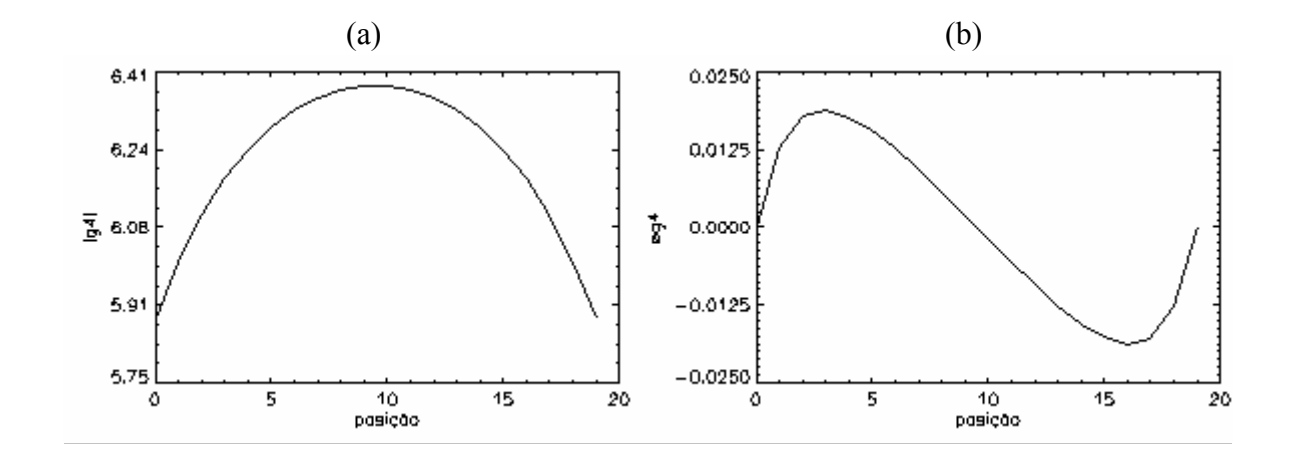

FIGURA 5.14 - Variação da norma (a) e da fase (b) para o padrão de um turbilhão anticiclônico deslocando-se com velocidade constante.

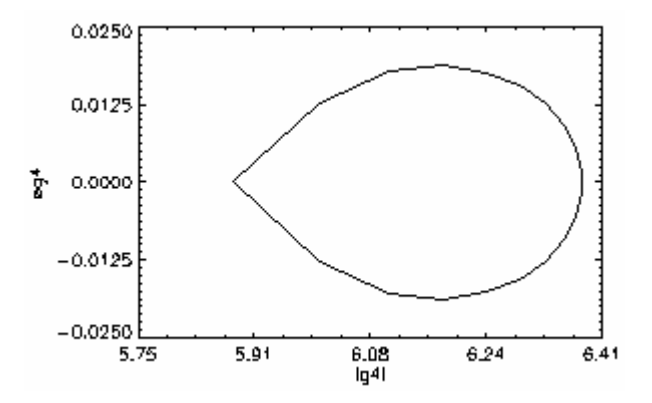

FIGURA 5.15 - Relação entre a norma e a fase para o padrão do turbilhão anticiclônico.

### 5.6 Padrões de um Doublet Unitário

O doublet unitário pode ser construído de várias maneiras, pois sua intensidade é dada por um número complexo [Bousquet88]. Por exemplo, considerando sua intensidade igual a 1 + i, sua evolução é dada pela Figura 5.16.

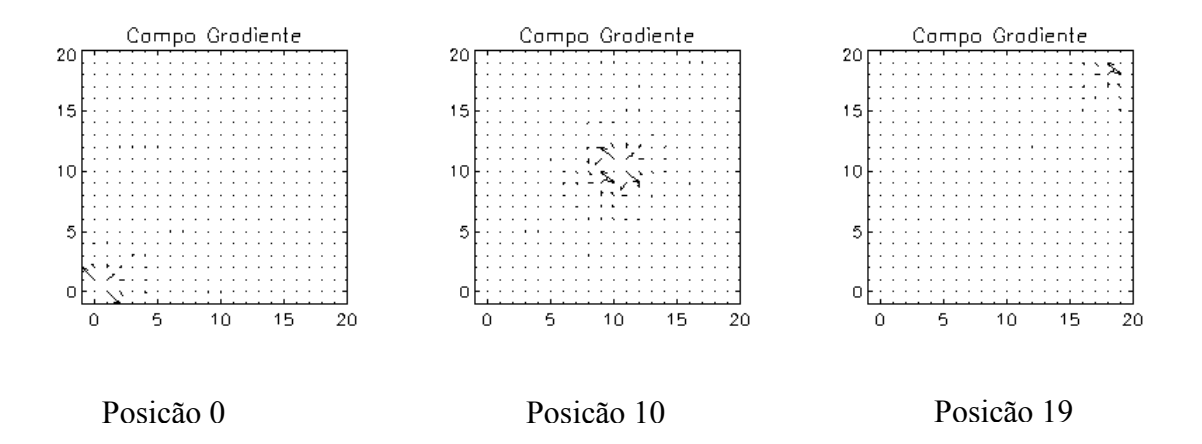

FIGURA 5.16 - Deslocamento de um doublet de parte real igual a 1 e parte imaginária igual a 1 com velocidade constante.

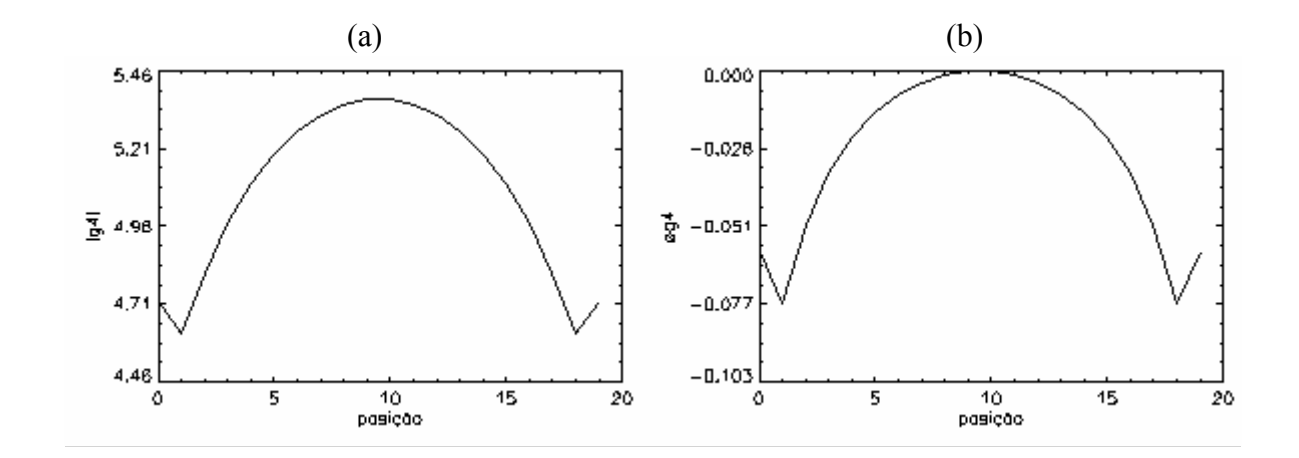

FIGURA 5.17 - Variação da norma (a) e da fase (b) para o padrão de um doublet de parte real igual a 1 e parte imaginária igual a 1 deslocando-se com velocidade constante.

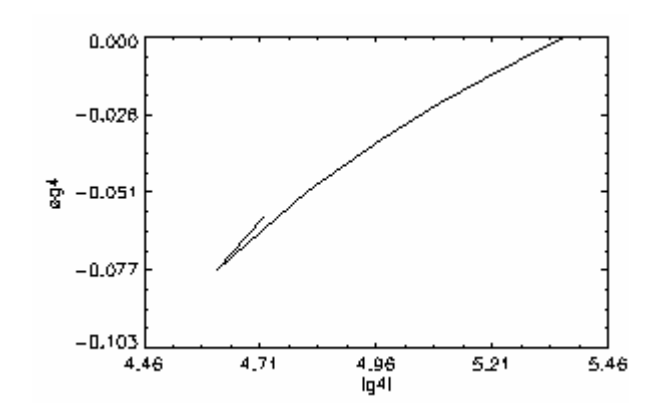

FIGURA 5.18 - Relação entre a norma e a fase para o padrão de um doublet de parte real igual a 1 e parte imaginária igual a 1.

Note como a variação da fase e da norma do momento g<sub>4</sub> são semelhantes e simétricas em relação ao ponto central da malha (ver Figuras 5.17 e 5.18). Se adotarmos, no entanto, um doublet de magnitude 0-i, cuja evolução é dada na Figura 5.19, a dinâmica adotada pelo g4 será bem diversa, com fase e norma variando em oposição (ver Figuras 5.20 e 5.21).

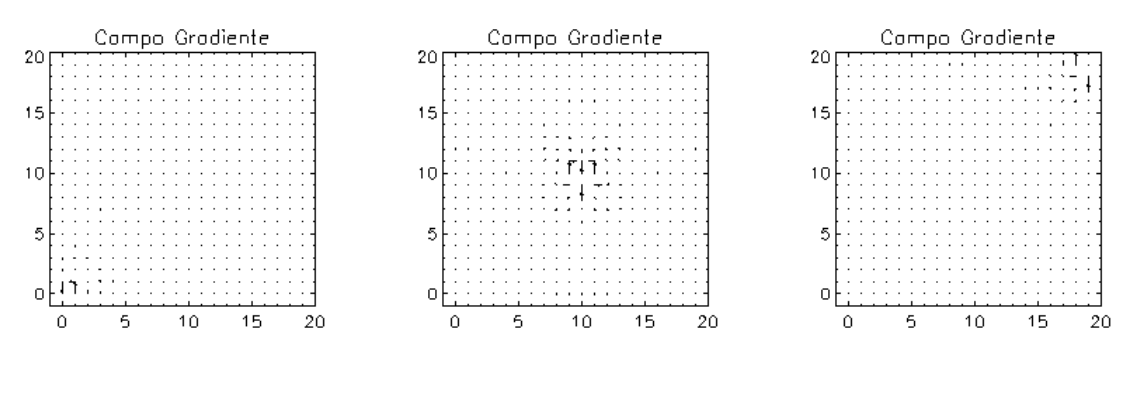

FIGURA 5.19 - Deslocamento de um doublet de parte real igual a 0 e parte imaginária igual a -1 com velocidade constante. Posição 0 Posição 10 Posição 19

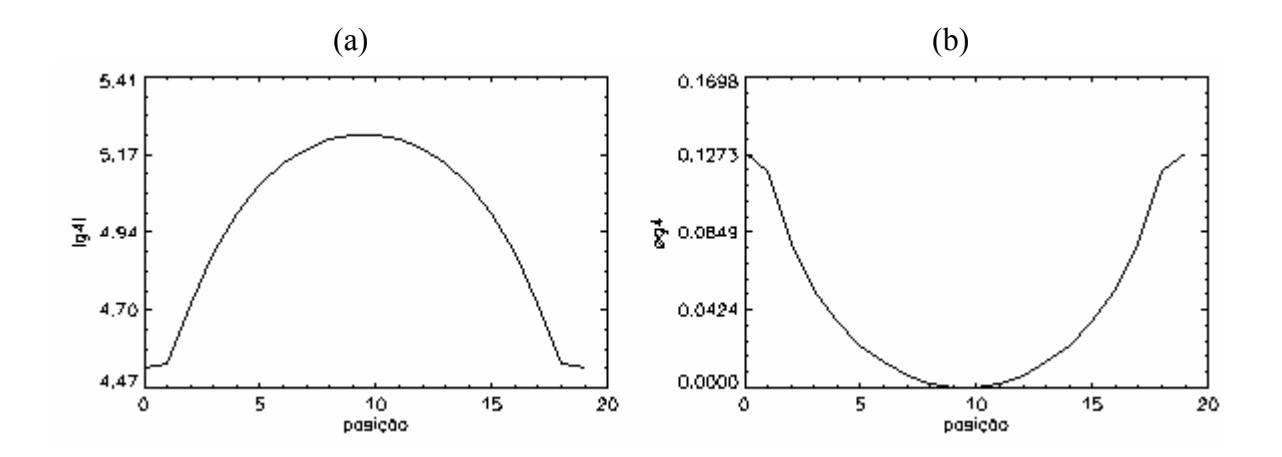

FIGURA 5.20 - Variação da norma (a) e da fase (b) para o padrão de um doublet de parte real igual a 0 e parte imaginária igual a -1 deslocando-se com velocidade constante.

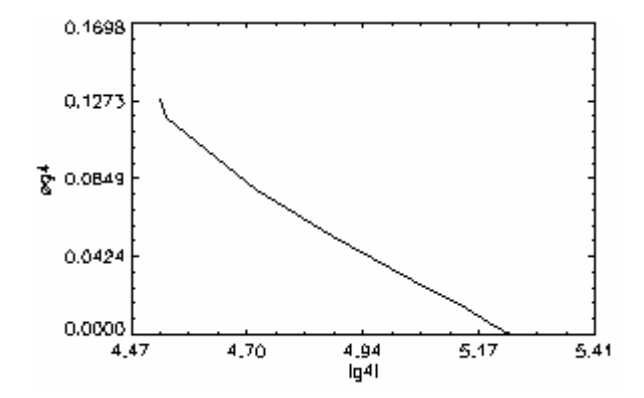

Figura 5.21 - Relação entre a norma e a fase para o padrão de um doublet de parte real igual a 0 e parte imaginária igual a -1.

### 5.7 Choque de dois Turbilhões

Como último exemplo, vamos verificar a evolução do momento g<sub>4</sub> para o caso de um padrão elementar um pouco mais complexo: o choque de dois turbilhões ciclônicos de mesma intensidade, deslocando-se em sentido oposto, conforme ilustrado na Figura 5.22.

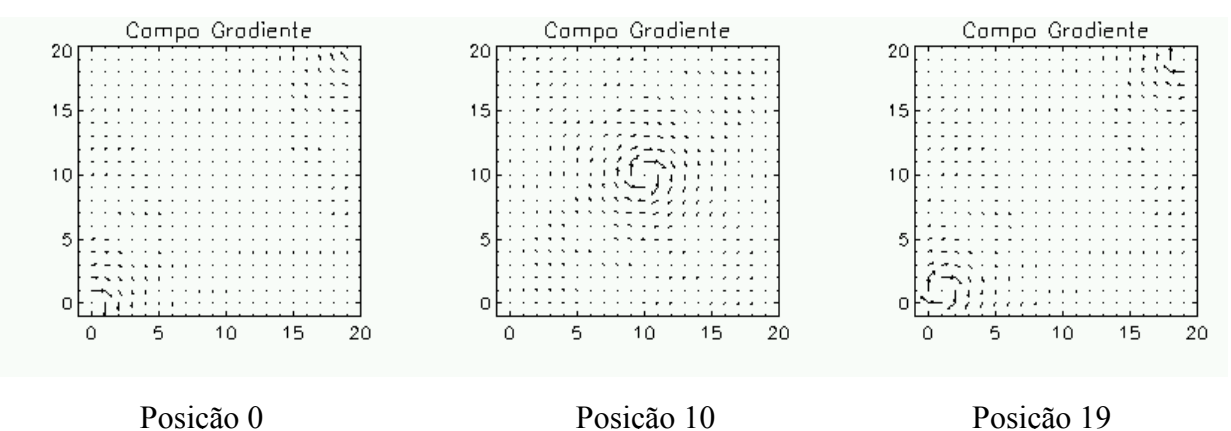

FIGURA 5.22 - Deslocamento de dois turbilhões com mesmo sentido.

Os resultados apresentados na Figura 5.23 e 5.24 mostram que a dinâmica resultante não corresponde à simples superposição de dois turbilhões, podendo ser dividido em duas etapas distintas. A primeira etapa, quando os padrões estão afastados do centro da grade, Figura 5.22 posição 0 e 19, a assimetria é máxima, porém na linha de trajetória de deslocamento dos turbilhões, os vetores ao longo desta se cancelam, e assim o é durante todo o processo. À medida que os turbilhões se aproximam, os vetores da fronteira de aproximação de ambos os turbilhões começam a interagir de tal forma que um dado vetor nesta frente passa a computar seu gradiente em relação ao vetor da frente contrária, gerando, portanto, um gradiente menor do que antes de interagirem; e menores gradientes levam a menores valores de assimetria. Seguindo este processo, quando estiverem próximos da posição central, ocorrerá a menor assimetria. A segunda etapa é observada após este mínimo acontecer, iniciando a iteração dos padrões na área central, voltando a aumentar a assimetria até o instante da soma dos dois turbilhões, gerando um pico local, contudo, com assimetria inferior ao estado inicial, pois ainda que surja um único turbilhão com intensidade dobrada, sua complexidade é menor que as dos dois afastados para além do limite de se interagirem. Apresentado assim, a simetria do momento g4 para esse regime.

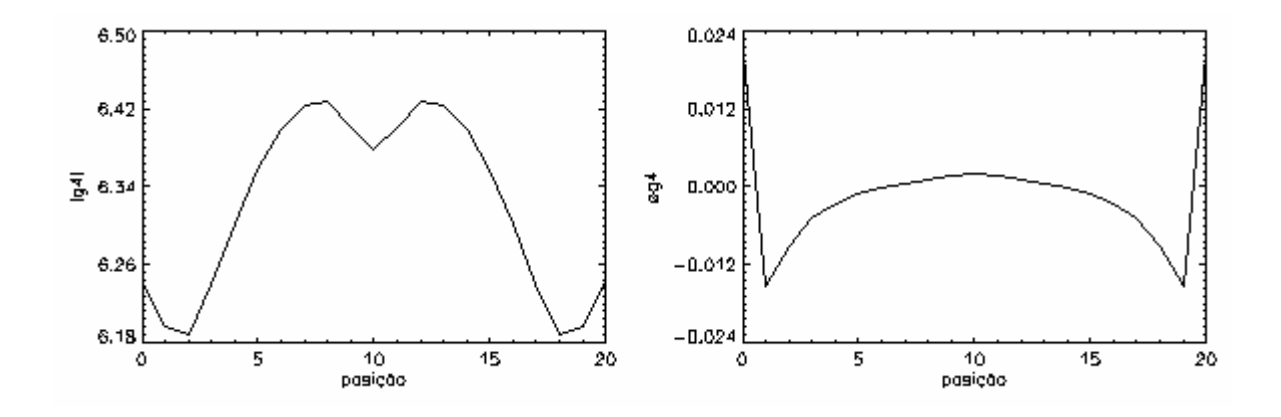

FIGURA 5.23 - Variação da norma (a) e da fase (b) para o padrão de dois turbilhões no mesmo sentido horário deslocando-se com velocidade constante.

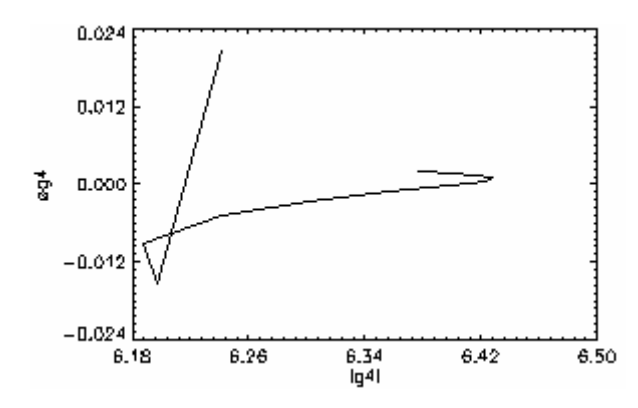

FIGURA 5.24 - Relação entre a norma e a fase para o padrão de um doublet de parte real igual a 1 e parte imaginária igual a -1.

Invertendo-se o sentido de um dos turbilhões, como indicado na Figura 5.25, ocorre na posição 10 o perfeito cancelamento dos padrões. Neste caso, o operador g4 vale, por definição, o valor 0. Note também nas Figuras 5.26 e 5.27 que a perfeita simetria da configuração mantém o valor da norma de g<sub>4</sub> em valores elevados até que o perfeito cancelamento ocorra na posição central.

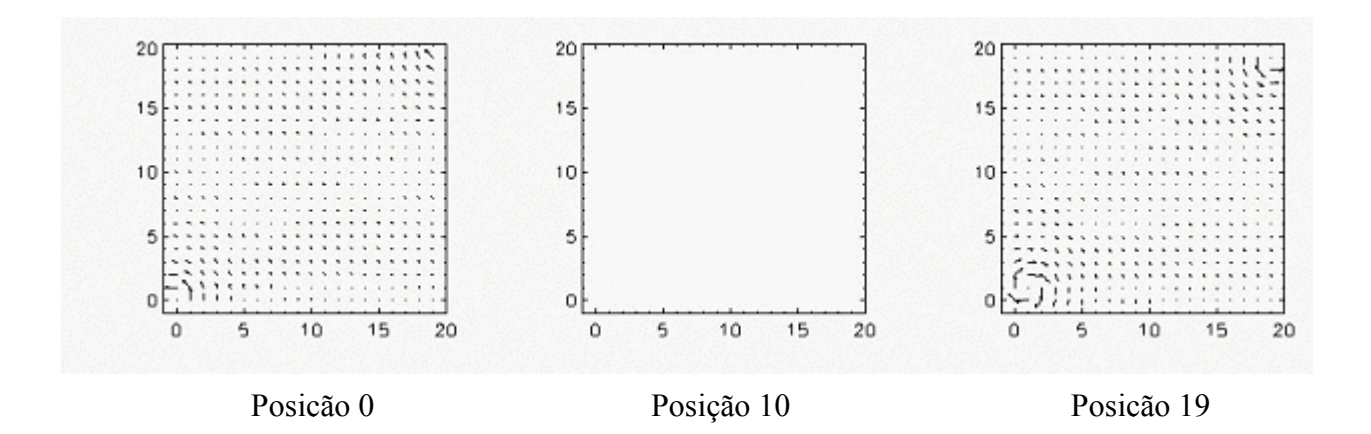

FIGURA 5.25 - Deslocamento de dois turbilhões com sentidos opostos.

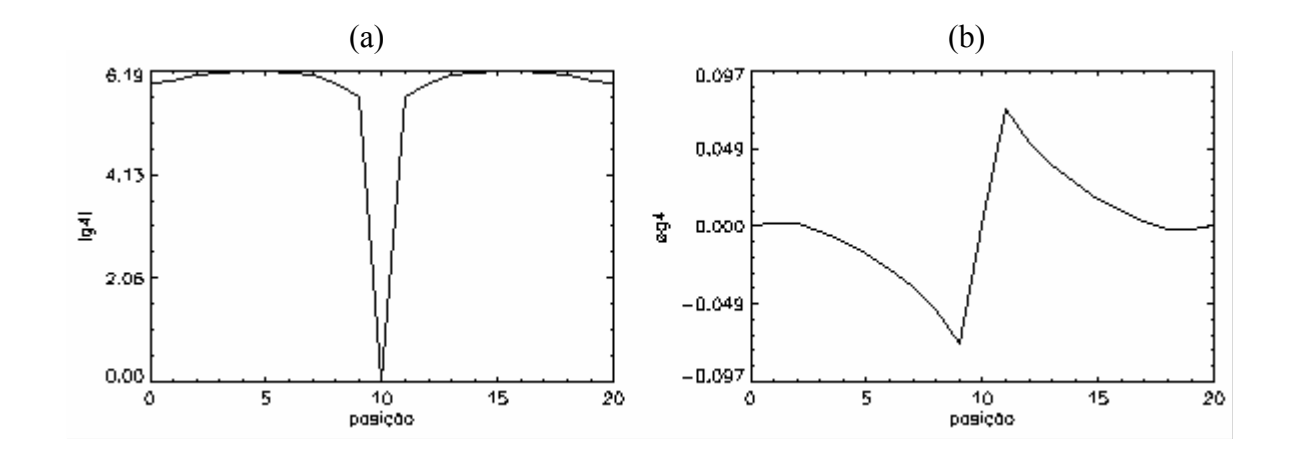

FIGURA 5.26 - Variação da norma (a) e da fase (b) para o padrão de dois turbilhões de sentidos opostos deslocando-se com velocidade constante.

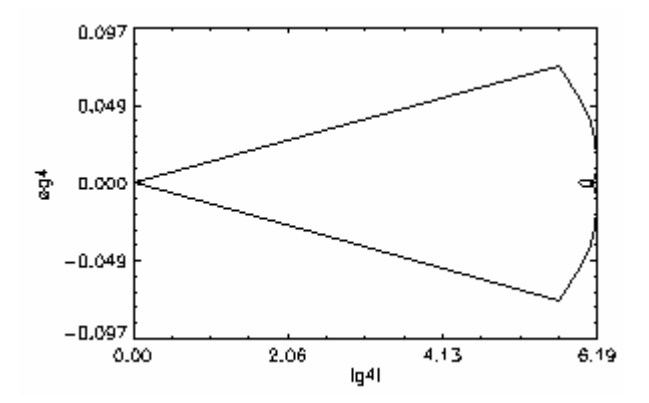

FIGURA 5.27 - Relação entre a norma e a fase para o padrão de dois turbilhões com sentidos opostos.

### CAPÍTULO 6

# AMBIENTE INTEGRADO PARA ANÁLISE DE PADRÕES GRADIENTES E **APLICAÇÕES**

Neste Capítulo vamos apresentar algumas aplicações do operador GPA. O objetivo deste Capítulo é apresentar a versão atual do GPASim, introduzido no capítulo 2, como um ambiente pronto e versátil para ser aplicado em diferentes tipos de estruturas obtidas a partir de sistemas intrinsecamente diferentes. Iremos utiliza-lo para: (i) caracterização do monitoramento da biomassa fitoplanctônica e da temperatura da superfície do mar associada à dinâmica dessa biomassa, ambos os dados obtidos por satélite, (ii) na classificação de fotomicrografias de argilas, que representa uma estrutura estática rica em características de assimetrias quase-regulares localizadas, (iii) na equação de Burgers em 2D, que representa uma dinâmica difusiva-convectiva típica em fenômenos de transporte de massa e/ou energia, e (iv) nas imagens do Ciclone Catarina, recentemente observado próximo a costa brasileira, que representa um dado de dinâmica meteorológica de alta complexidade quando considerados aspectos relacionados aos contornos e topologias geográficas e ambientais.

## 6.1 Estudo de Caso 1: Caracterização da Biomassa Fitoplanctônica e Temperatura da Superfície do Mar obtidos por Satélites

A caracterização temporal e espacial da biomassa fitoplanctônica tem sido um tópico de grande interesse da oceanografia há algumas décadas, já que a principal base trófica nos oceanos depende da fotossíntese realizada pelo fitoplâncton marinho. O fitoplâncton faz a ligação entre a energia solar e a produção de recursos biológicos do qual dependem todos os outros níveis tróficos. Este tópico é importante em escalas regional e global, por suas aplicações comerciais e gerenciais dos recursos marinhos e na análise do ciclo global do carbono. A biota marinha, devido a variações nos processos fotossintéticos, influi significativamente no ciclo do carbono oceânico. Em escalas temporais de segundos a séculos, os processos biológicos oceânicos absorvem grandes quantidades de carbono atmosférico, modulando as concentrações de  $CO<sub>2</sub>$  na baixa atmosfera [33].

O sensoriamento remoto oferece a oportunidade de comparação bi-dimensional da variabilidade biológica (pigmentos) e física (temperatura) na superfície do mar. A determinação quase simultânea da temperatura da superfície do mar (TSM) é uma medida complementar excelente à medida de concentração de clorofila-a na superfície do mar (CSM), uma vez que, os processos que contribuem para o crescimento fitoplanctônico, também aparecem como anomalias de temperatura. Os processo físicos nos oceanos ocorrem numa ampla gama de escalas espaciais e temporais para as quais os mecanismos operantes se encontram continuamente interagindo [34]. Eles afetam substancialmente a dinâmica dos ecossistemas marinhos os quais exibem padrões de variabilidade similares.

O estudo da dinâmica espaco-temporal da evolução da biomassa fitoplanctônica, e das variações espaço-temporais da temperatura da superfície oceânica associada, é extremamente recente. Praticamente, não há ainda nenhum estudo sistemático sobre essa dinâmica. Ainda que técnicas lineares tenham sido comumente aplicadas para a analise de campos superficiais de temperatura e clorofila-a em áreas oceânicas, pouco se sabe sobre o grau de não-linearidade associado a essas modificações estruturais espaciais ao longo do tempo.

Como análise inédita nessa area iremos aplicar a técnica GPA para a caracterização de padrões espaço-temporais bidimensionais em dados de TSM e CSM obtidos por satélites.

Foram utilizados dados médios mensais com resolução espacial de 9 x 9 km, da temperatura da superfície do mar obtida a partir do sensor Advanced Very High Resolution Radiometer (AVHRR) instalado a bordo dos satélites NOAA, e da concentração de clorofila-a obtida a partir do sensor orbital Sea-viewing Wide Field-ofview Sensor (SeaWiFS), referentes ao período de janeiro de 1998 a dezembro de 2002. Foram consideradas 3 (três) matrizes contendo, respectivamente, 70 x 70, 38 x 38 e 22 x 22 pixels para cada tipo de dado (TSM ou CSM). Todas as matrizes foram extraídas da região sudeste brasileira, objeto de estudo do projeto Dinâmica do Ecossistema de Plataforma da Região Oeste do Atlântico Sul (DEPROAS).

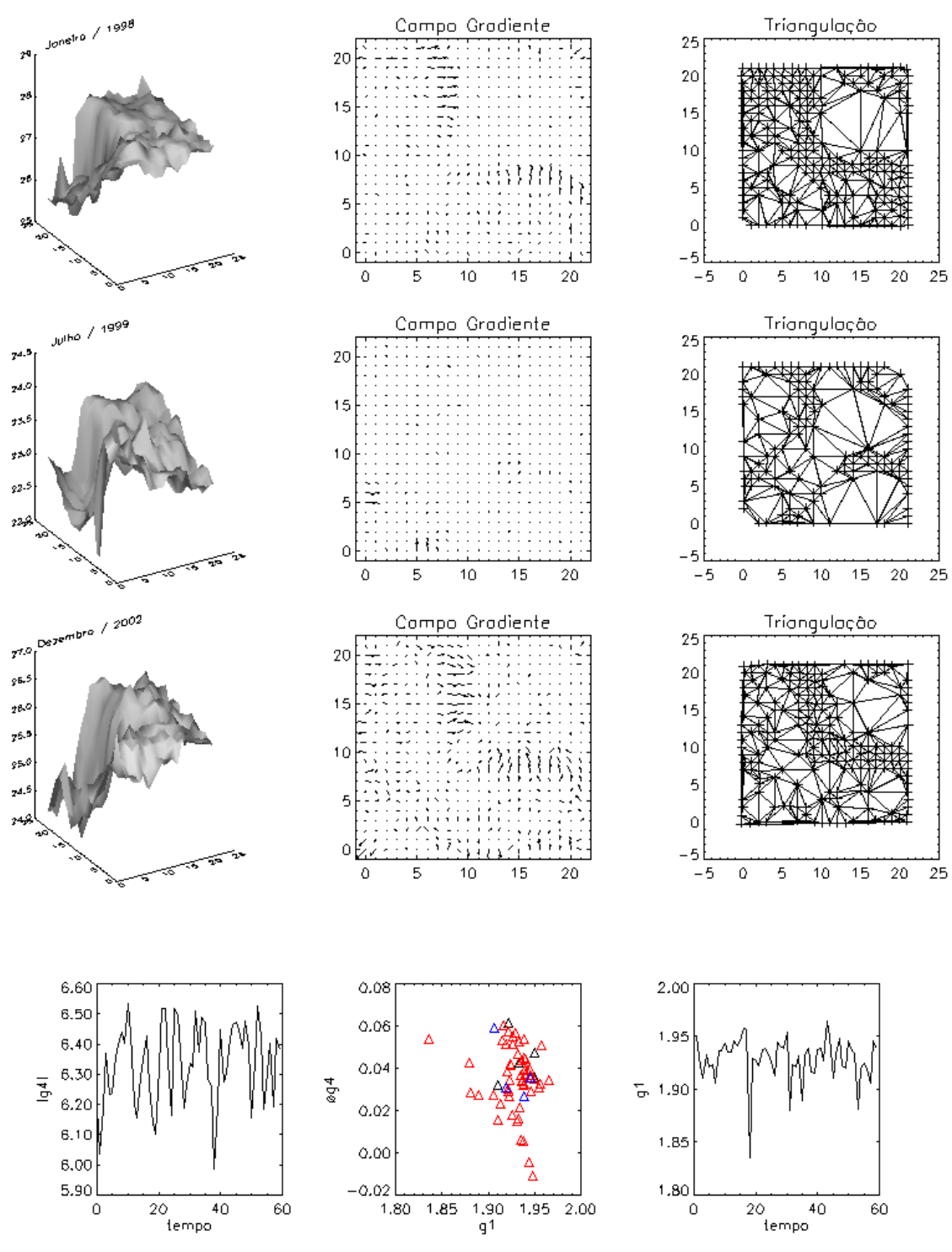

As Figuras 6.1, 6.2, 6.3, 6.4, 6.5, 6.6 mostram os resultados dos momentos  $g_1^a$  e  $g_4$ obtidos pela analise do GPA nos dados de TSM e CSM, respectivamente.

FIGURA 6.1 - Evolução do comportamento do GPA para análise da temperatura da superfície do mar para matrizes 22 x 22.

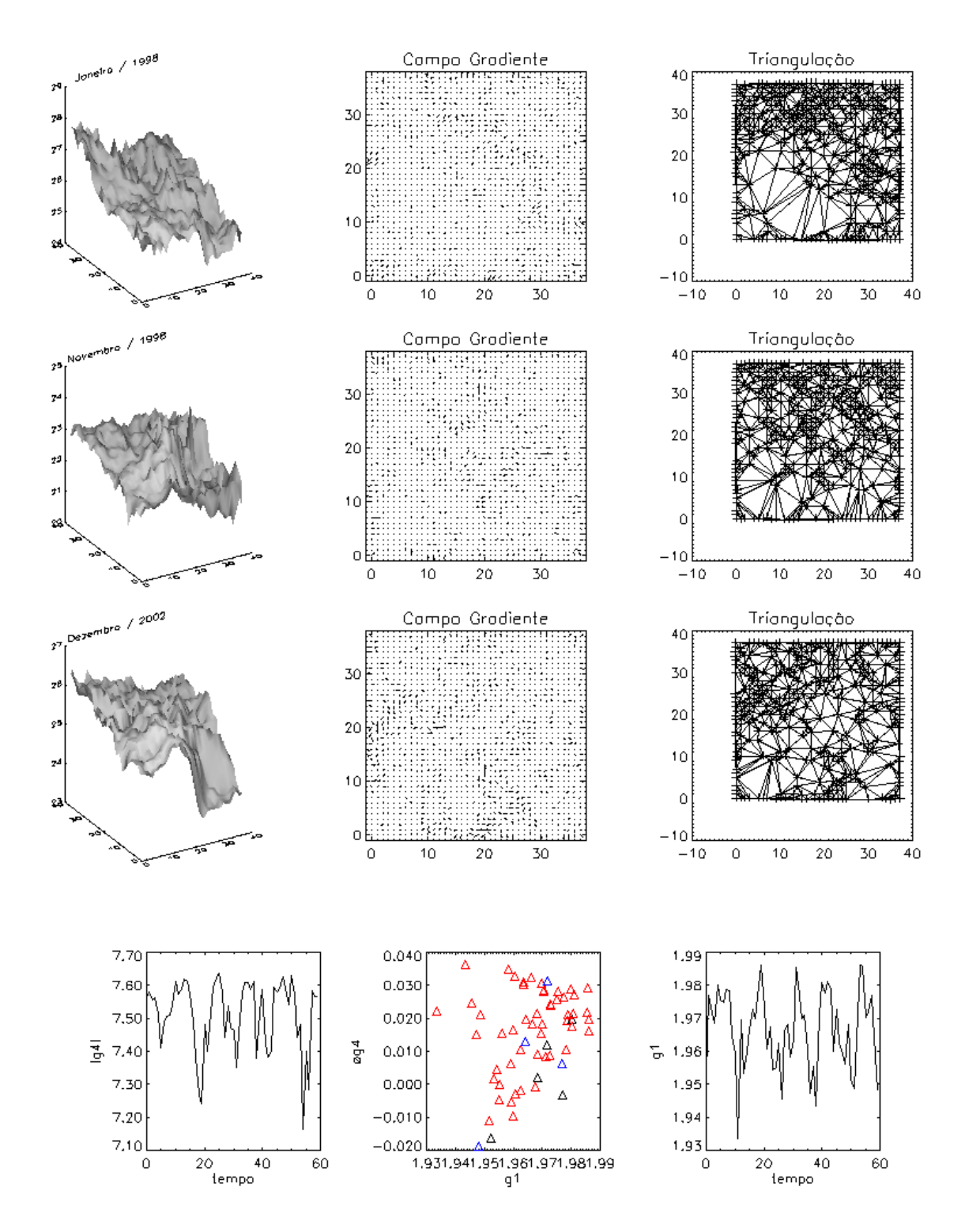

FIGURA 6.2 - Evolução do comportamento do GPA para análise da temperatura da superfície do mar para matrizes 38 x 38.

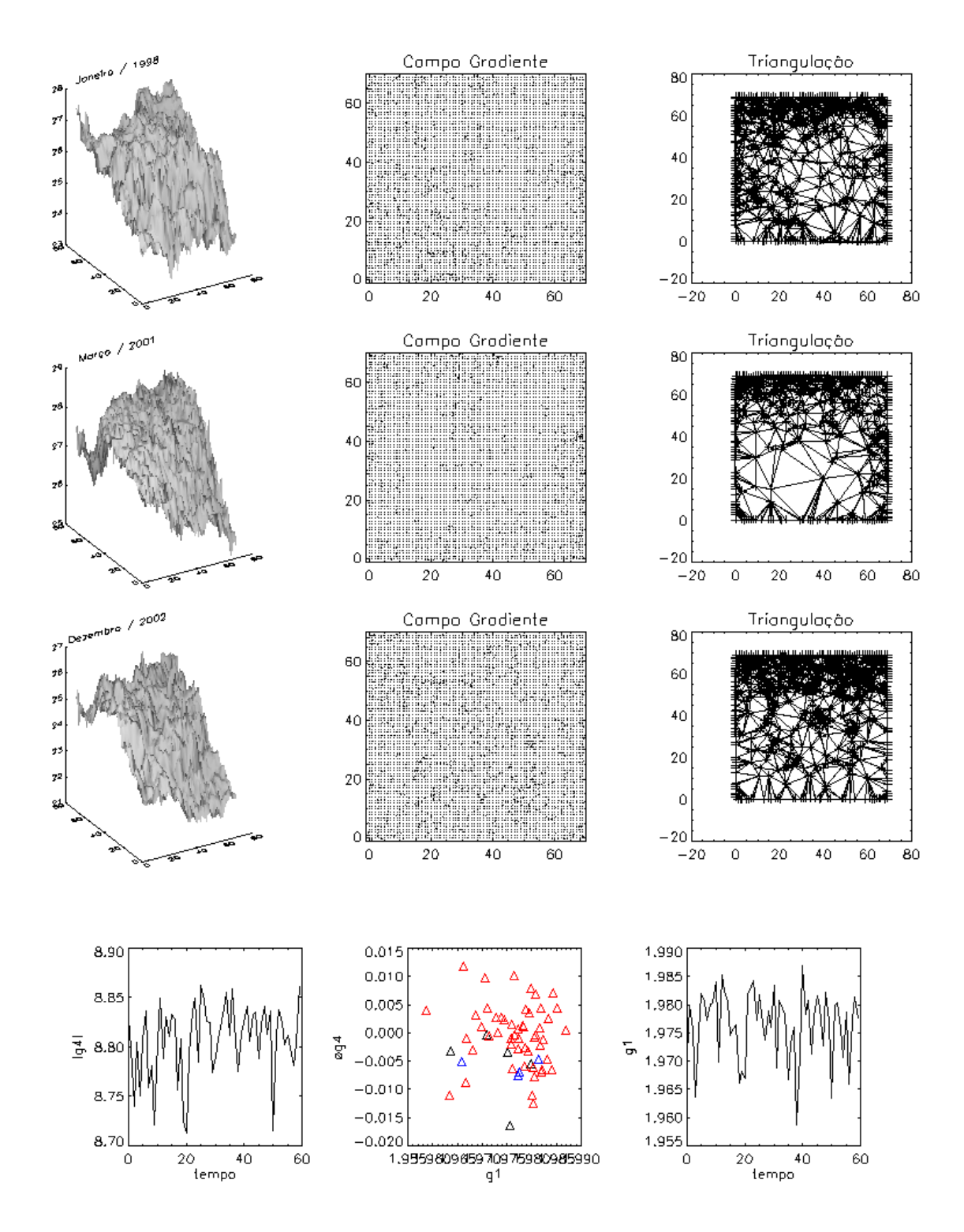

FIGURA 6.3 - Evolução do comportamento do GPA para análise da temperatura da superfície do mar para matrizes 70 x 70.

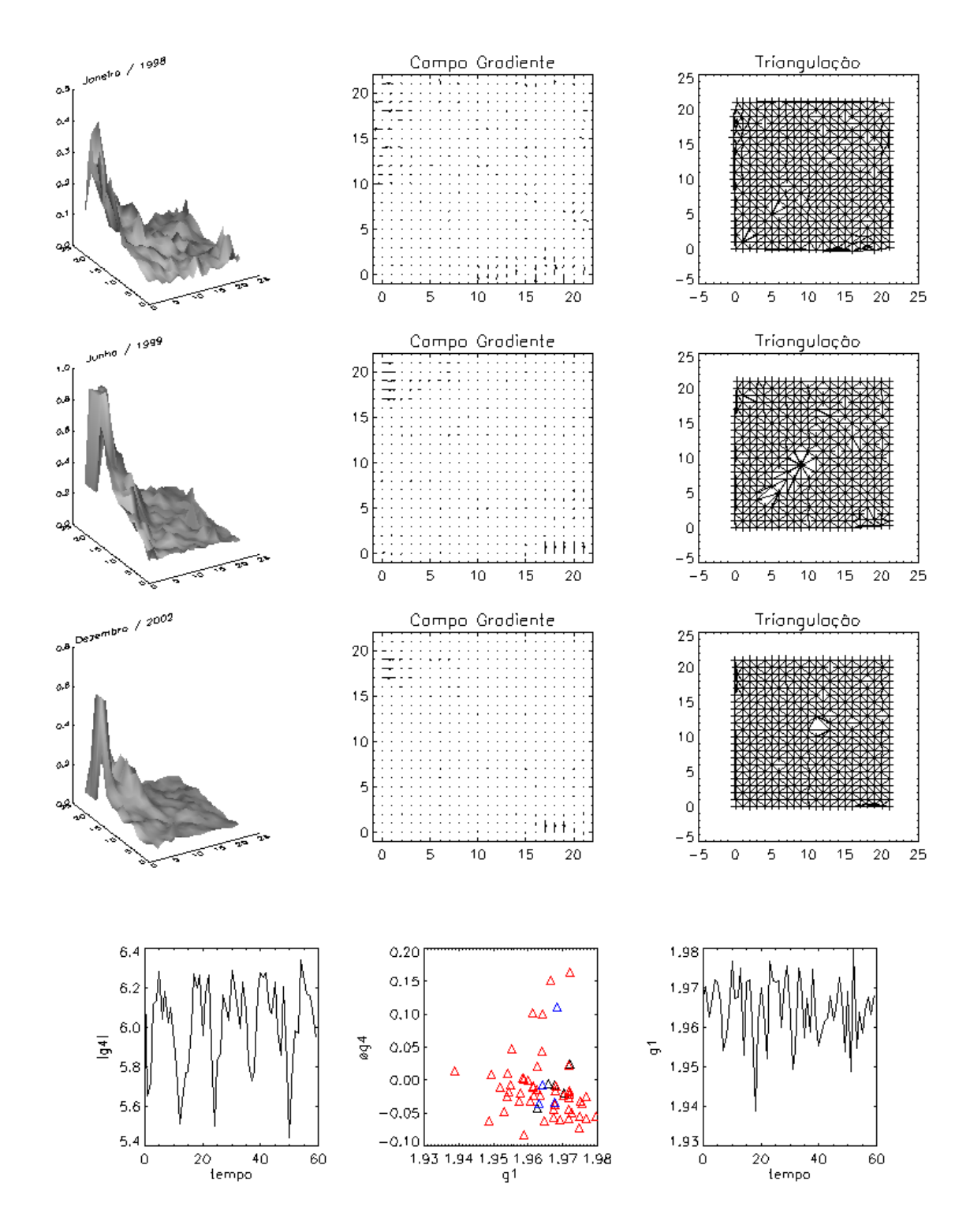

FIGURA 6.4 - Evolução do comportamento do GPA para análise da concentração da clorofila-a para matrizes 22 x 22.

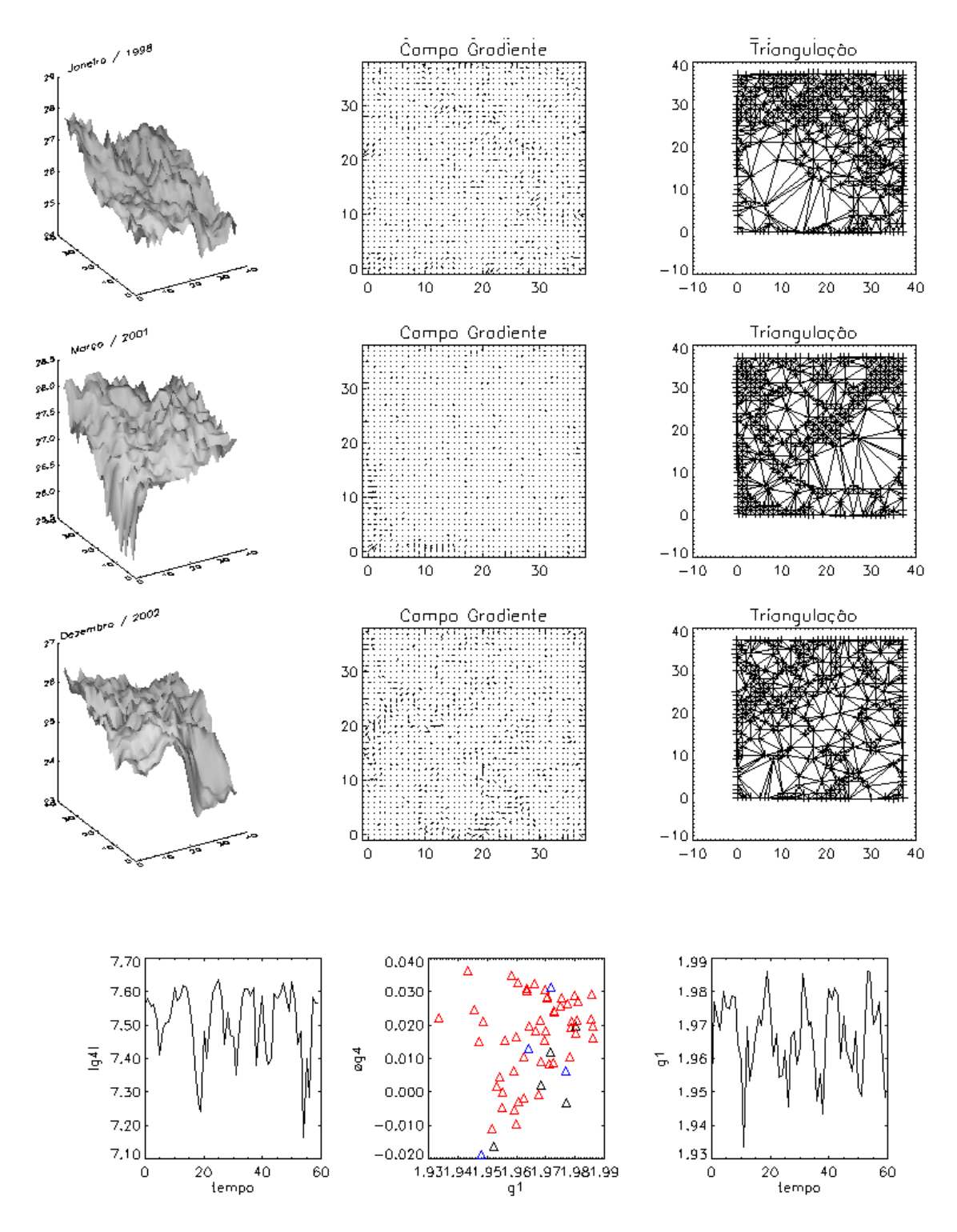

FIGURA 6.5 - Evolução do comportamento do GPA para análise da concentração da clorofila-a para matrizes 38 x 38.

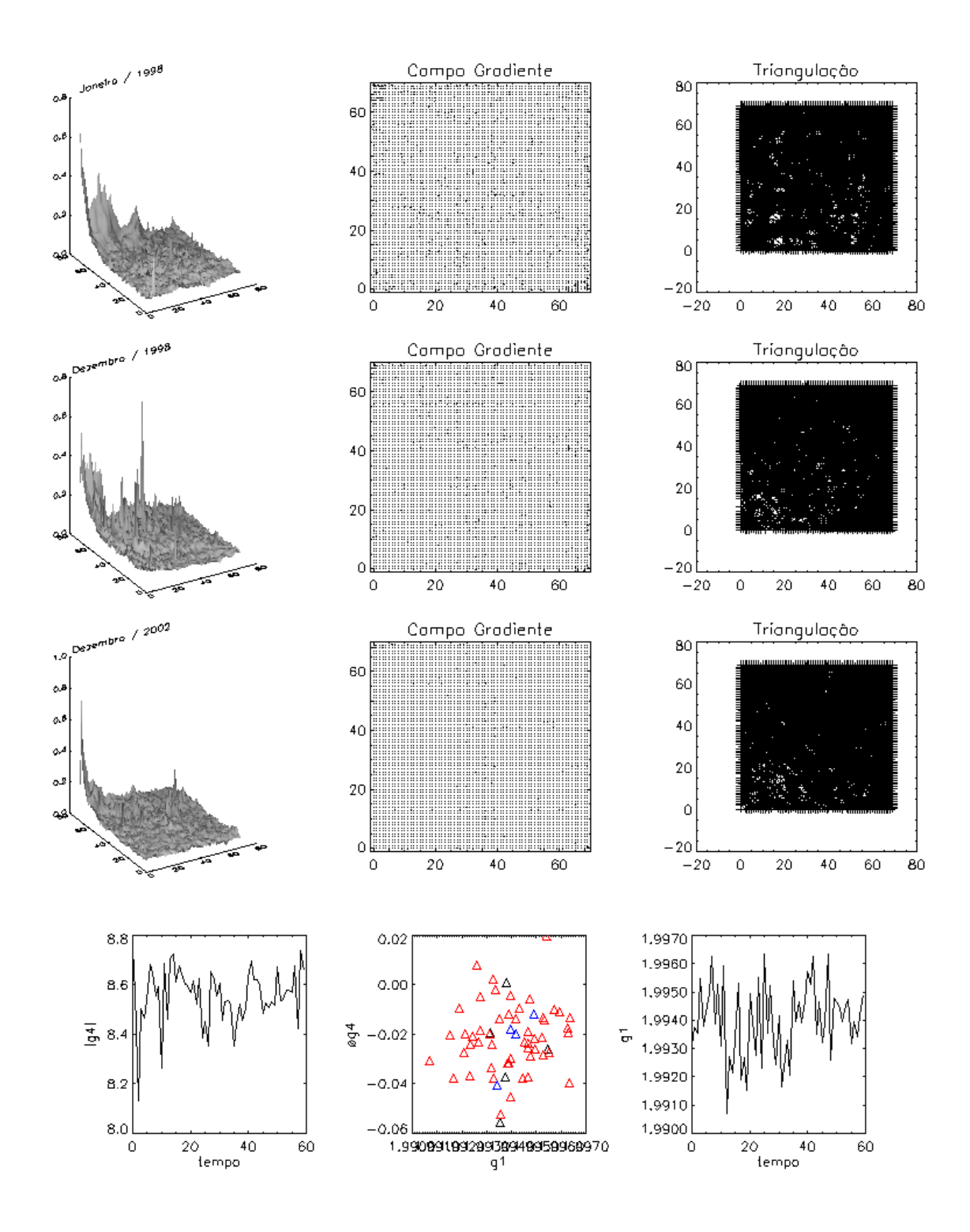

FIGURA 6.6 - Evolução do comportamento do GPA para análise da concentração da clorofila-a para matrizes 70 x 70.

Uma análise preliminar dos resultados obtidos indica que, pelo menos nas escalas temporais analisadas, não há regime de relaxação espaço-temporal nos sistemas avaliados. Os regimes seguem uma dinâmica de instabilidade que sugere um modelo

estocástico para o sistema, descartando a validação de modelos baseados, por exemplo, em equações de amplitude do Tipo I1. A influência do contorno não foi significativa na dinâmica de ambas as variáveis consideradas, temperatura e concentração de clorofila-a, pois não encontramos aglomerados de equilíbrio nos espaços  $\Phi$ g<sub>4</sub> x g<sub>1</sub><sup>a</sup>. Os padrões de intermitência dependem da escala global. Foram mais regulares na escala intermediária de análise (38 x 38), conforme as curvas mostradas nas Figuras 6.2 e 6.5. Isto sugere a possibilidade de se empregar uma modelagem estatística mais simples nesta escala. Os padrões de intermitência local também apresentam formas mais regulares na escala intermediária. Com relação às escalas de assimetria, observou-se uma faixa maior para a variável temperatura na escala 22 x 22. A flutuação local da temperatura é altamente não-linear no espaço, indicando uma característica da região estudada.

### 6.2 Estudo de Caso 2: Classificação de Fotomicrografias de Argilas

Um dos meios auxiliares mais úteis para compreender a estrutura dos materiais é a observação de sua imagem usando um microscópio óptico ou eletrônico. Uma fotomicrografia desse tipo revela detalhes interessantes da microestrutura não visíveis a olho nu, além de desordem topológica, assimetrias de flutuações, intermitência espacial e outros.

A caracterização estrutural detalhada da fração argila de uma amostra de solo é imprescindível para otimizar a qualidade de materiais porosos pré-fabricados (ex. cerâmicas). Em muitas fotomicrografias são observadas franjas de rede e grãos de argilas com variadas morfologias: acicular, tabular, placa, fibra e outros. As imagens analisadas são da fração argila de um solo (Alfisol) da região de Presidente Prudente, no oeste do Estado de São Paulo. Nestas imagens são observadas raias denominadas lattice fringes (franjas de rede), que são imagens formadas pelos planos de átomos da rede cristalina do material analisado.

As distâncias entre as raias fornecem as distâncias interplanares dos planos de átomos que, em geral, são medidas usando difratometria de raios-x e servem para identificar o composto mineral.

 $\overline{a}$ 

<sup>1</sup> Equação de amplitude que modelam emergência nas estruturas regulares a partir de condições iniciais

De acordo com Baroni et al em [35], através da aplicação da Transformada Rápida de Fourier (FFT), foi possível produzir quatro modelos que mostram como os planos cristalográficos estão posicionados. Para validarmos esses modelos usamos o GPA. Conforme os resultados mostrados na Tabela 6.1, foi possível distinguir os quatro modelos, principalmente através do primeiro momento gradiente e da amplitude do quarto momento gradiente.

| <b>Modelo</b> | <b>Nome</b>                           | $\underline{g_1}^a$                         | $ g_4 $ | $\Phi$ g <sub>4</sub> |
|---------------|---------------------------------------|---------------------------------------------|---------|-----------------------|
|               |                                       | Max 12   1.99763   10.5952   -0.0030        |         |                       |
|               |                                       | Max 13   1.99769   12.4674   -0.0226        |         |                       |
|               | Max 23                                | $\vert 1.99808 \vert 10.5713 \vert -0.0026$ |         |                       |
|               | Max 123   1.99740   10.6784   -0.0065 |                                             |         |                       |

TABELA 6.1 - Medidas do operador GPA

randômicas.

 $\overline{a}$ 

De acordo com Teixeira 1996, existe uma grande dificuldade na identificação dos argilominerais. Misturas de argilominerais de vários grupos geralmente apresentam dificuldades, quer pela possibilidade de interferência nos diversos métodos de identificação, quer pelo fato de determinados argilominerais não serem detectáveis abaixo de determinado teor na amostra, teor esse que varia com o argilomineral e com o método de ensaio. Geralmente são utilizados como métodos de estudo a análise química, a determinação da capacidade de troca de cátions, a análise térmica diferencial, a microscopia eletrônica, a difração de raios X e a espectroscopia no infravermelho. No caso de mistura, o emprego de todos os métodos é recomendável, pois cada um pode fornecer um dado, de cujo conjunto, a composição mineralógica pode ser determinada com maior precisão.

De acordo com a análise por GPA, o modelo Max 123 apresentou menor desordem cristalina (impurezas de assimetria, caracterizado através do menor valor de  $g_1^a$ ). Classificamos como sendo o melhor modelo obtido, isto é, aquele que melhor reproduz o padrão estrutural da amostra, imposta pela regularidade da sua estrutura cristalina real, uma rede de Bravais.

#### 6.3 Estudo de Caso 3: Equação de Burgers em 2D

A formação de padrões complexos em sistemas espaço-temporais contínuos pode ser descrito também por meio da interação não-linear de ondas planas. Neste caso a identificação de propriedades estruturais robustas para uma única onda espaço-temporal pode ser importante. Mostrou-se em simulações numéricas que o padrão dinâmico de um único transporte não-linear da onda, no espaço físico, carrega uma memória de sua condição inicial [36 e 53].

Em ondas não-lineares, a variação ocorre entre dois processos oposto: devido a não linearidade, e/ou devido à viscosidade. A equação fundamental para descrever esta dinâmica é a chamada equação de Burgers. Essa equação, difusa-convectiva, para modelos 1D foi introduzida por J. M. Burgers em 1940:

$$
U_t + U U_x = \varepsilon U_{xx},
$$

onde  $U_t$  e x são amplitudes no espaço correspondente da fase, com  $U = f(x,t)$ , e  $\varepsilon$  é o coeficiente da viscosidade. Uma característica notável da equação de Burgers é a existência de uma solução exata, encontrada por Cole em 1951. Soluções exatas em duas dimensões foram obtidas por [16] e [36]. No contexto do GPA, tais fenômenos do transporte podem ser visualizados nos termos de uma simetria contínua que quebra durante a evolução do transporte difusivo-convectivo. A visualização das soluções desses sistemas foram obtidos por Costa-Junior (2004) a partir da seguinte aproximação de diferenças finitas:

$$
U_{i,j}^{n+1} - U_{i,j}^{n} = \left(\frac{\varepsilon \Delta t}{\Delta x^{2}}\right) \delta_{x}^{2} U_{i,j}^{n} + \left(\frac{\varepsilon \Delta t}{\Delta y^{2}}\right) \delta_{y}^{2} U_{i,j}^{n} - \left(\frac{\Delta t}{2\Delta x}\right) \delta_{x} U_{i,j}^{n} U_{i,j}^{n} + \left(\frac{\Delta t}{2\Delta y}\right) \delta_{y} U_{i,j}^{n} U_{i,j}^{n}
$$

onde (i, j) e n são, respectivamente, o índice para o espaço (x,y) e o tempo e

$$
\delta_x^2 U_{i,j}^n = U_{i+1,j}^n - 2U_{i,j}^n + U_{i-1,j}^n;
$$
  
\n
$$
\delta_y^2 U_{i,j}^n = U_{i,j+1}^n - 2U_{i,j}^n + U_{i,j-1}^n;
$$
  
\n
$$
\delta_x U_{i,j}^n = U_{i+1,j}^n - U_{i-1,j}^n
$$
  
\n
$$
\delta_y U_{i,j}^n = U_{i,j+1}^n - U_{i,j-1}^n
$$

O cenário genérico que nós propomos aqui é um processo híbrido da difusão (HDP) composta por três seqüenciais, e dependente do tempo e dos regimes fenomenológicos  $(R_1, R_2 \t R_3)$ :

 $R_1$ : Nós consideramos um processo estocástico medido por meio do U(x,y,t) onde t é uma escala de tempo característica de Birkhoff (isto é,  $U(x,y,\tau) = U(x,y)$ quando  $\tau \rightarrow \infty$ ). Neste regime quadrático a variação da energia do sistema é dada por:  $\langle U(\tau)\rangle^2 = D_q \tau^{\alpha}$ , onde  $D_q$  é o coeficiente de difusão generalizado e  $\alpha$  é o expoente irregular. Tal distribuição é caracterizada, por meio dos valores do índice estatístico α = f(q), se a difusão for normal ou irregular [Zanette99]. Assim, neste primeiro regime do processo a geração de distribuições da energia 2D - acumulativa ocorre, e nós podemos usar a seguinte notação caracterizar estas distribuições  $U_q(x,y)$ .

- R2: Após desenvolver o primeiro regime inteiramente, nós consideramos que uma instabilidade não-linear global intrínseca é possível quando ocorre uma transição da dinâmica do transporte do envelope  $U_q(x, y)$  ocorrendo em uma escala de tempo t «  $\tau$ .
- $R_3$ : Devido à instabilidade em  $R_2$ , uma difusão muito rápida da convecção do envelope Uq(x, y) torna-se de acordo com a equação de Burger em 2D. Note que a distribuição 2D acumula energia em  $U_q(x,y)$  sendo a condição inicial a este último regime, de modo que nós usamos, para este último regime, a notação  $U_{q}(x,y,\tau)$ .

Nós queremos analisar o regime  $R_3$  espaço-temporal descrito acima para distribuições diferentes das condições iniciais. Para isso usamos soluções da equação de Burgers em 2D obtida por meio do quarto esquema da ordem de Runge-Kutta. As condições de limite para todos os casos foram escolhidas como  $U(0,y,\tau) = U(x,0,\tau) = U(50,y,\tau) =$  $U(x,50,\tau) = 0$ . Para ser consistentes com o primeiro regime (R<sub>1</sub>), as circunstâncias iniciais foram dadas pela distribuição Gaussiana e não Gaussiana obtidos pelo formalismo generalizado da termoestatística [37]. Para finalidades físicas (principalmente, correlações de grande proporções), de [38], a distribuição generalizada é dada perto:

$$
U(S_{i,j}) = \frac{\left(1 - \beta(1 - q)S_{i,j}^2\right)^{-1} \frac{1}{1 - q}}{Z_q} \tag{6.1}
$$

onde  $Z_q$ , para  $1 < q < 3$ , este fator da normalização é dada por:

$$
Z_q = \left(\frac{\pi}{\beta(q-1)}\right)^{\frac{1}{2}} \frac{\Gamma\left(\frac{3-q}{2(q-1)}\right)}{\Gamma\left(\frac{1}{q-1}\right)}
$$
(6.2)

O parâmetro β é o parâmetro de Lagrange associado com a temperatura [38]. Muitas distribuições, U(S<sub>i,j</sub>)  $\beta^{1/2}$  versus S<sub>i,j</sub>  $\beta^{1/2}$ , para valores típicos de q, que são obtidos da Equação 6.1. Na figura 6.7 mostramos alguns exemplos da distribuição da probabilidade derivada da estatística de Tsallis, para alguns valores do exponente q. Quando q = 1, ele corresponde a uma distribuição gaussiana e é importante notar que para distribuições com q > 5/3 a curva fica mais achatada.

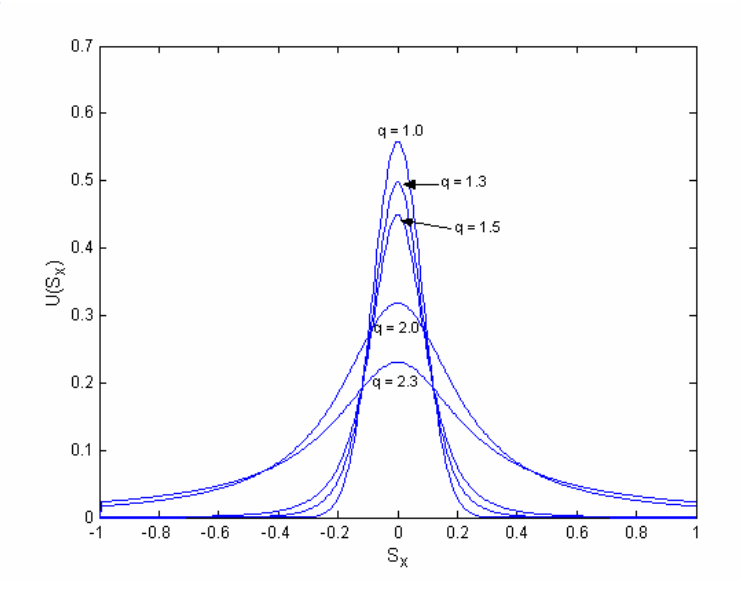

FIGURA 6.7 - Alguns perfis da distribuição da probabilidade em 1D.

Na Figura 6.8 temos a evolução do envelope para a condição inicial q = 1.

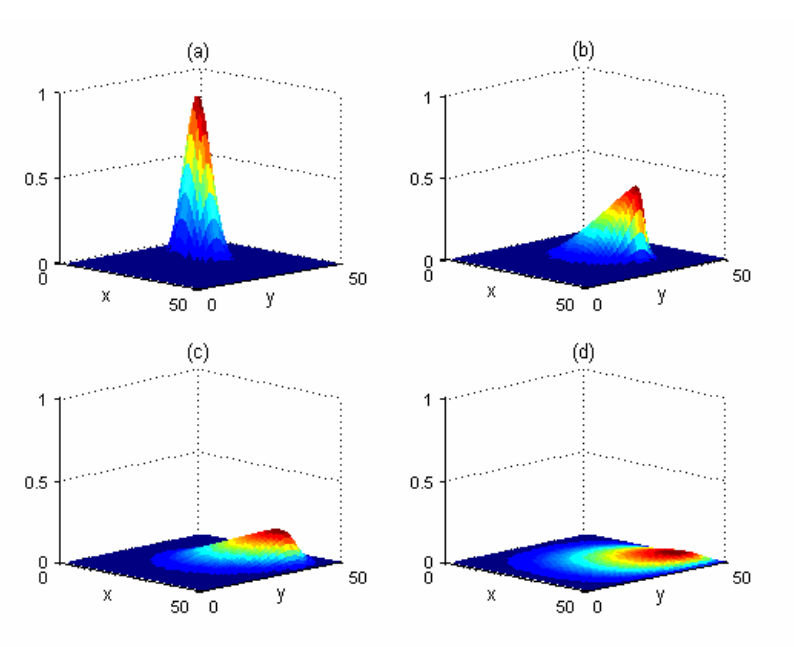

FIGURA 6.8 - Quatro envelopes para  $q = 1$  que corresponde a: (a) quadro 1; (b) quadro 5; (c) quadro 15; (d) quadro 50.

A energia U é uma aproximação arbitrária da distribuição em um espaço não-linear,  $S_{x,y}$ , de acordo com sua função de densidade de probabilidade. E como descrito em  $R_3$ , esta energia U começa a difundir-se no espaço. Como um exemplo, quando o espaço  $S_{x,y}$  é parametrizado de acordo com o espaço físico real das coordenadas cartesianas x,y, este panorama perto da dissipação de energia da geofísica é representada em uma placa tectônica 2D durante um terremoto.

A fim de mostrar a resposta do sistema a um estudo inicial dos valores do parâmetro q, variamos seus valores para verificar a sua difusão irregular. Como o processo principal durante o primeiro regime  $R_1$ , no caso  $q \le 1$  é irrelevante [37]. Consequentemente, o foco está quando  $1 \le q \le 2$ . Para o caso bidimensional encontram-se os seguintes sub-regimes: (a) o intervalo 1 < q < 1,5 corresponde a uma transição a um processo de superdifusão, e (b) o intervalo  $1,5 \le q \le 2$  uma superdifusão irregular [38].

Na Figura 6.9, mostramos a evolução temporal do padrão espacialmente estendido  $U_q(x,y)$  visualizando a intensidade dos contornos:  $U_1(x,y)$  ( $R_1$  como uma difusão normal gaussiana),  $U_{1,3}(x,y)$  ( $R_1$  como uma difusão normal não gaussiana),  $U_{1,5}(x, y)$  ( $R_1$  como um regime de quase superdifusão) e  $U_{1.9}(x,y)$  ( $R_1$  como um regime plenamente superdifusivo).

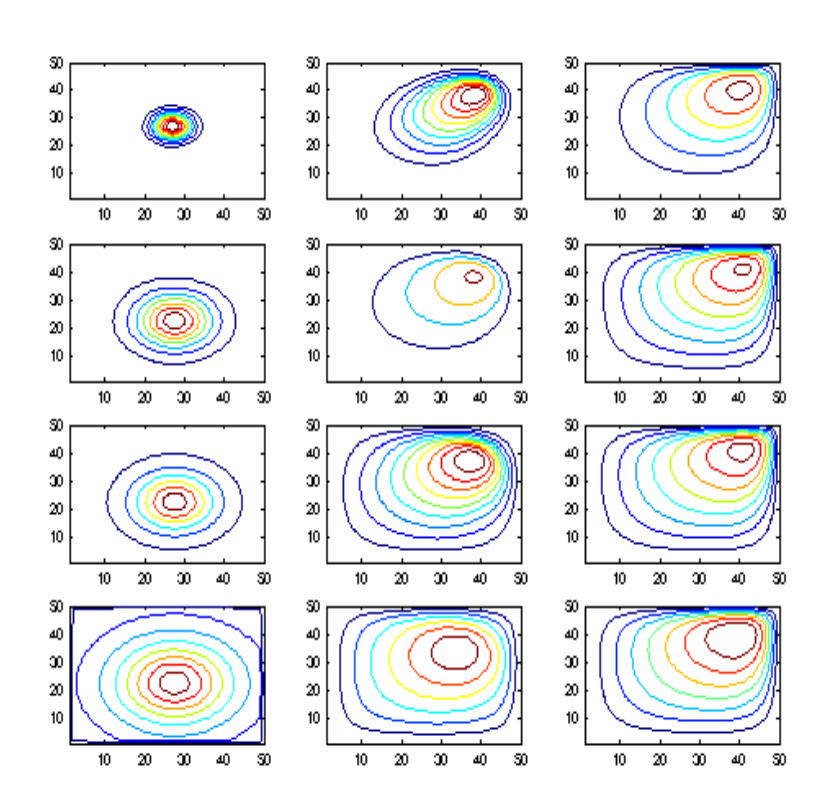

FIGURA 6.9 - Evolução do padrão variando q: a seqüência superior de três quadros é para q = 1,0 (gaussiana); a segunda seqüência de cima para baixo mostra a evolução do padrão para  $q = 1,3$ ; a terceira sequência de cima para baixo é para  $q = 1,5$  e a sequência inferior é para  $q = 1,9$ .

Na Figura 6.10 temos a simulação de quatro circunstâncias iniciais diferentes ( $q = 1.0$ ) (gaussiana),  $q = 1,3$ ,  $q = 1,5$ ,  $q = 1,9$ ). É possível verificar que padrões diferentes ocorrem para cada uma destas circunstâncias iniciais diferentes. No exemplo de q = 1,0, a evolução do padrão ocorre da maneira da propagação da Figura 6.10a. Para q = 1,3 (Figura 6.10b), nós podemos observar um tipo do conjunto da evolução de padrões, que se torna mais intensivo nos regimes superdifusivo. Nestas circunstâncias (Figuras 6.10c e 6.10d), não há não mais a propagação observada em outros regimes.

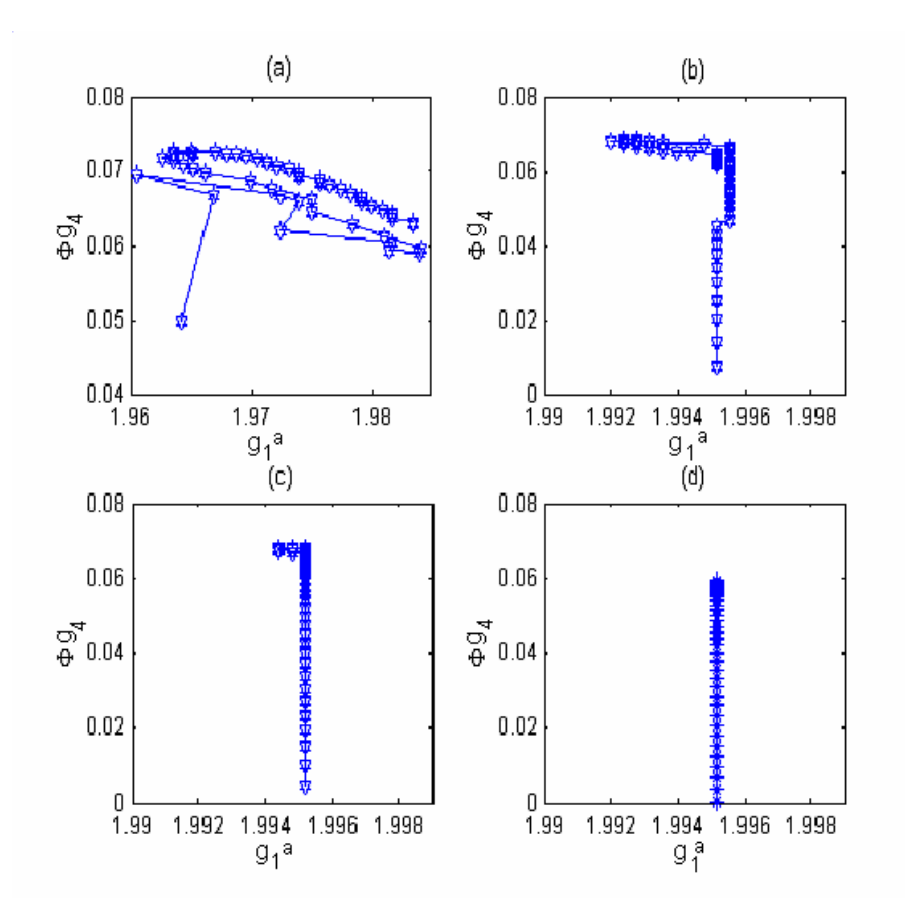

FIGURA 6.10 - Diagrama de fase (g<sub>1</sub> versus Φg<sub>4</sub>) para q = 1,0 (a), para q = 1,3 (b), q = 1,5 (c), e  $q = 1.9$  (d).

O espalhamento dos pontos no diagrama  $\Phi$ g<sub>4</sub> x g<sub>1</sub><sup>a</sup>, é capaz de caracterizar o tipo de evolução difusivo-convectivo para diferentes tipos de condições iniciais, e pode ser calculado através de:

$$
D = \left( Var(g_1^a) * Var(\Phi g_4) \right)^{1/2} \tag{6.3}
$$

Onde var significa as respectivas variâncias de  $g_1^a$  e  $\Phi g_4$ .

Na Figura 6.11, esta medida é traçada para variações da condição inicial de  $q = 1.0$  a  $q =$ 1,9. Os três diferentes regimes (gaussiano, quase superdifusivo e plenamente superdifusivo) estão bem caracterizados, respectivamente, para o valor  $q = 1$  e nas faixas  $1, 1 \le q \le 1, 5 \text{ e } 1, 5 \le q \le 1, 9$ .

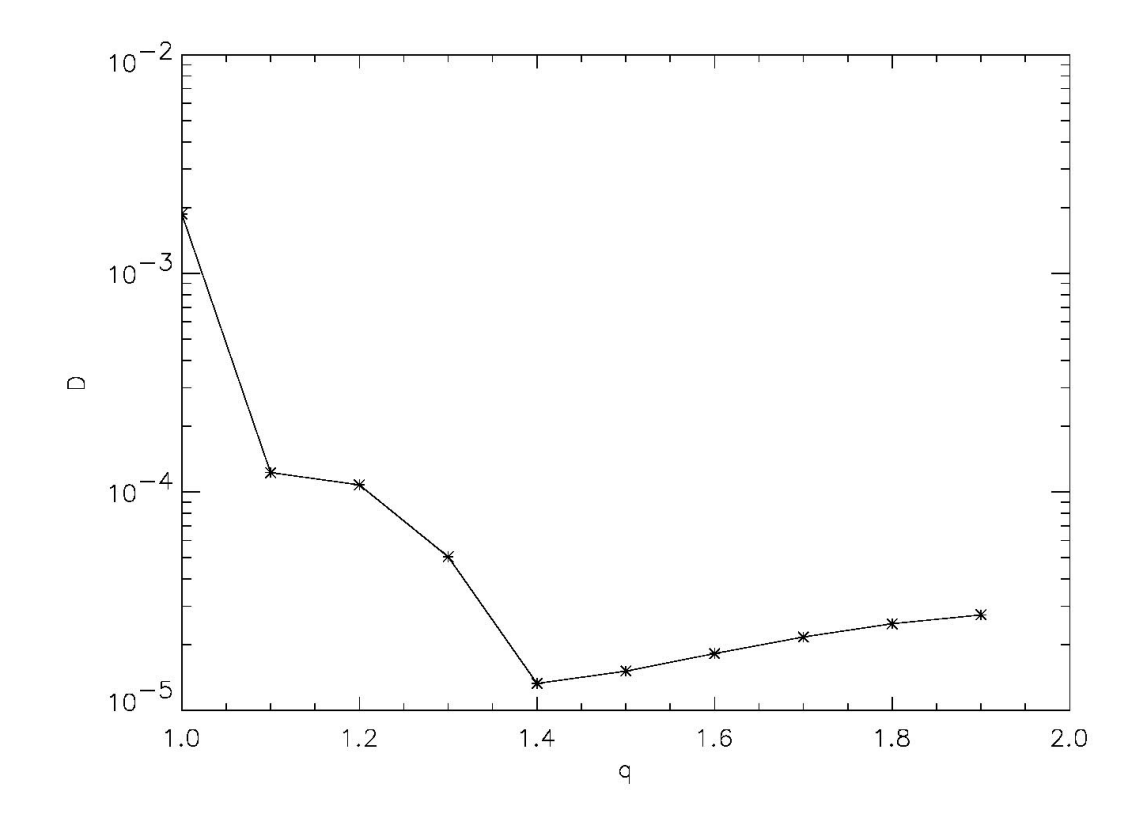

FIGURA 6.11 - Espalhamento no espaço D  $(g_1^a x \Phi g_4)$  para q variando de 1,0 a 1,9.

No caso da evolução da Difusão-Convectiva a aproximação analítica introduzida foi útil para a caracterização de regimes espaço-temporais onde não há nenhuma informação sobre as circunstâncias iniciais. Na metodologia, proposta, usada para a análise do padrão gradiente, difusivo-convectivo, deve-se caracterizar os processos R<sub>1</sub>, R<sub>2</sub> e R<sub>3</sub> usando somente poucos quadros observados durante o processo R3.

Em particular, o cenário proposto aqui pode ter um papel fundamental no mecanismo da difusão da energia de uma classe grande de sistemas: explosões impulsivas em plasmas [39], transporte em meios heterogêneos, tais como correnteza lagrangiana no fluxo do oceano [25], distribuição não uniforme das forças sobre um plano da falha que gera os terremotos [40] e alteração no preço de um produto após rumores de uma quebra financeira [41].

### 6.4 Estudo de Caso 4: Ciclone Catarina

No dia 26 de março de 2004, o litoral sul de Santa Catarina e nordeste do Rio Grande do Sul foi atingido por ventos fortes e chuva muito intensa. Estima-se que a intensidade do vento chegou a 150 Km/h, causando varias devastações com enormes prejuízos materiais e milhares de pessoas desabrigadas (Figura 6.12). O ciclone começou a se formar entre os dias 23 e 24 de março, com a observação pelos meteorologistas de uma pequena perturbação atmosférica sobre o oceano a 1000 km da costa Catarinense, visível a partir de imagens de satélite. Inicialmente as nuvens na imagem de satélite tinham o formato de uma vírgula invertida com muita chuva. A perturbação observada sobre o oceano se organizou, tomando uma forma ciclônica. Com deriva quase-estática da estrutura em direção à costa. Gradualmente as nuvens passaram a adquirir o formato circular e na tarde da quinta-feira já aparecia o "olho" da estrutura, ou seja, uma região sem nuvens. Durante a sexta-feira o ciclone passou a intensificar-se e deslocar-se a 20 km/h aproximadamente na direção do continente. Ventos medidos nas proximidades por navios chegavam a 70-90 km/h, ocasionando ondas de ate 5 metros de altura. Durante esse período foram observados ventos e chuvas fortes. Durante a noite do dia 27 (sábado) as primeiras bandas de nuvens atingiram a costa e ocorreu intensificação do sistema na região da Serra Geral Gaúcha e Catarinense. Os ventos do ciclone ao atingirem a Serra Geral induziram a intensificação das nuvens que por sua vez favoreceram a ocorrência de ventos fortes em várias localidades. No dia 28 (domingo) o ciclone Catarina, que se encontrava quase todo dentro do Estado de Santa Catarina, começou a perder força, acompanhado por ventos fortes e chuvas no Litoral Sul [42].

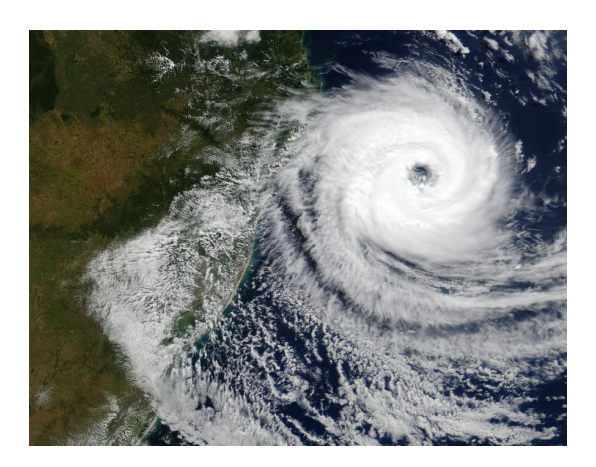

FIGURA 6.12 - Imagem MODIS na banda do visível mostrando o Ciclone Catarina próximo ao Litoral Sul Brasileiro no dia 27 de março de 2004 as 13:55hs

Segundo nota técnica divulgada em conjunto pelo Centro de Previsão de Tempo e Estudos Climáticos (CPTEC) e o Instituto Nacional de Meteorologia (INMET), [43], o sistema meteorológico que atingiu o litoral de Santa Catarina e norte do Rio Grande do Sul dia 26 de março de 2004 foi um ciclone, fenômeno que apresenta temperaturas baixas no seu interior e ventos girando no mesmo sentido desde a superfície até os altos níveis. Contudo, devido ao fato deste sistema em particular ter apresentado bandas de nuvens em rotação com a presença de um olho (região sem nuvens), faz-se com que o sistema se pareça um furacão, onde o centro americano de meteorologia e oceanografia National Oceanic and Atmospheric Administration (NOAA) chegou a classificar o sistema como sendo um furacão classe 1. O ciclone observado pode ser classificado como sendo um vórtice ciclônico em massa de ar frio. Segundo Dereczynski (1994), estes sistemas podem apresentar-se sob diferentes formas e tamanhos, dependendo da sua formação. Reed e Blier (1986) chamam de baixa polar os sistemas menores (caso em questão), com padrão de nebulosidade em forma espiral, com aparência semelhante a pequenos ciclones tropicais que se formam no ar frio longe da profunda baroclinidade associada a frente polar. A escala horizontal varia entre 500 e 1500 km e estas deslocam-se para leste com velocidade de aproximadamente 8 m/s.

Neste estudo foram utilizados estimativas de campos de vento próximo a superfície (925 hPa) obtidos a partir de dados de análises geradas para o modelo numérico de previsão de tempo em área limitada Eta. O período de dados compreende o período entre 22 de
marco de 2004 a 30 de março de 2004, com uma resolução temporal de 12 horas (00h e 12h GMT) e horizontal de 40 km. A área de cobertura abrange a maior parte da América do Sul e oceanos adjacentes (25°W-90°W e 12°N-50°S), contudo o estudo focalizou a área compreendida entre 39.8ºS - 14.8ºS e 34.2ºW - 59.8ºW. O modelo Eta foi desenvolvido pela Universidade de Belgrado em conjunto com o Instituto de Hidrometeorologia da Iugoslávia. O modelo se encontra operacional no Centro de previsão de tempo e estudos climáticos CPTEC desde 1996. Maiores detalhes a respeito do modelo Eta podem ser encontrados em [44 e 45].

Os campos de análise atmosférica são uma integração dos dados observados com a dinâmica dos processos atmosféricos, e são a melhor representação do estado atmosférico em um dado instante. Segundo Talagrand em (1997) a assimilação de observações meteorológica ou oceanográfica pode ser descrita como o processo sobre o qual toda informação disponível é usada de modo a estimar tão precisamente quanto possível o estado da atmosfera ou escoamento oceânico. As informações disponíveis constituem-se essencialmente de observações (dados observados), e das leis físicas que governam o processo (campos gerados a partir de previsões do próprio ou outro modelo numérico, "background"). Desta forma, as previsões são corrigidas pelos dados observados de forma incremental gerando as análises. Note que nesse contexto, o dado de entrada para a análise do GPA é do tipo vetorial e não escalar.

As Figuras 6.13, 6.14 e 6.15 mostram alguns campos vetoriais de vento do dia 22 de março de 2004 as 00:00hs até o dia 30 de março de 2004 as 12:00hs, sendo sua variação de 12 em 12 horas, da evolução do ciclone.

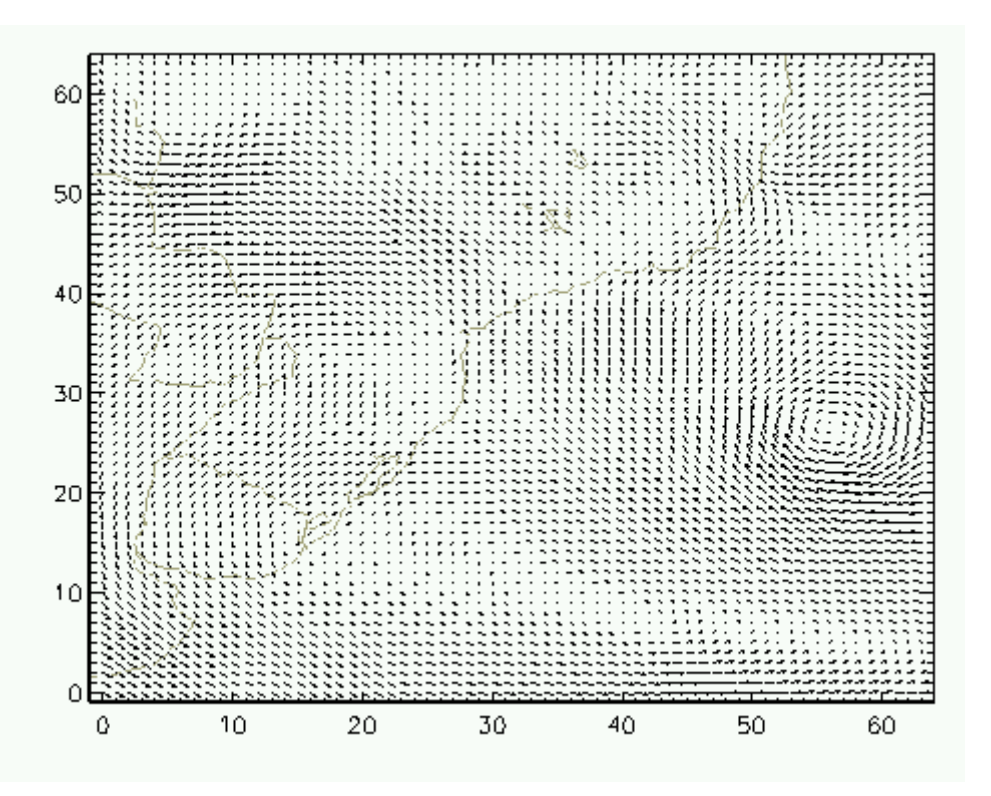

FIGURA 6.13 - Componente de ventos no dia 23/03/04 as 12:00hs.

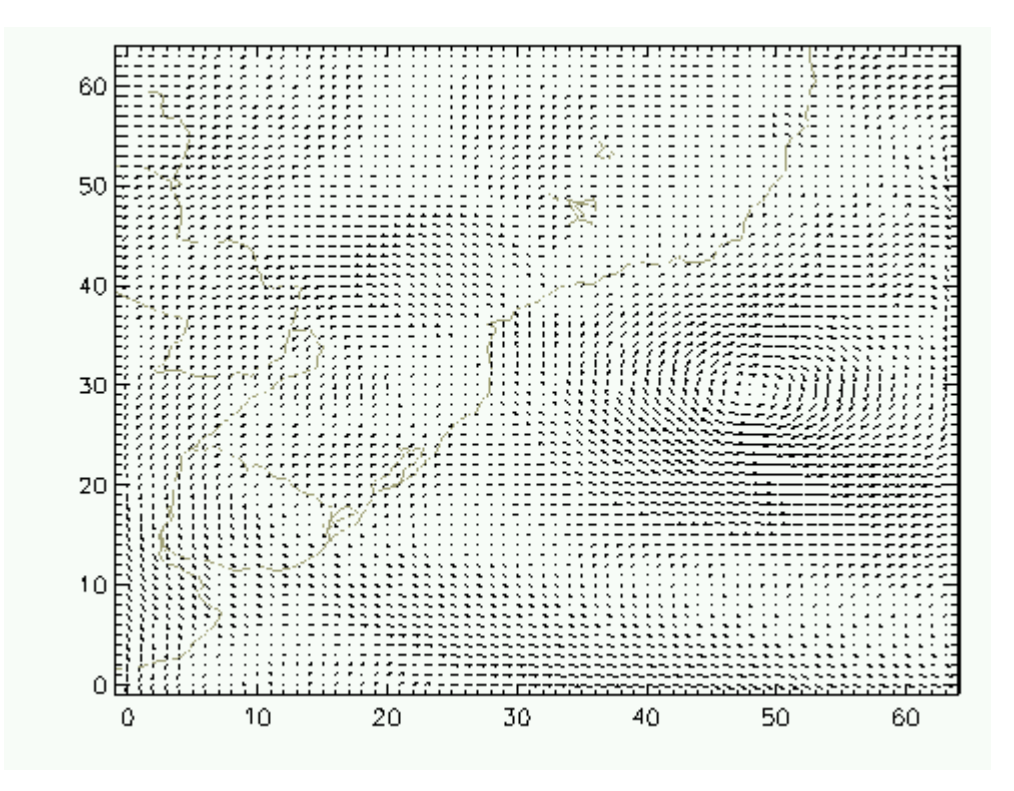

FIGURA 6.14 - Componente de ventos no dia 25/03/04 as 12:00hs.

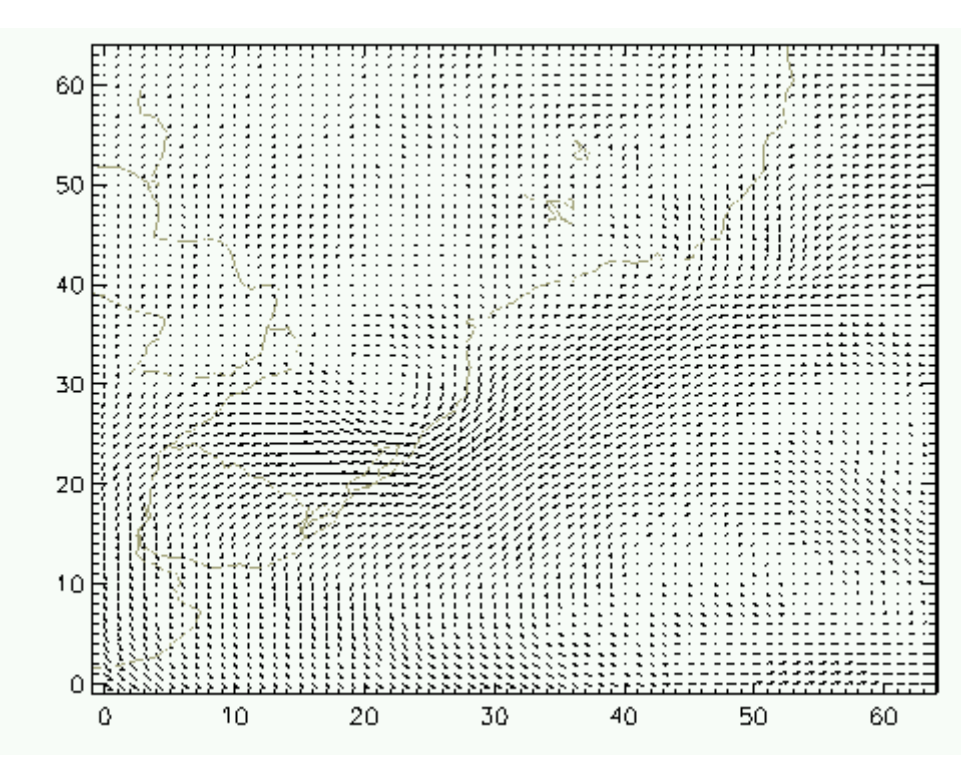

FIGURA 6.15 - Componente de ventos no dia 28/03/04 as 12:00hs.

Aplicações da técnica GPA na análise da evolução do campo vetorial do Catarina no litoral brasileiro, caracterizou claramente o impacto da formação, deslocamento e desaparecimento desta estrutura. Inicialmente, verifica-se um aumento da norma de g<sup>4</sup> devido à presença de uma estrutura coerente na janela de observação, e de uma correspondente diminuição do valor da fase de g<sub>4</sub> devido à crescente simetria da configuração. Posteriormente, os valores da norma e fase retornam aos seus patamares iniciais. As oscilações locais nos resultados são causadas pela existência de estruturas secundárias que compões a estrutura global. O padrão global é regular, mas localmente, ele tem desvios da simetria global, indicando a presença de uma componente randômica sobre a estrutura coerente, conforme os resultados apresentados nas Figura 6.16 e 6.17. A influência da costa durante a aproximação da estrutura em formação é caracterizada através do primeiro momento gradiente  $g_1^a$ . Imediatamente a assimetria aumenta e posteriormente decresce devido a primeira estabilidade do turbilhão. A formação do ciclone se completa e estabiliza-se num padrão de assimetria quase constante que se mantém durante aproximadamente 30 horas. Após esse regime a estrutura se desestabiliza e se dissipa retornando a um padrão próximo ao padrão inicial. Repare que nos padrões de assimetria para o modelo de turbilhão (Figura 6.17) não ocorre uma estabilidade significativa do padrão assimétrico.

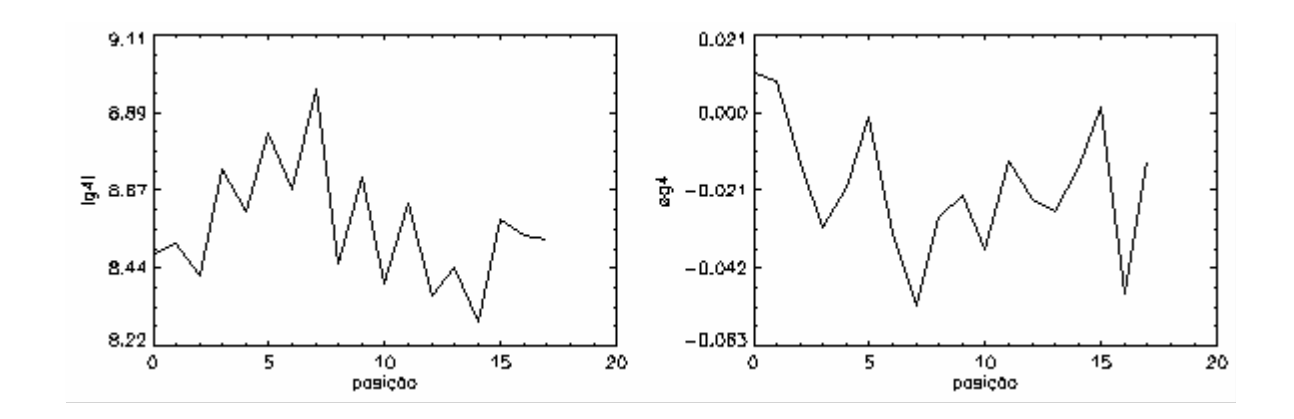

FIGURA 6.16 - Valores de norma e fase do momento g<sub>4</sub> para analise do ciclone Catarina.

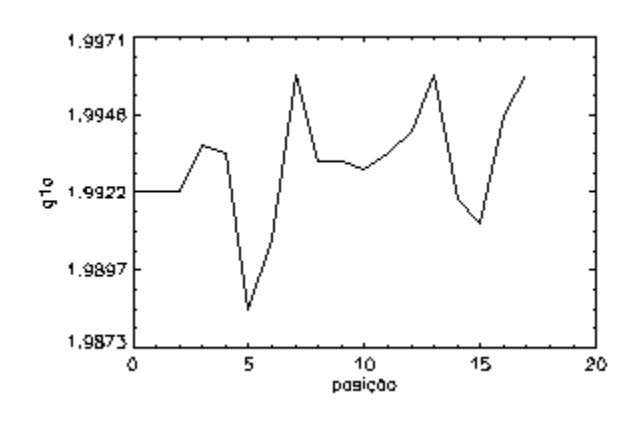

FIGURA 6.17 - Valores do momento  $g_1^a$  para analise do ciclone Catarina.

A dinâmica de variação dos operadores pode ser aproximada utilizando-se as ferramentas de simulação de padrões do GPASim. Para isso, interagiu-se três turbilhões de intensidade 5, nas posições iniciais 32 e –15, 31 e –16 e 30 e –17, respectivamente, com velocidade de deslocamento de –4 e 1, além de um campo aleatório de intensidade 0.1. A Figura 6.18 mostra a evolução deste padrão.

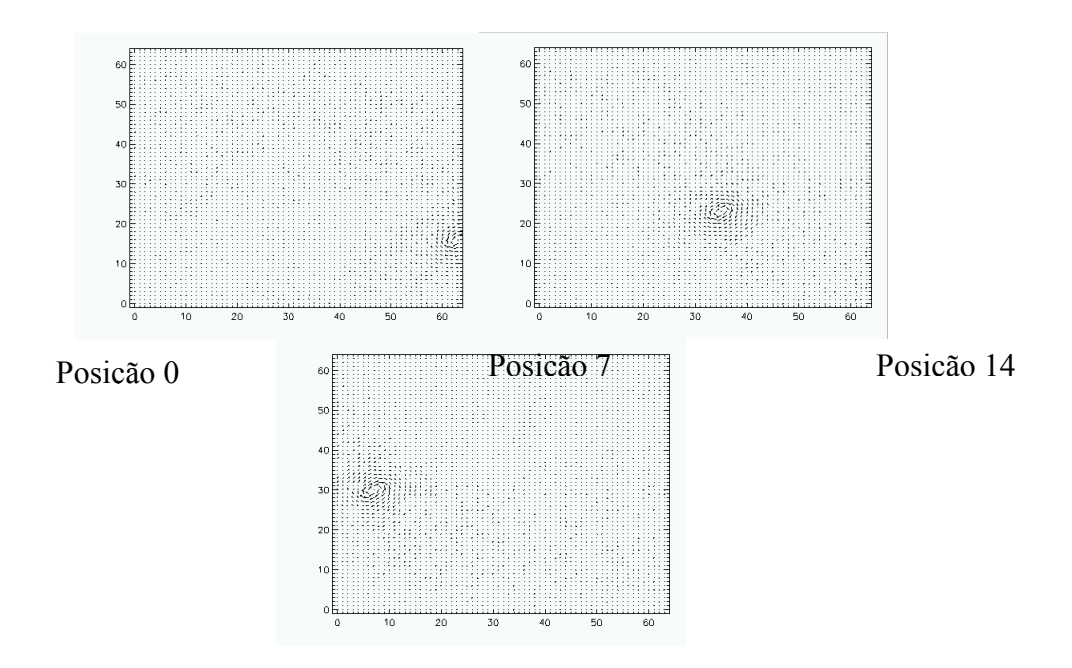

FIGURA 6.18 - Deslocamento de um conjunto de turbilhões ciclônico.

Note a semelhança qualitativa dos resultados apresentados nas Figuras 6.19 e 6.20 com os resultados originais do Catarina (Figuras 6.16 e 6.17). Apesar de simplificada, esta análise permite constatar que a dinâmica do  $g<sub>4</sub>$  é fortemente correlacionada à presença nas imagens da estrutura coerente representada pelo ciclone. Espera-se que no futuro, estudos mais acurados possibilitem a detecção com razoável antecedência das condições meteorológicas precursoras de um fenômeno como o Catarina.

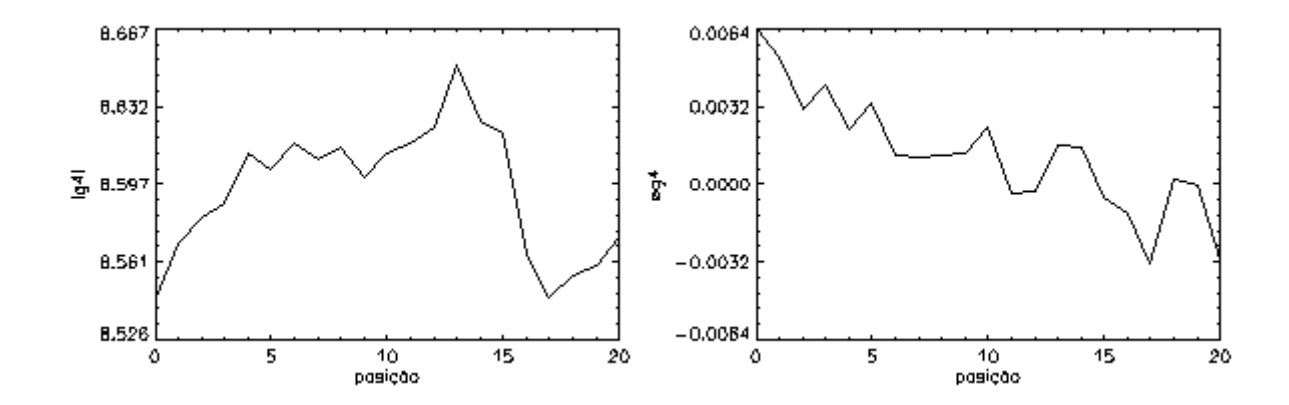

FIGURA 6.19 - Valores de norma e fase do momento g<sub>4</sub> para analise de padrões de um conjunto de turbilhões ciclônico.

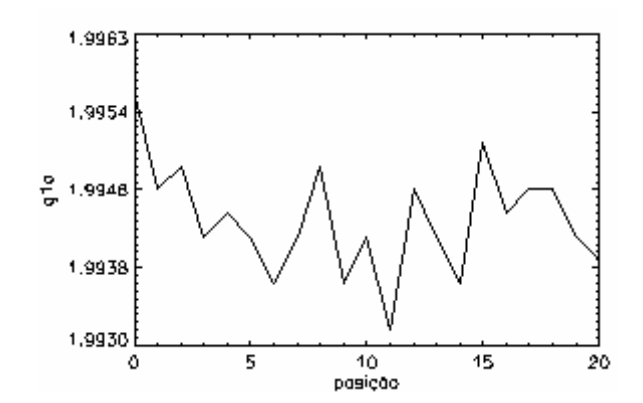

FIGURA 6.20 - Valores do momento  $g_1^a$  para analise de padrões de um conjunto de turbilhões ciclônico.

# CAPÍTULO 7

# **CONCLUSÃO**

O principal objetivo desta Tese de doutorado foi desenvolver e aplicar uma ferramenta computacional baseada na Análise de Padrões Gradientes (GPA), uma metodologia relativamente nova que propõe caracterizar regimes dinâmicos quando aplicadas em séries espaço-temporais e estritamente temporais. O ambiente desenvolvido permitiu a investigação mais criteriosa e detalhada de algumas propriedades fundamentais dos operadores e momentos gradientes associados a GPA. Para isso, alem de permitir a entrada de matrizes escalares a ferramenta permite (e simula) a entrada de matrizes vetoriais representando campos de velocidade, concentração, entre outros. Procuramos, no escopo limitado deste trabalho, descrever desde o inicio a motivação que nos levou a construir o software GPASim, apresentar sua formulação e desenvolvimento e investigar as propriedades analíticas dos dois momentos gradientes  $(g_1^a e g_4)$ , concluindo que trata-se de uma nova metodologia a ser explorada por analistas de dados complexos.

## 7.1 Síntese dos Principais Resultados

No Capítulo 3 estudamos as propriedades do momento g<sub>1,</sub> constatando de forma mais criteriosa, que nas anteriores publicadas em artigos, a presença do regime assintotico. Encontramos faixas estritas para o seu valor quando calculados a partir das matrizes elementares. Quando ocorre assimetria total o momento varia de 0.77778 até 1.33333 e na ocorrência de assimetria parcial (havendo vetores nulos ou cancelamento de vetores) a faixa restringe-se aos valores de 0 até 1.25. Pela simulação descrita no capítulo 3, as classes de padrões gradientes assimétricos elementares de maior ocorrência são aquelas relacionadas aos valores do momento  $g_1^a$  igual a 0.77778 e a 1.2222. A classe de padrões com menor probabilidade de ocorrência é aquela relacionada ao valor 1.33333.

Constatamos experimentalmente que o primeiro momento é invariante a translação e rotação e que é necessário realizar um estudo mais completo sobre a transformação inversa (dual). Alguns erros computacionais ocorreram durante a simulação devido a fatores numéricos e/ou relacionados há limitações impostas pelas rotinas do IDL. Um dos principais resultados relativo a rotina de triangulação, sugere que se trace a triangulação de Delaunay utilizando a ponta do vetor (100% dele a partir da onde começa a ser traçado).

Introduzimos ainda um grupo constituído por nove padrões elementares de variabilidade assimétrica que poderão ser úteis na analise de series estritamente temporais (ou equivalentes em 1 dimensão).

No Capítulo 4 foram investigadas propriedades relacionadas a matrizes generalizadas e também um estudo sobre uma possível aplicação da técnica GPA (AAF) na área de processamento digital de imagens. As aplicações a uma imagem de tamanho 64 x 64 e de 0 a 255 de cor cinza de pixel mostraram que o momento  $g_1^a$  acusa a diferença entre cada uma das alterações aplicada a imagem.

O operador CEF, para o calculo do momento g4, foi investigado no Capítulo 5. Ficou comprovada de forma criteriosa a invariância do momento  $g_4$  quanto as transformações de rotação e translações bem como a sua robustez quando da entrada de ruído no sistema.

Utilizando o protótipo de simulação de campos vetoriais, investigamos de forma criteriosa a potencialidade o momento  $g<sub>4</sub>$  na caracterização de fontes, sumidouros e turbilhões A análise do sistema quando esse possui uma fonte ou sumidouro se dá pela fase do momento g4. Já o turbilhão apresenta a mesma característica da fonte/sumidouro. Seu resultado ciclônico para o momento é idêntico ao efeito da fonte e o seu resultado anticiclônico é idêntico ao efeito do sumidouro. Isto significa que este operador sozinho não é capaz de distinguir entre os dois padrões elementares, o que ressalta a importância da utilização do CEF em conjunto com outros momentos como o  $g_1^a$ .

Os padrões constituídos por dois turbilhões foram caracterizados pelos valores de máxima entropia e cancelamento das mesmas. A soma de dois turbilhões causa uma diminuição da norma do momento g4 quando os padrões se encontram próximo do

centro da grade, mostrando que existe uma área de alteração assimétrica nos padrões correlatos.

No Capítulo 6, apresentamos resultado inéditos obtidos com a aplicação do GPASim a diferentes tipos de sistemas, evidenciando a sua potencialidade como uma nova ferramenta a ser utilizada na analise de series temporais e espaço-temporais.

## 7.2 Trabalhos Futuros

- Implementar o programa GPASim em uma linguagem mais portátil que a atual, procurando resolver alguns problemas das rotinas do IDL, além de deixa-lo mais amigável e robusto para ser utilizado em múltiplas plataformas.
- Estudo criterioso sobre os momentos  $g_2$  e  $g_3$  apresentados no apêndice B.
- Estudo comparativo entre o desempenho dos momentos gradientes e outras medidas (por exemplo, aquelas apresentadas no Apêndice B), utilizando para isso um banco de dados que represente os regimes temporais, espaciais e espaço-temporais mais importantes. Incluindo nesse item a possibilidade de incorporar ao GPASim outras ferramentas de análise que possam ser auxiliares à caracterizações realizadas através dos momentos gradientes.
- Desenvolvimento de estudo teórico sobre as conjecturas computacionais buscando um critério metodológico que permita a demonstração matemática das principais propriedades das medidas associadas ao GPA.
- Desenvolver uma quantidade maior de aplicações, considerando, por exemplo, todos os momentos gradientes, em diferentes imagens para validar a utilização do GPA na classificação de filtros de imagens e procedimentos típicos da morfologia matemática (erosão, dilatação, abertura e fechamento).

# REFERÊNCIAS BIBLIOGRÁFICAS

- [1] Walgraef D., Spatio-temporal pattern formation with examples from physics, chemistry and materials science. New York: Springer-Verlag New York, 1996.
- [2] Cladis, P.E.; Palffy-Muhoray, P. Spatio-temporal patterns in nonequilibirum complex systems. New Jersey: Addison-Wesley, Nov. 1994.
- [3] Mosekilde E.; Bohr T.; Rasmussen J.J.; Christiansen P.L. Complex dynamicas in spatially extended systems. London: European Physical Society, 1996.
- [4] Bertalanffy L.V. General system theory: foudantion, developement, aplications. [S.l.]: George Braziller, 1976.
- [5] Manneville P. Dissipative structures and weak turbulence. In: Araki, H.; Libchaber, A., Parisi, G. (eds). Perspectives in physics. [S.l.: s.n.], 1990.
- [6] Cross, M.C.; Hohenberg, P.C. Pattern formation outside of Equilibrium. Review of Modern Physics, v.65, n.3, July 1993.
- [7] Grigoriev R. Spatiotemporal dynamics and pattern formation with examples from physics, chemistry, and biology. Phys7224, 2003, Disponivel em: <<http://www.cns.gatech.edu/~roman/phys7224/>>. Acesso em: 24 maio 2003.
- [8] Grindrod P. Patterns and waves: the theory and applications of reaction-diffusion equations. New York: Oxford University, 1991.
- [9] Figueiredo, J.M.A.; Mesquita, O.N. Morphological instabilities fo a Ne-I interface. Physicall Review E, v.53, p.2423-2435, 1996.
- [10] Figueiredo J. M. A. Dinâmica não linear em sistemas fora do equilíbrio: instabilidade celular durante solidificação direcional. 1993. Tese (Doutorado em Física) – Universidade Federal de Minas Gerais, Belo Horizonte, 1993.
- [11] Mecke, K.R.; Stoyan D. Statistical physics and spatial statistics: the art of analysing and modeling spatial structures and pattern formation. Germany: Springer-Verlag Berlin Heidelberg, 2000.
- [12] Rosa, R.R.; Neto, C.R.; Ramos, F.M.; Sharma, A.S.; Valdivia, J.A. Computational operators for dynamical complex patterns recognition. In: Garrido, P.L.; Marro, J.; Toral, R. (eds). CCP on Modelling collective phenomena in complex systems. [S.l.]: Europhysics, 1998. p.304-305.
- [13] Barabási, A.L.; Stanley, H. E. Fractals concepts in surface growth. Cambridge: Cambridge University Press, 1995.
- [14] Rosa, R.R.; Silva, A.F.; Baroni, M.P.M.A.; Brito, R.C.; Pepe, I.; Roman, L.S.; Ahuja, R.; Persson, C. Structural flyby characterization of nanoporosity. Submetido para Phisycs of Status Solid, 2004
- [15] Batista. A.M.; Pinto, S.E.S.; Viana, R.L.; Lopes S.R. Lyapunov spectrum and synchronization of piecewise linear map lattices with power-law coupling. Physical Review E, v.65, n.056209, p. 1-9, May 2002.
- [16] Rosa, R.R. A semi-implicit routine to solve non-linear PDE's in two dimensions. In: CNMAC, 18., 1995. Curitiba, PR. Anais... Curitiba: [S.n.], 1995.
- [17] Rosa, R.R.; Sawant, H.S.; Valdivia, J.A.; Sharma, A.S. Dissipative structure and weak turbulence in the solar corona. Advances in Space Research, v.20, n.12, p.2303, 1997.
- [18] Rosa, R.R.; Vats, H.O.; Ramos, F.M.; Zanandrea, A.; Rodrigues Neto, C.; Fernandes, F.C.R.; Bolzan, M.J.A.; Rempel, E L.; Brito, R.C.; Sawant, H.S. Characterization of local self-similarity and criticality in the solar active regions. Advances in Space Research, v.20, p.2303, 1997.
- [19] Rosa, R.R.; Sharma, A.S.; Valdivia, J.A. Characterization of asymmetric fragmentation patterns in spatially extended systems. International Journal of Modern Physics C, v.10, n.1, p.147-163, 1999.
- [20] Ramos, F.M.; Rosa, R.R.; Rodrigues Neto, C.; Zanandrea A. Generalized complex entropic form for gradient pattern analysis of spatio-temporal dynamics. Physica A, v.283, p.171-174, 2000.
- [21] Rodrigues Neto, C.; Rosa, R.R.; Ramos, F.M. Pattern characterization: a case study in osmosedimentation. International Journal of Modern Physics C, v.12, n.8, p.1261-1269, 2001.
- [22] Rosa, R.R.; Ramos, F. M. Análise de padrões gradientes e a física estatística da formação de estruturas espaço-temporais. In: Tomé, T. (org.). Tendências da Física Estatística no Brasil. São Paulo: Livraria da Física, 2003. p.175.
- [23] Rosa, R.R.; Campos, M.R.; Ramos, F.M.; Vijaykumar, N.L.; Fujiwara, S.; Sato, T. Gradient pattern analysis of structural dynamics: application to molecular system relaxation. Brasilian Journal of Physics, v.33, n.3, p.605-610, Sept. 2003.
- [24] Silva, A.F.; Rosa, R.R.; Roman, L.S.; Veje, E.; Pepe, I. Characterization of asymmetric fragmentation patterns in SFM images porous silicon. Solid State Communications, v.113, n.12, p.703-708, 2000.
- [25] Assireu, A.T.; Rosa, R.R.; Vijaykumar, N.L.; Lorenzzetti, J.A.; Rempel, E.L.; Ramos, F.M.; Abreu Sá, L.D.; Bolzan, M.J.A.; Zanandrea A. Gradient pattern analysis of short nonstationary time series: an application to Lagrangian data from satellite tracked drifter. Physica D, v.168/169, p.397-403, 2002.
- [26] Umbanhowar, P.B.; Melo, F.; Swinney, H.L. Localized excitations in a vertically vibrated granular layer. Nature, v.382, n.6594, p.793-796, 1996.
- [27] Goldman, D.I.; Gunaratne, G.H.; Shattuck, M.D.; Kouri, D.J.; Hoffman, D.K.; Zhang, D.S.; Swinney, H.L. Characterization of the emergence of order in an oscillated granular layer. Physica A, v.306, p.180-188, 2002.
- [28] Rosa R.R. Padrões intermitentes em sistemas de tráfego contínuo em metrópoles. Revista UNICSUL: Transformações Urbanas, n,5, abr. 1999
- [29] Assireu A.T. Estudo das características cinemáticas e dinâmicas do Atlântico sudoeste a partir de derivadores rastreados por satélite. 2003 Tese (Doutorado em Oceanografia Física) – Instituto Oceanográfico, Universidade de São Paulo, São Paulo, 2003.
- [30] Gunaratne. G.H.; Jones, R.E.; Ouyang, Q.; Swinney, H.L. An invariant measure of disorder in patterns. Physical Review Letters, v.75, p.3281, 1995.
- [31] Rosa, R.R.; Sawant, H.S.; Valdivia, J.A.; Sharma, A.S. Spatio-temporal dynamics of fine structures in a coronal active region. In: Brazilian Plasma Astrophysics Workshop, 6., 1996. Proceedings... São José dos Campos: INPE,1996, p.166- 169.
- [32] Banon, G.J.F.; Barrera J. Bases da morfologia matemática para análise de imagens binárias. In: Escola de Computação, 9., 1994, Recife, PE. Anais... Recife: [S.n.], 1994.
- [33] IPCC (ed.). Intergovernmental panel on climate change. Cambridge, U.K.: Cambridge University, 2001. 994p.
- [34] STOMMEL, H. A survey of ocean current theory. **Deep Sea Research**, v.4, p.149-184, 1957.
- [35] Baroni, M.P.M.A.; Rosa, R.R.; Costa-Junior, R.A.; Teixeira, S.R.; Dixon, J.B.; White, G. N. Aplicação de sistema modular e análise de padrões de gradientes para interpretação e classificação de fotomicrografias de argilas. In: Workshop dos Cursos de Computação Aplicada do INPE, 3., 2003, São José dos Campos. Anais... São José dos Campos: INPE, 2003.
- [36] Costa-Junior, R.A.; Mattedi, A.P.; Rosa, R.R.; Ramos, F.M. Gradient pattern analysis of extended convection-diffusion, Physica A, (to appear).
- [37] Tsallis, C. Non-extensive thermostatistics: brief review and comments. **Physica A,** v.221, p.277-290, 1995.
- [38] Zanette, D.H. Statistical-thermodynamical foundations of anomalous diffusion. Brazilian Journal of Physics, v.29, n.1, p.108-124, 1999.
- [39] Sawant, H.S.; Rosa, R.R.; Ceccato, J.R.; Gopalswamy, N. Source parameters for impulsive bursts obserce in the Range 18-23 GHz. Solar Physics, v.171, n.1, p.155-159, 1997.
- [40] Bak, P.; Tang. C. Earthquakes as a self-organized critical phenomenon. **Journal** of Geophysical Research, v.94, n.B11, p.15635-15637, 1989.
- [41] Mattedi. A.P.; Ramos, F.M.; Rosa, R.R.; De Marchi, M.M.; Bins, L.S. Análise físico-estatística do índice 'S&P500' futuro: um estudo de caso para 1998-2001. In: Workshop dos Cursos de Computação Aplicada do INPE, 1., 2001, São José dos Campos, SP. Anais... São José dos Campos: INPE, 2001. p.100-102.
- [42] Especial Furacão Catarina. Boletim do Climerh, Santa Catarina. Disponível em: <<http://www.climerh.rct-sc.br/ocorrencias.html#terca&quarta>>. Acesso em: 27 abr. 2004.
- [43] Ciclone Extratropical no litoral de Santa Catarina e Rio Grande do Sul. Nota Técnica Conjunta CPTEC/INPE E INMET. Disponível em: <<http://www.cptec.inpe.br/cgi-bin/webpub/noticia.cgi?1730>>. Acesso em: 27 abr. 2004.
- [44] Chou, S.C. Modelo regional Eta. Climanálise Especial, CPTEC, Cachoeira Paulista. 1996.
- [45] Chou, S.C.; Nunes, A.M.B.; Cavalcanti, I.F.A. Extended range runs using the Eta model over South America. Journal of Geophysical Research, v.105, p.10147- 10160, 2000.
- [46] Hütter, M. Heterogeneity of colloidal particle networks analyzed by means of Minkowski functionals. Physical Review E, v. 68, n. 031404, p.1-10, Sept. 2003.
- [47] Mecke, K.R. Exact moments of curvature measures in the Boolen model. **Journal** of Statistical Physics, v. 102, n. 5-6, p. 1343-1381, Mar. 2001.
- [48] Novikov, D.; Feldman, H.A.; Shandarin, S.F. Minkowski functionals and cluster analysis for CMB maps. International Journal of Modern Physics D, v.8, n.3, p.291-306, June 1999.
- [49] Lee, D.T.; Schachter, B.J.; Two Algorithms for Constructing the Delaunay Triangulation, International Journal of Computing Information Science, 1980.
- [50] Artin, M. **Algebra.** New Jersey: Prentice Hall, 1999.
- [51] Shannon, C.E.; Weaver. W. The mathematical theory of communication. Illianois: Univeristy of Illianois, 1949.
- [52] Anjo, A.J.B.; Rodrigues, M.R.D. Entropia, seqüências típicas e máxima entropia. Disponível em: <<http://www.mat.ua/batel/maxentropia.html>>. Acesso em: 26 abr. 2004.
- [53] Costa-Junior, R.A.; Mattedi, A.P.; Rosa, R.R.; Ramos, F.M. Gradient pattern analysis of extended convection-diffusion. In: International Workshop on Trends and Perspectives on Extensive and Non-Extensive Statistical Mechanics, 19-21 Nov.2003, Angra dos Reis, RJ. Proceedings... [S.l.:s.n.], 2003.
- [54] Rosa, R.R.; Sharma, A.S.; Valdivia J.A. Characterization of localized turbulence in plasma extended systems. Physica A, v.257, n.1/4, p.509-514, 1998.
- [55] Rosa, R.R.; Pontes, J.; Christov, C.I.; Ramos, F.M.; Rodrigues Neto, C.; Rempel, E.L.; Walgraef, D. Gradient pattern analysis of Swift-Hohenberg dynamics: phase disorder characterization. Physica A, v.283, p.156-159, 2000.
- [56] Rosa, R.R.; Silva, A.F.; Baroni, M.P.M.A.; Brito, R.C.; Pepe, I.; Roman, L.S.; Ahuja, R.; Persson, C. Structural flyby characterization of nanoporosity. Submetido para Phisycs of Status Solid, 2004

# APÊNDICE A

## TÉCNICAS DE ANÁLISE ESTATÍSTICA DE PADRÕES

Apesar da grande quantidade e diversidade de dados relacionados à formação e evolução de padrões espaço-temporais (PET), observados e gerados através de experimentos naturais e numéricos, existem poucas técnicas desenvolvidas especificamente para a análise dos mesmos. Em geral, podemos classificar as técnicas existentes de acordo com o tipo de informação que a mesma permite extrair de um dado PET estático ou dinâmico. As medidas mais usuais são as seguintes: Raios de Aspecto (ex. função de estrutura ou desordem [30]), Dimensões Geométricas (ex. dimensões fractais), Correlações (ex. comprimento de correlação espacial [15]), Entropias (ex. entropia topológica), e Métricas de Cobertura e Curvatura (MCC) (ex. funcionais de Minkowski [11]). De alguma forma, todas essa medidas possuem pontos analíticos em comum, pois estão baseadas em operações matemáticas sobre os valores das amplitudes representadas pela matriz geradora do padrão. Em especial, os funcionais de Minkowski (FM), também conhecidos como volumes intrínsecos, são usados em geometria integral para caracterizar superfícies e formas [46 e 47]. Eles possuem várias propriedades matemáticas que fazem deles especiais entre outras grandezas matemáticas [48].

Todas as técnicas relacionadas as medidas citadas acima, em especial os FM, devem ser aplicadas criteriosamente em PET canônicos, para serem investigados como possíveis medidas coadjuvantes na caracterização de padrões-gradientes.

# APÊNDICE B

#### DEFINIÇÕES DOS MOMENTOS DE NORMA E FASE

Neste apêndice, introduzimos os conceitos e respectivas operações computacionais sobre o campo gradiente com o objetivo de obter os momentos gradientes  $g_2$  e  $g_3$ .

#### B.1 Definição do Segundo Momento Gradiente

No caso do segundo momento, deseja-se extrair uma medida relativa apenas a matriz das normas dos vetores do campo gradiente, conforme figura 1.7. A seguir duas abordagens serão apresentadas.

#### B.1.1 Diversidade de Norma

Uma proposta para o segundo momento gradiente  $g_2$ <sup>dn</sup> é a de razão de diversidade de norma. Seu cálculo é feito pela divisão de todos os vetores retirando-se aqueles que apresentam a mesma norma, pelo total de vetores. Se todos os vetores apresentam a mesma norma o valor do segundo momento é nulo. A equação B.1 apresenta essa definição.

$$
g_2^{\ d_n} = \begin{cases} 0, & \text{se todos forem iguais} \\ \frac{\sum todos menos os que repetirem a norma}{\sum todos}, & \text{caso contrário} \end{cases} \tag{B.1}
$$

Na Figura B.1 apresentamos dois exemplos de cálculo do momento  $g_2$  O campo gradiente da figura B.1.a apresenta normas iguais, logo  $g_2^{dn} = 0$ , mas a figura B.1.b apresenta diversidade de normas, então  $g_2$ <sup>dn</sup> = 0.33334, pois apresenta 3 normas diferentes entre nove normas existentes.

$$
(a) (b)
$$

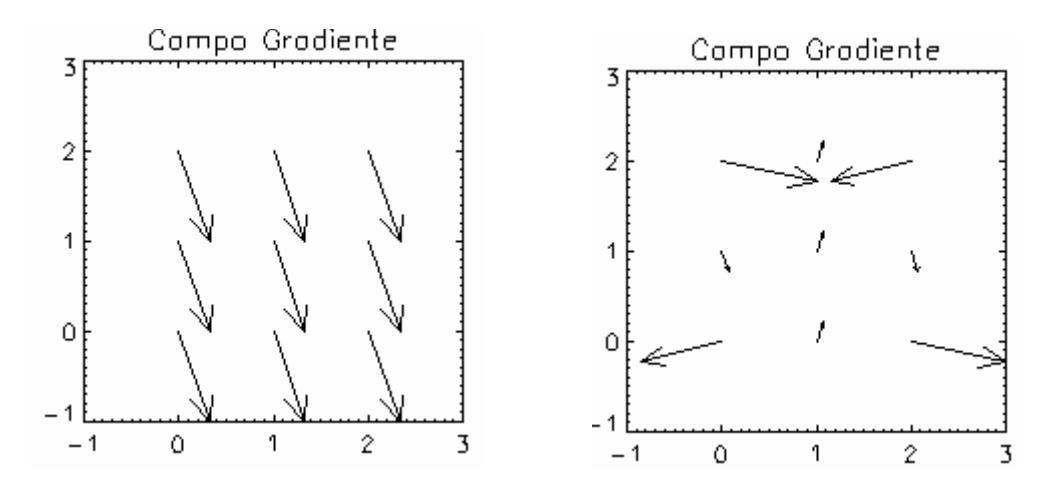

FIGURA B.1 - (a-b) Campos Gradientes.

#### B.1.2 Entropia de Diversidade de Norma

Outra abordagem do segundo momento gradiente  $g_2$ <sup>edn</sup> é o de calcular a entropia da diversidade de norma. Nessa operação, identifica-se e remove-se os vetores com normas iguais e, em seguida, aplica-se a equação B.2 sobre as normas dos vetores sobreviventes.

$$
g_2^{edn} = \begin{cases} 0, & \text{se todos forem iguais} \\ -\sum n \log(n), & \text{somente aqueles de normas} \\ & \text{diferentes} \end{cases} \tag{B.2}
$$

Essa abordagem leva em conta a soma da entropia das normas que não são iguais. Se o sistema não apresenta variação da norma, caso do campo gradiente da figura B.1a, temos  $g_2^{\text{edn}} = 0$ , pois todas as normas são iguais. Já o campo gradiente da figura B.1b apresenta uma entropia não nula da diversidade resultando  $g_2^{\text{edn}}$ =0.66097, quantificando assim a entropia da diversidade de norma dos vetores do campo gradiente analisado.

#### B.2 Definição do Terceiro Momento Gradiente

No caso do terceiro momento, deseja-se extrair uma medida relativa apenas a matriz das fases dos vetores do campo gradiente, conforme figura 1.7. A seguir duas abordagens serão apresentadas.

#### B.2.1 Diversidade de Fase

Uma proposta para o segundo momento gradiente  $g_2$ <sup>dn</sup> é a de razão de diversidade de fase. Seu cálculo é feito pela divisão de todos os vetores retirando-se aqueles que apresentam a mesma fase, pelo total de vetores. Se todos os vetores apresentam a mesma fase o valor do terceiro momento é nulo. A equação B.3 apresenta essa definição.

$$
g_3^{df} = \begin{cases} 0, & \text{se todos forem iguais} \\ \frac{\sum todos menos os que repetirema fase}{\sum todos} & \text{caso contrário} \end{cases}
$$
 (B.3)

Verifica-se, nos vetores assimétricos do campo gradiente, a razão de associação da sua fase. O campo gradiente da figura B.1.a apresenta fases iguais, logo  $g_3$ <sup>df</sup> = 0, enquanto o campo gradiente da figura B.1.b apresenta fases diferentes, então  $g_3$ <sup>df</sup> = 0.44444, pois neste sistema 4 fases são diversas entre os nove valores existentes.

#### B.2.2 Entropia de Diversidade de Fase

Outra abordagem de se calcular o terceiro momento gradiente  $g_3$ <sup>edf</sup> é o de calcular a entropia de desordem de fase. Seguindo a mesma operação definida para as da norma, o g<sub>3</sub><sup>edf</sup> quantifica entropia associada ao conjunto de fases diferentes do campo gradiente, conforme a equação B.4.

$$
g_2^{edn} = \begin{cases} 0, & \text{se todos forem iguais} \\ -\sum f \log(f), & \text{somente aqueles de normas} \\ & \text{diferentes} \end{cases} \tag{B.4}
$$

Essa abordagem leva em conta a soma da entropia das fases que não são iguais. Se o campo gradiente não apresenta variação da fase, caso do campo gradiente da figura B.1.a, temos momento  $g_3^{\text{eff}} = 0$ , pois todas as fases são iguais. Já o campo gradiente da figura B.1.b apresenta diversidade de fase resultando  $g_3^{\text{edf}} = 0.63651$ .

# APÊNDICE C

## TRIANGULAÇÃO DE DELAUNAY

Uma triangulação de um conjunto de pontos consiste na determinação dos segmentos de reta que conectam estes pontos de tal modo que nenhum desses segmentos cruze com nenhum outro e que cada ponto seja vértice de pelo menos um triangulo formado por esses segmentos. Esses segmentos particionam o conjunto de pontos em triângulos, daí o nome Triangulação.

Em 1934, o matemático russo Boris Delaunay provou que quando o grafo dual é desenhado com linhas retas ele produz uma triangulação dos sítios do diagrama de Voronoi1. A esta Triangulação particular dá-se o nome de Triangulação de Delaunay [49].

Um triângulo da Triangulação de Delaunay tem a seguinte propriedade: ela determina um círculo cujo interior não contém nenhum outro ponto do conjunto de pontos a não ser os três pontos que determinam o triângulo.

Dado então um conjunto de 4 pontos  $P = \{p_1, p_2, p_3, p_4\}$ , a triangulação de Delaunay é dada pela figura C.1.

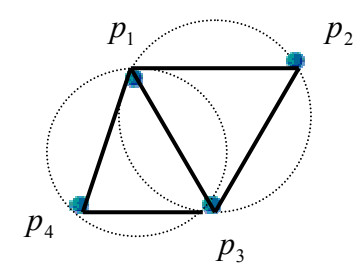

FIGURA C.1 - Triangulação de Delaunay para 4 pontos.

Outra propriedade importante da triangulação é dado por um conjunto  $P = \{x_1, x_2, \Lambda, x_n\}$  pontos do plano. Decompondo o seu fecho convexo conv $(P)$  num

 $\overline{a}$ 

 $1 \nLpsilon$  uma partição do  $R^n$  em polígonos convexos associados a um conjunto de sítios. O conceito foi discutido em 1850 por Dirichlet e em 1908 num artigo do matemático russo Georges Voronoi.

complexo simplical cuja união seja conv $(P)$  e cujo conjunto de vértices contenha P temos exatamente  $(2n - v - 2)$  triângulos e  $(3n - v - 3)$  arestas, onde v é o número de pontos de P que estão na fronteira de conv(P).

Uma triangulação de conv $(P)$  determina uma subdivisão do plano em  $T + 1$  faces, onde T é o número de triângulos na triangulação. Portanto, pela fórmula de Euler temos:

$$
n+(T+1)=a+2,
$$

onde a é o número de arestas.

As v arestas da fronteira de conv $(P)$  são comuns a um triângulo e à face externa. Todas as demais figuram em exatamente dois triângulos. Logo, somando o número de arestas de todas as faces, processo no qual cada aresta é contada duas vezes, encontramos  $3T +$  $v = 2a$ , ou seja:

$$
a = (3T + v)/2
$$

Substituindo e resolvendo para T, encontramos  $T = 2n - v - 2$  e  $a = 3n - v - 3$ .

Uma conseqüência deste teorema é que o tamanho da solução para um problema de triangulação é linear no número de elementos de P.

Embora todas as triangulações de conv $(P)$  tenham o mesmo número de triângulos, para certos problemas práticos é importante obter uma triangulação que apresente triângulos relativamente "gordos", isto é, que evite triângulos com ângulo muito pequeno. Uma das técnicas que examinaremos neste capítulo produz uma triangulação de conv(P) (a triangulação de Delaunay) que, dentre todas as triangulações de conv(P), maximiza o menor de todos os ângulos internos dos triângulos que compõem a triangulação.

# **PUBLICAÇÕES TÉCNICO-CIENTÍFICAS EDITADAS PELO INPE**

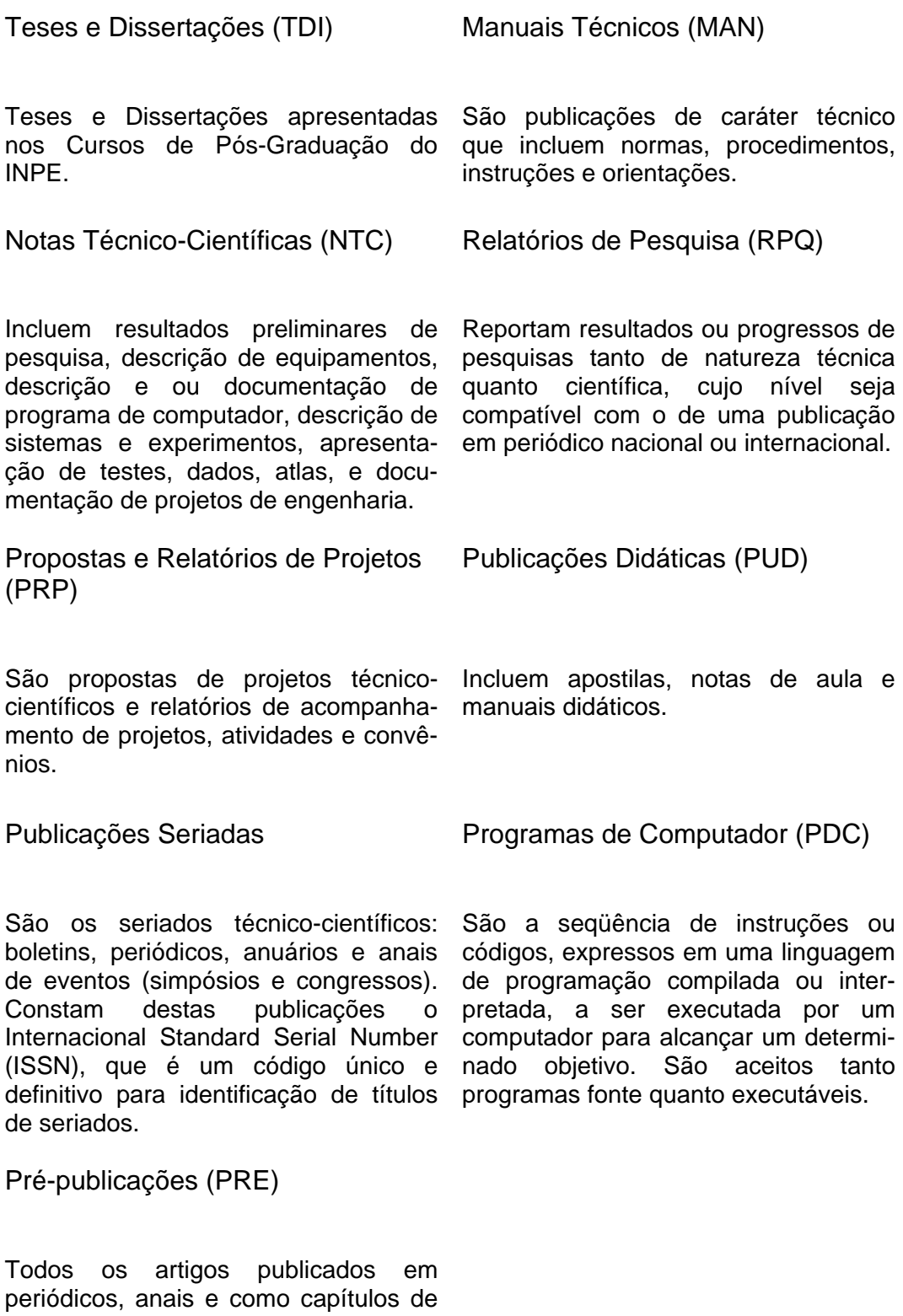

livros.